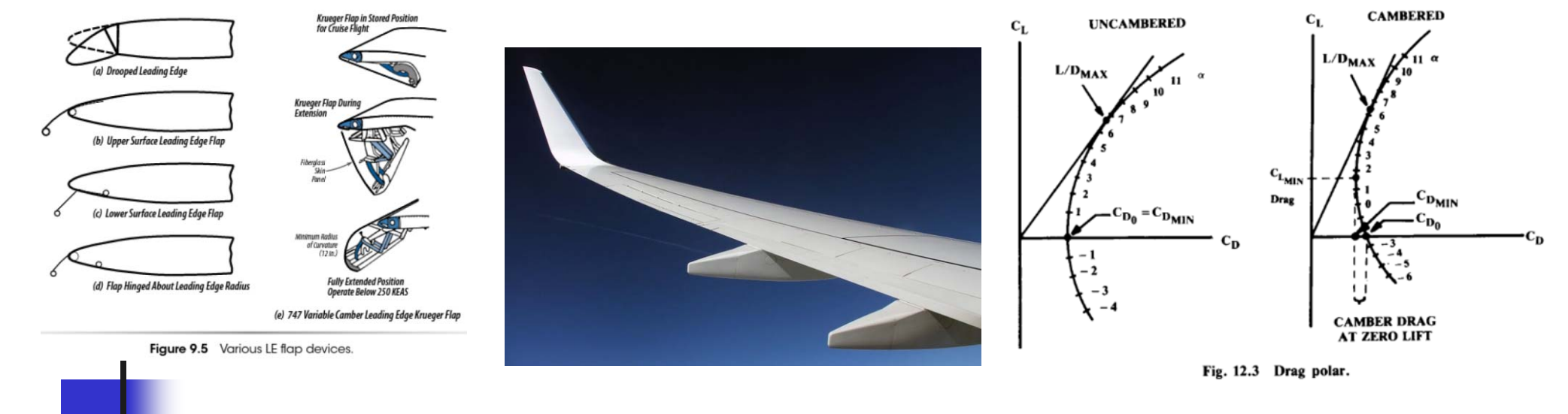

#### Aerodinámica Fase Preliminar

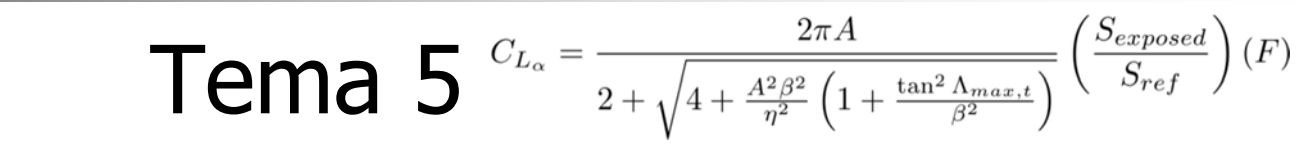

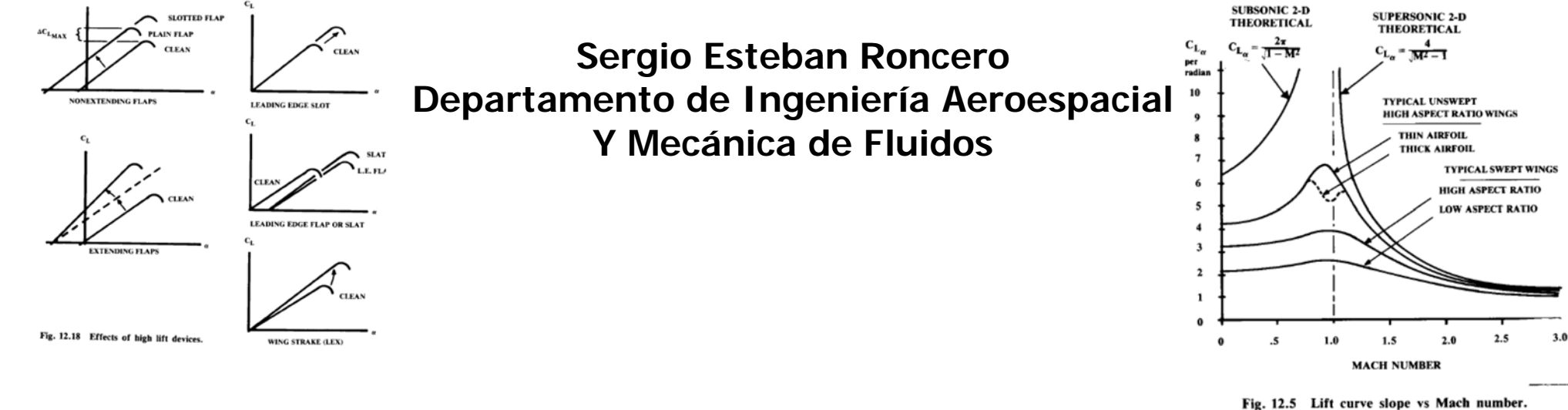

Ingeniería

Aeroespacial

1

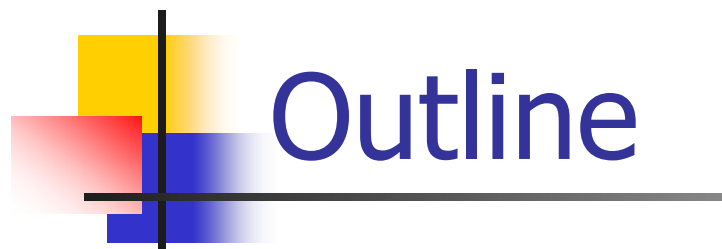

- Introducción ¿Dónde estamos?
- ■ ¿Que hay que hacer?
- **Polar del Avión.**
- **Fuerzas y Coeficientes Aerodinámicos.**
- **Cálculo de los coeficientes de la polar.**
- **Reducción de la resistencia aerodinámica.**
- Bibliografía.

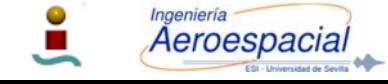

Cálculo de Aeronaves © 2014 Sergio Esteban Roncero, sesteban@us.es

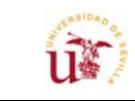

2

## Introducción – ¿Dónde estamos?

- $\mathcal{C}^{\mathcal{A}}$  Se han presentado metodologías para:
	- П Definir del dimensionado inicial:
		- Rubber engine sizing.
		- **Fixed Engine sizing.**
	- Selección del **T/W** y la **W/S** en diferentes segmentos de vuelo generando un "boceto" conceptual del avión.
	- $\blacksquare$ Dimensionado de derivas mediante estimación muy burda: Tail volume coefficient.
- $\overline{\phantom{a}}$ Dicho "boceto" (creíble) se ha obtenido **asumiendo estimaciones burdas** de las características aerodinámicas, de pesos, y características propulsivas.
- $\mathcal{C}^{\mathcal{A}}$ Una vez que el boceto/diseño inicial se ha establecido se pueden estudiar las características del avión para ver si cumplen las especificaciones de la misión
- $\mathcal{L}_{\mathcal{A}}$  Para ello necesitamos unas pautas
	- $\blacksquare$ Estudios comparativos para determinar la mejor combinación de **T/W (P/W)** <sup>y</sup>**W/S** y alargamiento (**AR**), para cumplir los requisitos de actuaciones de los diferentes segmentos con mínimo peso y coste.
	- Estudio de la estabilidad para mejorar los diseños iniciales de las derivas (horizontal y vertical).
- $\mathcal{C}^{\mathcal{A}}$  Necesitamos **herramientas más precisas** para determinar valores que hasta ahora nos hemos basado en estimaciones burdas para refinar el diseño:
	- $\blacksquare$ Herramientas Aerodinámicas:

**Aeroespacial** 

г Estudio de la Polar del avión

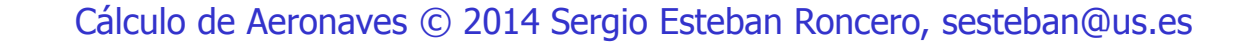

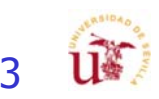

#### Aerodinámica – Estudio Preliminar

#### ¿Que hacer?

- P. **Selección preliminar** de los **perfiles** para las superficies sustentadoras.
	- **Aviones semejantes**
- Definir la precisión en los **modelos** de **polares** más exactos.
- Determinación inicial de las **características** iniciales **aerodinámicas**.
- **Definición de parámetros adimensionales:** 
	- **Optimización del ala: AR, e,**  $\lambda$
- **Interacción con diferentes áreas de Ingeniería:** 
	- Sustentación requerida: pesos (Estructura)
	- ▉ Generación de parámetros aerodinámicos (Estabilidad y Actuaciones/Porpulsión)
	- Geometría: Diseño y sistemas

**Aeroespacial** 

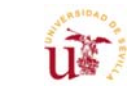

4

## Aerodinámica - I

#### **Lo que se espera:**

- Polar parabólica de coeficientes constantes:
	- CD del avión
		- Configuración limpia
			- Vuelo de subida
			- Vuelos de crucero
		- **Configuración sucia** 
			- **Despegue y aterrizaje**

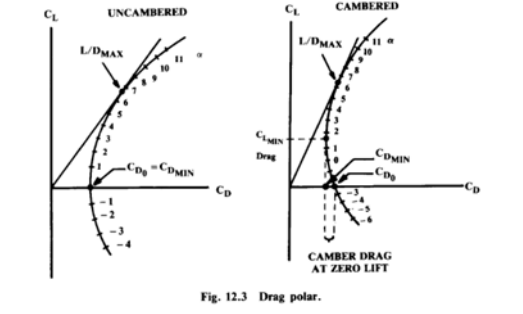

- Superficies Hipersustentadoras, tren de aterrizaje…
- Características aerodinámicas de los perfiles:
	- $\blacksquare$  Estimar C $\substack{\text{L}}$ 
		- $\blacksquare$   $\mathsf{C}_{\mathsf{Lo'}}$   $\mathsf{C}_{\mathsf{La'}}$   $\mathsf{C}_{\mathsf{Mo}}$   $\mathsf{C}_{\mathsf{Mo}}$
		- Ala, canard, deriva horizontal y vertical, cola en V…
	- Corrección para alas finitas
- Como conseguirlo...

Aeroespacia

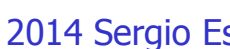

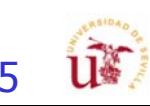

## Aerodinámica - II

- I. CD del avión
	- Configuración limpia: Tren retraído, flaps recogidos
		- ×. Vuelo de subida
		- Vuelos de crucero y alcance
	- Configuración sucia: flaps y tren de aterrizaje desplegados
		- **Despegue y aterrizaje**
- $\mathcal{L}_{\mathcal{A}}$  Como conseguirlo:
	- П Modelo de polar parabólica de coeficientes constantes

$$
C_D = C_{D_0} + KC_L^2 \implies K = \frac{1}{\pi Ae}
$$

П Component Buildup Method

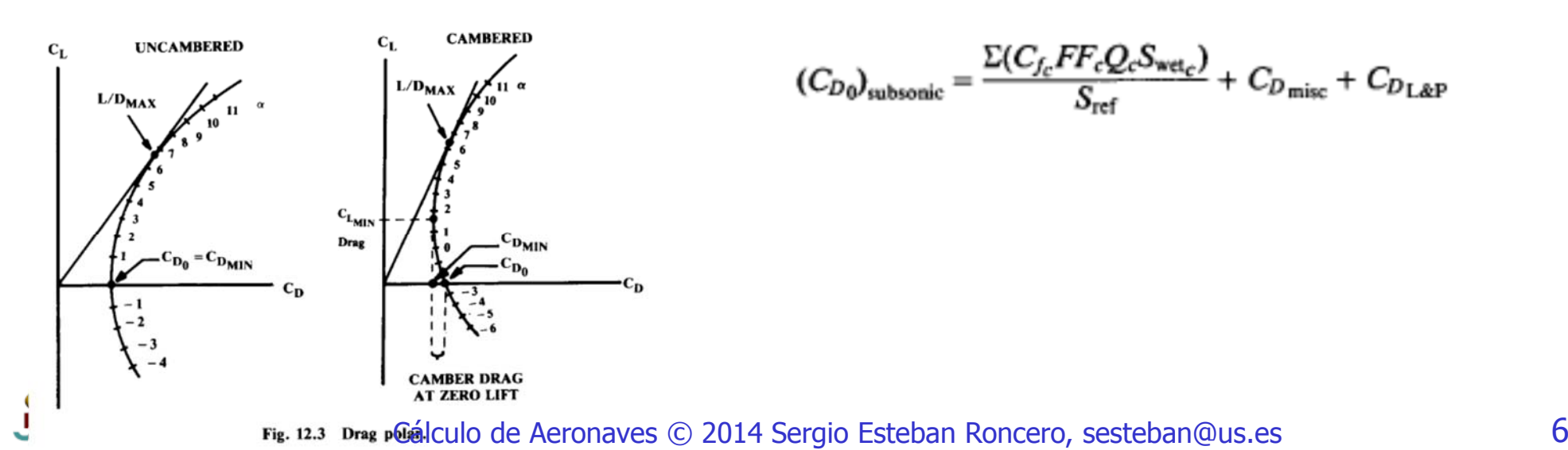

## Aerodinámica - III

- $\overline{\phantom{a}}$  Características aerodinámicas de los perfiles:
	- $\blacksquare$ **Estimar**  $C_{L}$ 
		- **CLmax:** 
			- configuración limpia métodos gráficos transparencias de clase: ejemplo clase
			- $\mathbf{r}$  configuración sucia: túnel de viento virtual: **ejemplo practico de clase**
				- **XFLR5 o similares**
		- Métodos gráficos
	- $\blacksquare$   $\subset_{\mathsf{L}\mathsf{o}}$ ,  $\subset_{\mathsf{L}\alpha}$ ,  $\subset_{\mathsf{M}\mathsf{o}}$ ,  $\subset_{\mathsf{M}\alpha}$

Aeroespacia

- Ala, canard, deriva horizontal y vertical, cola en V…
- П Corrección para alas finitas

$$
C_{L_{\alpha}} = \frac{2\pi A}{2 + \sqrt{4 + \frac{A^2 \beta^2}{\eta^2} \left(1 + \frac{\tan^2\Lambda_{max,t}}{\beta^2}\right)}} \left(\frac{S_{exposed}}{S_{ref}}\right)(F)
$$

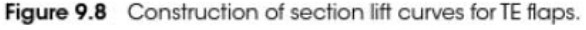

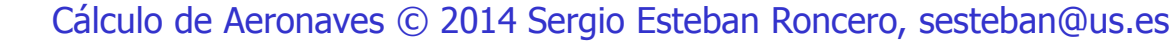

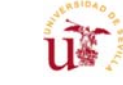

7

#### Aerodinámica – Estudio Avanzado Tareas rev 3.0

- P. 1º - Conversión de 2D a 3D
	- П 1 - Calcular las características del ala en 2D
	- 2 Calcular la corrección de 2D a 3D: del ala
	- 3 Calcular como se ven afectados por HLD (High Lift Devices)
- 2º Calculo de la polar
	- 1 Calcular la polar simplificada
		- Configuración limpia
		- Configuración sucia
	- 2 Calcular la polar corregida:
- 3º Evaluar requisitos asociados a las áreas de trabajo
	- Actuaciones
	- П **Estructuras**
	- П Estabilidad

Aeroespacial

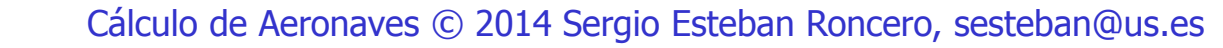

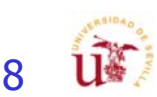

# Aerodinámica – II

- P. Estudio Aerodinámico más detallado:
	- **Selección depurada de los perfiles para superficies** sustentadoras.
		- **Requisitos estabilidad.**
		- **Requisitos actuaciones.**
	- Estudio comparativo de XFLR5 (usar todo el potencial)
		- Comparación 3 perfiles (2D)
		- Comparación 3 planta alares (3D)
			- Posible comparación de diferentes plantas con diferentes perfiles
		- Elección de la configuración elegida en función de parámetros
			- **Eficiencia (E)**
			- **Coeficiente de Oswald (e)**
			- Resistencia …
		- Comparativa configuración de cola y perfiles (dpto. estabilidad)
		- Cálculo de sustentación máxima
			- Métodos mixtos, XFLR5 + métodos clásicos
		- **Estudio del avión por partes** 
			- Superficies aerodinámicas
		- Estudio del avión al completo
			- Superficies aerodinámicas + fuselaje+…

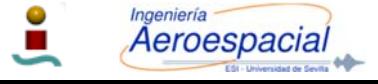

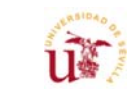

9

# Aerodinámica – III

#### Estudio Aerodinámico más detallado:

- Г Estudio de la polar del avión para las diferentes configuraciones:
	- Depuración de polar (dept de Diseño y sistemas)
		- $\blacksquare$  Configuración limpia:
			- Subida,
			- П Crucero,
			- П Descenso
		- **Configuración sucia:** 
			- despegue,
			- **aterrizaje**
	- **Nodelo de Polar**

Aeroespacial

- Polar parabólica **No compensada**
- Polar parabólica **Compensada**

$$
C_D = C_{D_{min}} + K (C_L - C_{L_{min-drag}})^2
$$
  
=  $C_{D_{min}} + KC_{L_{min-drag}}^2 + KC_L^2 - 2KC_L C_{L_{min-drag}}$   
=  $C_{D_0} + k_1 C_L^2 - k_2 C_L$ 

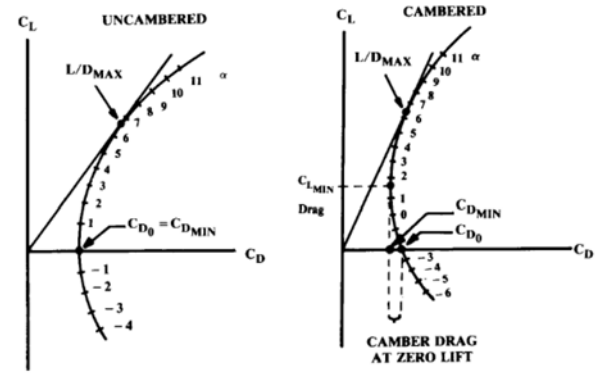

Fig. 12.3 Drag polar

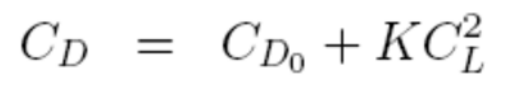

$$
C_{D_0} = C_{D_{min}} + KC_{L_{min-drag}}^2
$$
  
\n
$$
k_1 = K
$$
  
\n
$$
k_2 = 2KC_L C_{L_{min-drag}}
$$

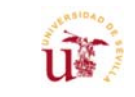

## Aerodinámica – IV

- F Estudio Aerodinámico más detallado:
	- Polar parabólica **No compensada**
		- Análisis de las actuaciones
			- Despegue y aterrizaje, subida, crucero, espera, descenso
		- Definir núm Reynolds de análisis (simplificado)
			- No es factible definir polar para todo el rango de velocidades
	- Polar parabólica **Compensada**
		- Mejora actuaciones Crucero.
		- Análisis de Empuje (Potencia) necesaria vs. disponible
	- **Evaluar requisitos asociados a las áreas de trabajo** 
		- Actuaciones:
			- Г Despegue, crucero: C<sub>L,max</sub>
		- **Estructuras:** 
			- $\overline{\mathbb{R}^n}$ Estimado un nuevo W<sub>0</sub> -> W<sub>0</sub>/S -> cálculo de nueva S<sub>w</sub>
		- Estabilidad:

Aeroespacial

- $\blacksquare$ **Trimado (aumento o disminución de S**<sub>w</sub>)
- Modificación geometría alar o perfil

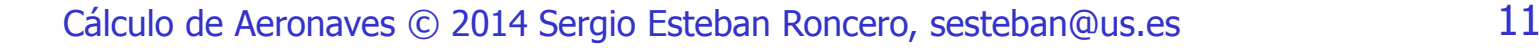

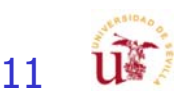

## Aerodinámica – V

- Estudio Aerodinámico más detallado:
	- П Estudio de resistencia de trimado
		- **Exercise Incluir C**<sub>dtrimado</sub>
			- **Coordinar con departamento de Estabilidad y Actuaciones**
	- П Métodos Clásicos
		- **Composite Build-Up Methods**
	- **Nétodos modernos** 
		- XFLR5:
			- XFLR5 no proporciona resistencia parasitaria de cuerpos sin perfil
	- Análisis Mixto
		- **Análisis Mixto Composite Build-UP + XFLR5**
	- **Estimación de resistencia parasitaría** 
		- П Estudio comparativo de diferentes resistencias para diferentes configuraciones de fuselaje
		- Comparación con métodos clásicos

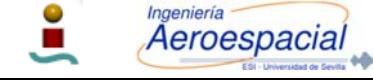

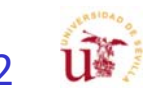

#### Material Docente - Aerodinámica

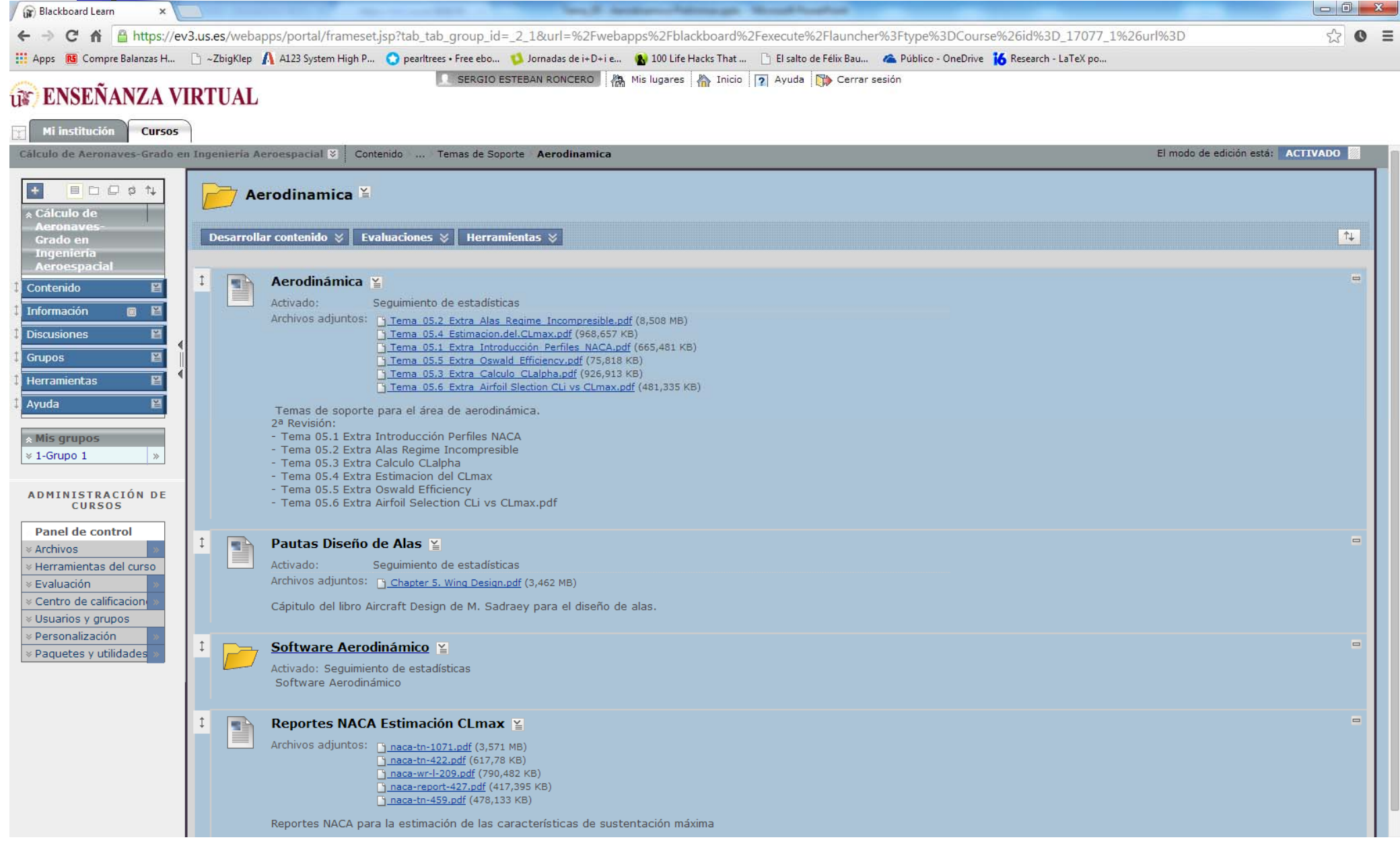

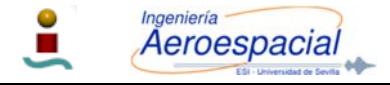

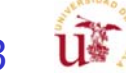

## Polar del avión - I

- × La **polar** del **avión** (relación L/D) es **muy importante** para estimar  $\mathop{\mathsf{correct}}$ amente las actuaciones y comprobar que se cumplen las<br>especificaciones iniciales del RFP.
- $\mathcal{L}_{\mathcal{A}}$  La polar depende de la variación:
	- Número de **Mach**
	- П Número de **Reynolds**
	- Г Configuración del avión: no hay una sola polar sino **varias** según el segmento en el que se encuentre el avión.
		- Conf. **Sucia**: despegue, aterrizaje
		- Conf. **limpia**: subida, crucero
	- Г La construcción de la polar se construye **contabilizando** las **distintas partes** por separado y sumándolas luego con **factores** de **corrección**.

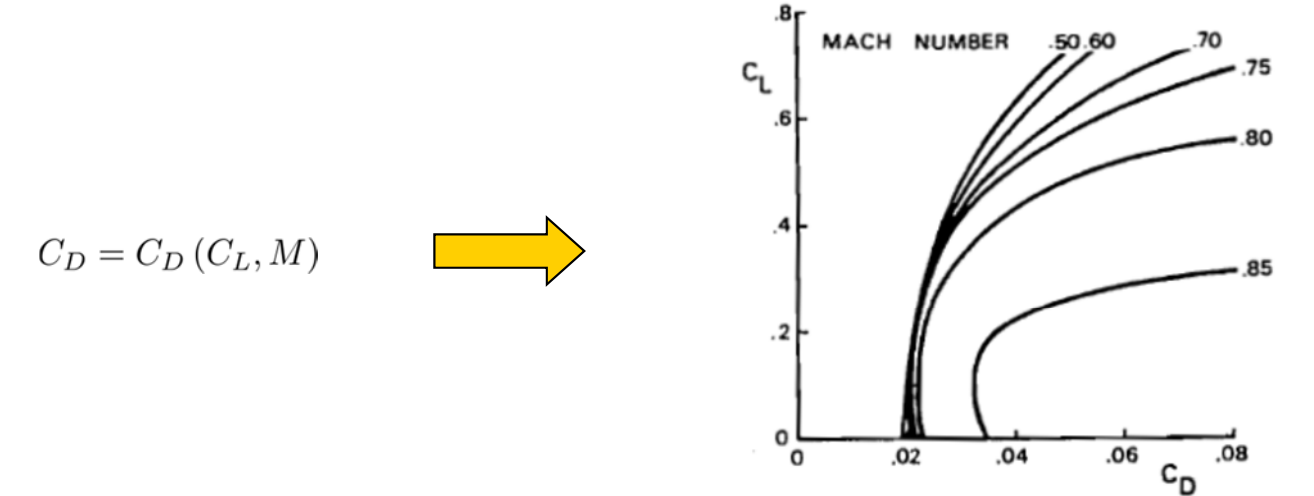

Fig. 5-6. Effect of compressibility on the drag polar

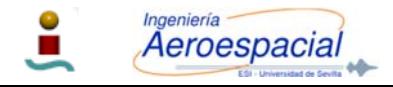

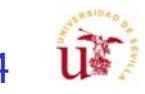

#### Cálculo de los coeficientes de la polar

- П La mayoría de los métodos se refieren a **geometrías** mas o menos **clásicas**:
	- П  $\blacksquare$  Alas con flecha inferiores a 40 $^\circ$
	- Alargamientos mayores a 4.
- $\mathcal{A}$ **Metodología rápida**:

**Aeroespacial** 

П estimación gráfica del C<sub>Do</sub> y de la<br>eficiencia aerodinámica e (Oswald<br>efficiency) para polares parabólicas simples:

$$
C_D = C_{D_0} + K C_L^2
$$

- F Para la estimación del parámetro de la eficiencia aerodinámica es necesario el considerar las **contribuciones** de la **estela** de **torbellinos** y de los perfiles a<br>variación de la pendiente de la curva de<br>empuje (*lift curve slope*) como veremos<br>más adelante. empuje (*lift curve slope*) como veremos<br>más adelante.
- $\mathcal{L}_{\mathcal{A}}$ También hay que considerar los efectos<br>de **compresibilidad**, principalmente en el ala:
	- Г Variación de la resistencia de un perfil y del ala en función de M y C<sub>1</sub>.

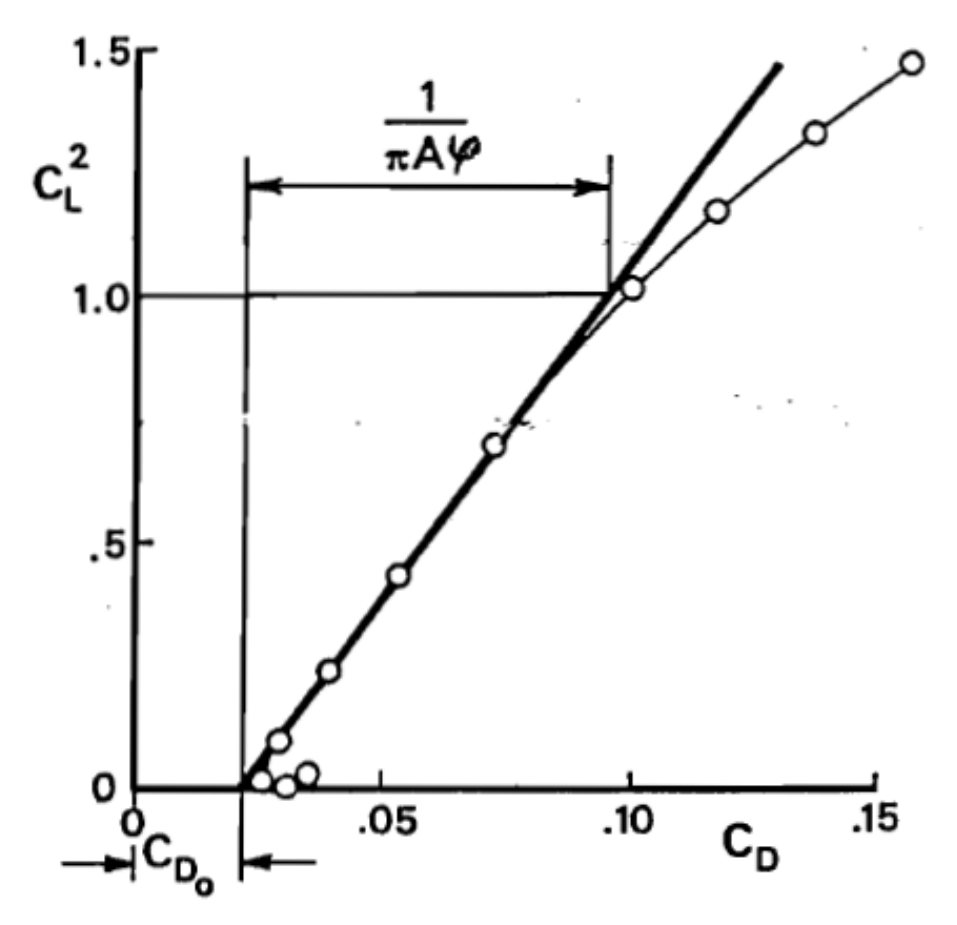

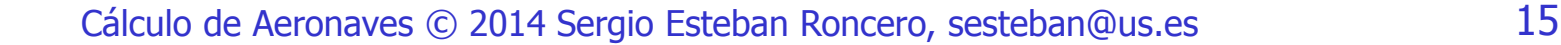

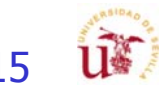

## Polar del avión - II

**equilibrada**, ya que tanto las derivas<br>como el fuselaje influyen en la sustentación

Aeroespacial

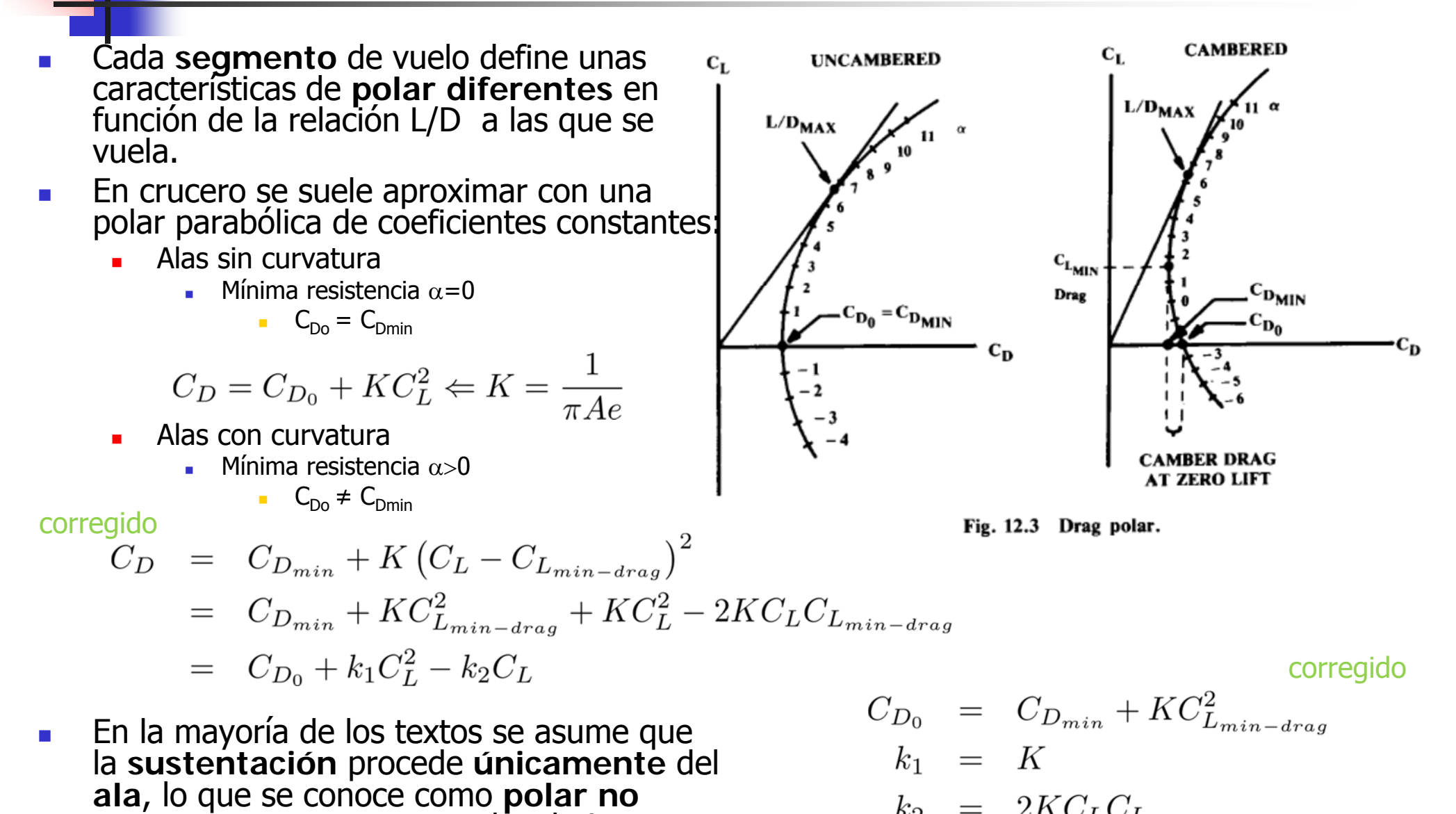

 $k_2 = 2KC_L C_{L_{min-drag}}$ 

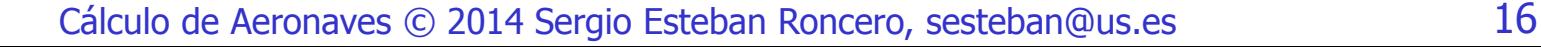

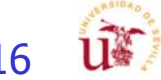

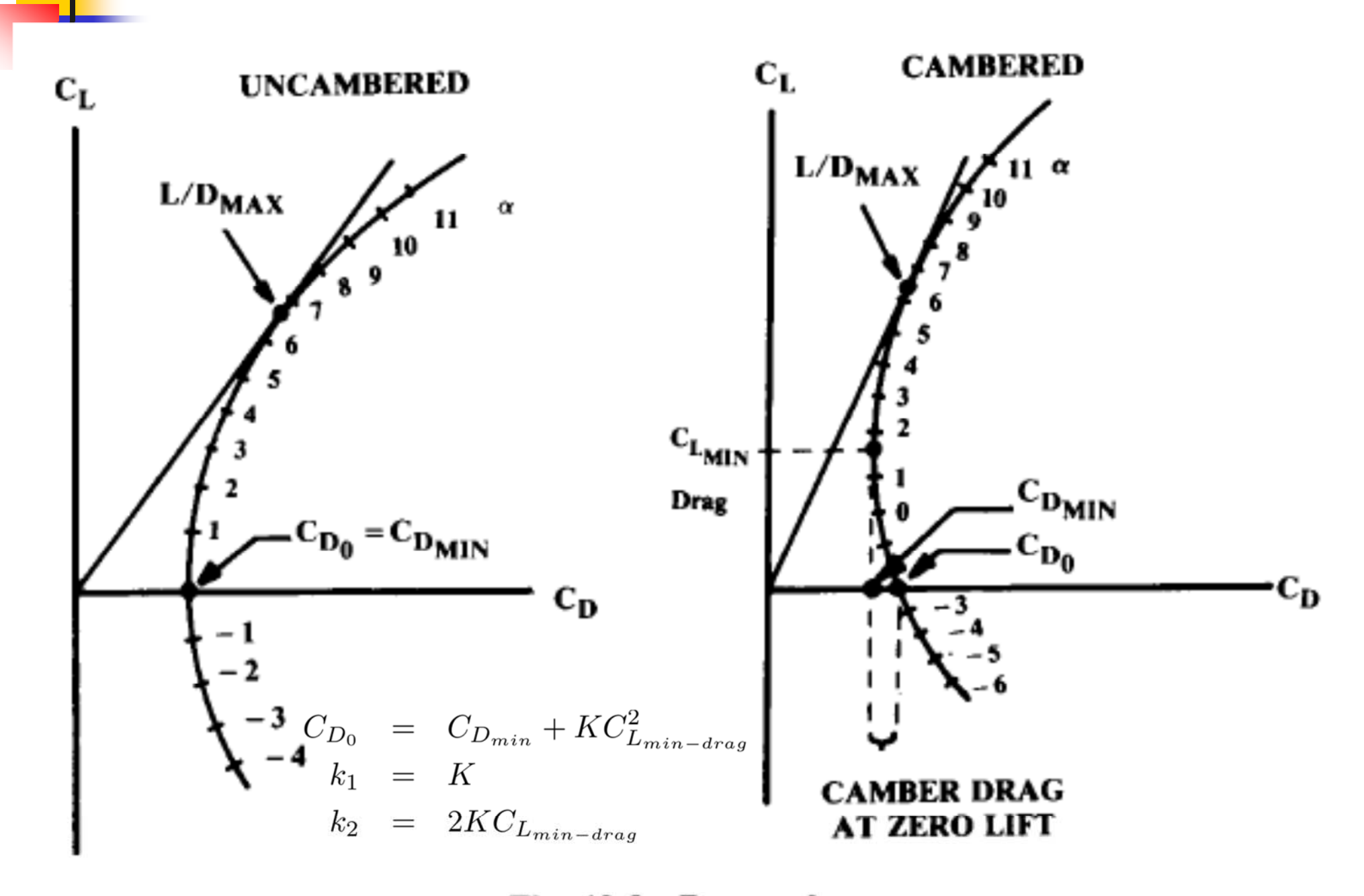

Fig. 12.3 Drag polar.

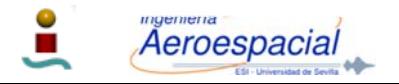

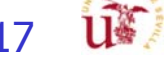

## Polar del avión - III

Г Aproximación de los coeficientes en función del Mach de divergencia M<sub>DD</sub>

$$
C_D = C_D (C_L, M)
$$
  
\n
$$
C_D = C_{D_0} + k_1 C_L^2 - k_2 C_L
$$
  
\n
$$
C_{D_0} = C_{D_0} (M), k_1 = k_1 (M), k_2 = k_2 (M)
$$

Normalización con respecto a los valores propios

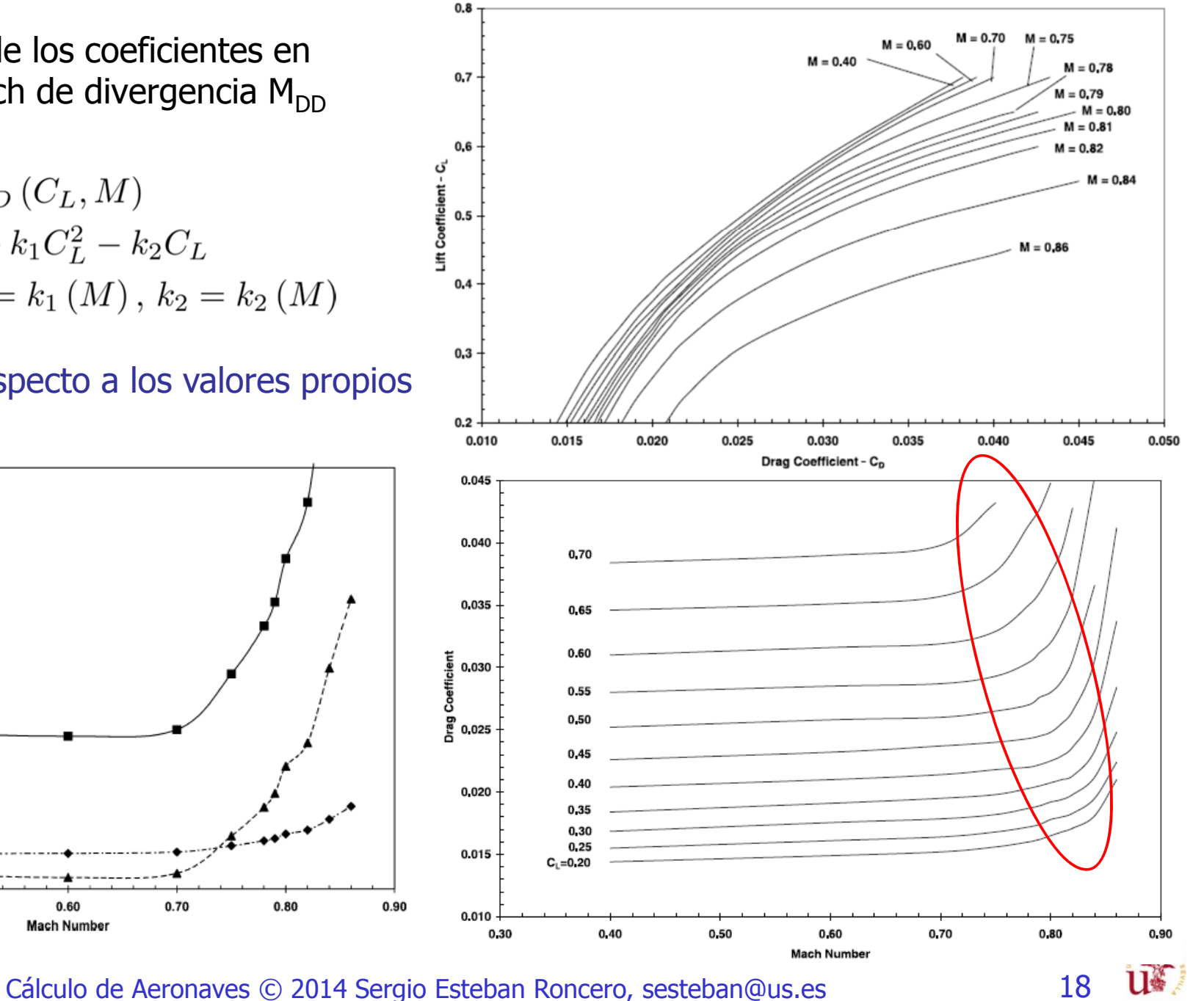

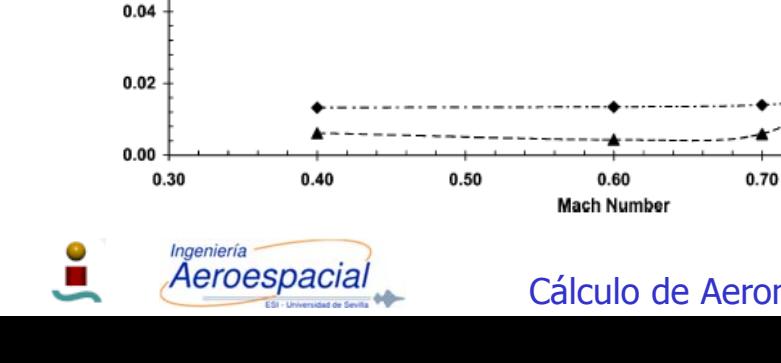

 $0.16$ 

 $0.14$ 

 $0.12$ 

 $C$  coefficients<br> $0.08$ 

Drag Polar 0<br>Drag 0.06

 $-$  +  $\cdot$  CDo  $- k1$ 

 $A - k2$ 

## Polar del avión - IV

- Г Para aviones con perfiles de velocidad por debajo M<0.7 se observa que los coeficientes son prácticamente constantes.
- $\overline{\phantom{a}}$  Para aviones con regímenes de vuelo M>0.7, el aumento de valor de los coeficientes es exponencial:
	- г Se harán estimaciones normalizando los valores presentes para aviones (Boeing 767)
		- Ĥ. Cavcar A. and Cavcar M., "Approximate solutions of range for constant altitude – constant high subsonic speed flight of transport aircraft"
	- г Métodos más elaborados:
		- г Roskam, "Methods for estimating drag polar for subsonic airplanes", (1973)

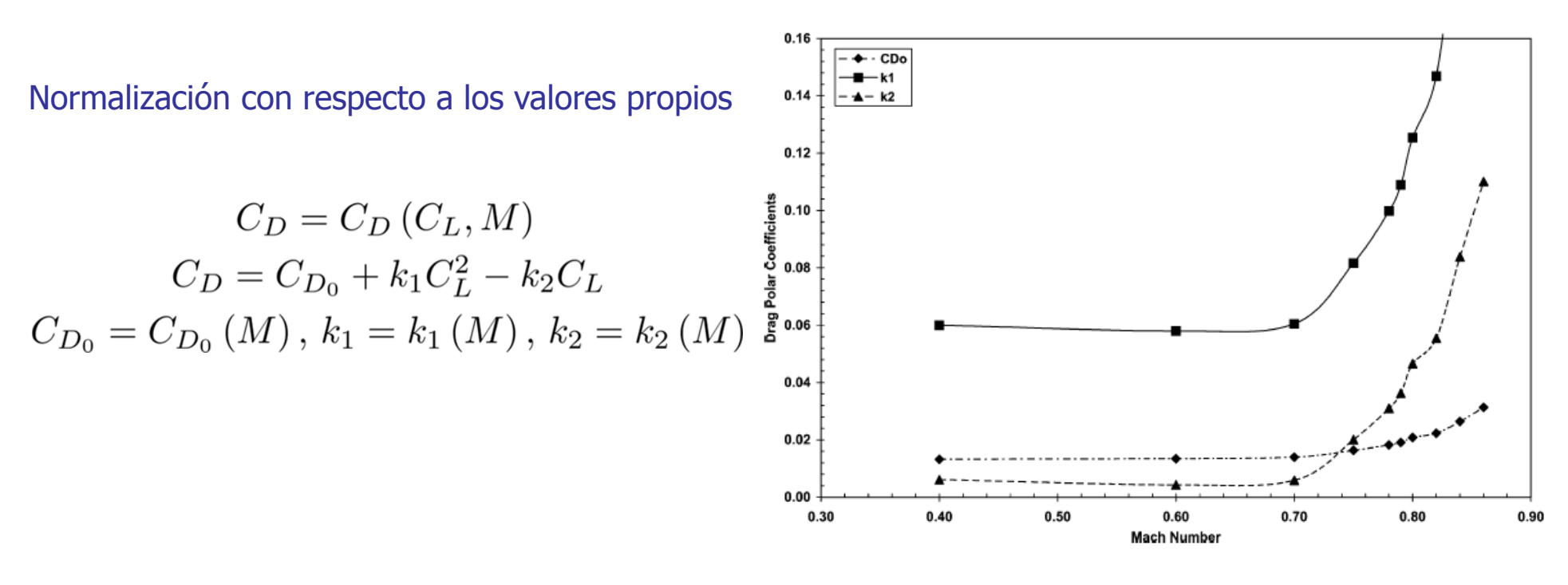

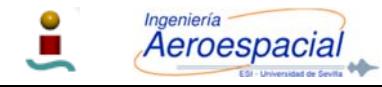

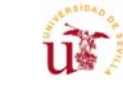

### Polar del avión - V

Г Aproximación de los coeficientes en función del Mach de divergencia M<sub>DD</sub>

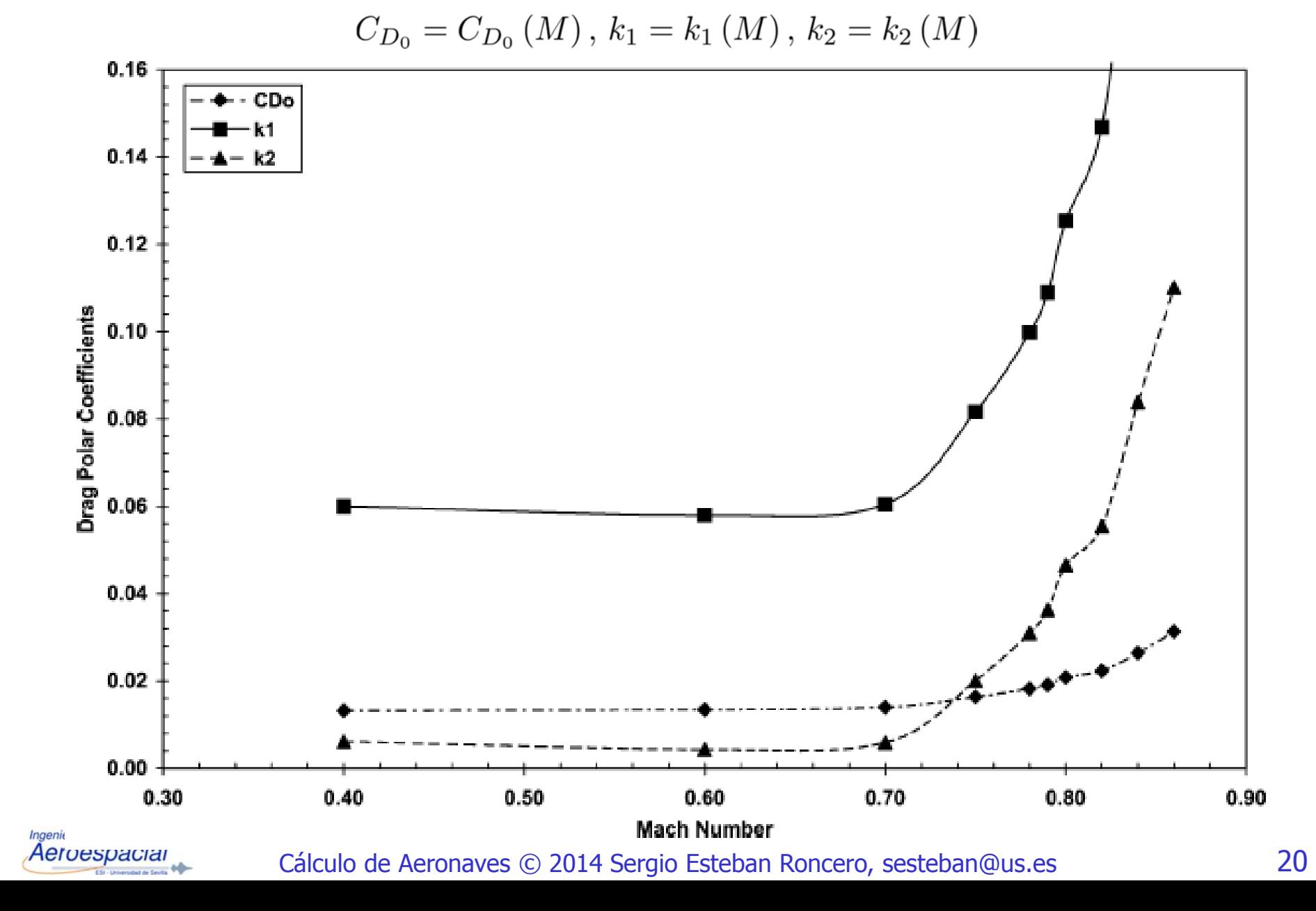

### Polar del avión - VI

Г Aproximación Nicolai (Nicolai, Leland M. and Carichner, Grant, "Fundamentals of Aircraft and Airship Design, Volume I, Aircraft Design", AIAA, Reston, Va, 2010)

$$
C_D = C_{D_{min}} + K'C_L^2 + K'' \left(C_L - C_{L_{min-drag}}\right)^2 \qquad K' = \frac{1}{\pi Ae}
$$

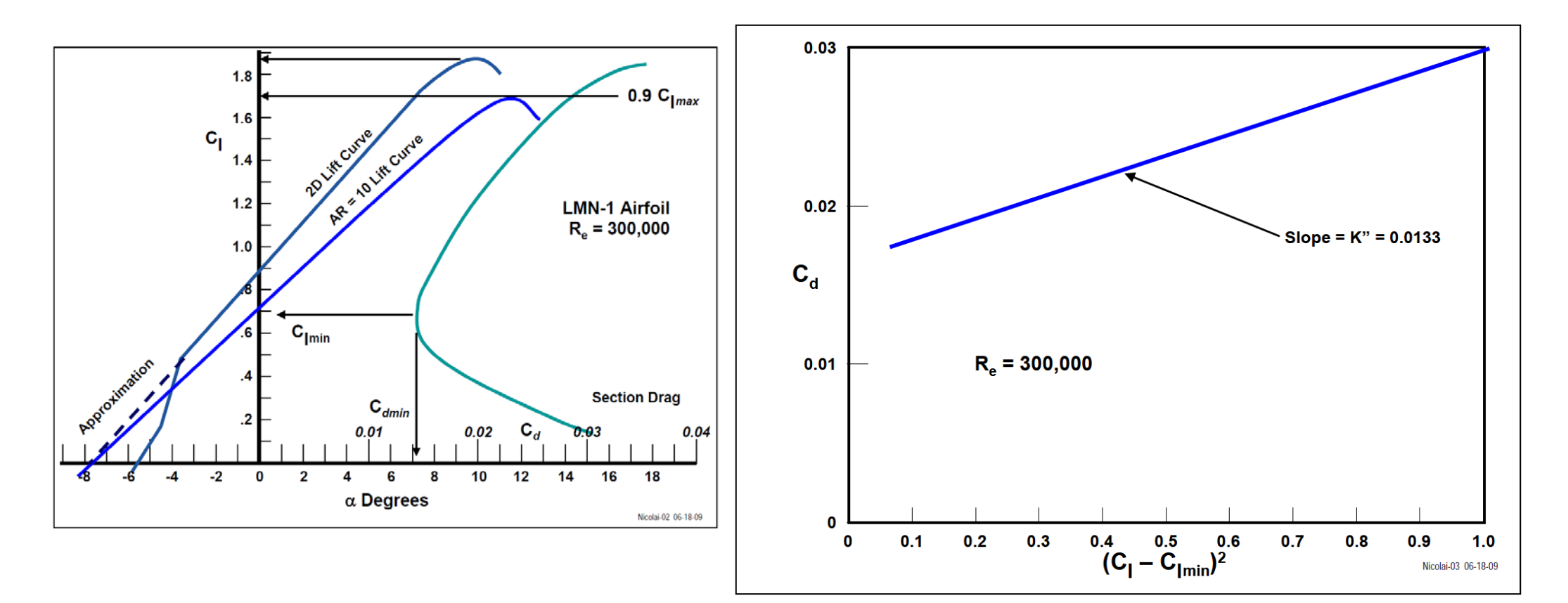

#### Aproximación Ala

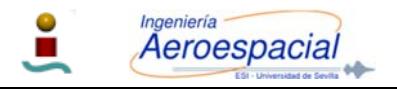

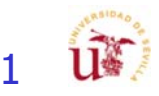

#### Polar del avión - VII

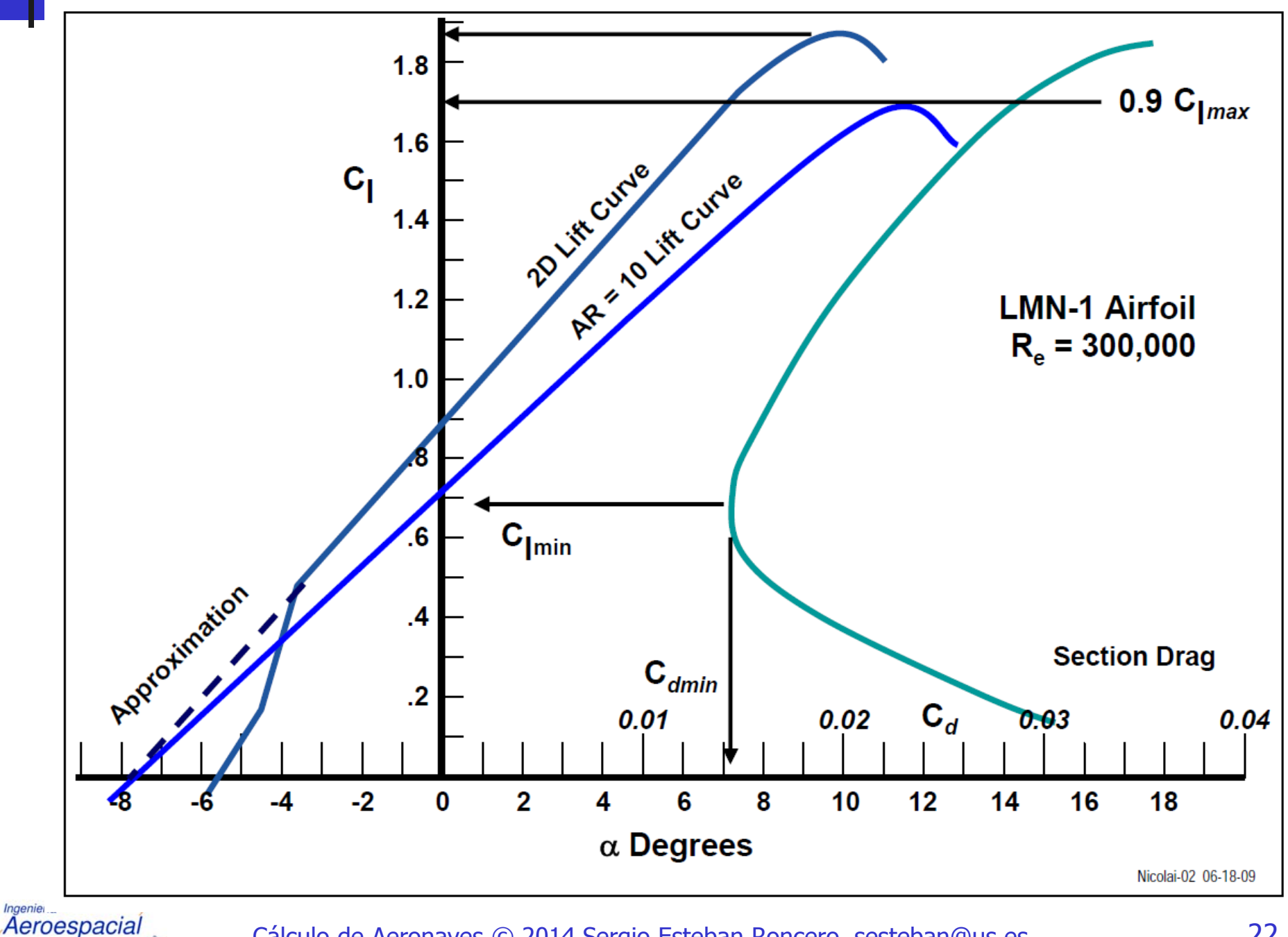

Cálculo de Aeronaves © 2014 Sergio Esteban Roncero, sesteban@us.es 22

 $\mathbf{r}$ 

u¥

#### Polar del avión - VIII

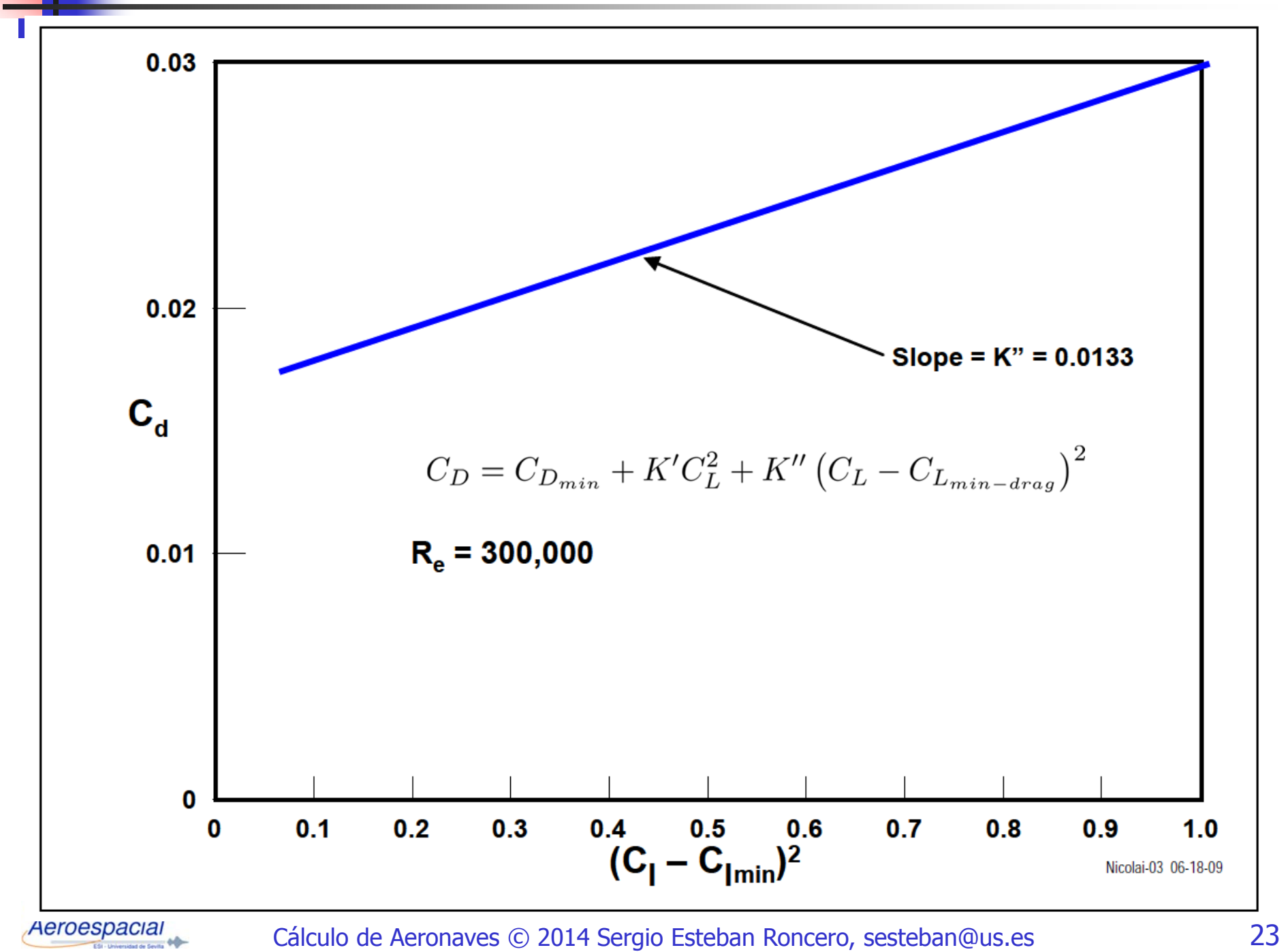

#### Polar del avión - X

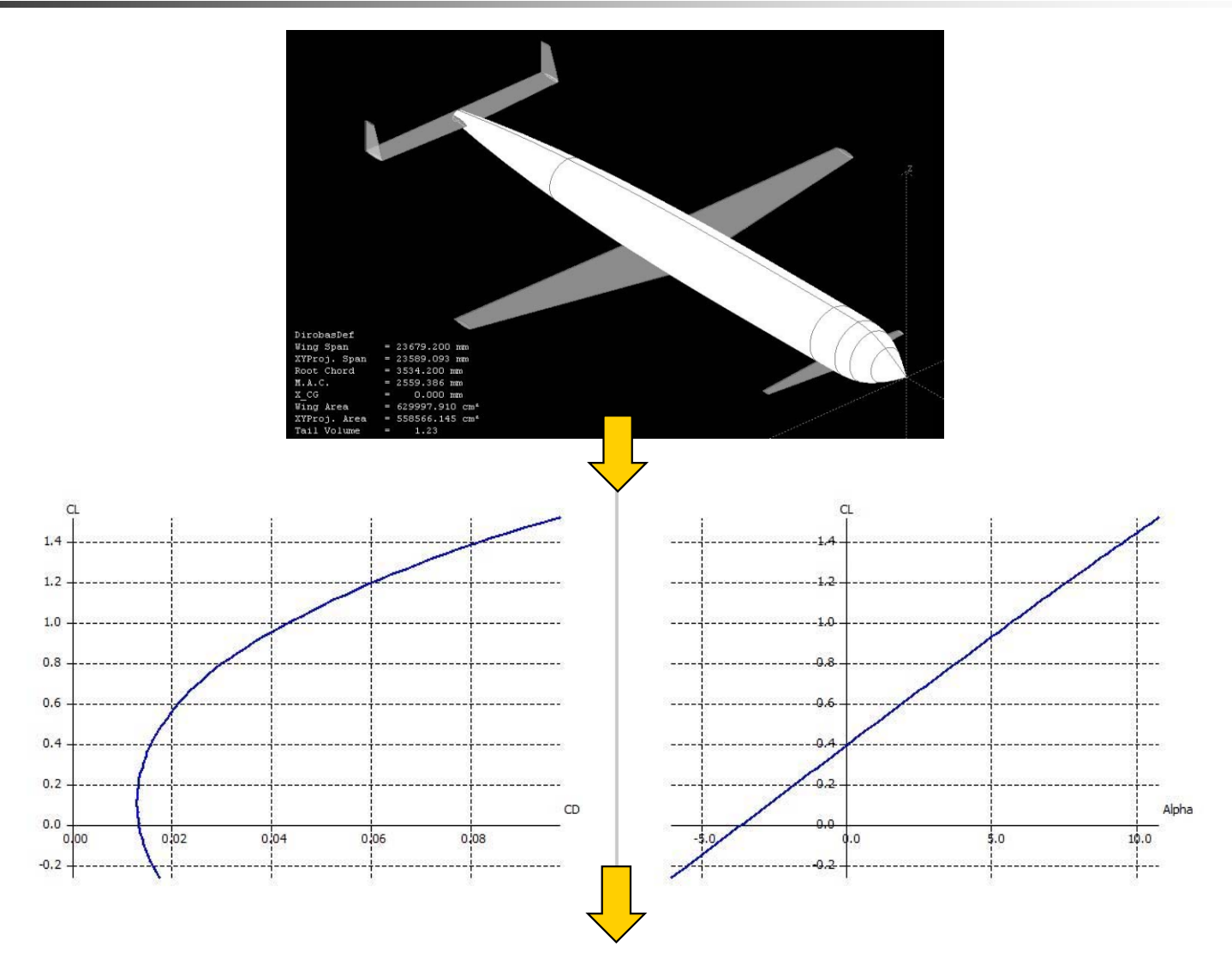

 $C_D = C_{D_0} + k_1 C_L^2 + k_2 C_L$ 

Ajuste polinómico

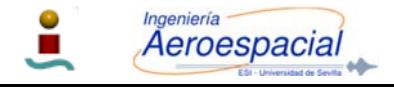

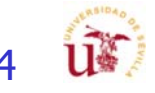

# Polar del avión - XI

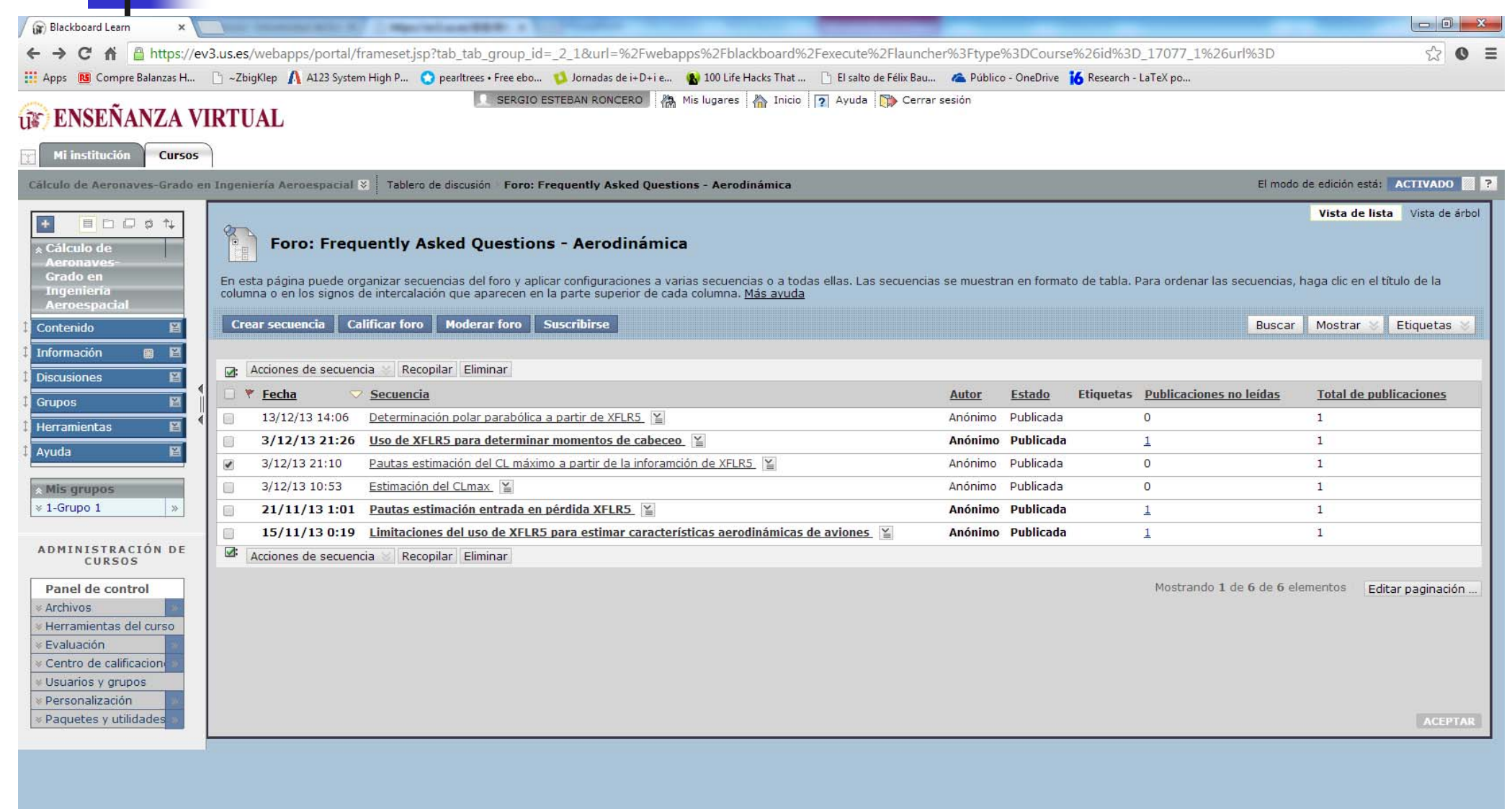

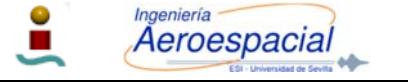

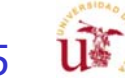

#### Coeficiente de Sustentación - C L

П La sustentación, y por consiguiente el coeficiente de<br>sustentación es función de C<sub>La</sub> y el ángulo de ataque ( $\alpha$ ):

 $C_L = C_{L_0} + C_{L_0} \alpha$ 

- П La pendiente de la curva de empuje se ve modificado con el alargamiento, siendo el **valor teórico** para toda ala con **alargamiento = 2**
- П Dicha pendiente tiene que ser **corregida** para el **alargamiento** de cada ala por lo que deja de ser el teórico 2  $\pi.$
- П **• Métodos analíticos para determinar C<sub>L** $\alpha$ **</sub> en función de:** 
	- Alargamiento (AR).
	- Area expuesta del ala  $(S_{exp})$ .
	- Mach (M)
	- Factor de sustentación del fuselaje.
	- **Flecha**  $(\Lambda)$ .
	- Eficiencia aerodinámica del perfil  $(E)$ .
- П Método diferentes para subsónico y supersónico

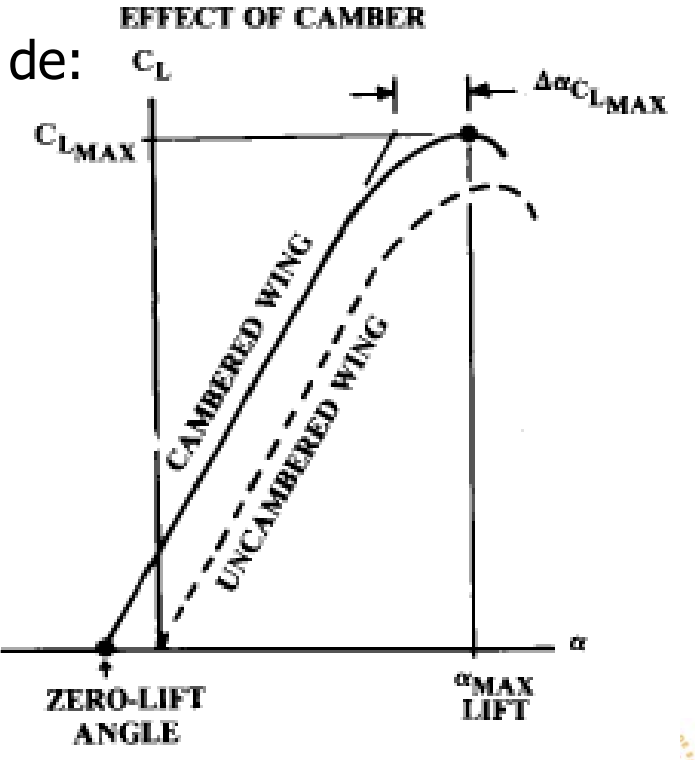

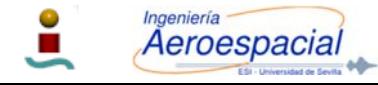

Cálculo de Aeronaves © 2014 Sergio Esteban Roncero, sesteban@us.es 26

Uŝ

#### $C_{L\alpha}$  para alas en 3D - I

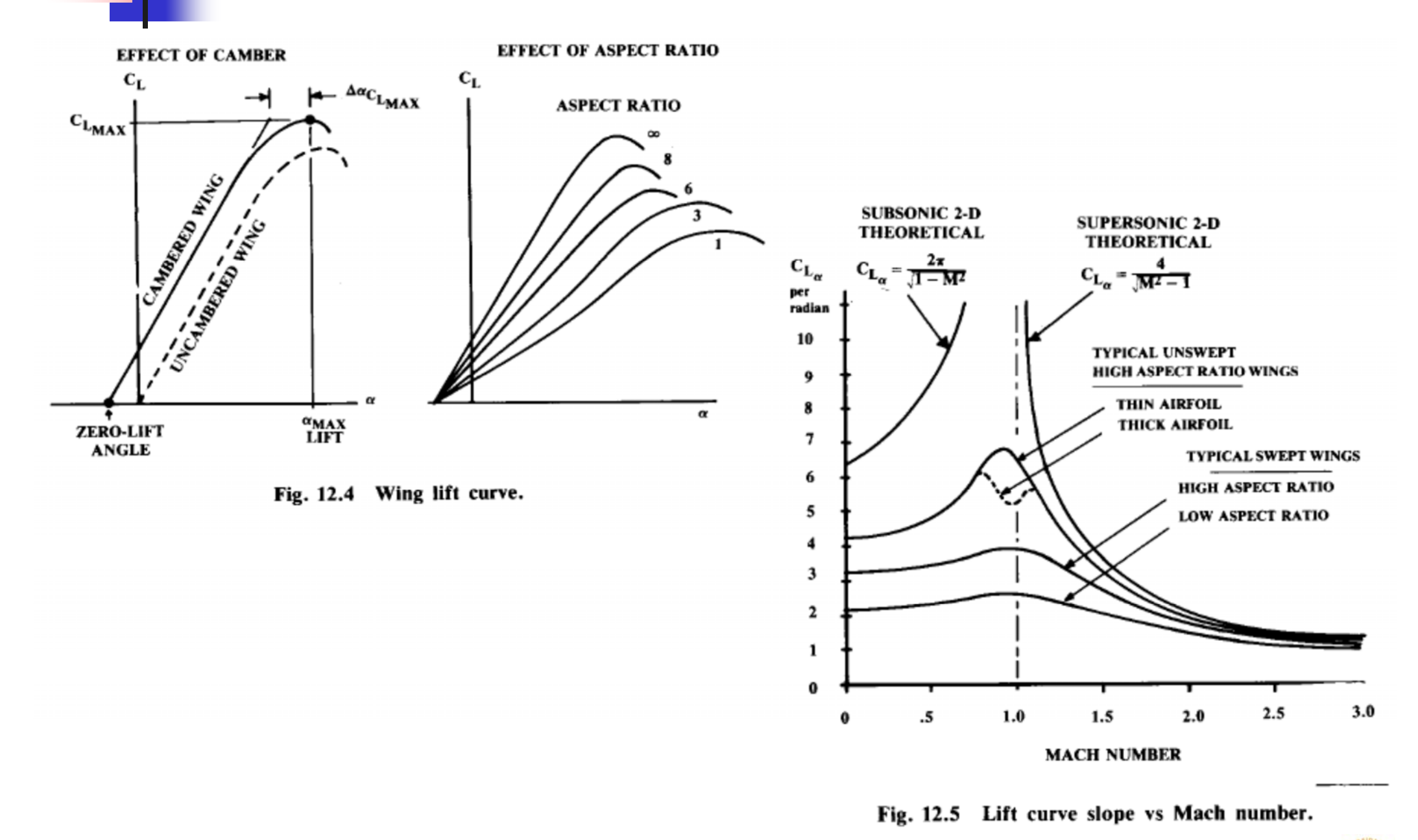

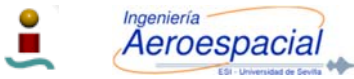

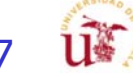

 $C_{L\alpha}$  para alas en 3D - II

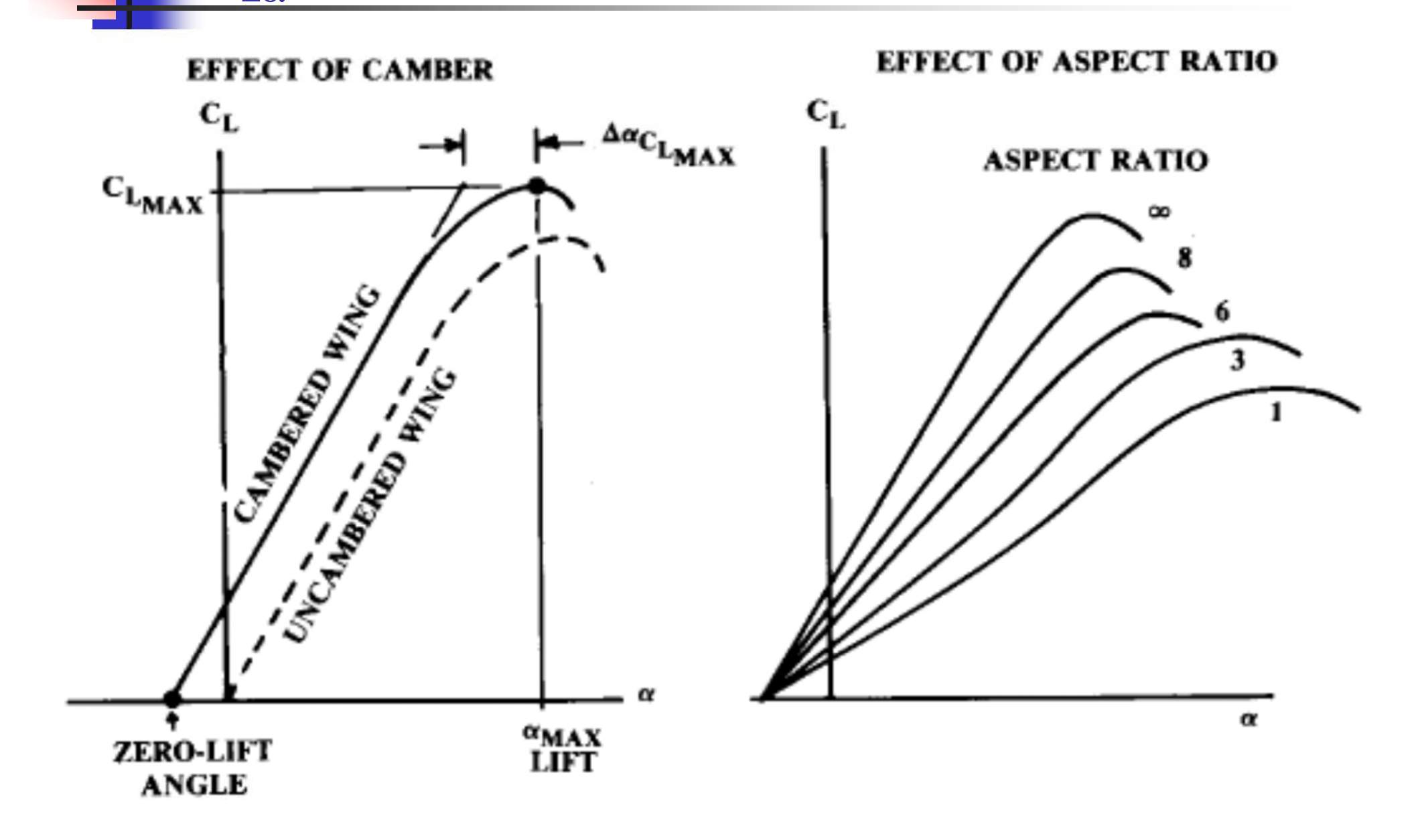

Fig. 12.4 Wing lift curve.

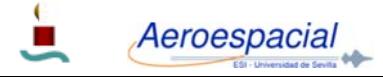

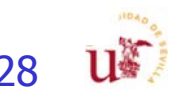

#### $C_{L\alpha}$  para alas en 3D - III

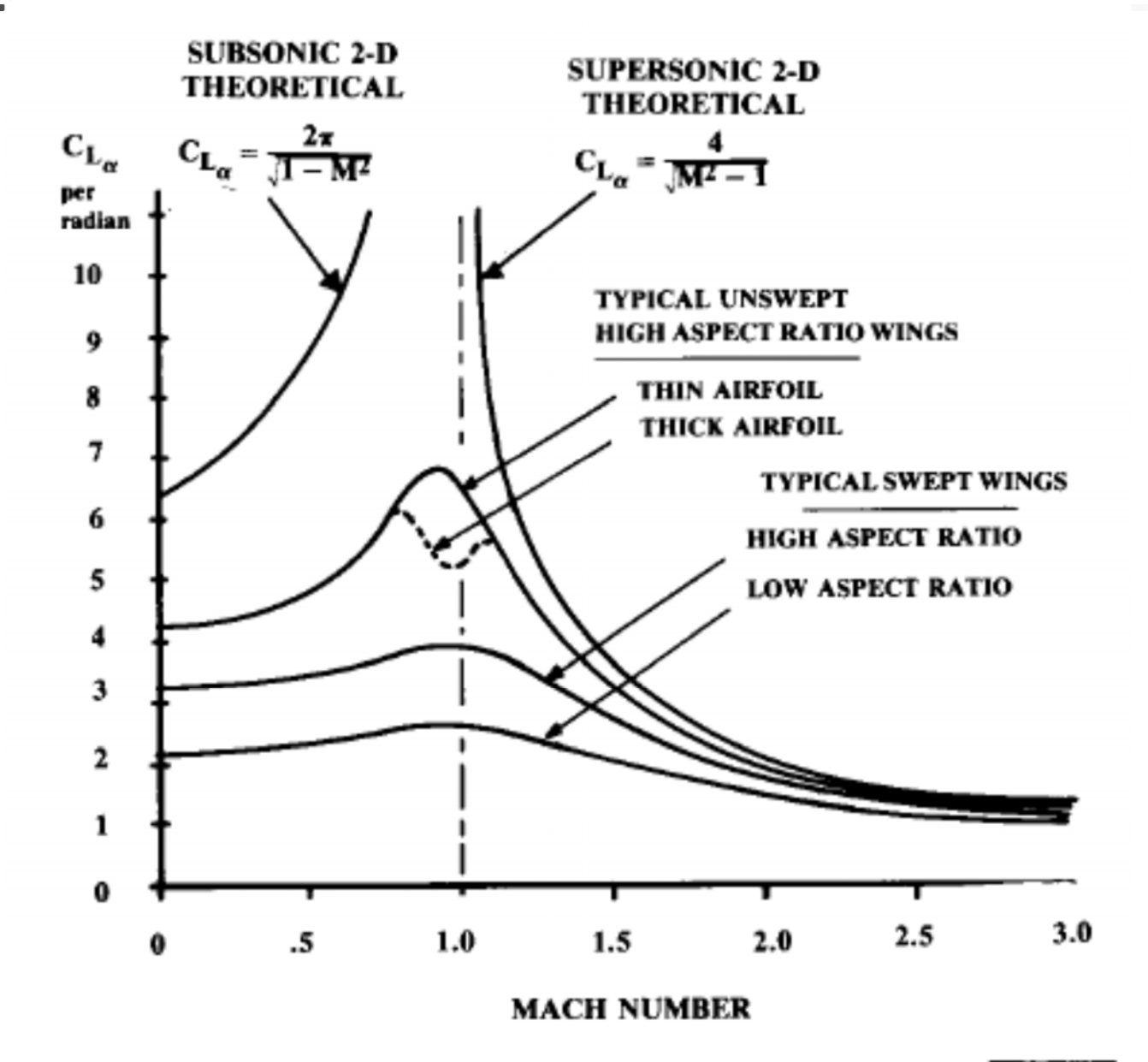

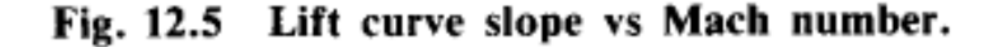

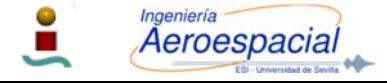

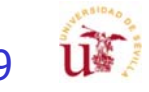

#### C $_{\sf L \alpha}$  para alas en 3D - II

- Π  $\mathsf{C}_\mathsf{L\alpha}$ primordiales:  $\mathsf{C}_\mathsf{L}\alpha$  se necesita en el diseño conceptual del avión en tres etapas<br>primordiales:
	- **1. Correcta selección** del ángulo de **incidencia** de las **alas**.
		- П En aviones de transporte es primordial que durante crucero el suelo este nivelado.
		- $\blacksquare$  El ángulo de incidencia influye en el ángulo de ataque del fuselaje durante despegue y aterrizaje.
			- Altura Tren de aterrizaje.
			- Envergadura del fuselaje detrás del ala.
	- 2. Método para obtener la **resistencia** debido a la **sustentación** para aviones con requisitos elevados en las actuaciones.
	- **3. Análisis** más detallado de la **estabilidad longitudinal** del avión:
		- П Balance fuerzas y momentos
- $\mathcal{C}^{\mathcal{A}}$  $\mathsf{C}_{{\mathsf{L}} \alpha}$  disminuye con alargamiento.
	- П Al disminuir el alargamiento, la habilidad del aire para escapar por las alas previene la entrada en perdida incluso a ángulos de ataque elevados.
- $\mathbb{R}^n$  $\mathsf{C}_\mathsf{L\alpha}$  disminuye con el aumento de flecha, y los efectos son similares.
- Perfiles actuales tiene un 90-100% eficiencia aerodinámica del perfil  $(\eta)$  $\mathcal{L}_{\mathcal{A}}$
- $\mathcal{L}_{\mathcal{A}}$ Influencia con el Mach

Aeroespacial

 $\mathcal{L}_{\mathcal{A}}$ Alargamiento del ala al incluir *winglets* y *endplates*.

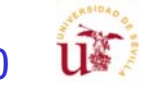

#### Estimación c<sub>La</sub> -- subsónica

#### Corrección  $2D \rightarrow 3D$

h es la altura del "endplate" b es la envergadura del ala Flecha del ala en la cuerda donde el perfil endplate  $\Rightarrow$   $A_{effective} \cong A\left(1+1.9\frac{h}{b}\right)$ tiene el máximo espesor  $\mathsf{S}_{\mathsf{exposed}}$  es la parte de área de la  $\mathcal{S}_{ref}$ que ve el flujo (que no está cubierta por winglet  $\Rightarrow$   $A_{effective} \cong 1.2A$ el fuselaje). iiNo confundir con la superficie mojada  $S_{w e t}$ !!  $S_{exposed}$  $\overbrace{F}$  = 1.07 $\left(1+\frac{d}{b}\right)^2$  $C_{L_{\alpha}}=$  $\frac{1}{2+\sqrt{4+\frac{A^2\beta^2}{\eta^2}\left(1+\frac{A^2}{\eta^2}\right)}}$  $\frac{\tan^2\Lambda_{max,t}}{\beta^2}$ Pendiente sustentación 2DFactor de sustentación del fuselaje d – diámetro del fuselaje Eficiencia aerodinámica del perfil  $\beta^2 = 1 - M^2$  b - envergadura

$$
\left(\frac{S_{exposed}}{S_{ref}}\right)(F) < 1 \sim 0.98
$$

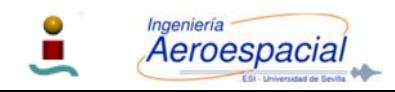

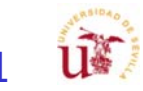

 $C_{L\alpha,\text{w}}$ ,  $C_{L\alpha,t}$  and  $C_{L\alpha,c}$ 

Corrección 2D → 3D Método alternativo

$$
a_w = \frac{2\pi A}{2 + \sqrt{\frac{A^2 \beta^2}{k^2} \left(1 + \frac{\tan^2 \Lambda_{c/2}}{\beta^2}\right) + 4}}
$$

 $k = a_o/2\pi$ .

**Aeroespacial** 

 $\Lambda_{c/2}$  is the midchord sweep.

The sectional (two-dimensional) lift-curve slope  $a<sub>o</sub>$  $a_{o}$ 

$$
a_o = \frac{1.05}{\sqrt{1 - M^2}} \left[ \frac{a_o}{(a_o)_{\text{theory}}} \right] (a_o)_{\text{theory}}
$$
  

$$
\tan \frac{\phi_{\text{TE}}'}{2} = \frac{0.5 \text{ y}_{90} - 0.5 \text{ y}_{99}}{9}
$$
  
(c)

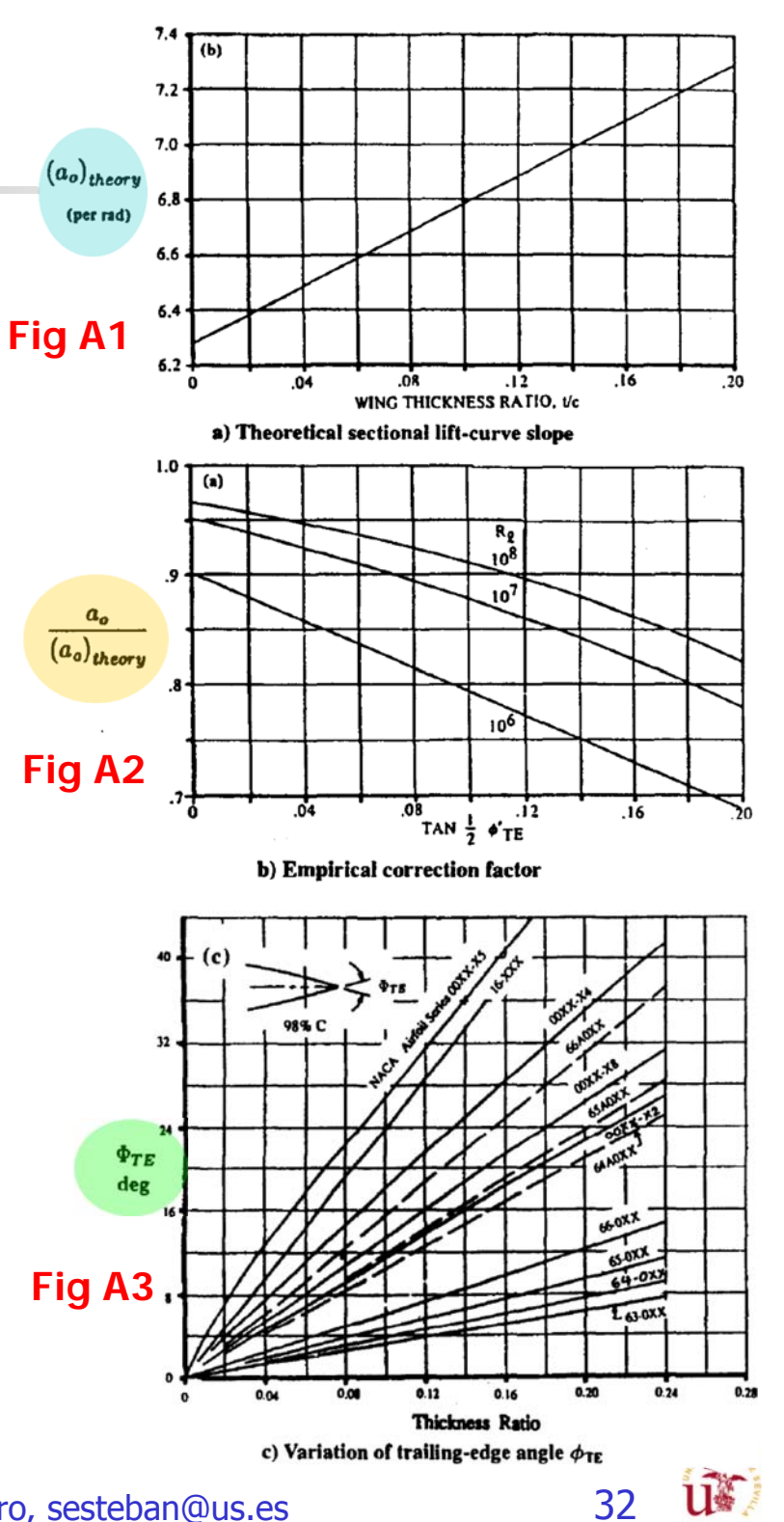

Fig A1

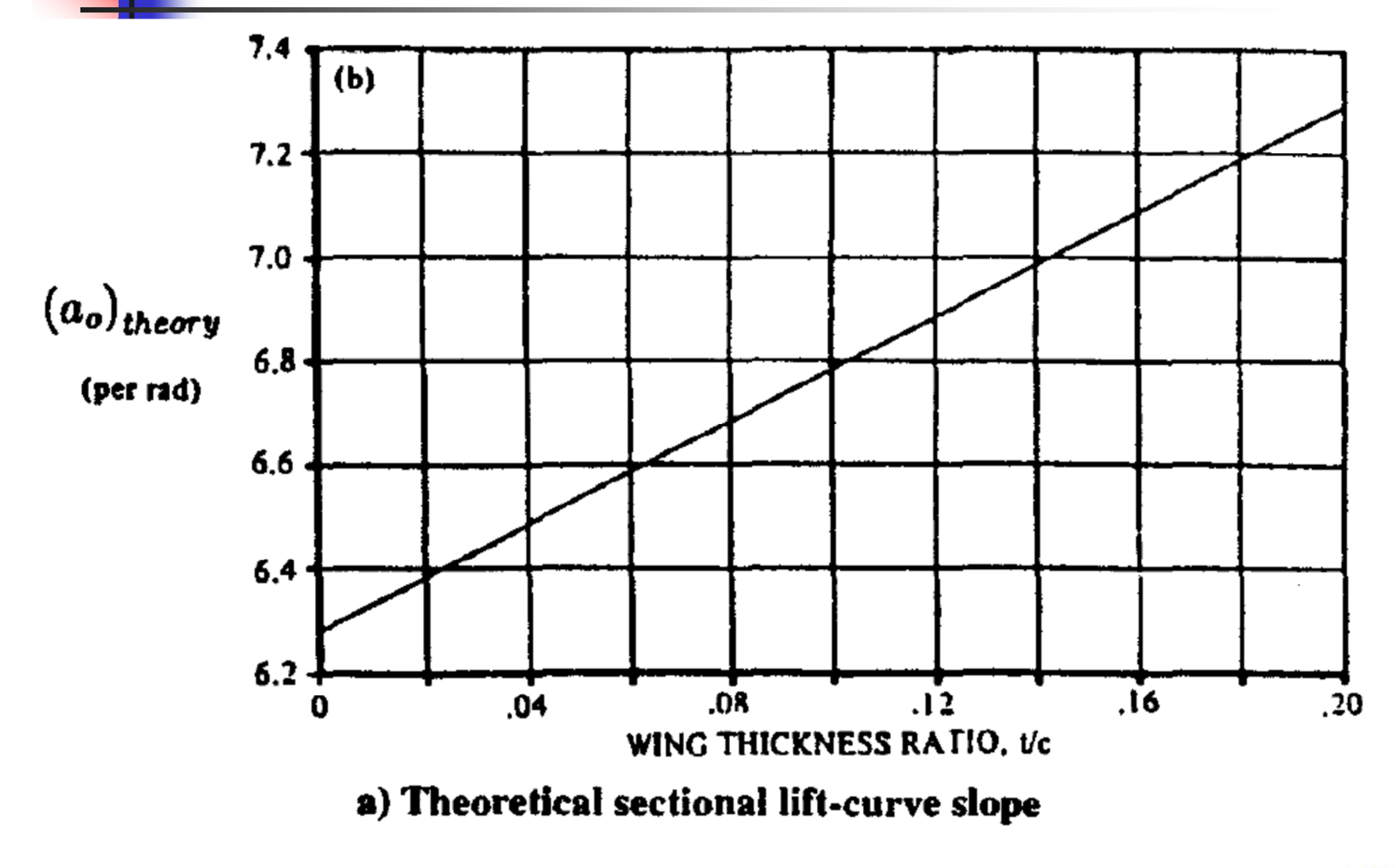

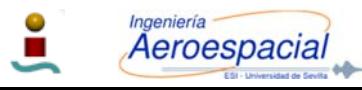

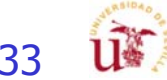

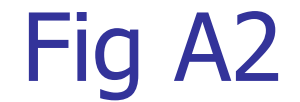

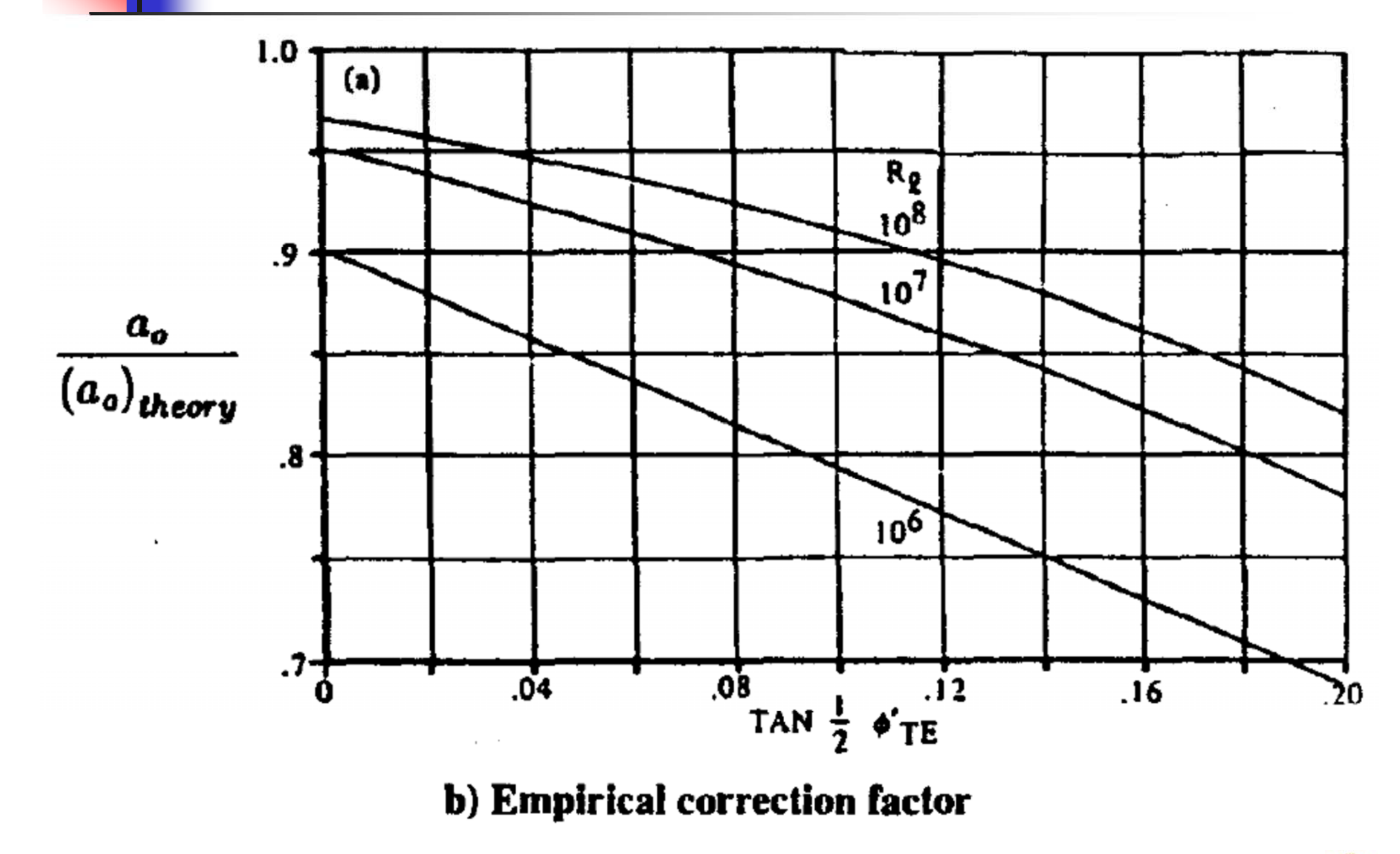

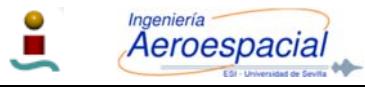

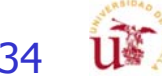

#### Fig A3

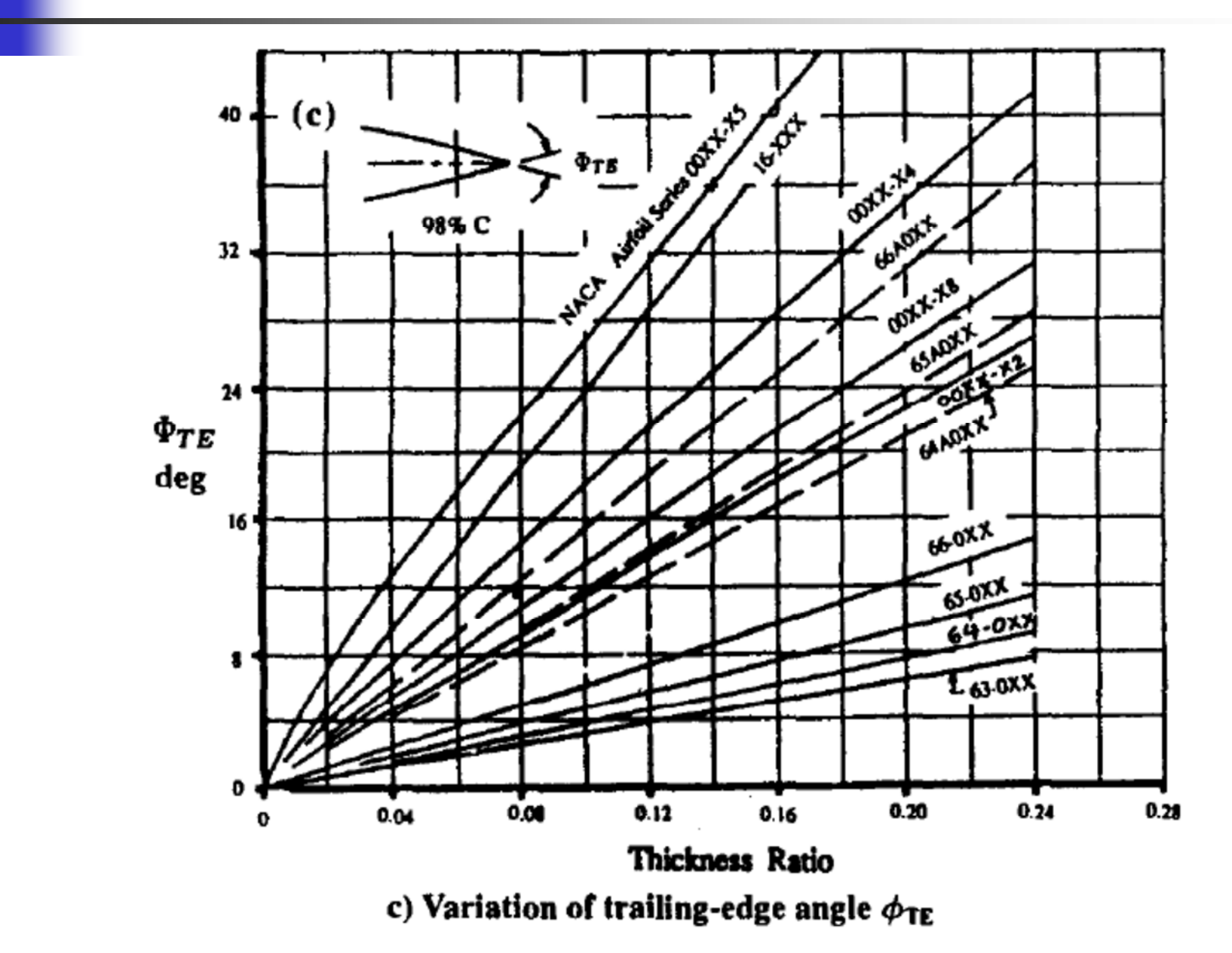

Fig. 3.13 Sectional (two-dimensional) lift-curve slope of wings, continued.<sup>1</sup>

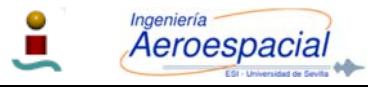

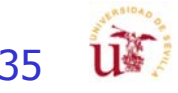

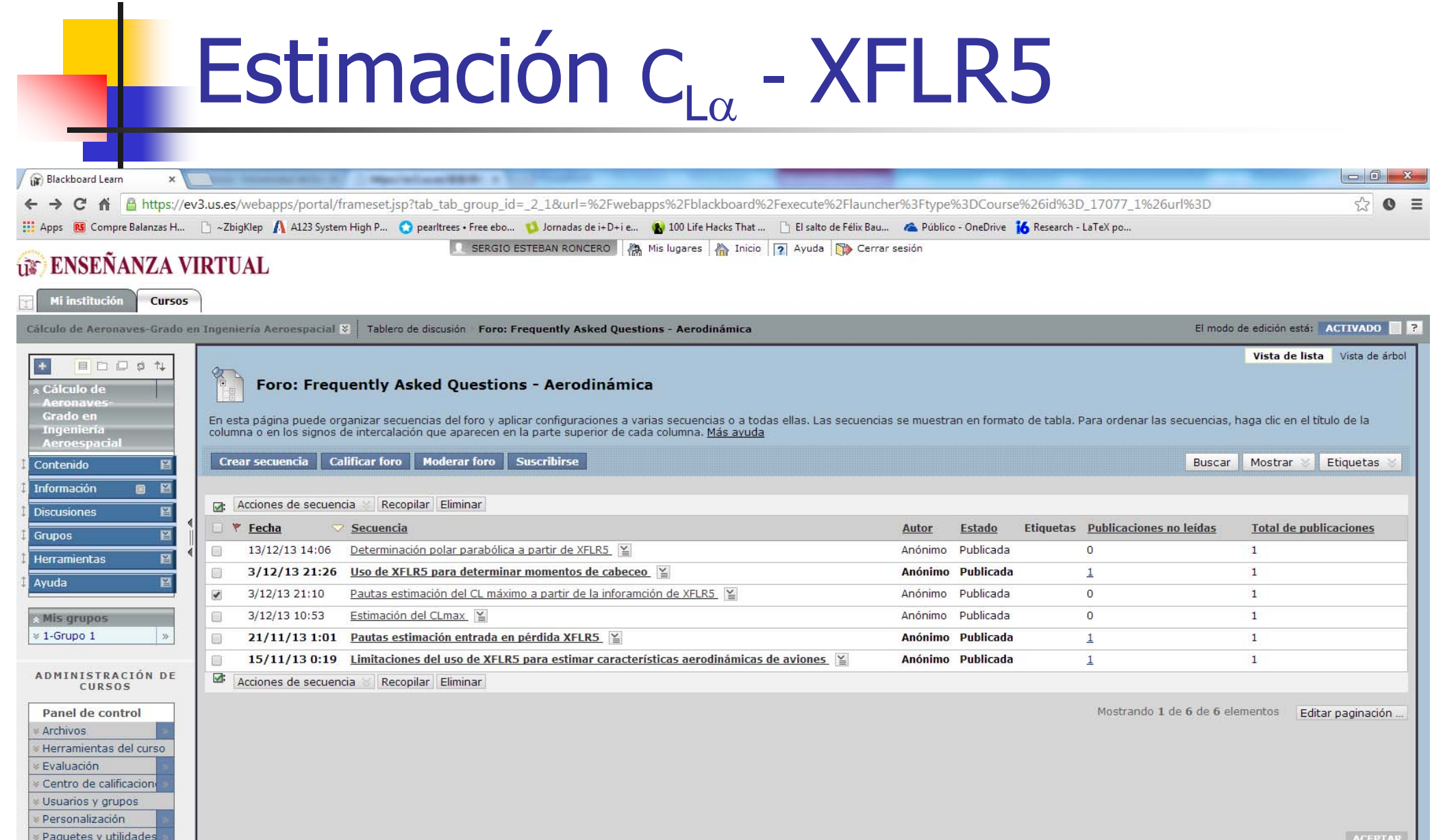

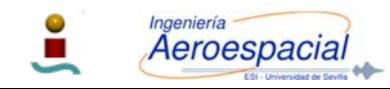

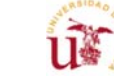
## Winglets - I

- П Superficies al final de las alas diseñadas para mejorar la eficiencia de las alas fijas.
	- П Reducción de la resistencia hasta un 20%
- También tienen una componente **estética**
- $\mathcal{C}$ Su principal objetivo es **modificar la estela del ala** de manera que resulte beneficiosa.
- $\overline{\phantom{a}}$  De igual forma, los winglets pueden mejorar
	- **Aumentan el alargamiento efectivo** de un ala con menos área alar:
		- a. El **aumentar la envergadura reduce** la **resistencia inducida** pero **aumenta la resistencia parasitaria**, y además requiere **aumentar el refuerzo estructural** y el peso de las alas.
		- г El uso de winglets aumenta la sustentación generada en las puntas, reduce la resistencia inducida en puntas causadas por los vórtices:
			- Mejora el **L/D**
			- Aumenta la eficiencia de consumo de combustible **aumentando el alcance**

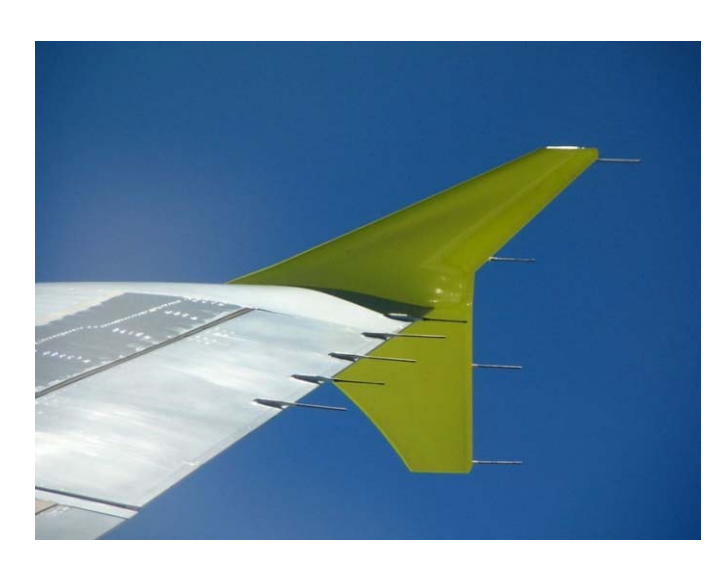

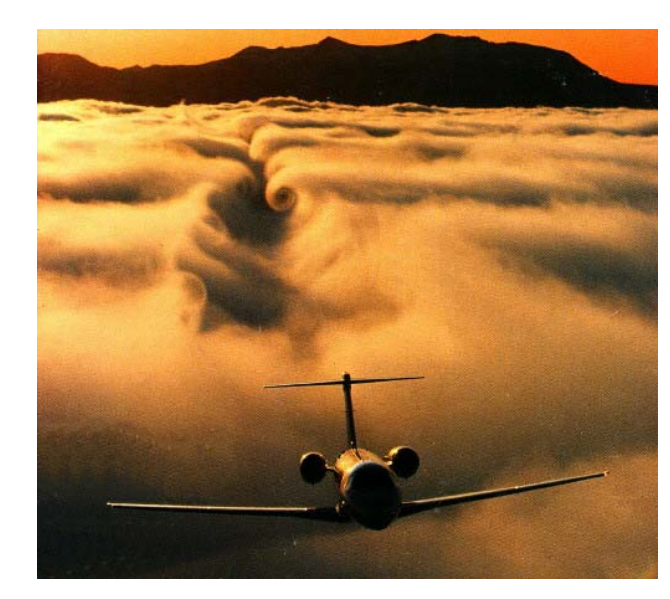

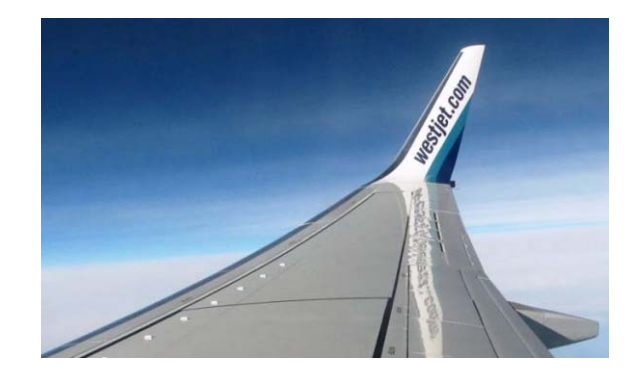

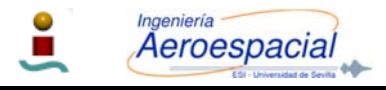

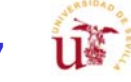

# Winglets – Design - I

- Aspectos a tener en cuenta a la hora de decidir la geometría de los winglets:
	- $\blacksquare$ Perfil

P.

- $\blacksquare$ Distribución de cuerda
- $\blacksquare$ Altura
- $\blacksquare$ Torsión
- $\blacksquare$ Flecha
- $\blacksquare$ Toe Angle

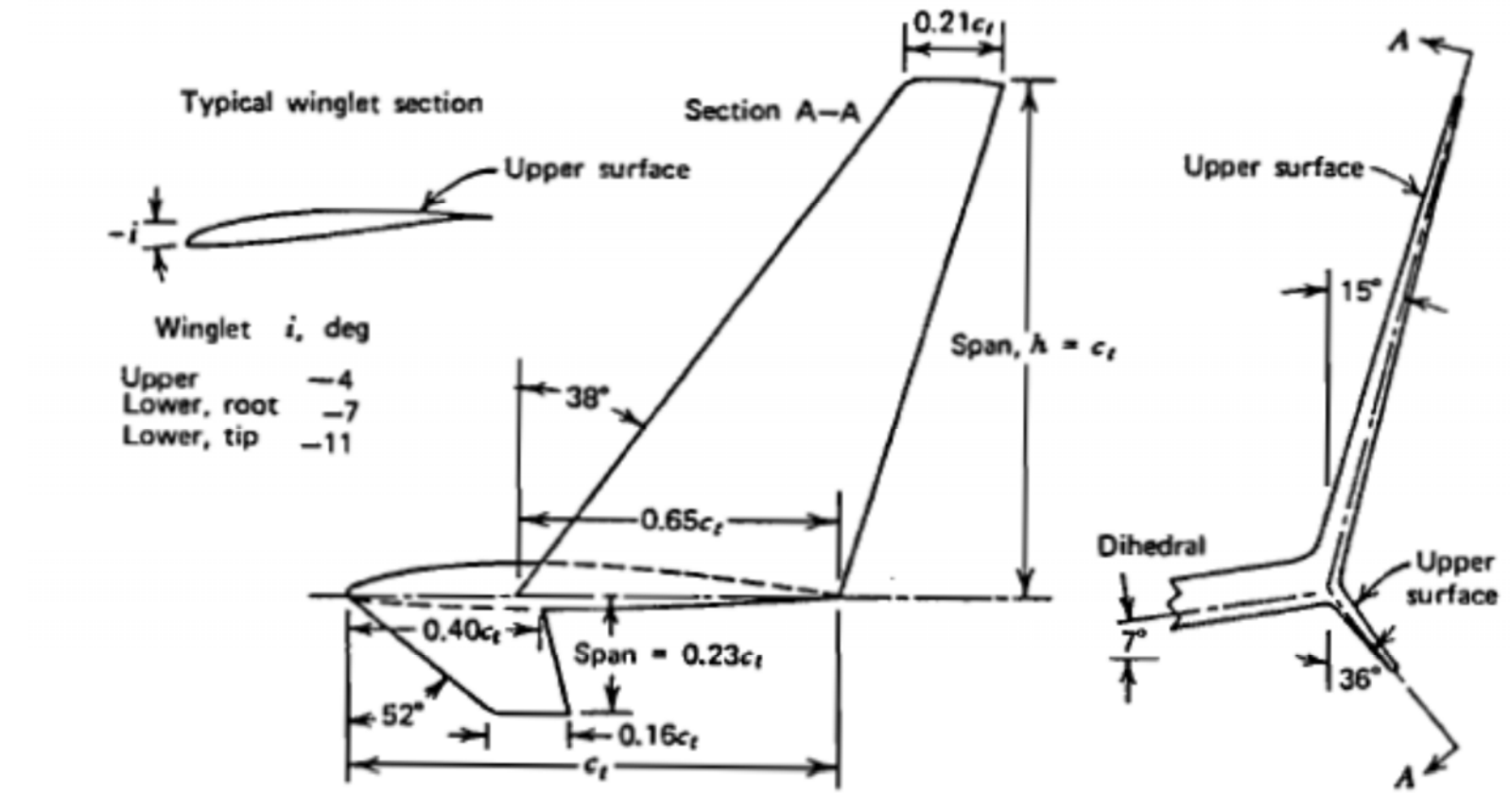

u.

Figure 4.35 Winglet geometry.

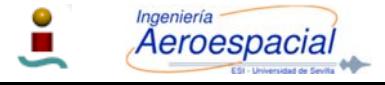

# Winglets – Design - II

- П Perfil (airfoil)
	- Tiene que generar suficiente sustentación mientras mantiene un resistencia reducida
	- П No puede entrar en pérdida antes que el ala a vuelos a baja velocidad.
	- П La geometría final viene dictada por las características aerodinámicas del perfil seleccionado.
	- П Número de Reynolds bajo (1E5 a 1E6) definido por cuerdas estrechas
- $\mathcal{C}^{\mathcal{A}}$  Distribución de cuerda – dimensionado (chord distribution)
	- П Demasiado pequeños el perfil necesitará un coeficiente de sustentación elevado
	- П Demasiado elevado
		- Carga alar del winglet elevada y puede causar que la sección exterior del ala entre en pérdida de forma prematura
	- $\blacksquare$  Una distribución de cuerdas que favorece una distribución elíptica ayuda a distribuir la carga alar para un mayor número de regimenes de vuelo

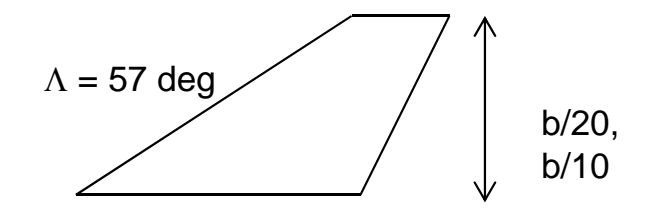

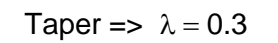

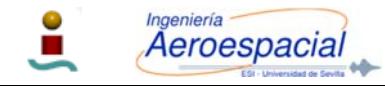

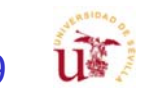

# Winglets – Design - III

- П Altura (height)
	- Ē. Determinada por la **relación óptima** entre la **resistencia inducida** y **resistencia parasitaria**.
- $\overline{\phantom{a}}$  Torsión/Flecha (twist/sweep)
	- П Tanto la torsión como flecha tiene similares efectos en el winglet y para decidir cual es la configuración más adecuada hay que tener en cuenta la **carga alar** para cada **configuración**.
- П Toe Angle - El ángulo de montado en la base controla:
	- П La **distribución alar** del winglet.
	- П Efectos de la distribución de la carga alar en el ala principal.

Figure 4.35 Winglet geometry.

П Cada ángulo sólo es optimo para una condición de vuelo por lo que hay que llegar a un compromiso

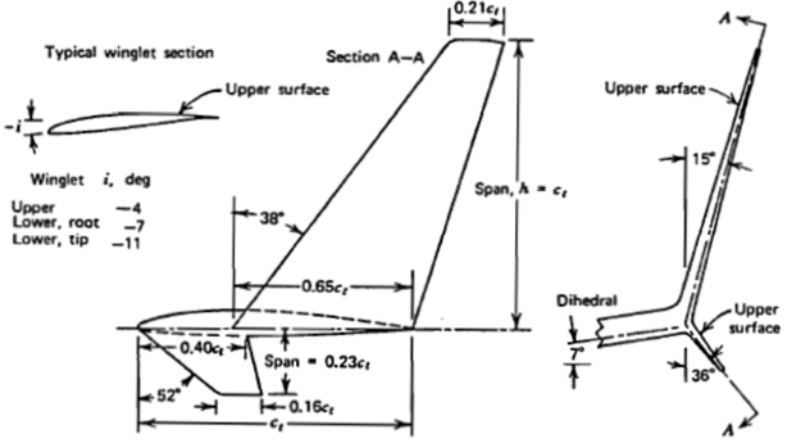

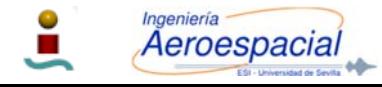

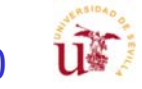

## Winglets - II

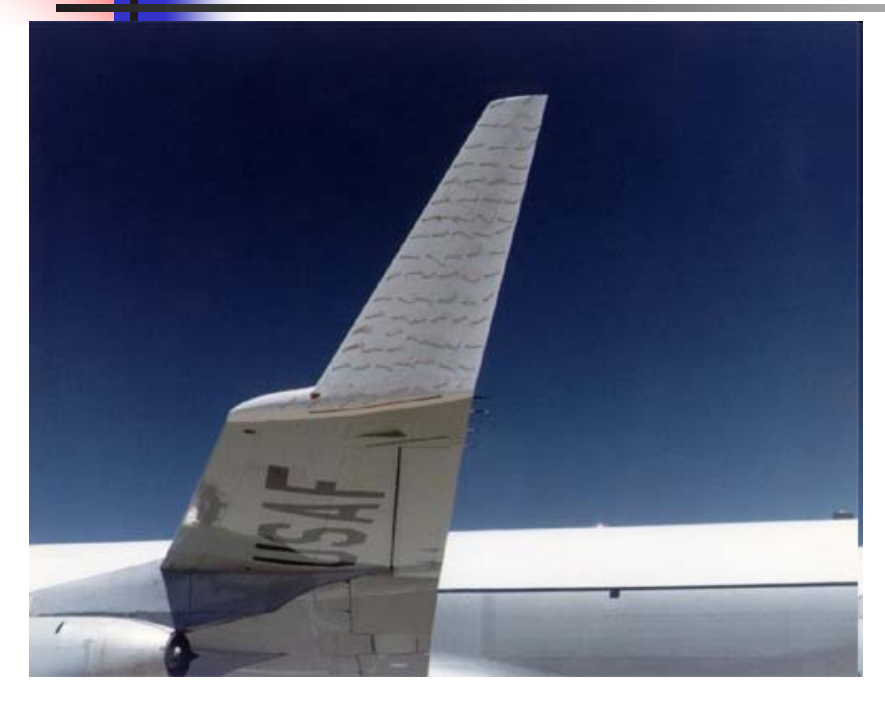

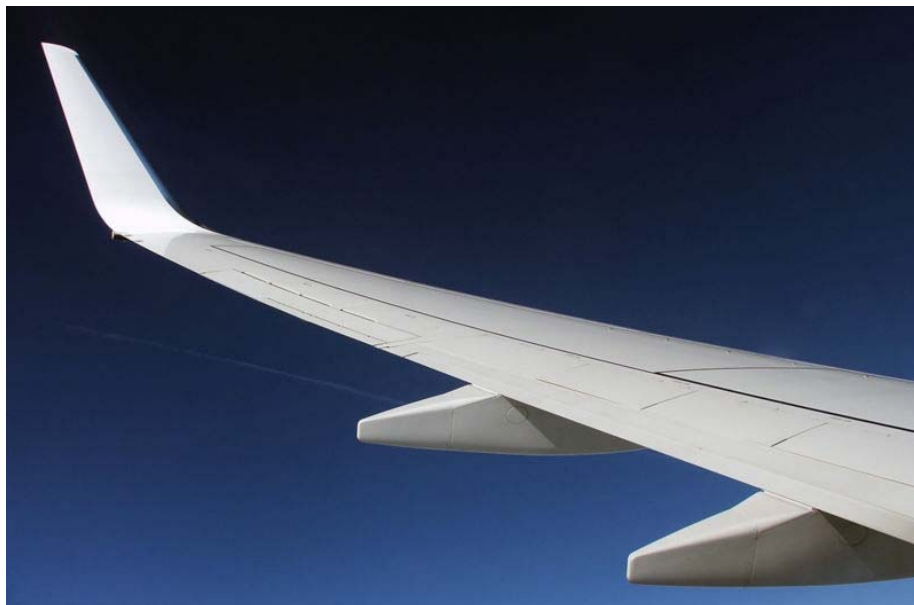

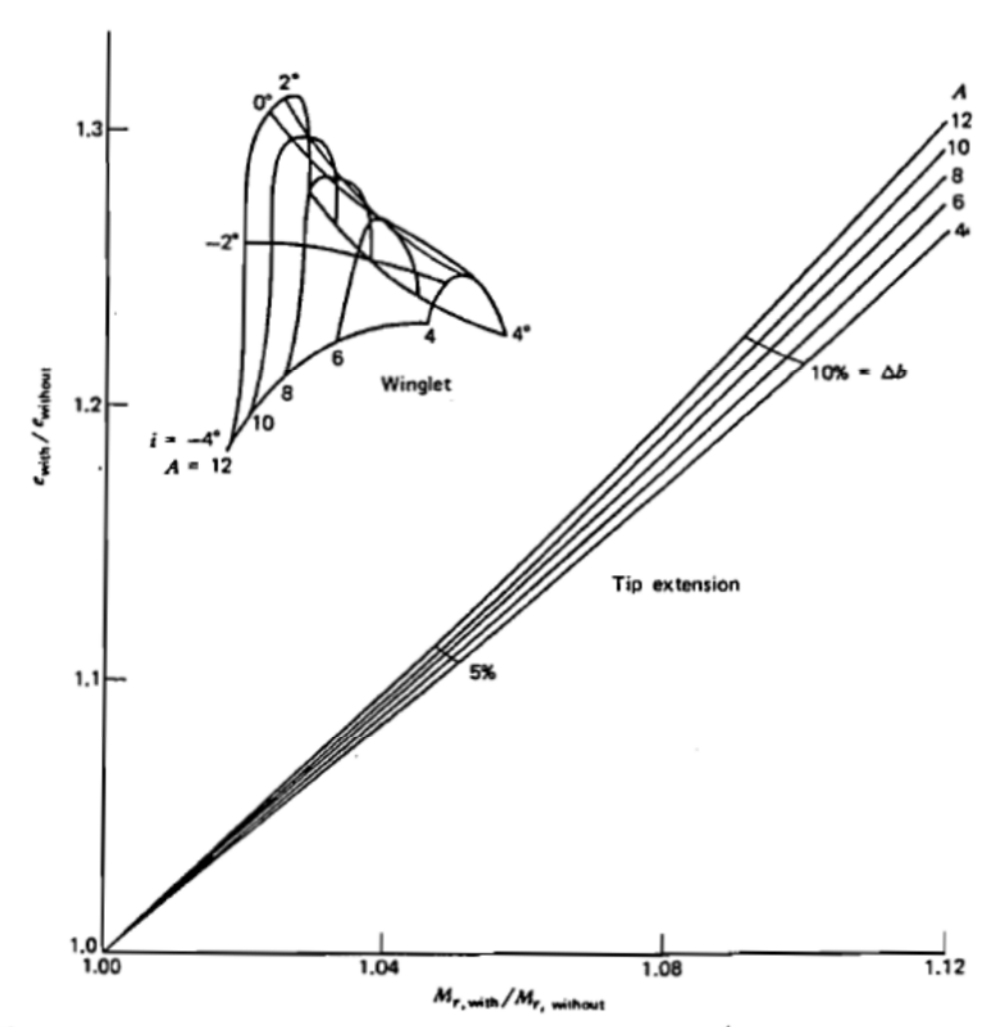

Figure 4.39 Comparison of tip extension and winglet when added to an untwisted wing.

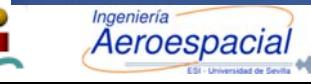

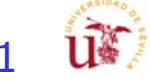

## Winglets – Resultados - I

- Reducciones de hasta el 20%
- Winglets son sólo necesarios para aquellas configuraciones en las que la resistencia inducida sea más elevada de lo normal.
- $\mathcal{C}^{\mathcal{A}}$ Muy recomendada para configuraciones canard
- П Caso tipo: Boeing BBJ
	- П **Consumo combustible reducción 4%**
	- π Alcance incrementeado 200 nm (BBJ)
	- Г Reducción de la marca cústica en un 6.5 % en aeropuertos
	- П Reducción del 4% en emisiones NOX (vuelo de 2,000-nmi).

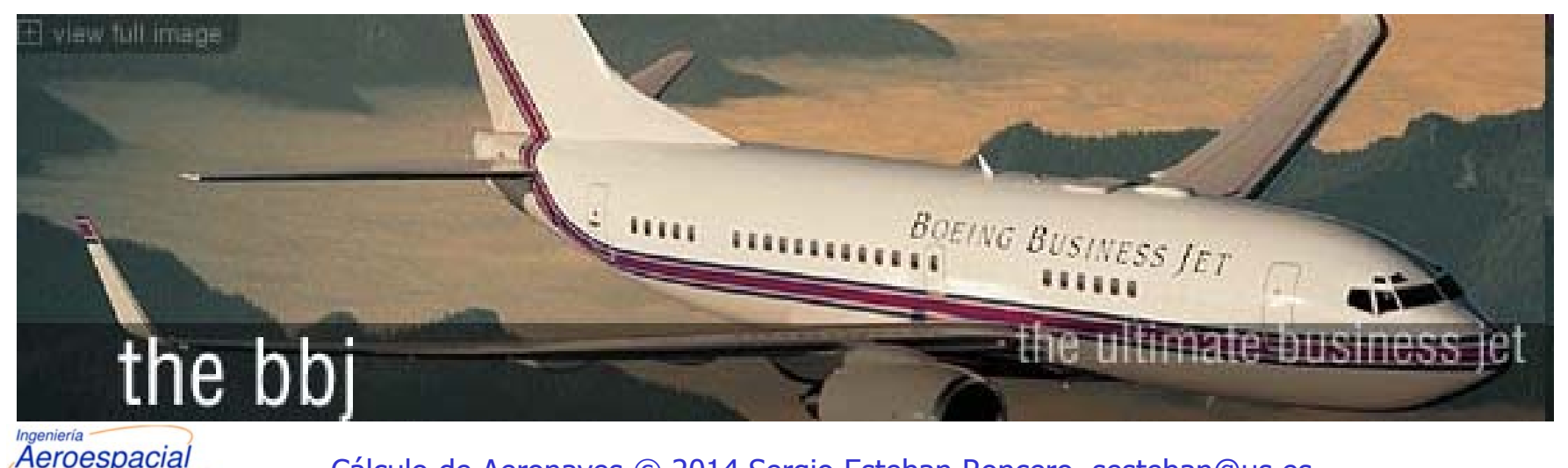

# Winglets – Resultados - II

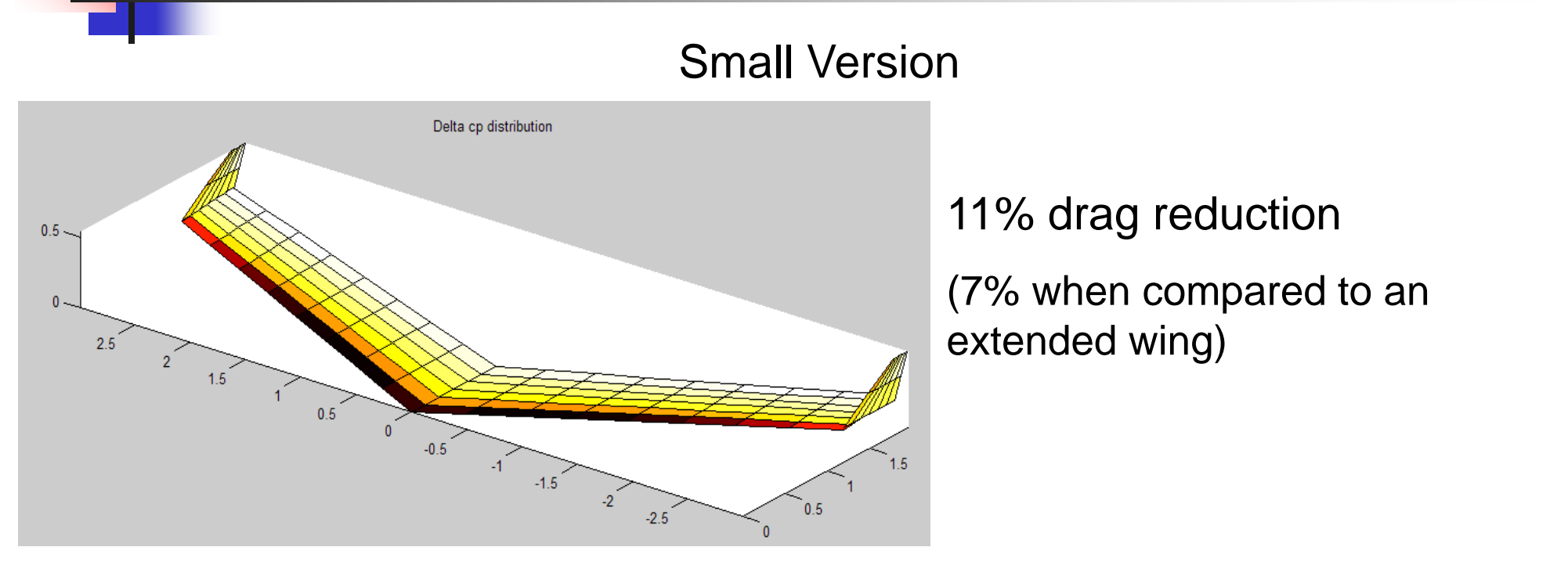

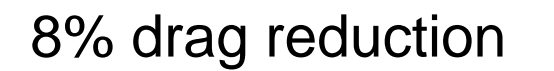

Aeroespacia

(4% when compared to an extended wing)

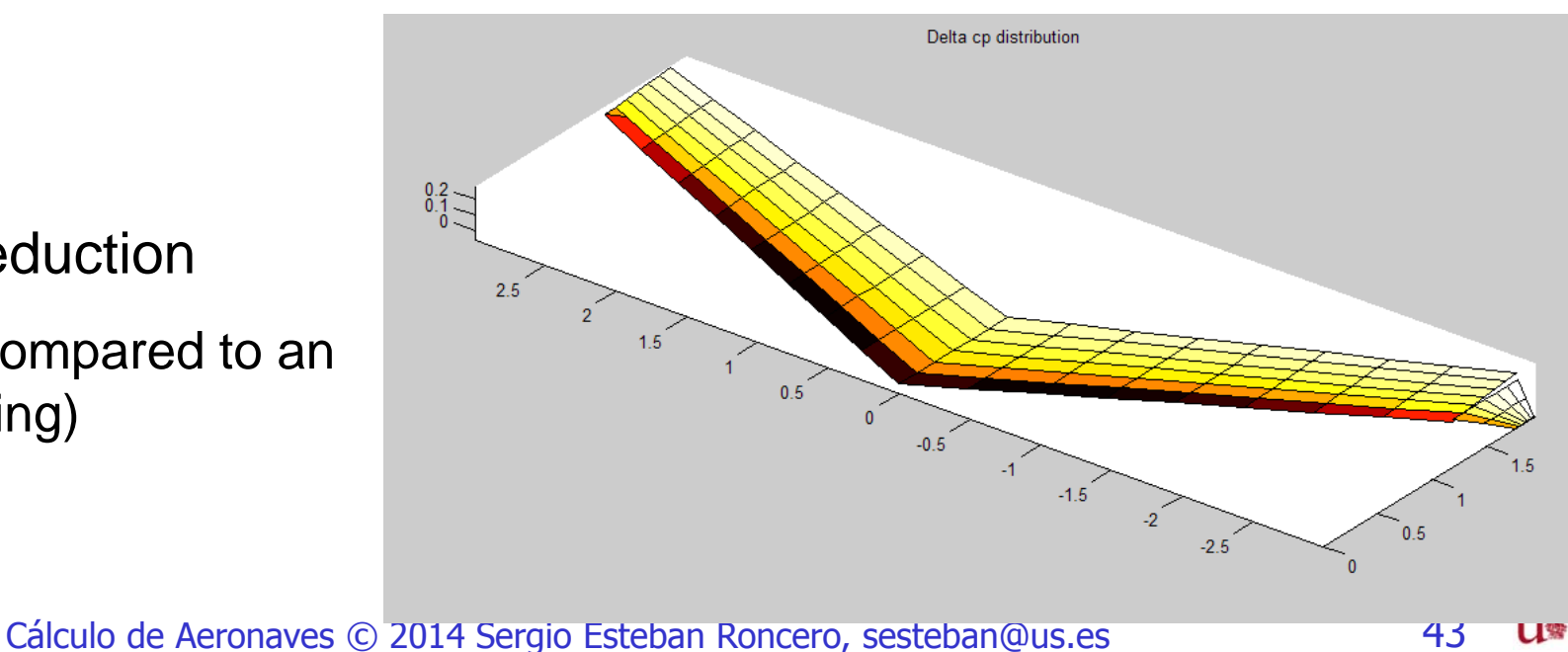

# Winglets – Resultados - III

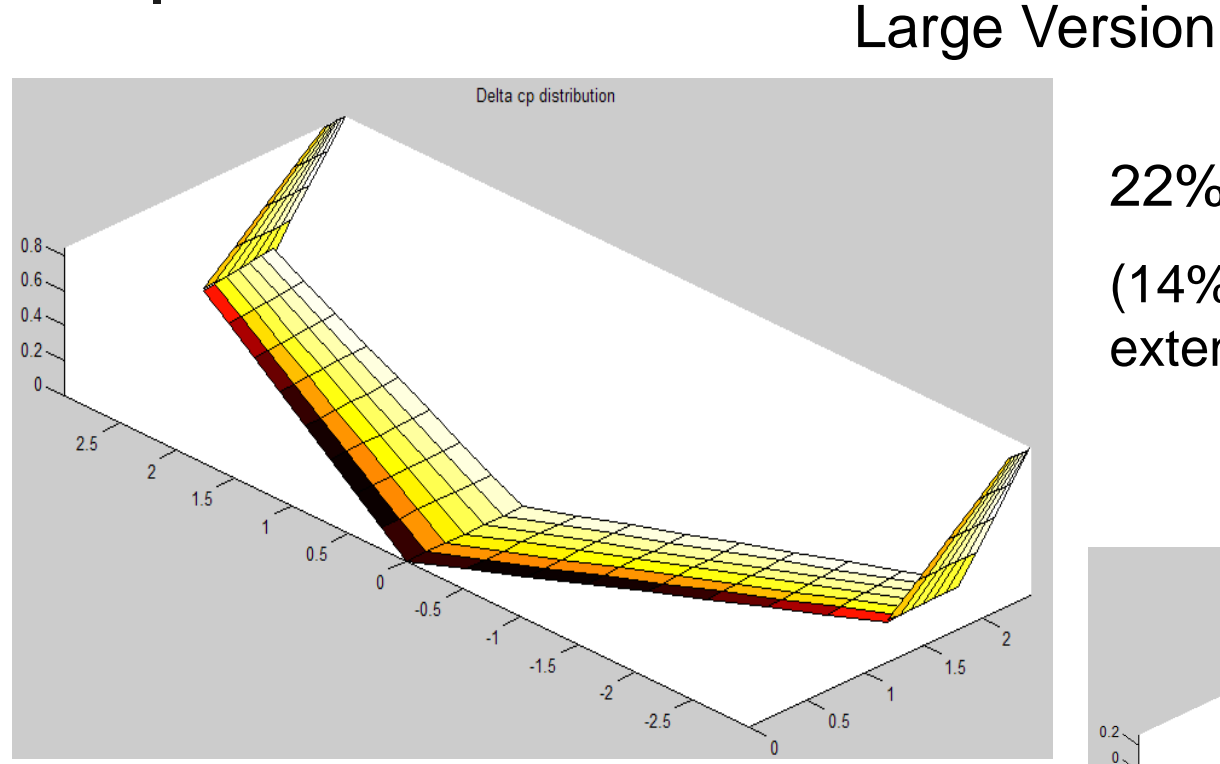

22% drag reduction

 $0.5$ 

(14% when compared to an extended wing)

Delta co distribution

 $-1.5$ 

 $-2.5$ 

 $0.5$ 

### 12% drag reduction

(4% when compared to an extended wing)

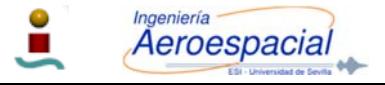

Cálculo de Aeronaves © 2014 Sergio Esteban Roncero, sesteban@us.es 44

 $\overline{0}$ .  $-0.2<sub>3</sub>$ 

# **Winglets**

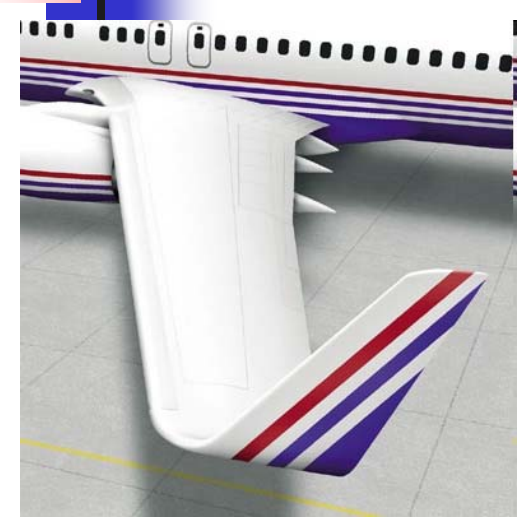

B 737-800 blended winglet

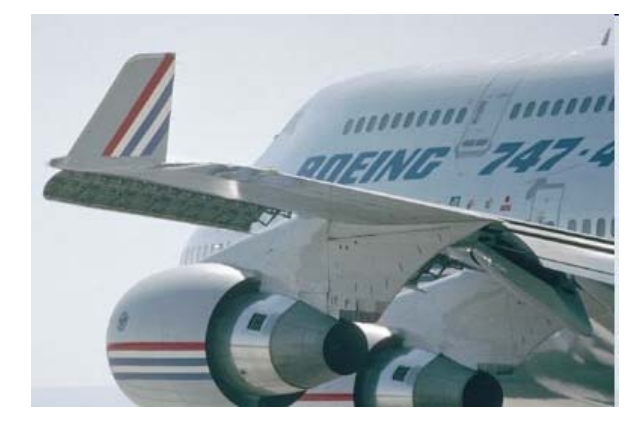

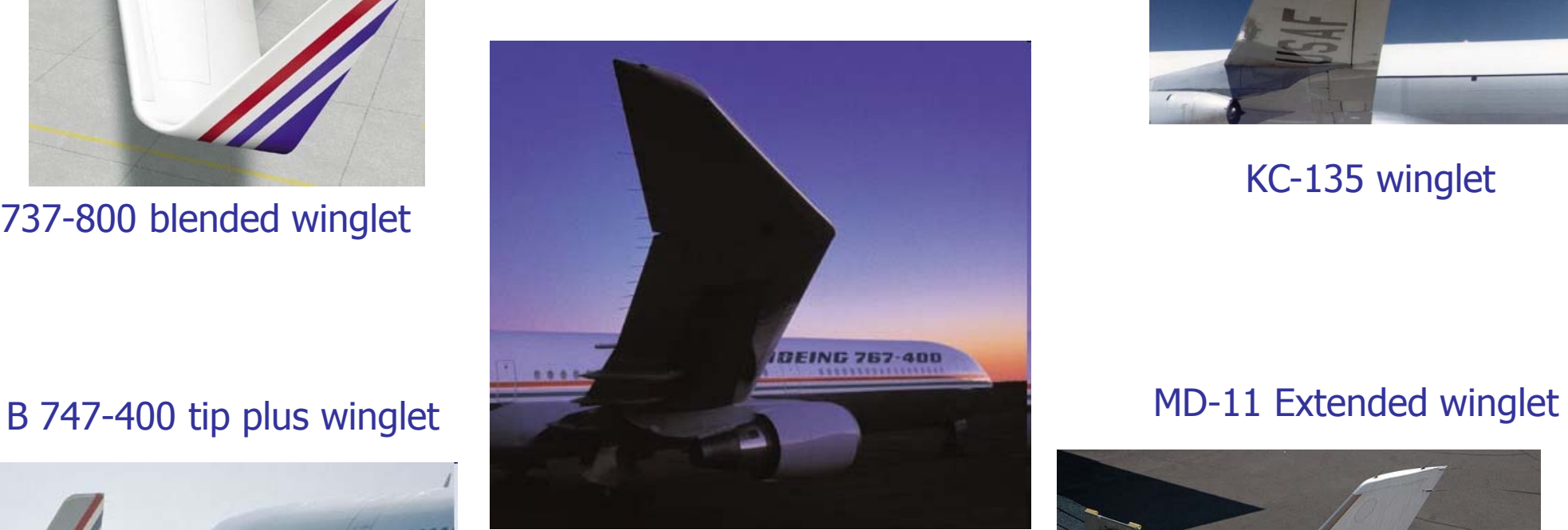

### Raked Wings

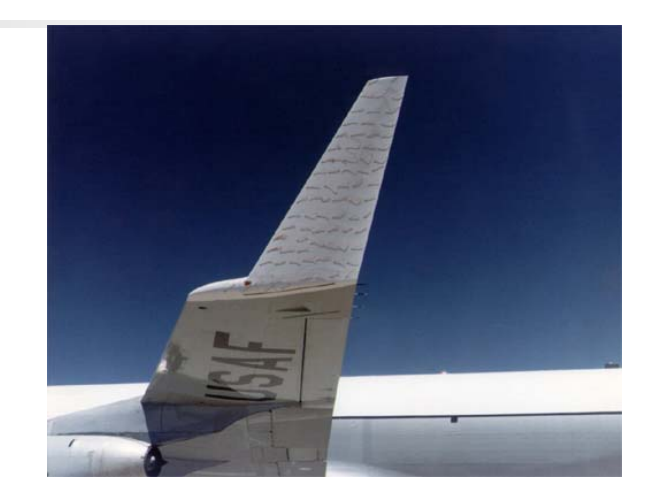

### KC-135 winglet

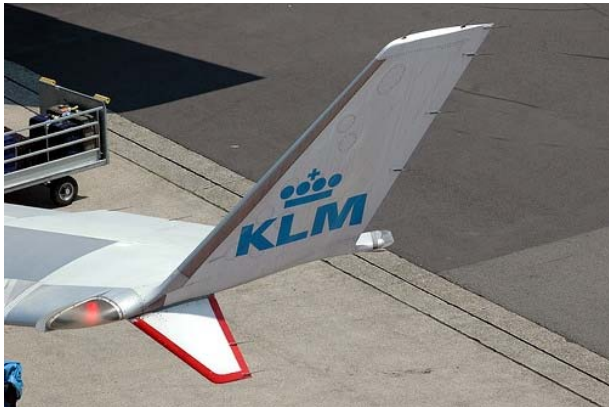

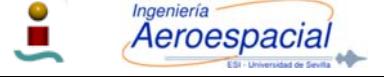

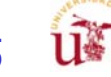

## Reducción Resistencia Inducida

reducción %

- F Raked tips: reducción 5.5 %
- T. KC-135 winglet: reducción 4.5 %
- × Blended winglet: reducción 4 %
- П Tip plus winglet: reducción 3.5%
- Г MD-11 extended winglet: reducción 3.5%

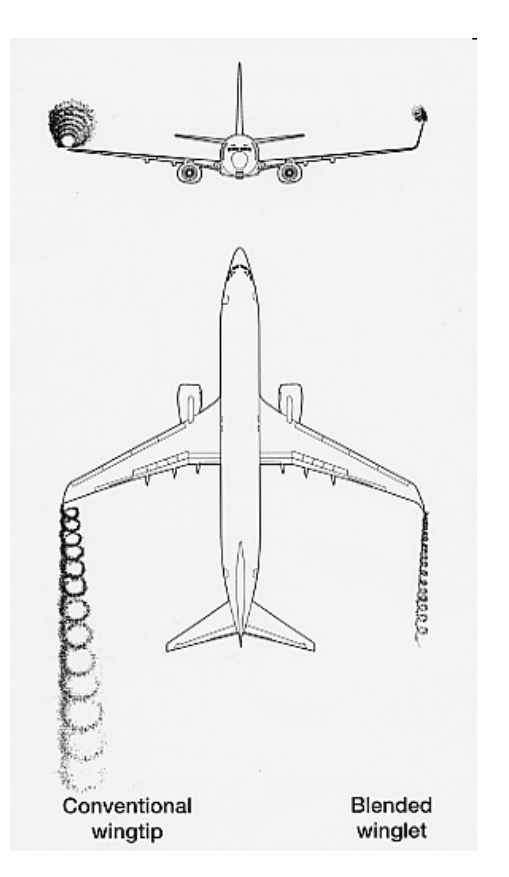

$$
\text{c} \text{C} \text{ of one loop} \quad \implies C_D = C_{D_0} + \overline{KC_L^2}
$$

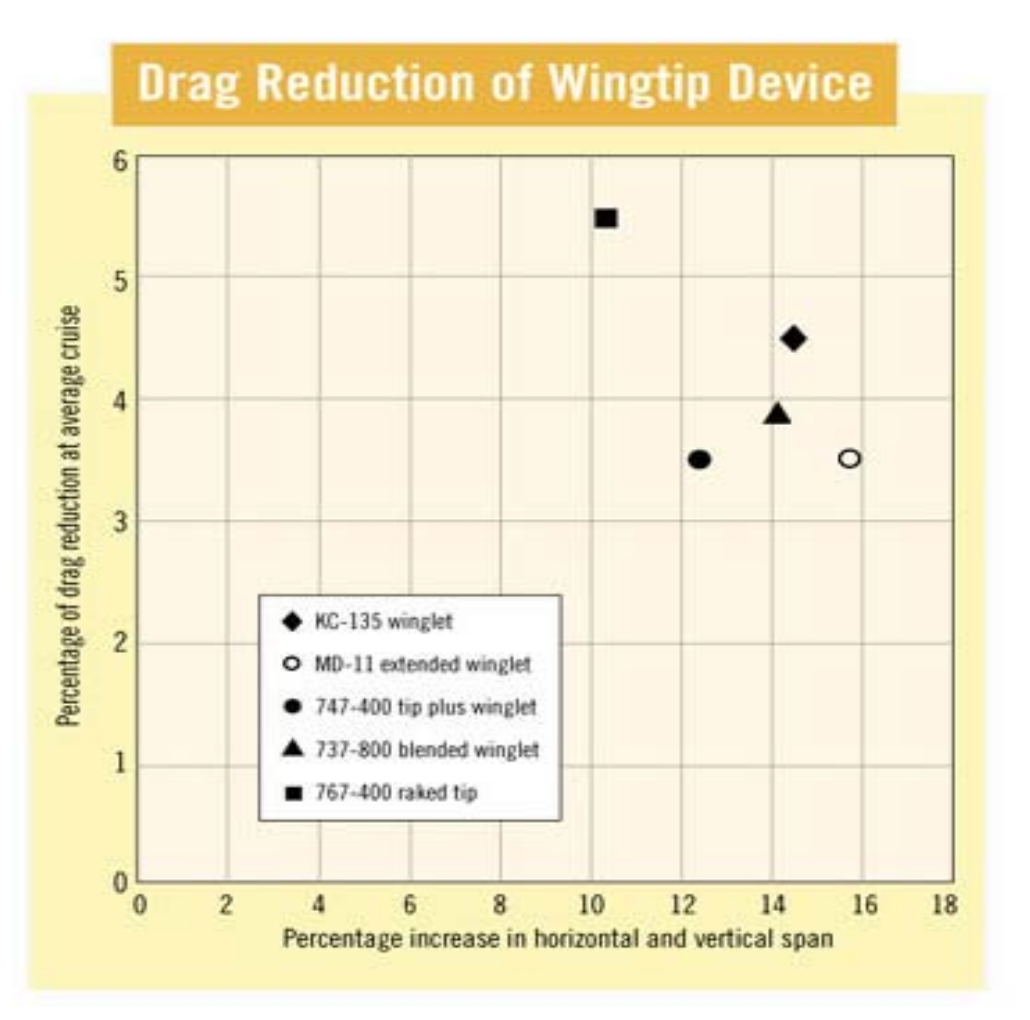

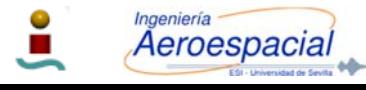

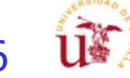

### Raked, Wingtips, Extended, Blended ?

- П Raked wingtips are a feature on some **Boeing airliners,** where the tip of the wing has a higher degree of sweep, than the rest of the wing.
- $\mathcal{L}_{\mathcal{A}}$ The stated purpose of this additional feature is to improve fuel efficiency, climb performance and to shorten takeoff field length.
- $\mathcal{L}_{\mathcal{A}}$ It does this in much the same way that winglets do, by increasing the effective aspect ratio of the wing and interrupting harmful wingtip vortices.
- Г This decreases the amount of lift-induced drag experienced<br>by the aircraft. In testing by Boeing and NASA, raked<br>wingtips have been shown to reduce drag by as much as<br>5.5%, as opposed to improvements of 3.5% to 4.5% from<br>
- П An increase in wingspan is generally more effective than a winglet of the same length, but may present difficulties in ground handling.

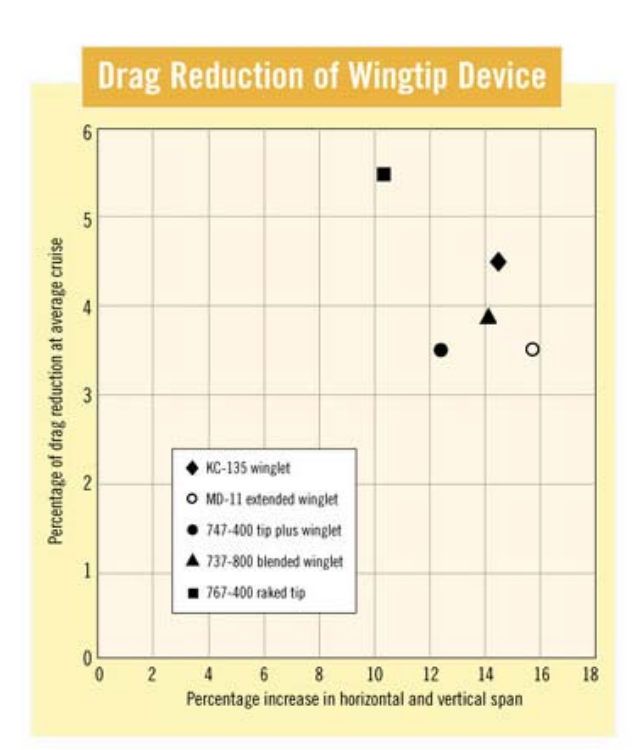

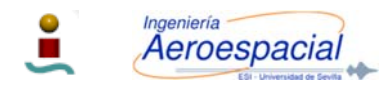

# Otras influencias del c

- P. Hay que considerar otros aspectos de la generación de sustentación
	- **Efectos no lineales de la sustentación** 
		- П **En alas con una flecha elevada, o alargamiento, el aire se escapa alrededor del borde de entrada de la flecha o en las puntas generando <b>vórtices** bastante fuertes que crean **sustentación adicional** que varía proporcionalmente con el cuadrado del ángulo de ataque.
		- Muy **difícil** de **estimar**.
	- Máxima sustentación (configuración limpia)
		- Sólo válida para configuraciones moderadas de alargamiento

 $C_{L_{max}} = 0.9 C_{l_{max}} \cos \Lambda_{0.25c}$ 

- Corrección para **alargamiento bajo** y **elevado**
- Máxima sustentación con superficies hipersustentadoras
	- **Incremento** de **sustentación**.

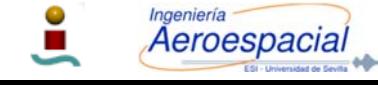

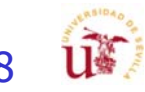

# Cálculo del C<sub>Lmax</sub>

- Г El **CLmax determinará** por lo general el **área del ala**.
	- П Esto a su vez tendrá una gran **influencia** en la **resistencia del segmento de crucero**.
	- г Lo que a su vez tendrá una gran **influencia** en el **peso de despegue** necesario para poder completar la misión de diseño.
- $\overline{\phantom{a}}$  El coeficiente de sustentación máximo es uno de los **parámetros más críticos** para la **determinación** del **peso del avión**, pero **paradójicamente**:
	- г **La estimación** del C<sub>Lmax</sub> es uno de los métodos menos fiables de todos los que se emplean en los cálculos para el diseño conceptual de aeronaves.
	- г **Ni siquiera** ensayos en **túneles** de **viento** pueden predecir de forma precisa las características de los valores de coeficiente de sustentación máximo.
- $\overline{\phantom{a}}$  La **forma** del **borde** de **ataque** es uno de los **parámetros determinantes** ya que un ala con estrechamiento relativamente bajo, y un borde de ataque relativamente afilado tendrá un aumento en la sustentación debido a la generación de vórtices en el borde de entrada.

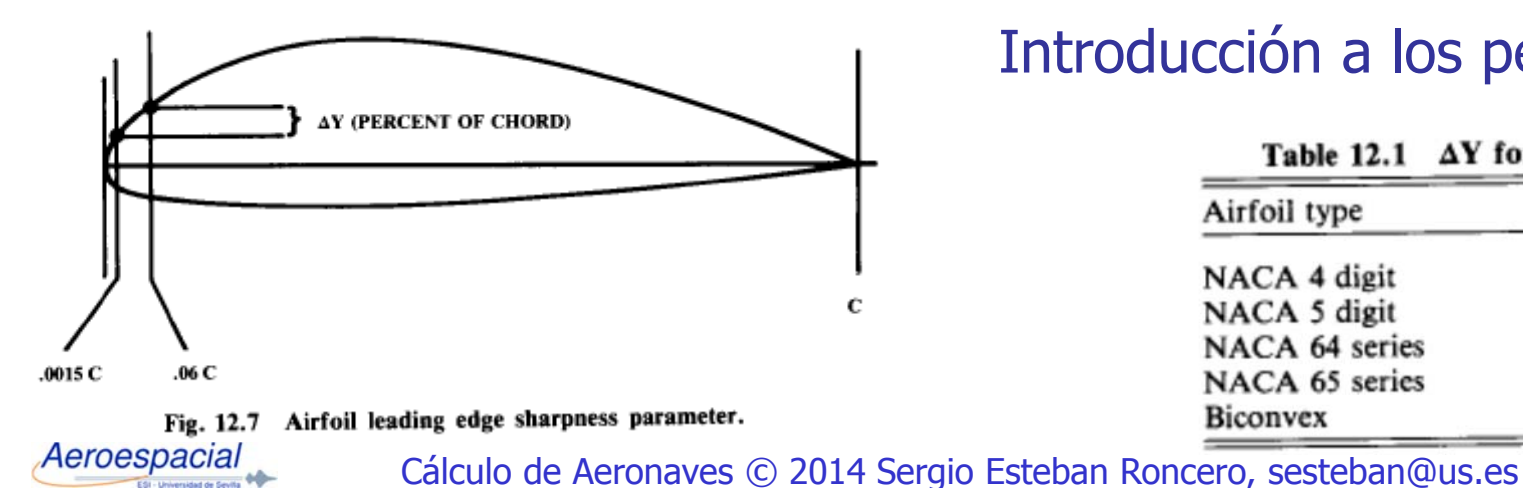

### Introducción a los perfiles NACA

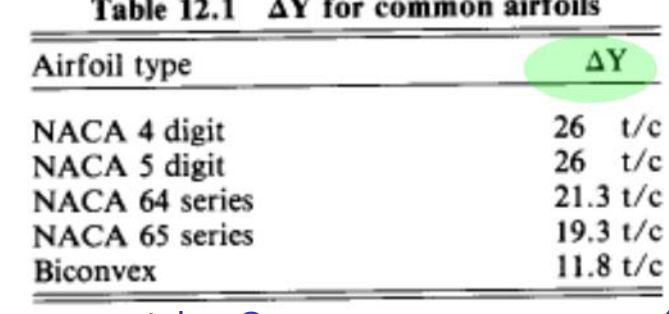

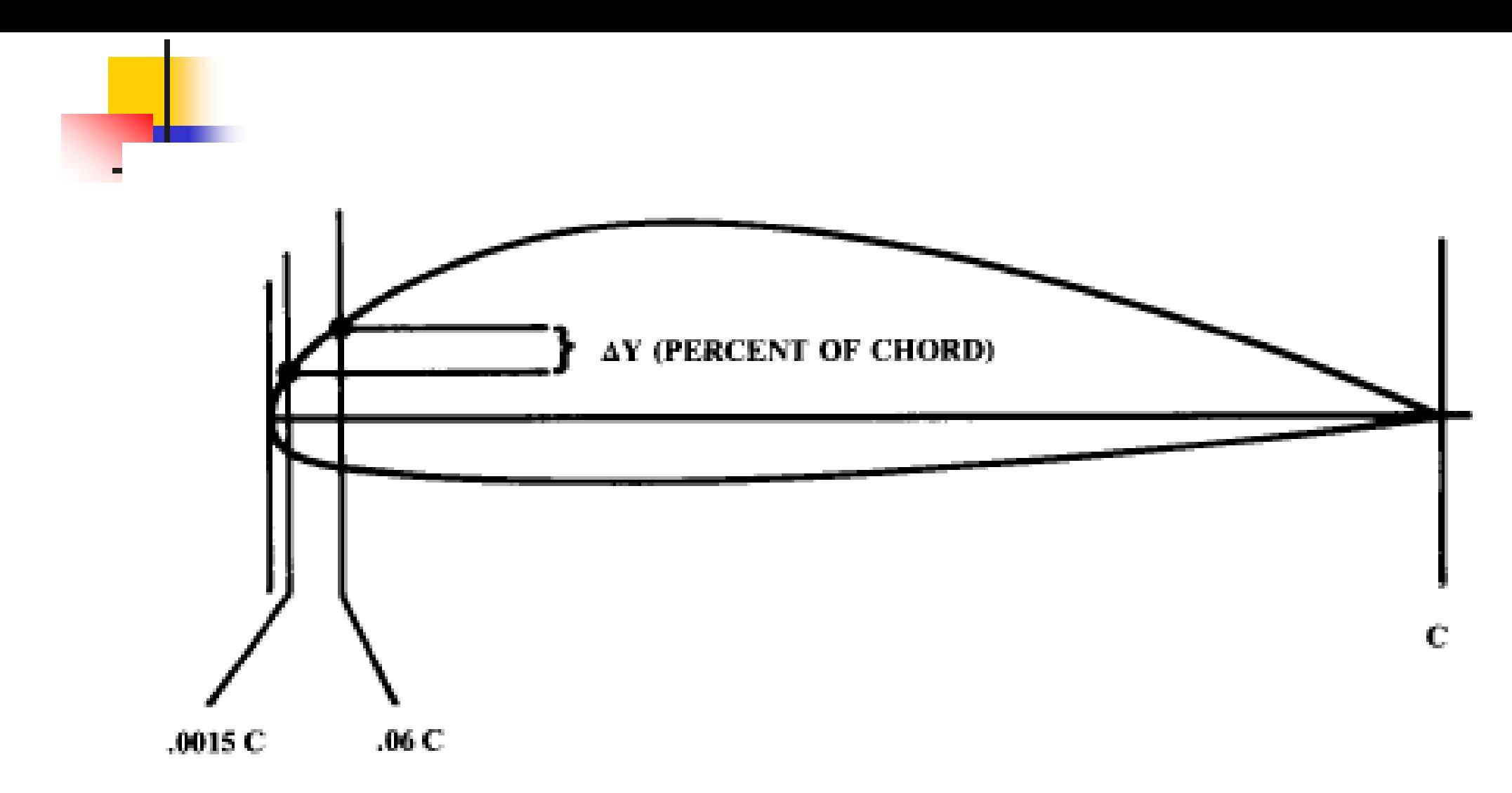

### Fig. 12.7 Airfoil leading edge sharpness parameter.

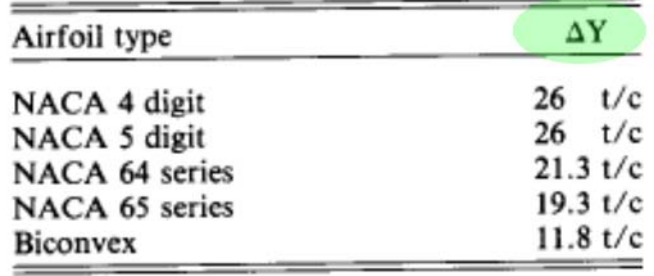

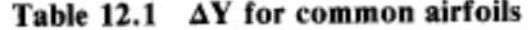

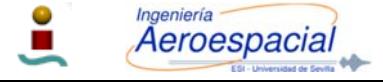

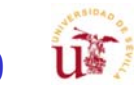

## Superficies Hipersustentadoras (HLD) - I

- $\overline{\mathbb{R}^n}$  **Siempre** hay **incompatibilidades** en el **diseño** de las **alas** cuando se consideran todos los **diferentes segmentos**:
	- П **Idealmente** durante **crucero** la **curvatura** del ala tendría que ser lo más **pequeña posible** para poder **operar** a una carga alar (**W/S**) **elevada**.
	- Mientras que para **despegue** y **aterrizajes ala** tiene que **generar mucha sustentación** lo que implica **elevadas curvaturas**. (**W/S**) **reducida**
- T. Para llegar a un compromiso entre los diferentes segmentos se utilizan superficies hipersustentadoras que aumentan la cuerda efectiva.
- $\overline{\mathcal{C}}$ El aumento en sustentación es del orden del 60-80 %.

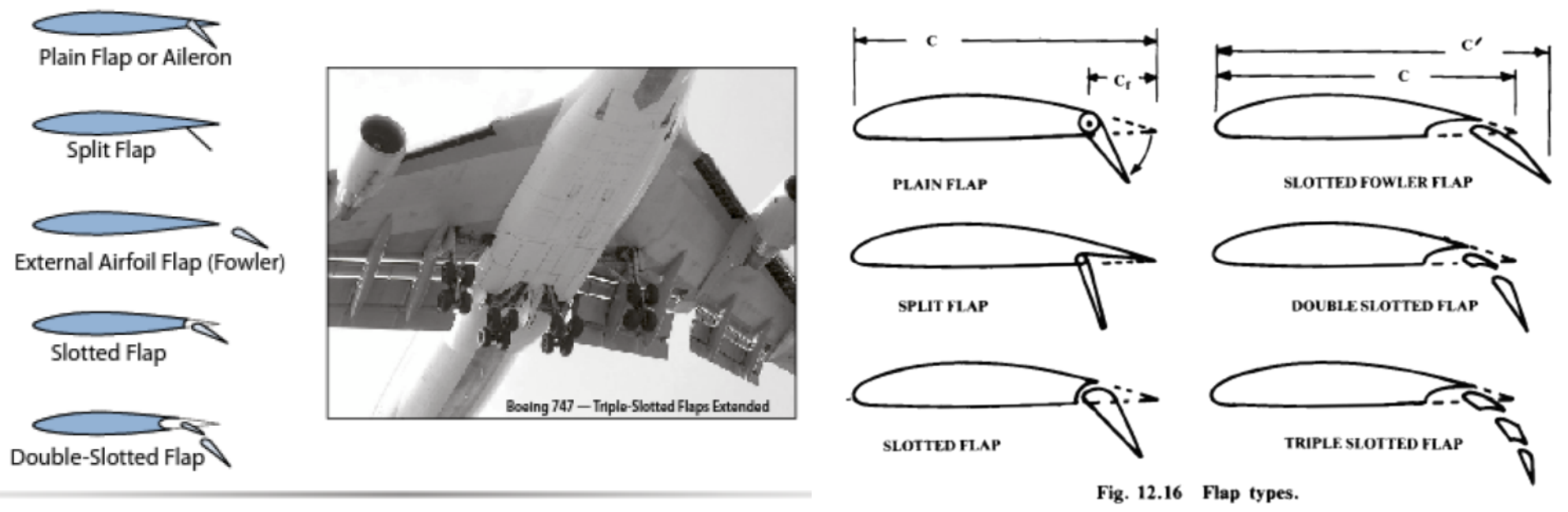

#### Typical TE high-lift devices. Figure 9.1

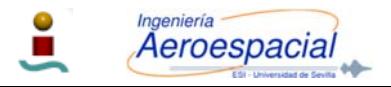

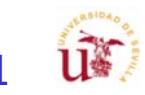

### Superficies Hipersustentadoras - II

- П Superficies hipersustentadoras:
	- г Prevenir que el **avión** alcance **valores no aceptables** de **velocidad** durante **despegue**, **acercamiento** y **aterrizaje**.
- П ¿Como funcionan? – Aunque no todas al mismo tiempo
	- г **Aumentan** la **curvatura** del perfil.
	- Г **Control** de la **capa límite** mejorando la distribución de presiones, re-energizando o eliminado las capas límite de baja energía.
	- Г **Aumento efectivo** del **área** total del **ala**:
		- Extendiendo la cuerda del perfil.
- Г Aleta hipersustentadora – Flaps & Slats
	- Г Flaps de borde de salida - Flaps:
		- π **Aumentan** la **curvatura** y mejoran el flujo en el borde de salida.
		- п Tienden a **promover entrada** en **perdida** del borde de ataque
	- $\blacksquare$ Flaps de borde de entrada - Slats:

Aeroespacia

- π **Posponen** o eliminan la **entrada** en **perdida** del borde de ataque.
- п **No aporta beneficio** a la curvatura.

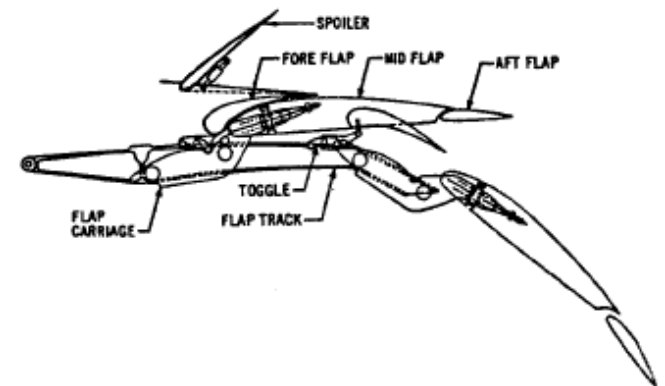

Fig. 7-25h. Triple slotted flap (Boeing 727)

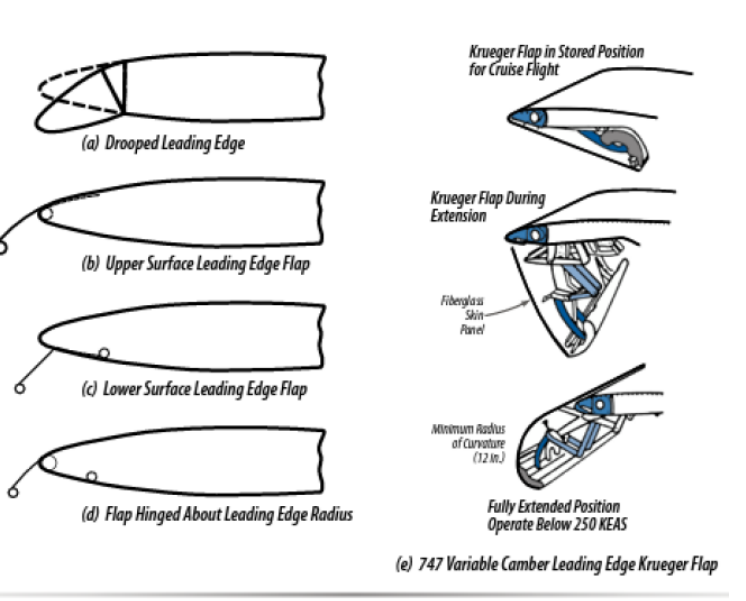

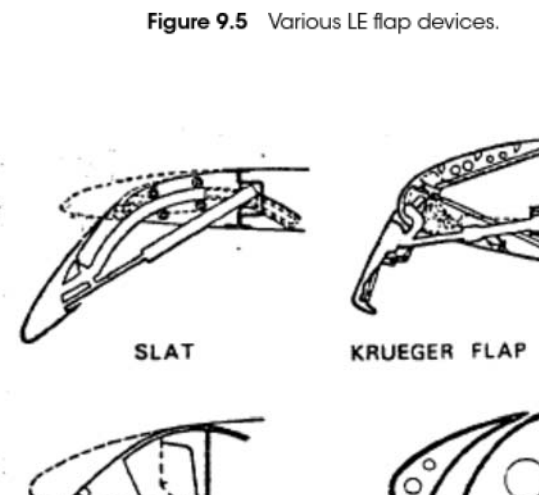

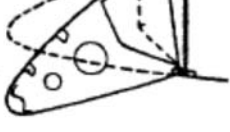

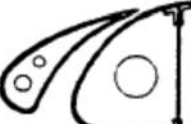

**HINGED NOSE** 

FIXED **SLOT** 

Fig. 7-26. Leading-edge high-lift devices.

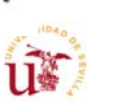

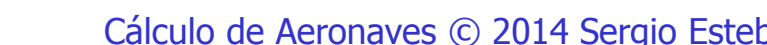

## Superficies Hipersustentadoras – II - cont

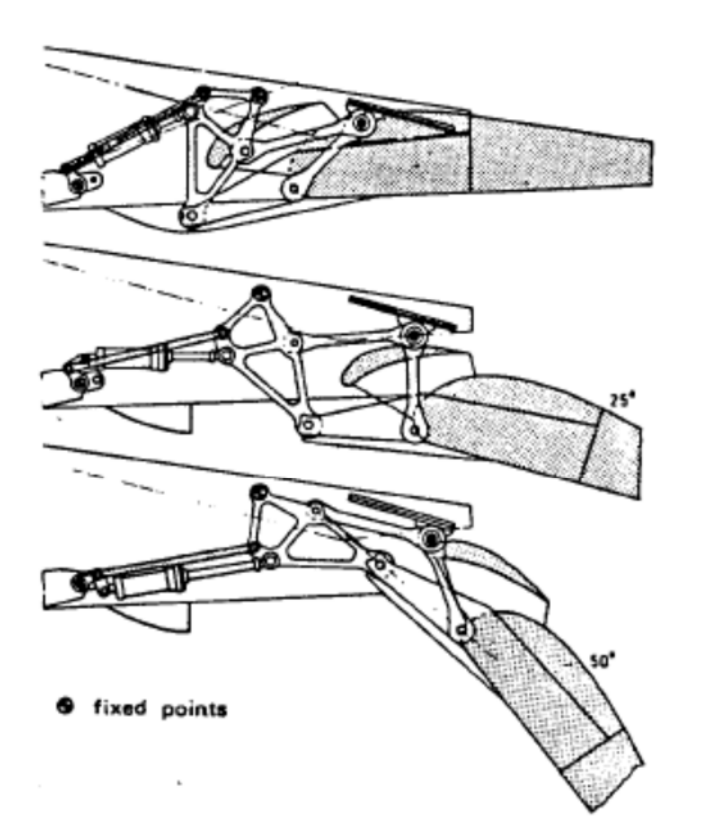

Fig. 7-25f. Double slotted flap with fourbar motion (Douglas DC-8)

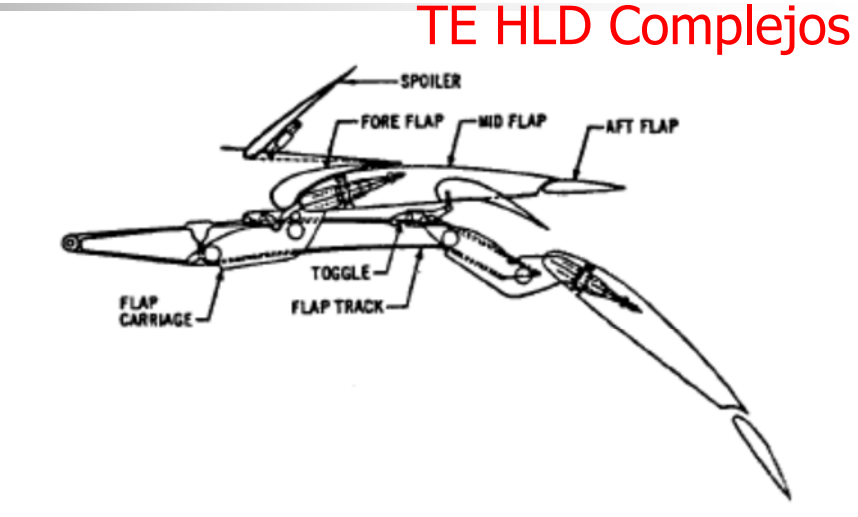

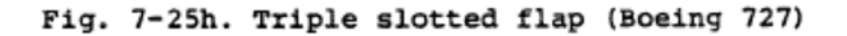

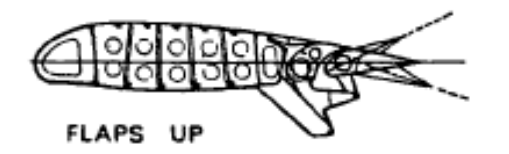

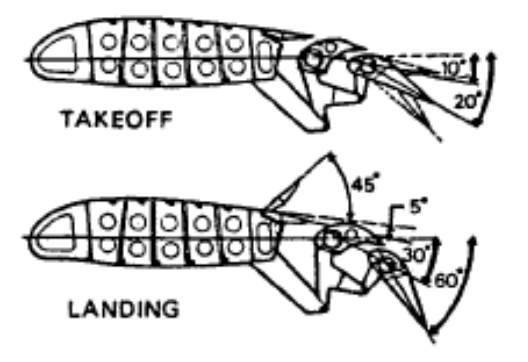

Fig. 7-25g. Double slotted flaps with individual adjustment of flap segments and drooped aileron (GAF N-22 Nomad)

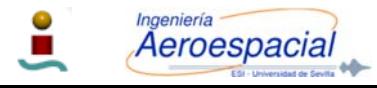

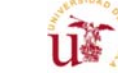

#### Superficies Hipersustentadoras - III Efectos HLDMAIN ROAD **POOLES**  $C<sub>1</sub>$  $c_{L}$  $C<sub>L</sub>$ with flay **o** flaps **Separated Regions** CD α  $a<sub>stall</sub>$  $C_{Mac}$  $\ddot{}$  $\Delta\alpha_{_{\rm OL}}$

Figure 9.2 Characteristics of TE flaps.

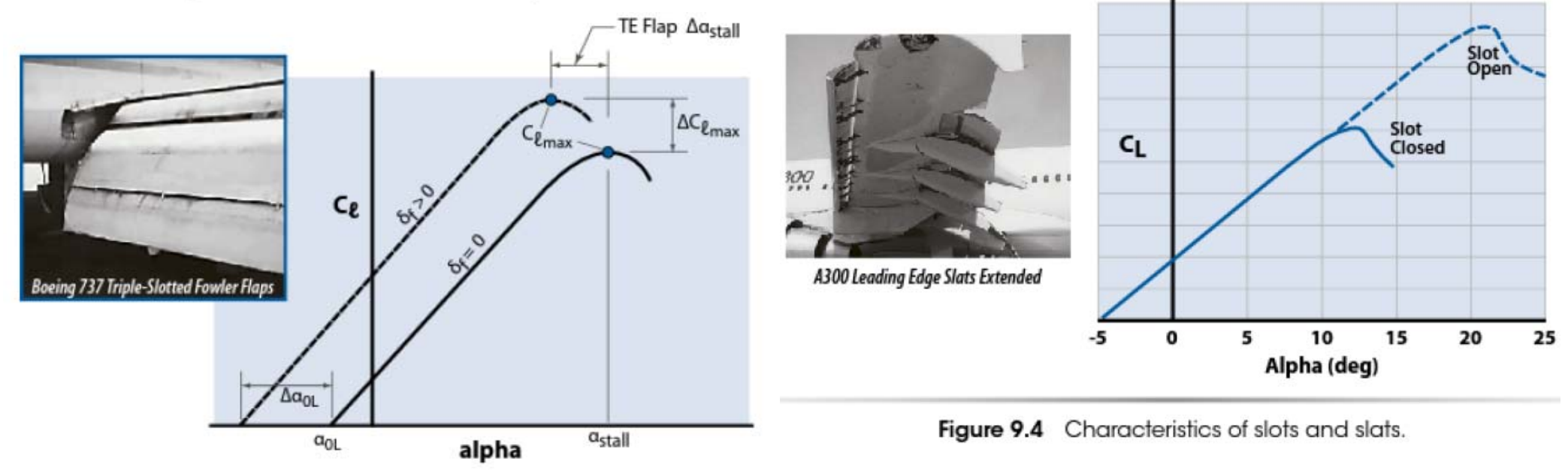

Figure 9.8 Construction of section lift curves for TE flaps.

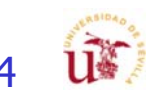

### Superficies Hipersustentadoras - IV

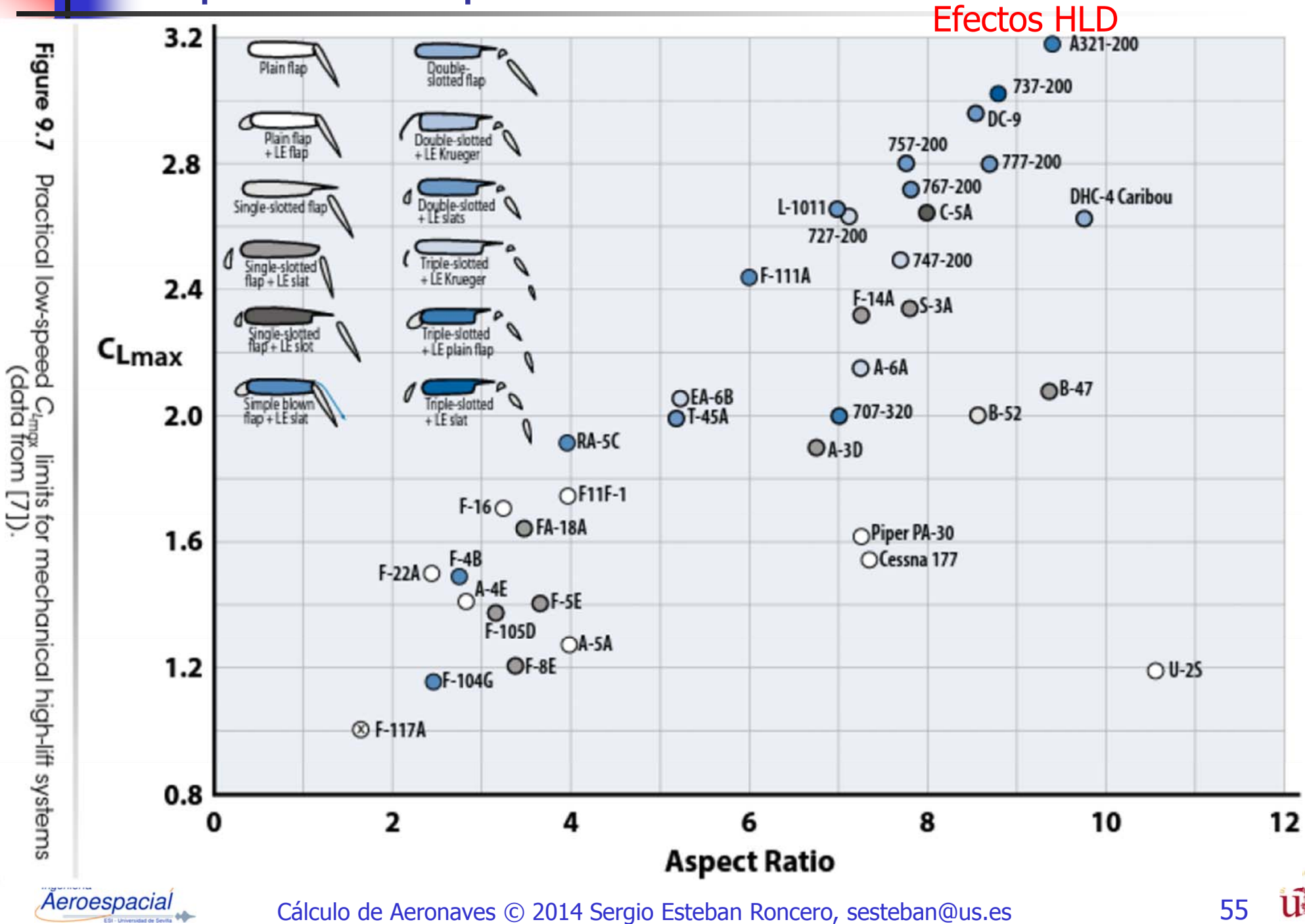

u¥

### Superficies Hipersustentadoras - V

### Efectos HLD

 $\circ$ 

 $3.5$ 

65A008

U\*

ऊ

Table 9.2 Summary of Maximum Lift Coefficient Obtained with Various Types of High-lift Devices (data from [5,8,9])

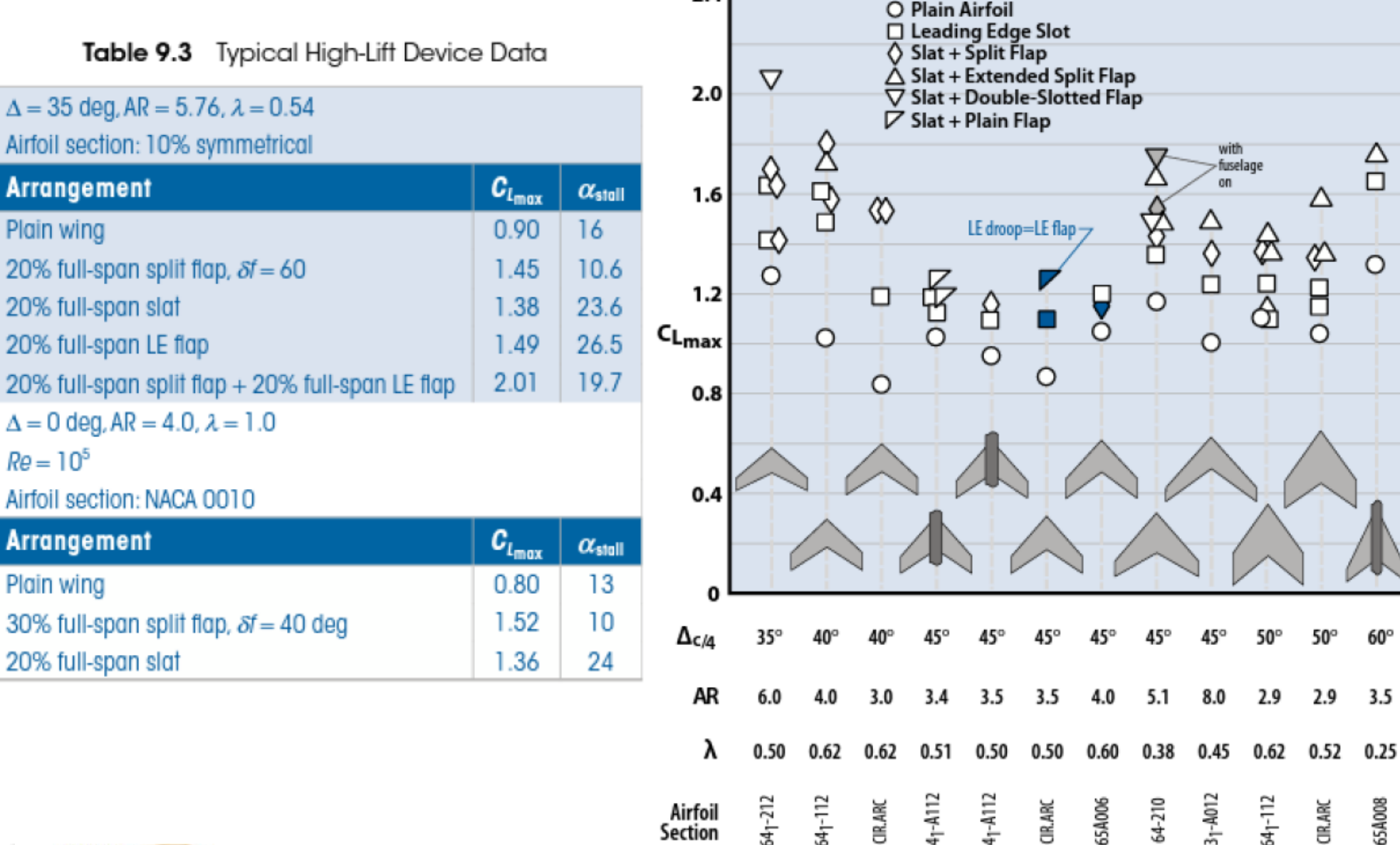

 $2.4$ 

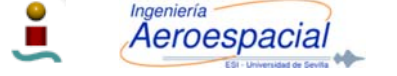

Cálculo de Aeronaves © 2014 Sergio Esteban Roncero, sesteban@us.es 56

ऊ

### Superficies Hipersustentadoras - VI

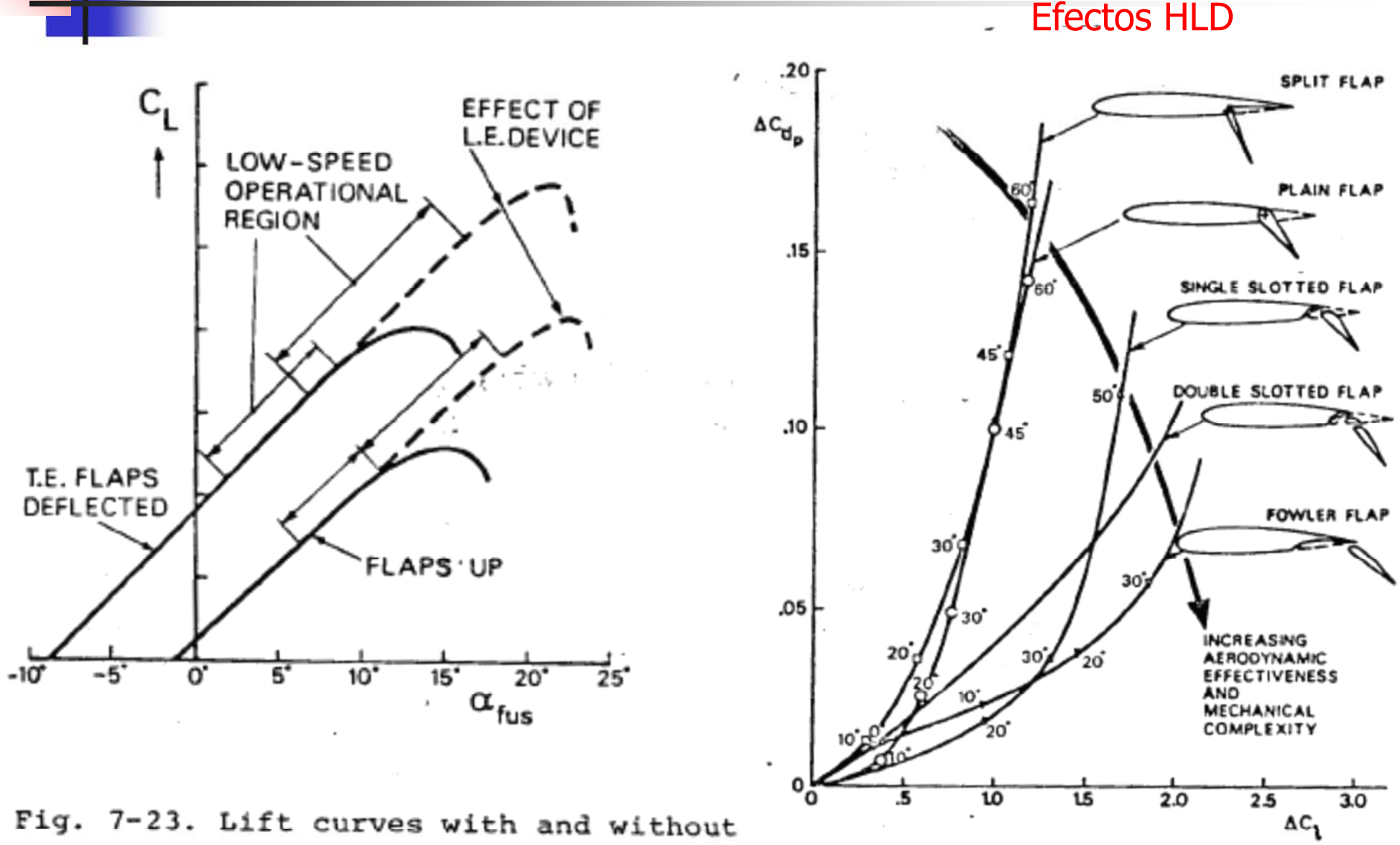

rig. 7-24. Trends in performance of trailing-edge flaps.

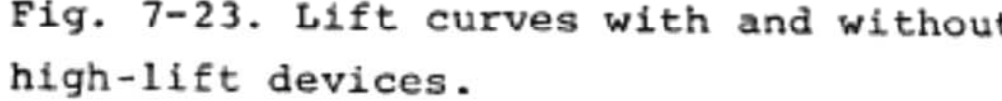

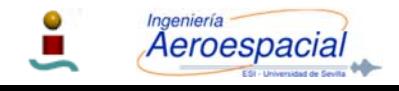

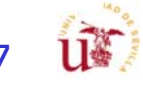

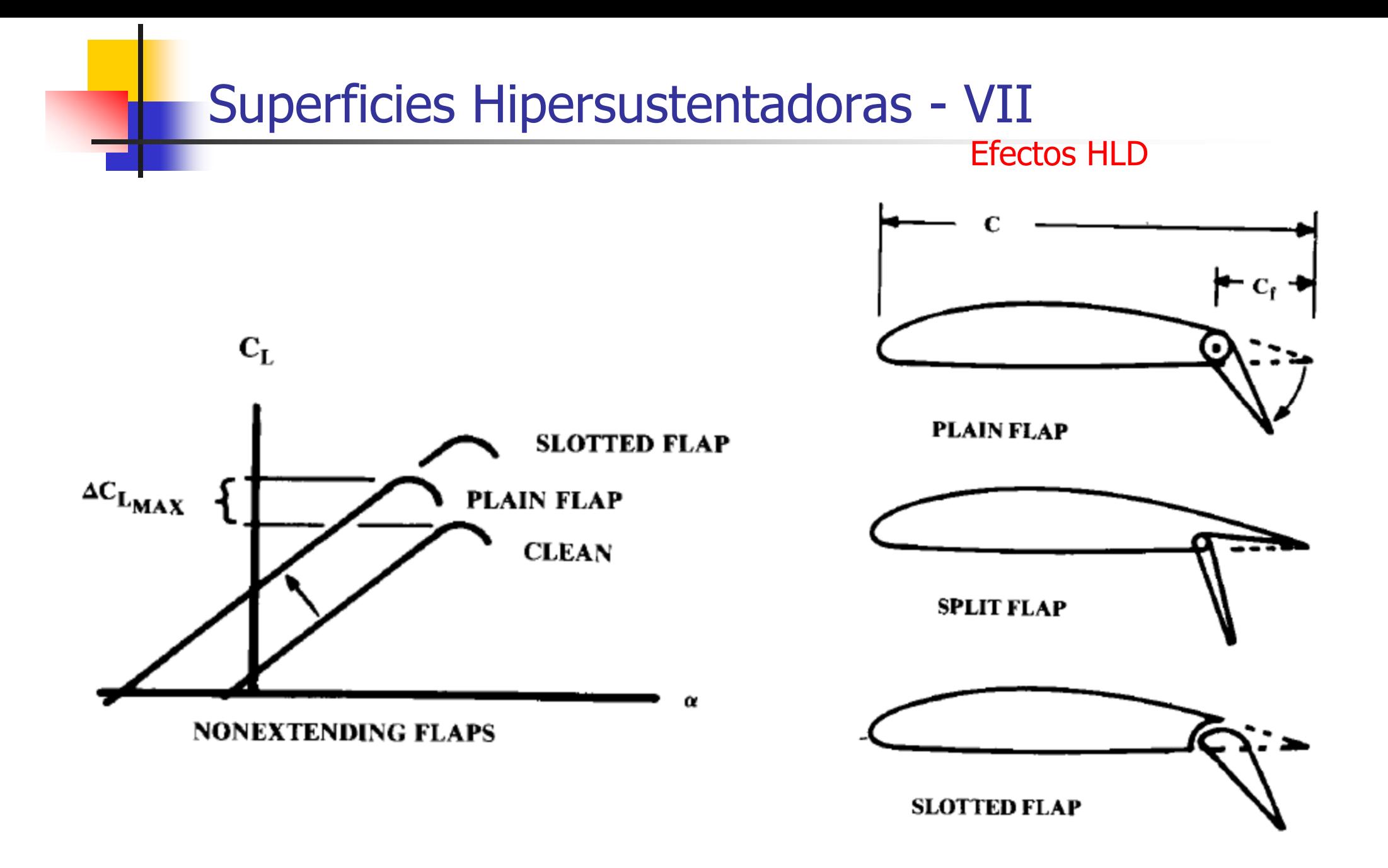

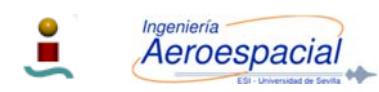

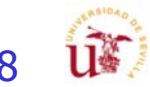

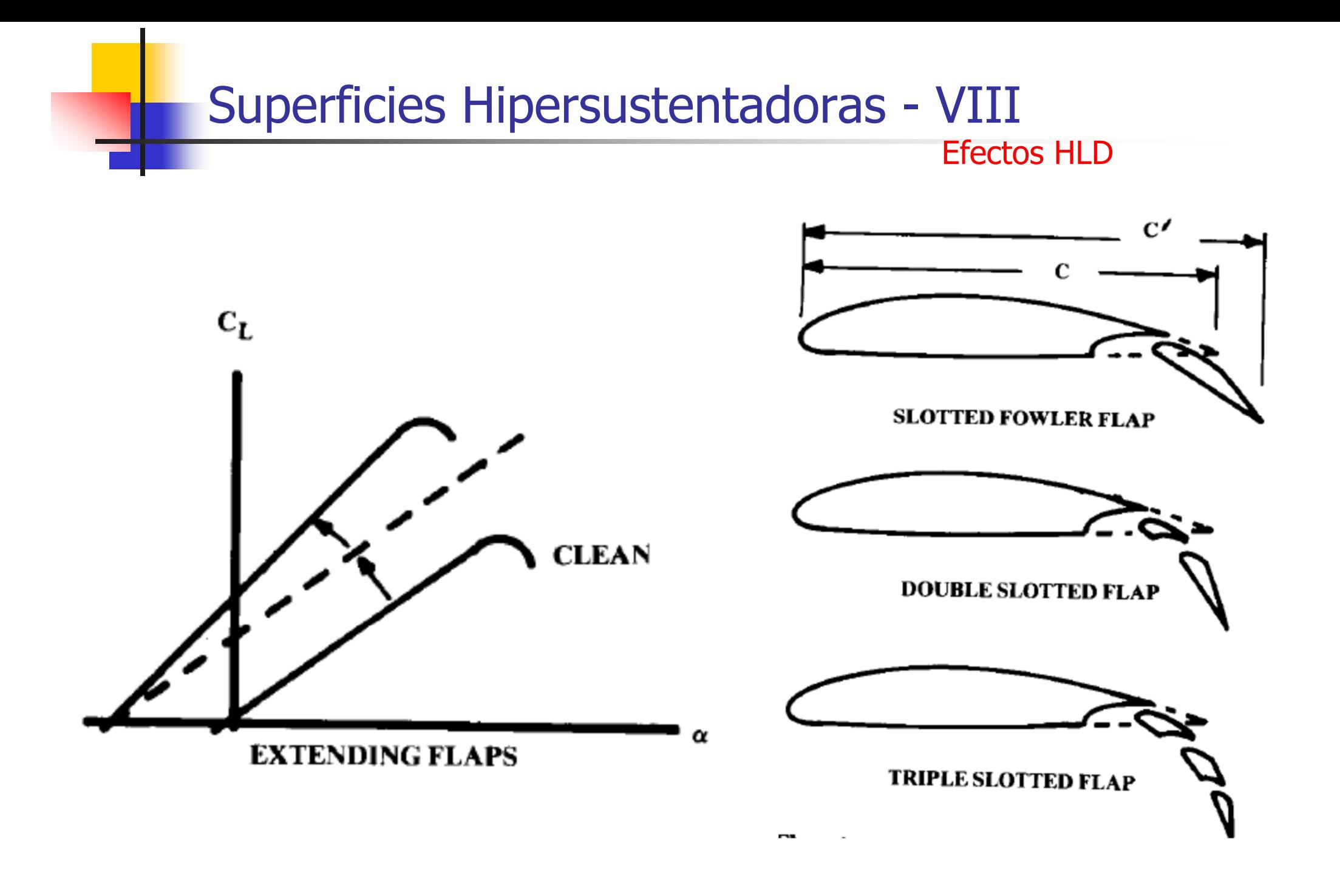

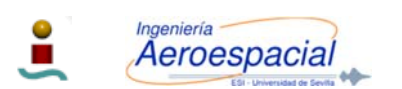

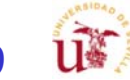

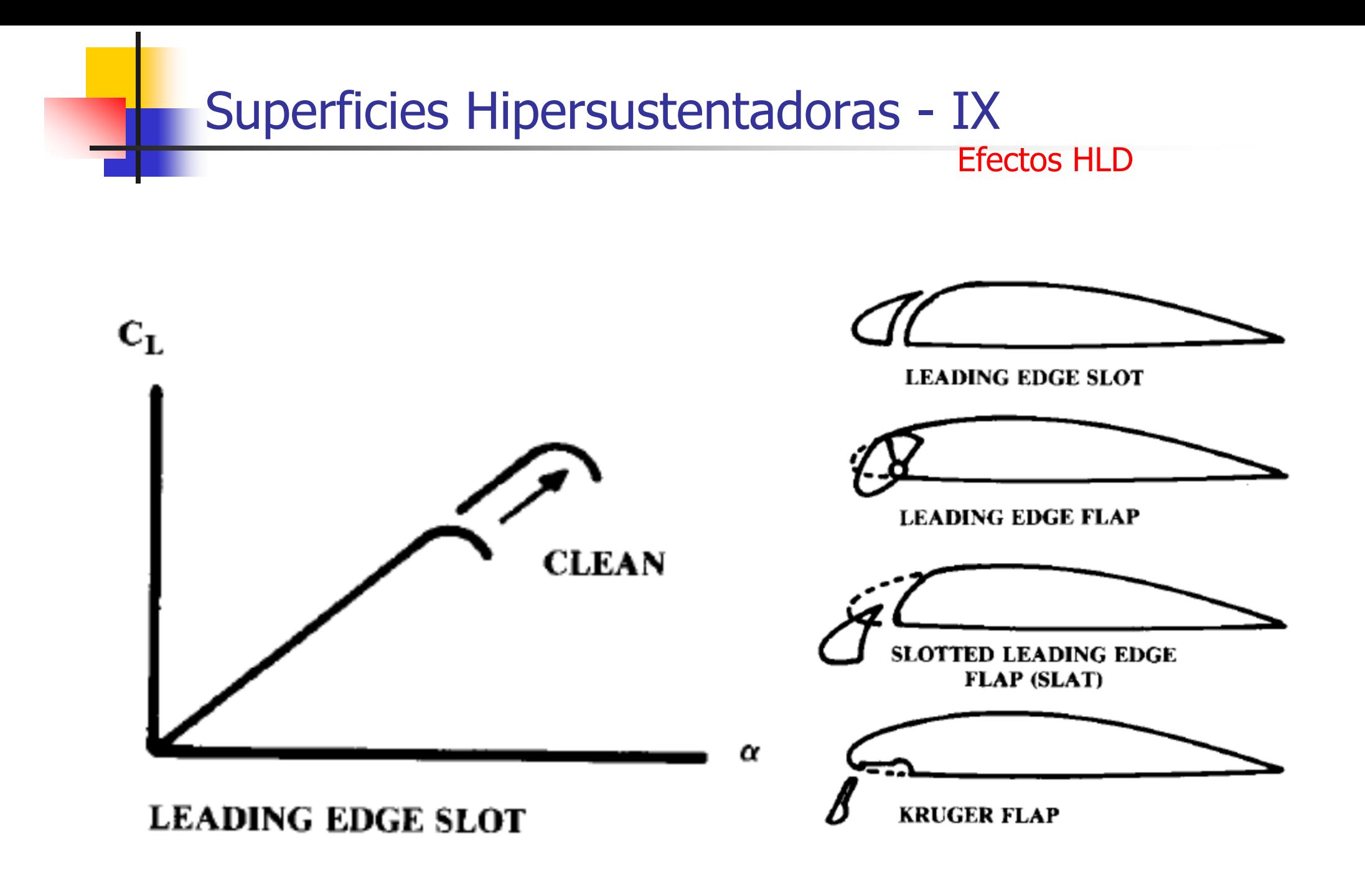

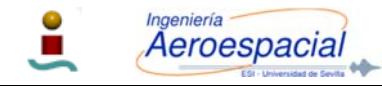

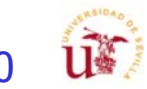

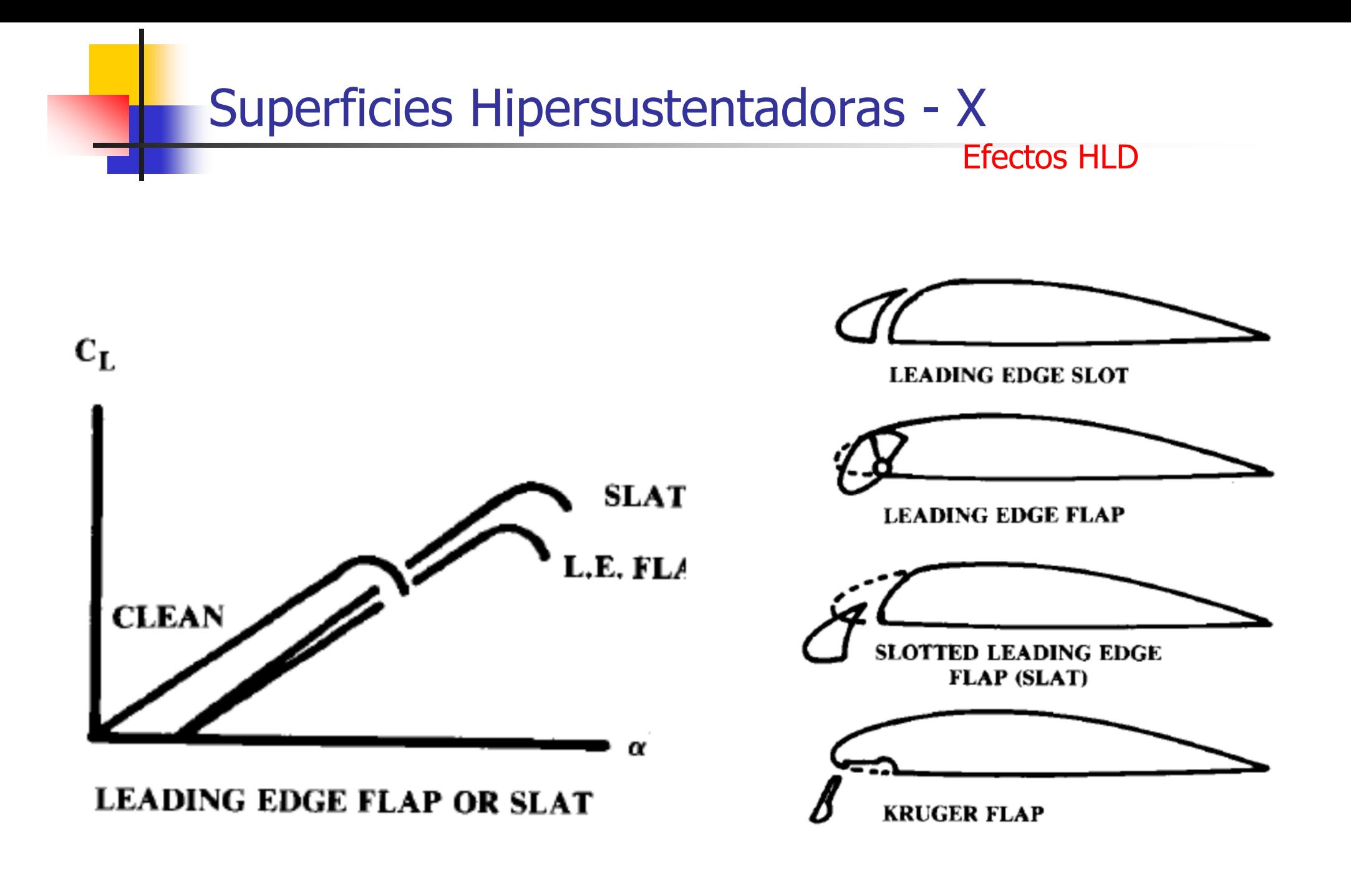

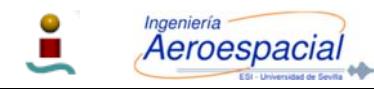

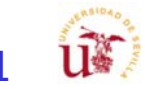

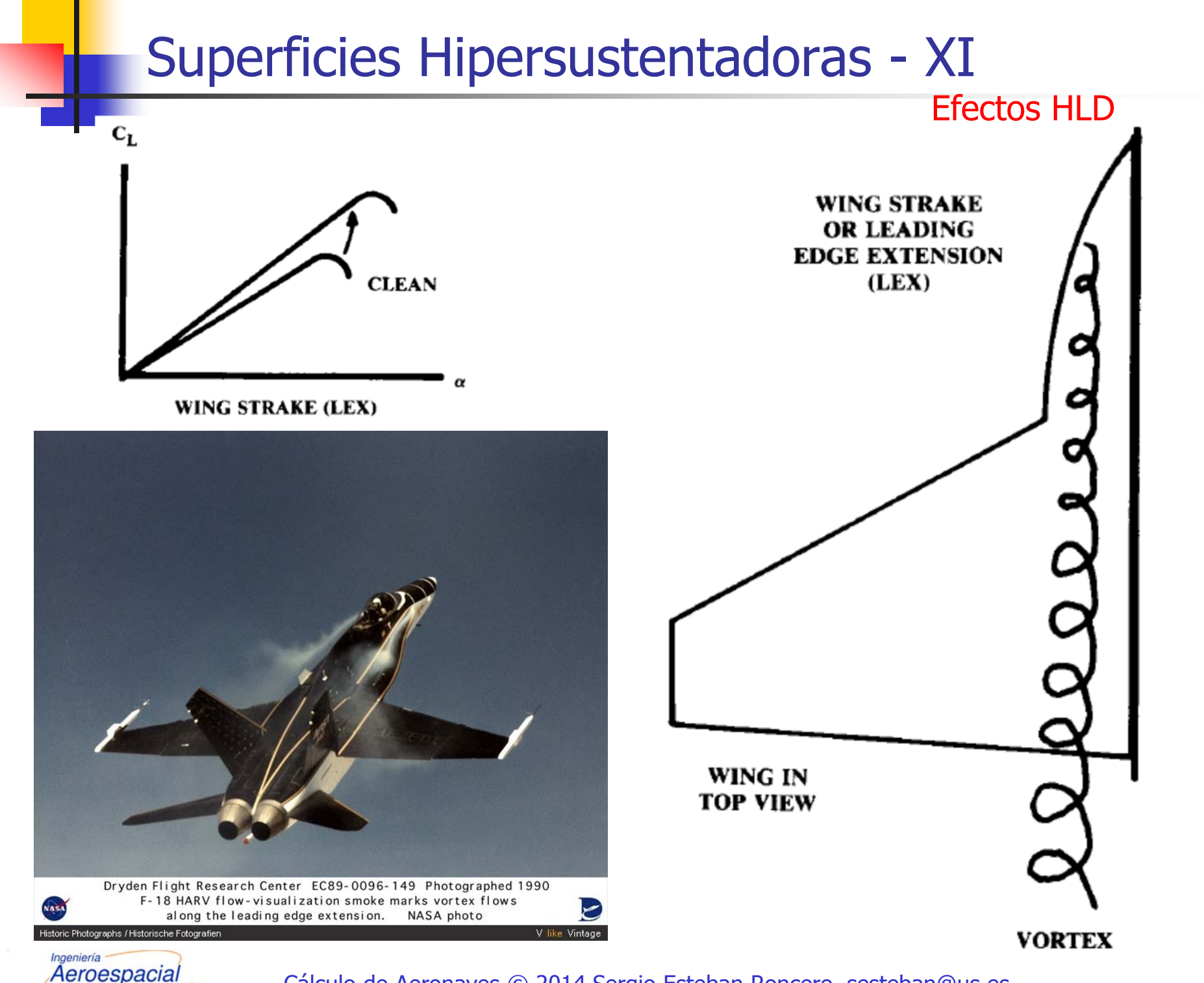

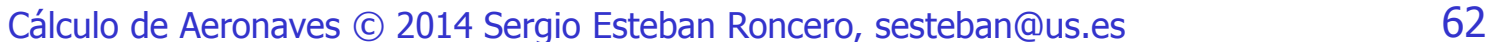

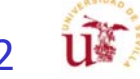

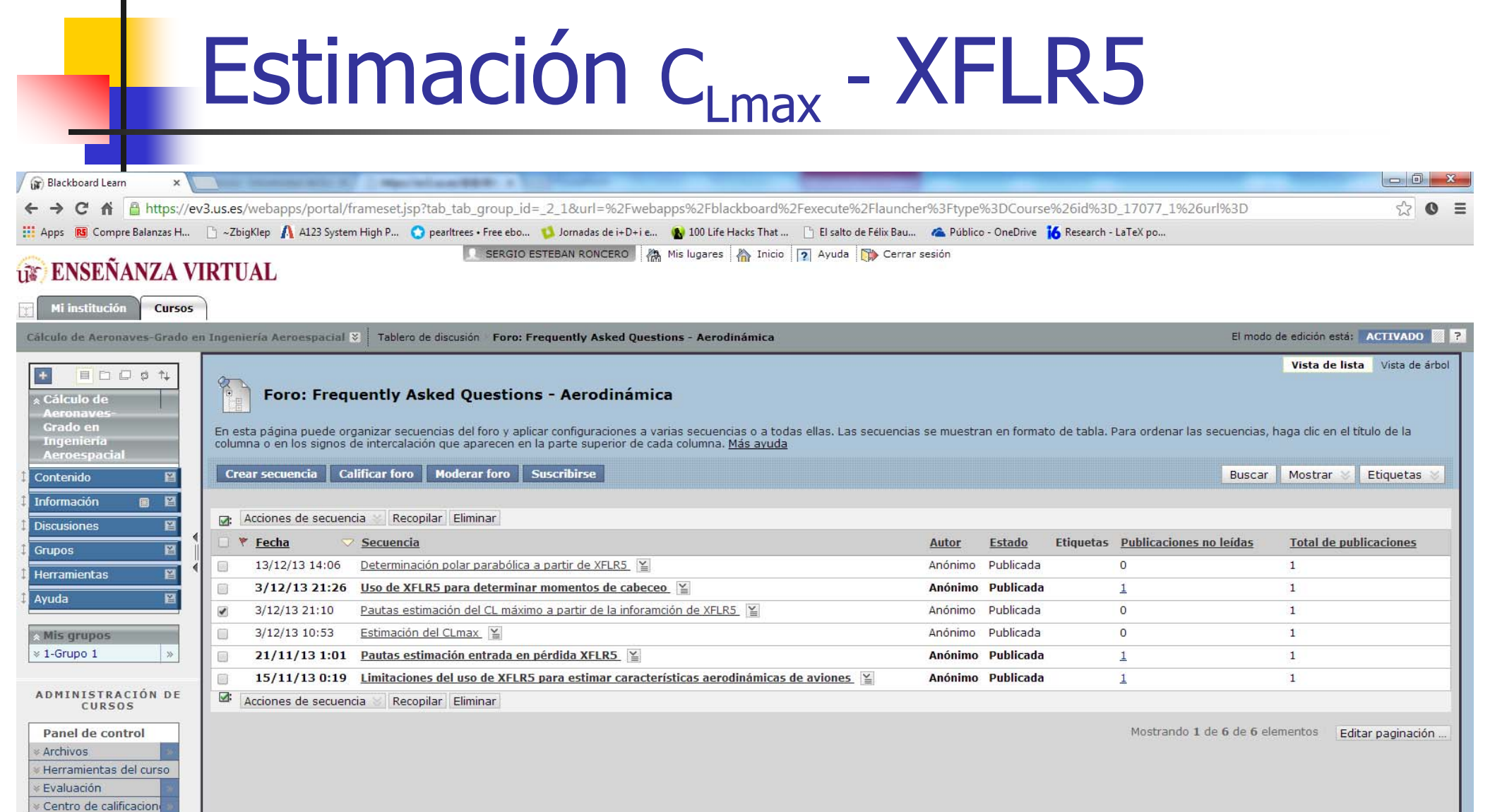

ACEPTAR

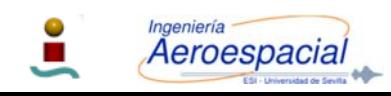

**Usuarios y grupos** Personalización » Paquetes y utilidades

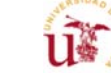

# Cálculo C<sub>Lmax</sub> - I

- P. En una primera iteración se pueden emplear métodos empíricos :
	- **Es necesario primero determinar C<sub>L</sub> vs.**  $\alpha$  para el ala básica.
		- Después corregir para diferentes superficies hipersustentadoras.
	- П **Necesario determinar Δα<sub>οι</sub>, ΔC<sub>Imax</sub> y Δα<sub>STALL</sub>**
	- П **Primer paso es obtener**  $\alpha_{\text{OL}}$ **,**  $\mathbf{C}_{\text{Imax}}$  **y**  $\alpha_{\text{STALL}}$  **del perfil:** 
		- **Datos experimentales** 
			- NACA Report 824 Summary of airfoil data.
			- Theory of Wing Sections, by Abbott.
		- **Datos empíricos**
	- Una vez calculado para el perfil básico extender para HLD

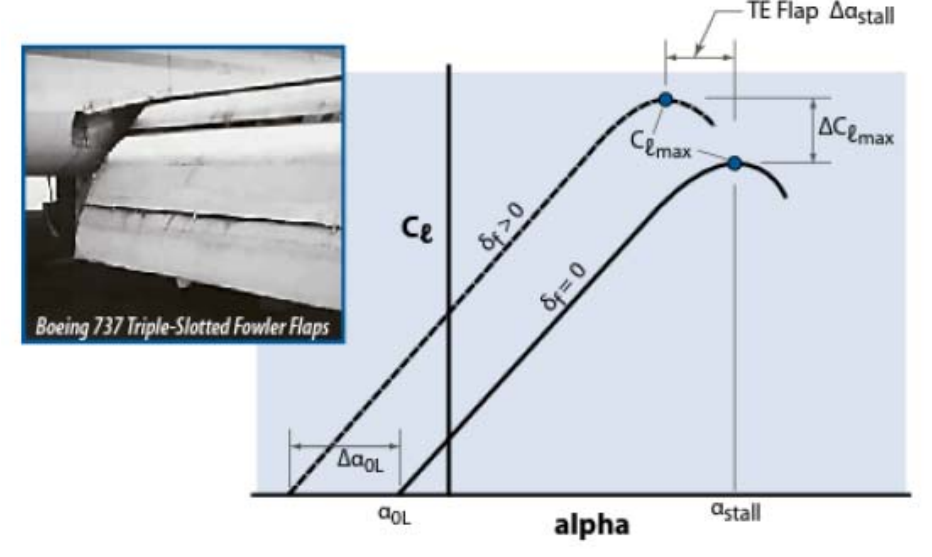

Figure 9.8 Construction of section lift curves for TE flaps.

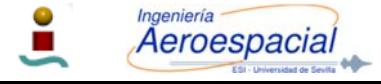

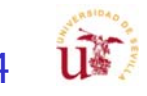

## Cálculo C<sub>Lmax</sub> - I **ΤΕ Flap Δαstall**  $\Delta C_{\ell_{\rm max}}$  $\epsilon_{\ell_{\sf max}}$  $\sqrt{2}$  $c_{\ell}$  $\sqrt{2}$ **Boeing 737 Triple-Slotted Fowler Flaps**  $\Delta\alpha_{01}$  $\alpha_{\text{stall}}$  $\alpha_{0L}$ alpha

Figure 9.8 Construction of section lift curves for TE flaps.

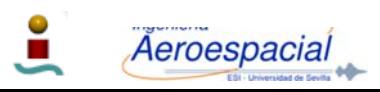

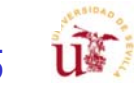

### Cálculo C<sub>Lmax</sub> - Datos Experimentales - <sup>I</sup>

Table F.1 Low-Speed Data on Airfoil Sections,  $Re = 9 \times 10^6$  [1]

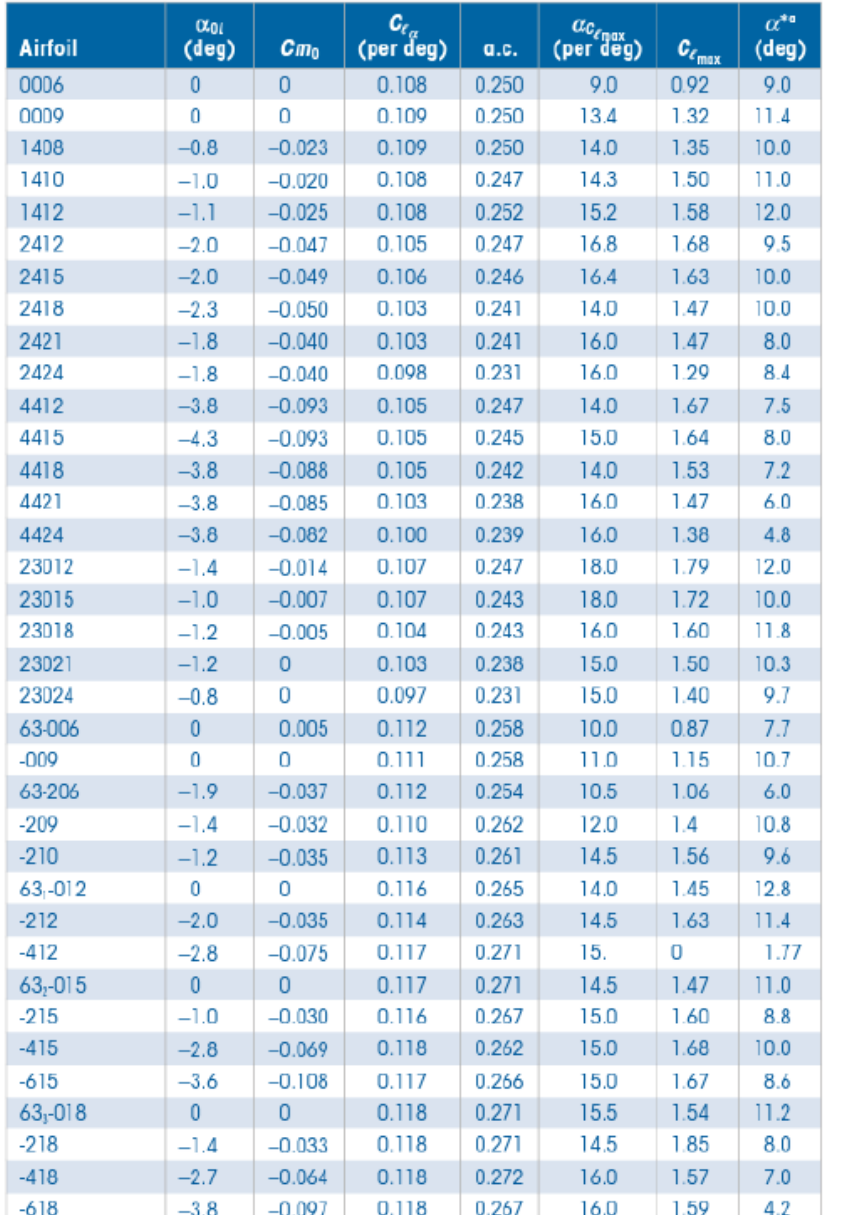

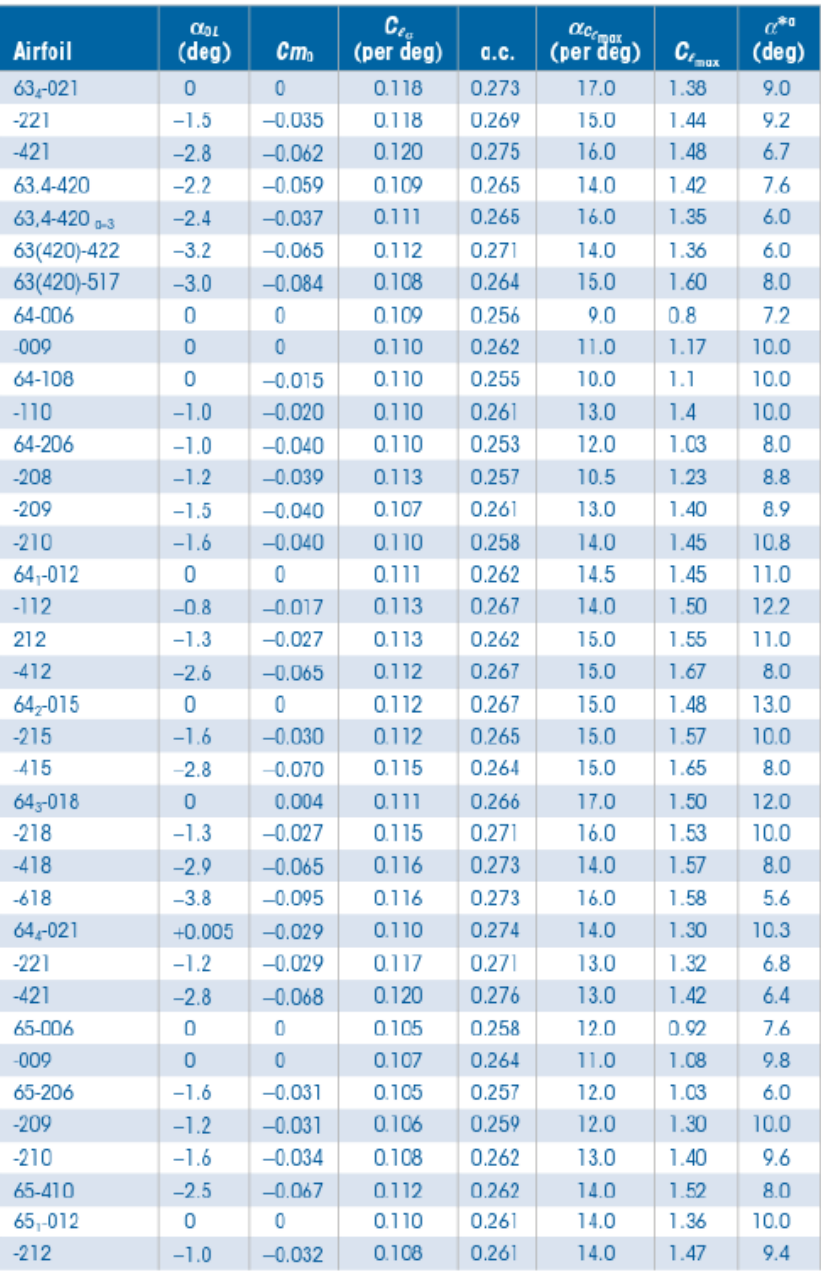

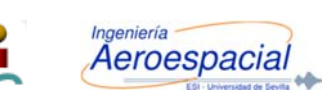

NACA Report 824 - Summary of airfoil data

Cálculo de Aeronaves © 2014 Sergio Esteban Roncero, sesteban@us.es 66

(confinued)

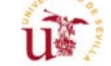

# Cálculo C<sub>Lmax</sub> - Datos Experimentales - II

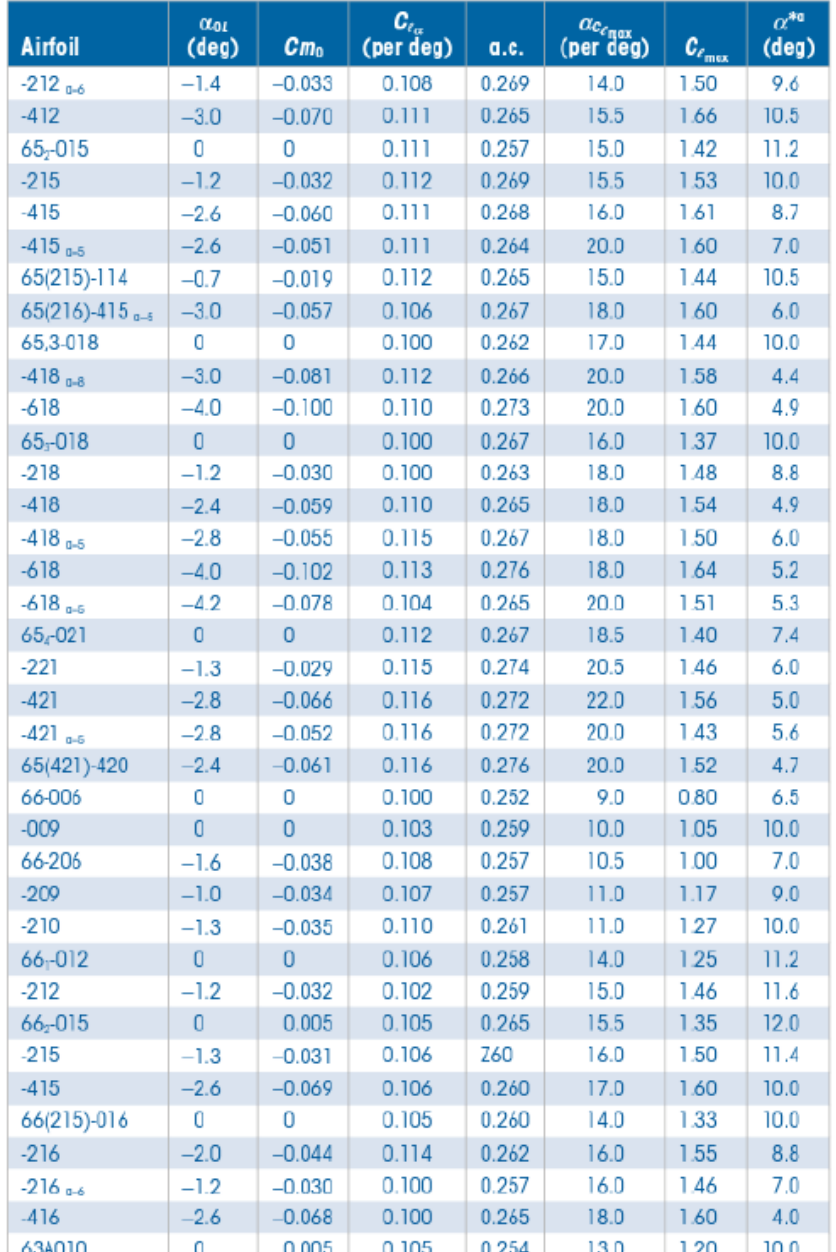

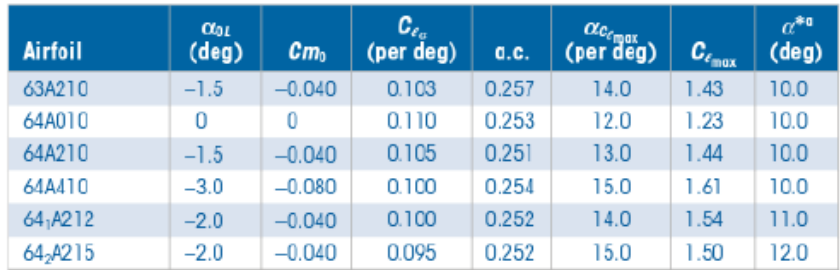

 ${}^{\alpha}\alpha^*$  = angle of attack at which lift curve ceases to be linear (incipient stall). Note: C<sub>ND</sub> is about the aerodynamic center (a.c.).

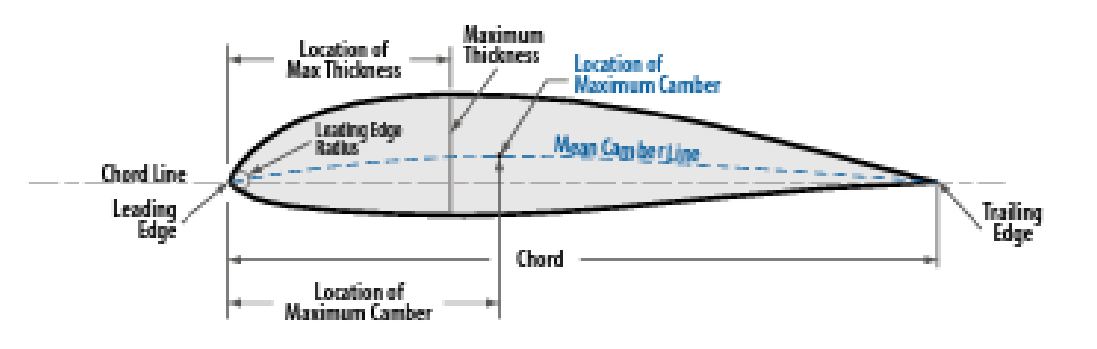

Figure F.1 Airfoil terminology.

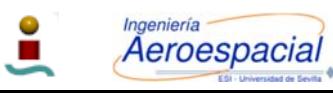

Cálculo de Aeronaves © 2014 Sergio Esteban Roncero, sesteban@us.es 67 NACA Report 824 - Summary of airfoil data

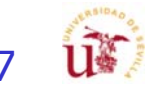

### Datos Experimentales - III **Companies**

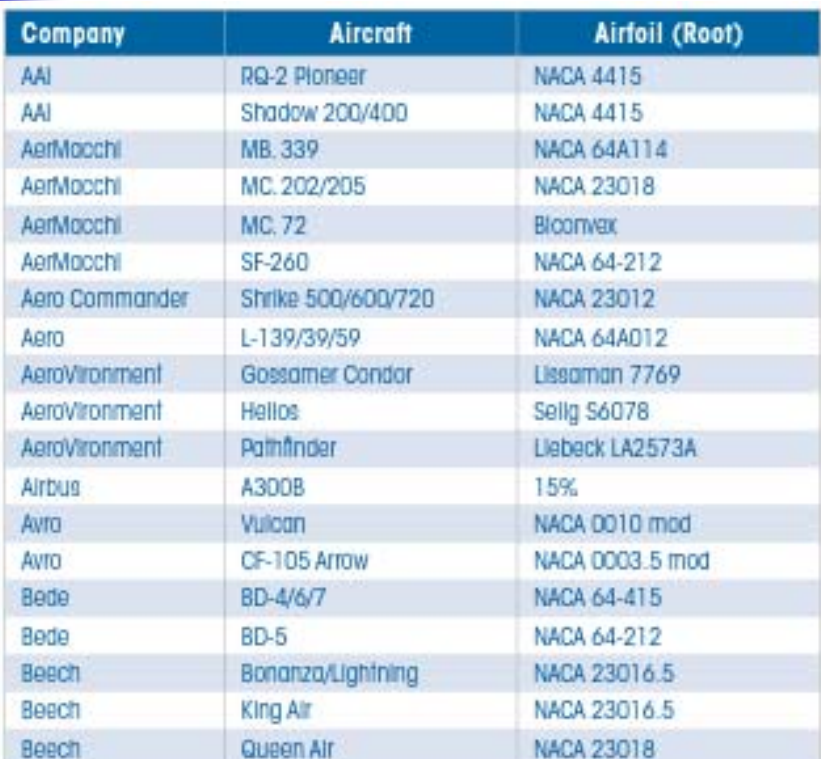

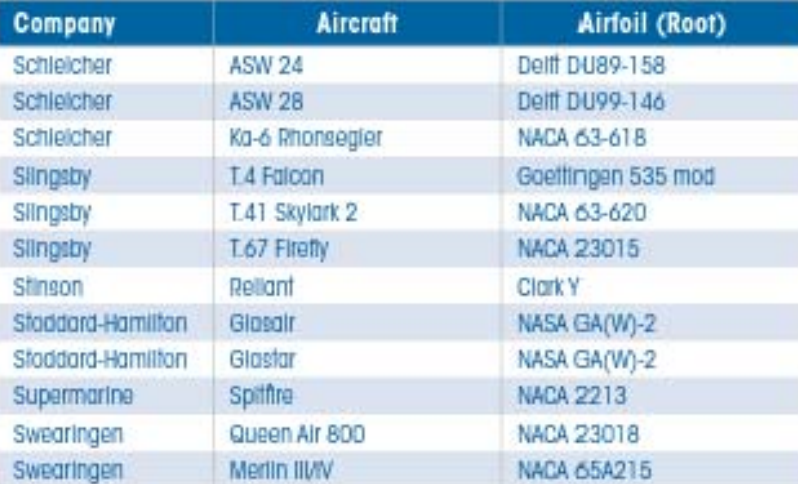

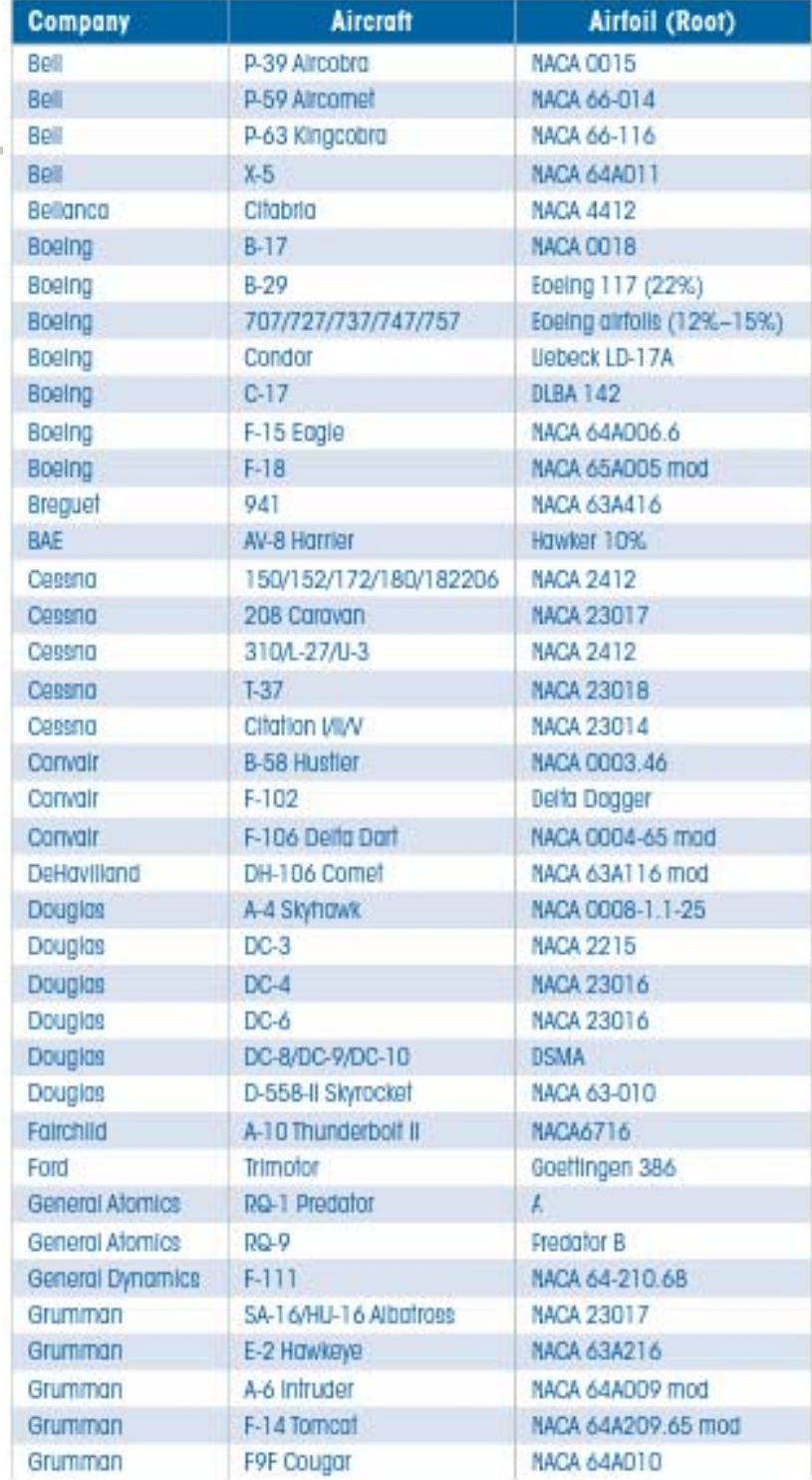

Ingeniería Aeroespacial

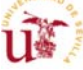

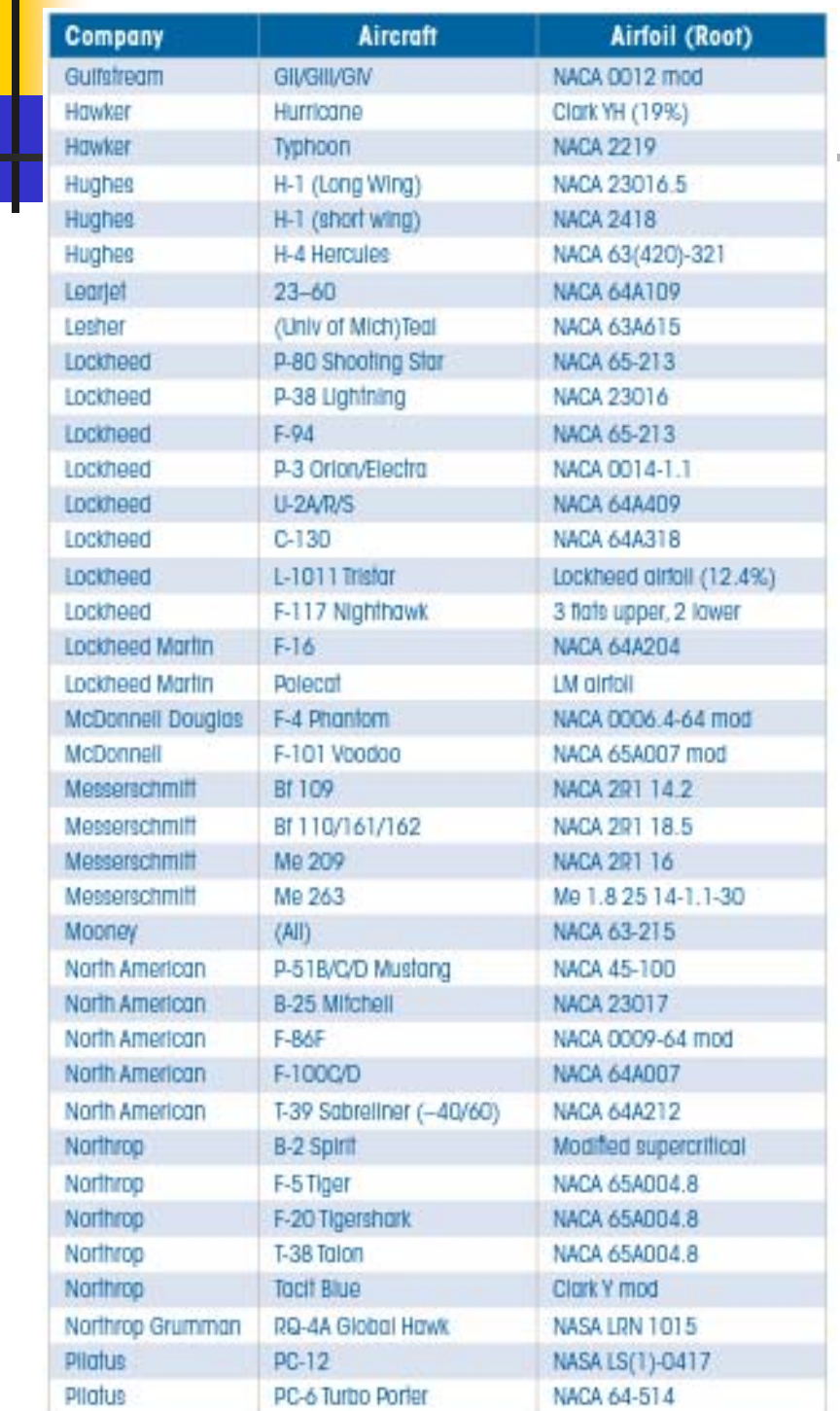

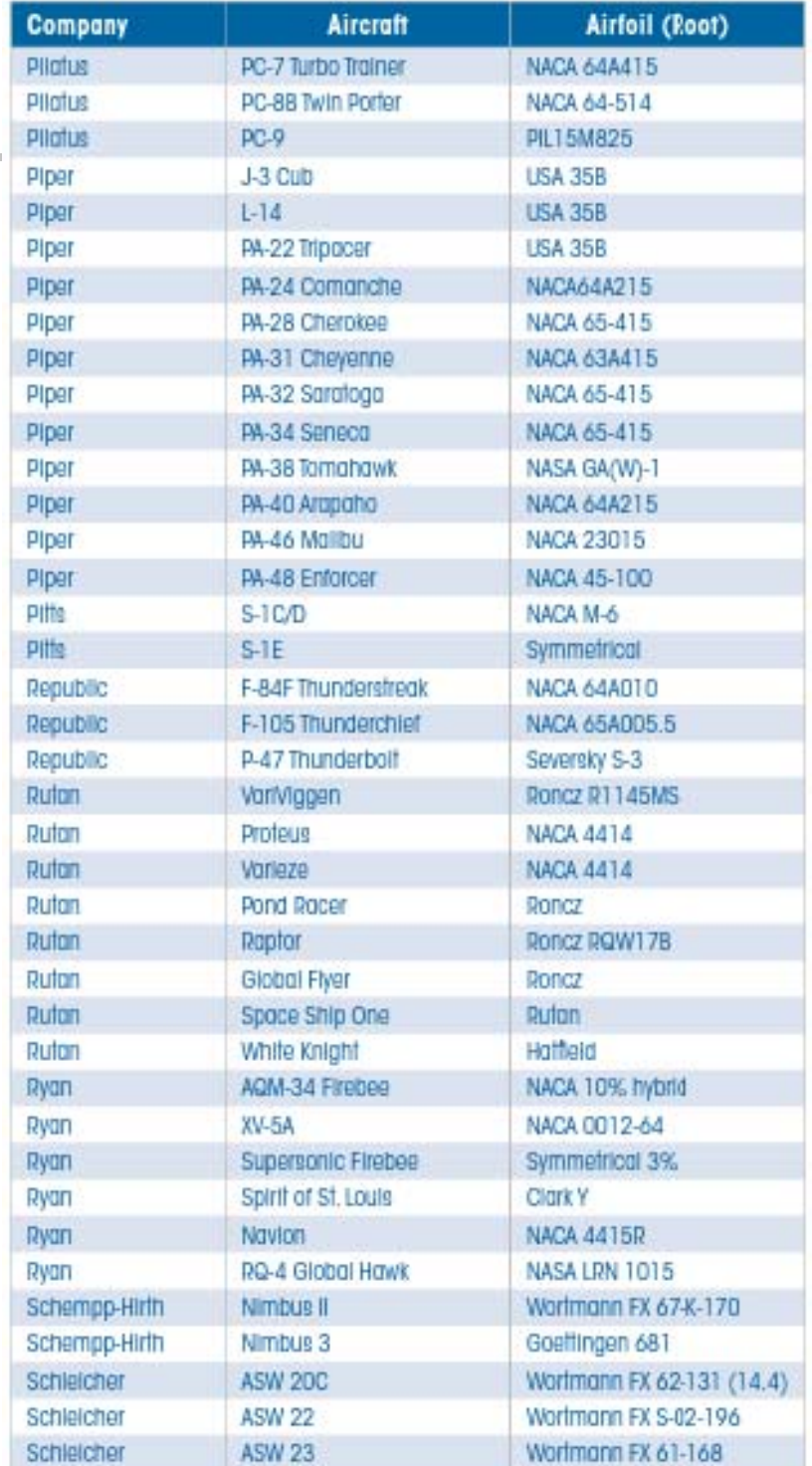

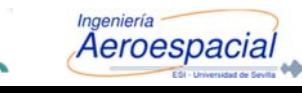

**COL** 

 $\begin{array}{c} \hline \end{array}$ 

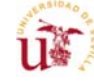

# Ejemplo de Base de Datos

#### I. UIUC Airfoil Data Site

- $\blacksquare$ http://www.ae.uiuc.edu/m-selig/ads.html
- $\blacksquare$  Michael Selig Department of Aerospace Engineering University of Illinois at Urbana-Champaign, Urbana, Illinois 61801
- $\blacksquare$ Software y bases de datos sobre información de perfiles.
- I. The Incomplete Guide to Airfoil Usage
	- П http://www.ae.uiuc.edu/m-selig/ads/aircraft.html
	- David Lednicer Analytical Methods, Inc. 2133 152nd Ave NE Redmond, WA 98052 dave@amiwest.com

### NACA Report 824 - Summary of airfoil data

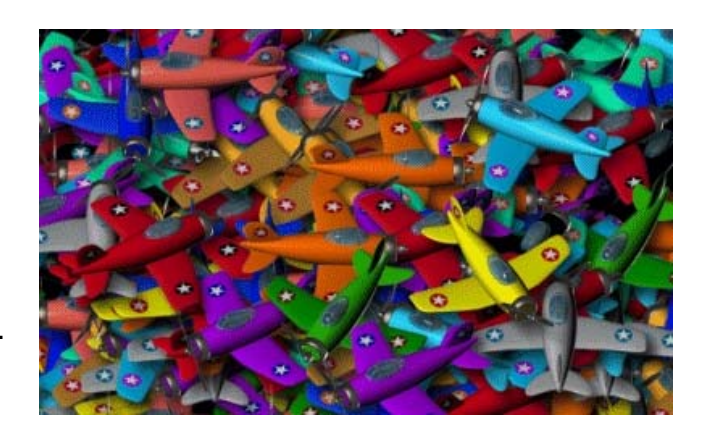

70

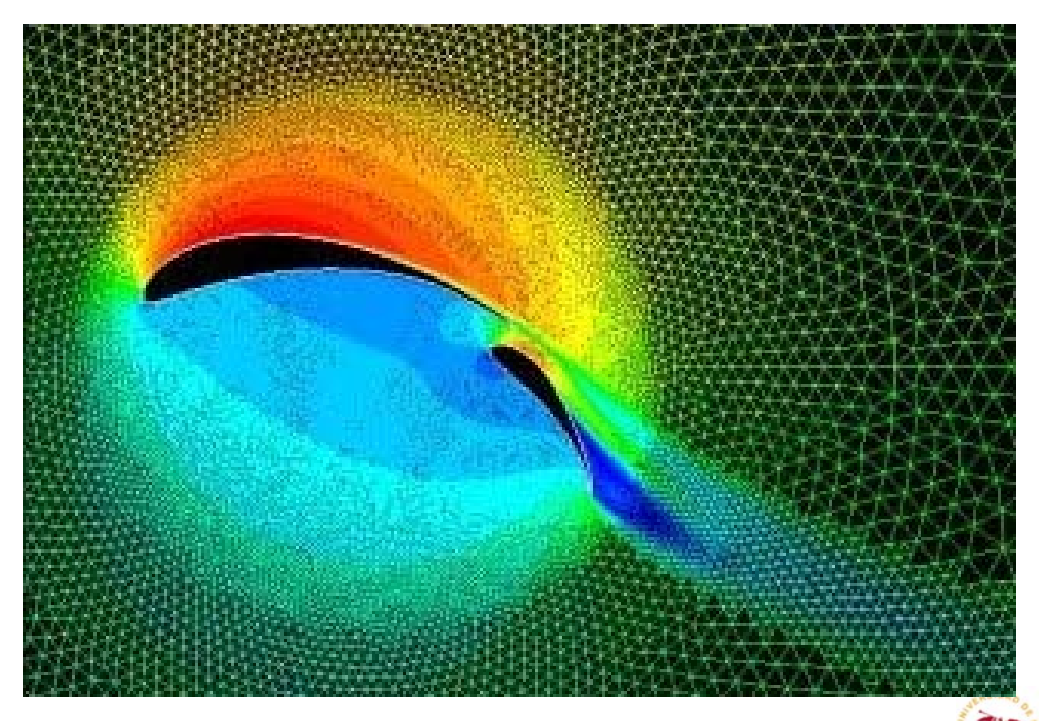

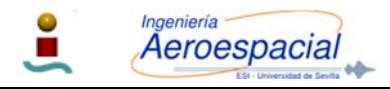

Г

# Ejemplo de Programa

- P. Ejemplo:
	- П SNACK. El cual parte del paquete DesignFOIL (\$179)
- P. Propiedades SNACK
	- П The **pressure distribution** is obtained using a proprietary **panel method** developed over the last five years.
		- Implement the panel method via the linearly varying strength vortex across each panel.
		- г After enforcing the boundary conditions of tangential velocity and the trailing edge Kutta condition, the final velocity distribution (and therefore the Cp distribution) is obtained by solving the matrix of equations.
	- $\blacksquare$  The **boundary layer calculations** are based on **integral method theory**.
		- г Integral methods involve backing out the **boundary layer shape** from the given **pressure distribution**.
		- г The **laminar flow portion** is based on the approximation method developed by **von Karman & Pohlhauson**.
		- г The **turbulent flow** is modeled on methods similar to that of the laminar flow; the approximation method attributed to **Buri**.
		- г The **drag coefficient** is obtained using the **Squire-Young method** based on **momentum boundary layer thickness**.

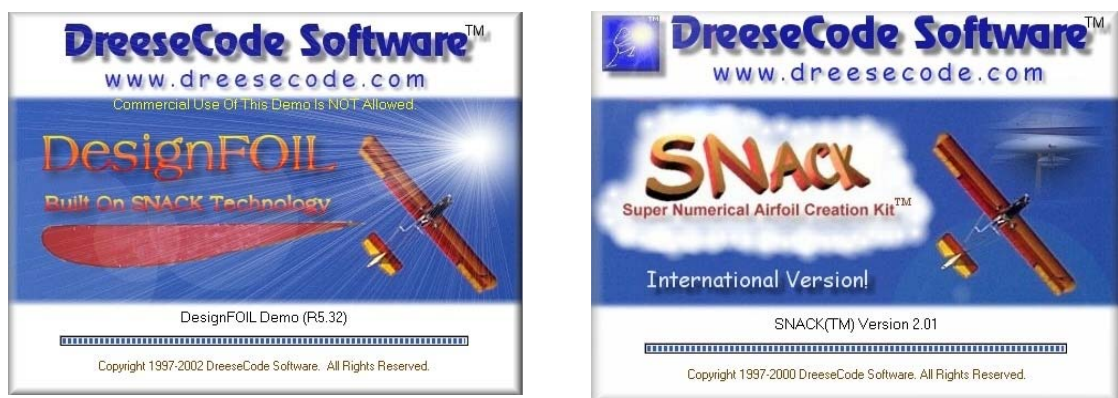

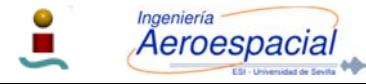

Cálculo de Aeronaves © 2014 Sergio Esteban Roncero, sesteban@us.es

71

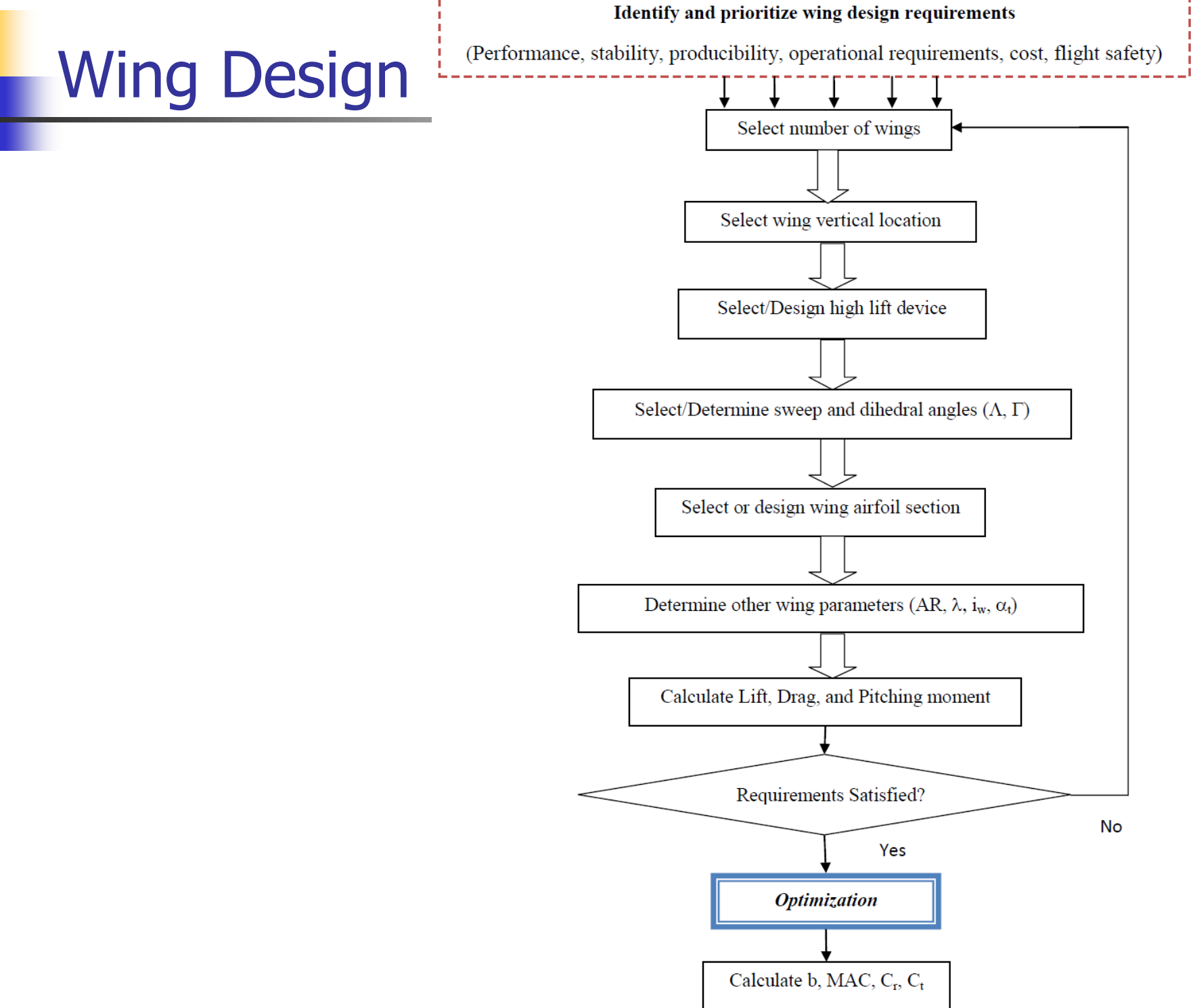

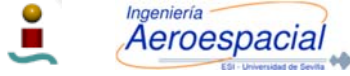
### Coeficiente de sustentación vs. Ángulo de ataque

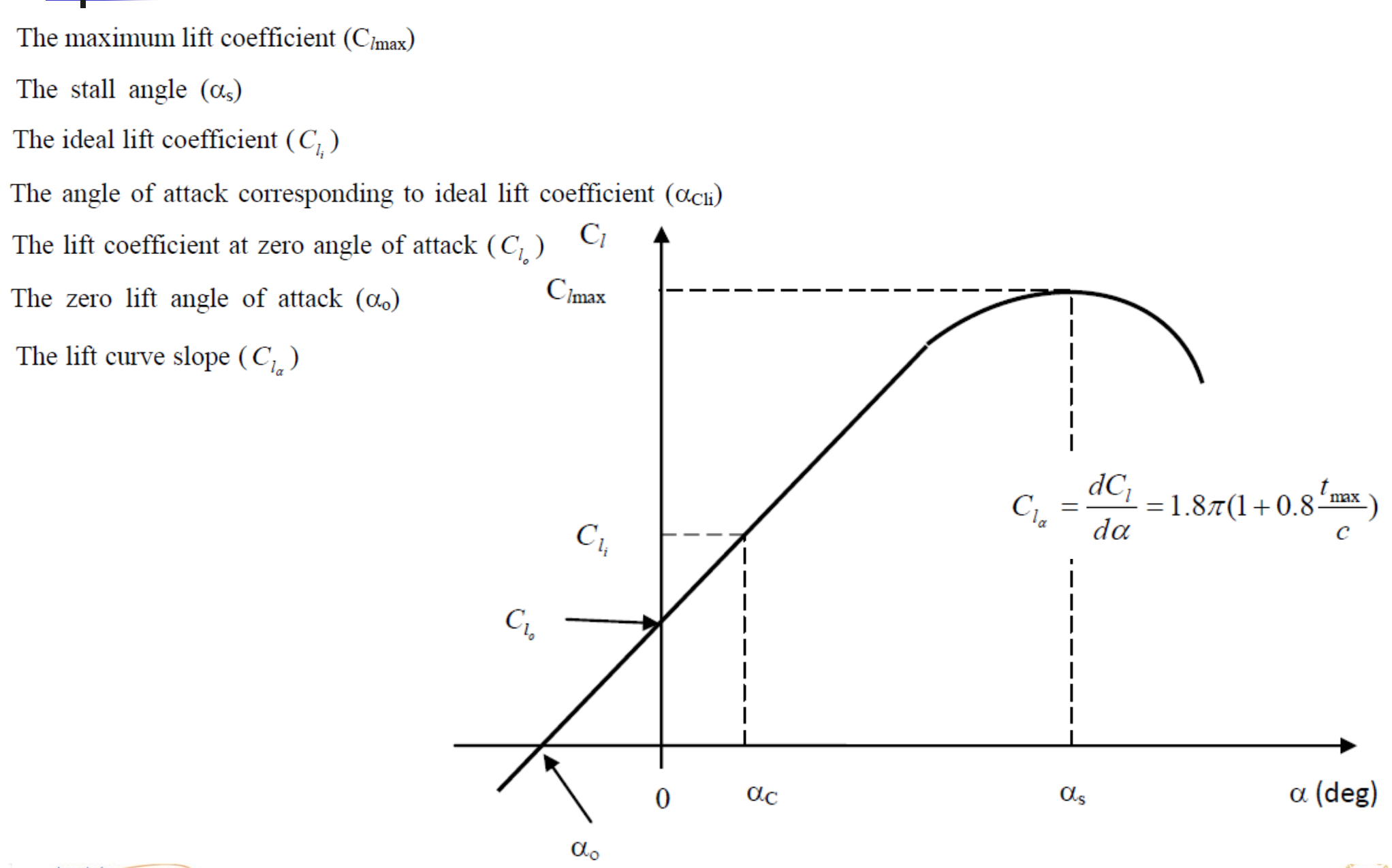

Aeroespacia

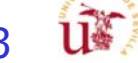

# Variaciones de Pitch Moment

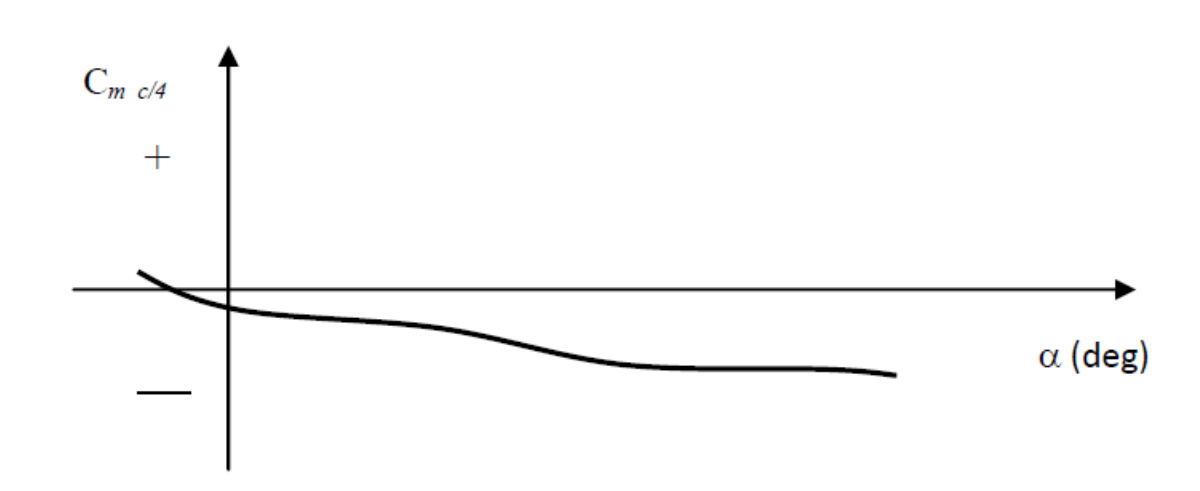

Figure 5.13. The variations of pitching moment coefficient versus angle of attack

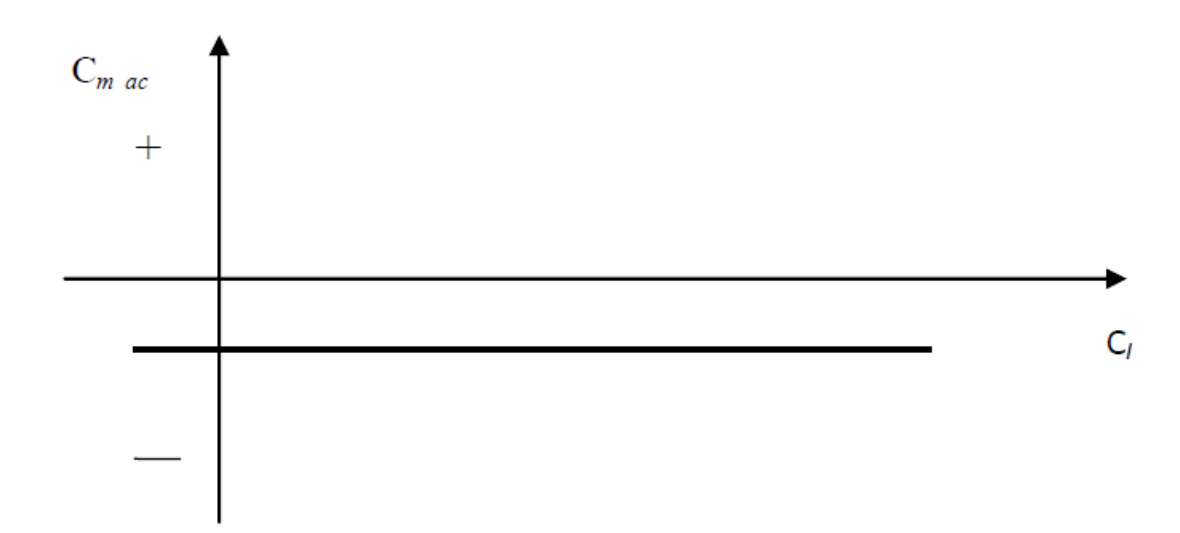

Figure 5.14. The variations of pitching moment coefficient versus lift coefficient

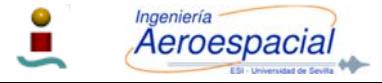

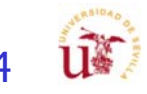

# Variaciones de Resistencia

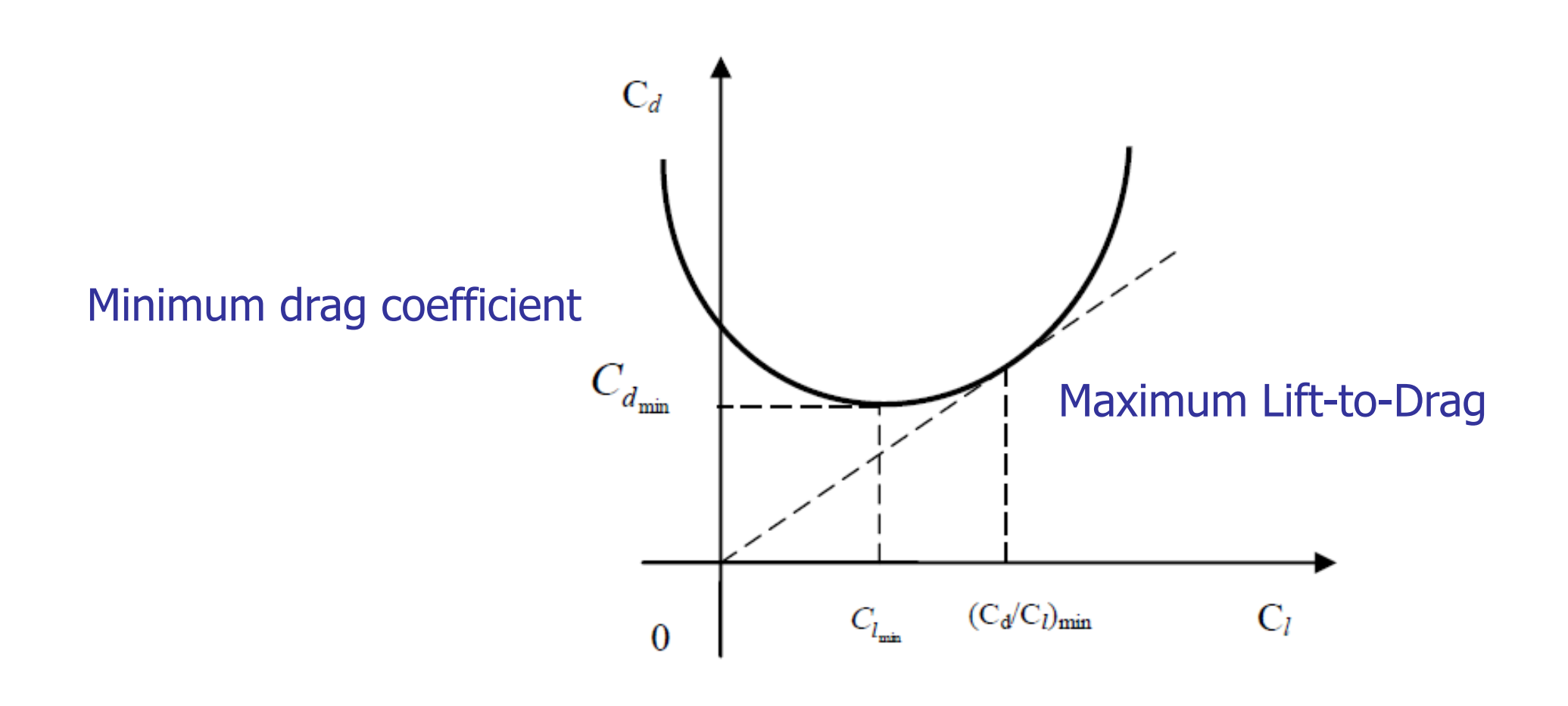

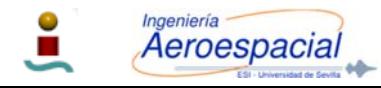

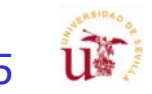

### Criterios de Selección de los Perfiles - I

- The airfoil with the highest maximum lift coefficient ( $C_{l_{\text{max}}}$ ). 1.
- The airfoil with the proper ideal or design lift coefficient ( $C_{l_a}$  or  $C_{l_b}$ ). 2.
- The airfoil with the lowest minimum drag coefficient  $(C_{d_{min}})$ . 3.
- The airfoil with the highest lift-to-drag ratio  $((C/C_d)_{max})$ . 4.
- The airfoil with the highest lift curve slope  $(C_{l_{\alpha}})$ . 5.
- 6. The airfoil with the lowest (closest to zero; negative or positive) pitching moment coefficient  $(C_m)$ .
- 7. The proper stall quality in the stall region (the variation must be gentile, not sharp).
- 8. The airfoil must be structurally reinforceable. The airfoil should not that much thin that spars cannot be placed inside.
- 9. The airfoil must be such that the cross section is manufacturable.
- 10. The cost requirements must be considered.
- 11. Other design requirements must be considered. For instance, if the fuel tank has been designated to be places inside the wing inboard section, the airfoil must allow the sufficient space for this purpose.

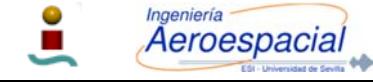

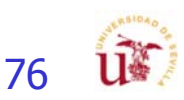

## Criterios de Selección de los Perfiles - II

As a guidance; the typical values for the airfoil maximum thickness-to-chord ratio of majority of aircraft are about  $6\%$  to  $18\%$ .

- 1- For a low speed aircraft with a high lift requirement (such as cargo aircraft), the typical wing  $(t/c)_{max}$  is about 15% - 18%.
- 2- For a high speed aircraft with a low lift requirement (such as high subsonic passenger aircraft), the typical wing  $(t/c)_{max}$  is about 9% - 12%.
- 3- For the supersonic aircraft, the typical wing  $(t/c)_{max}$  is about 3% 9%.

## Introducción a los perfiles NACA

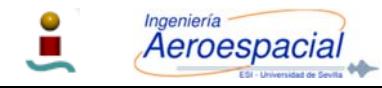

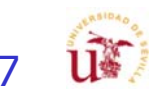

## Pasos para la selección de perfil - I

1. Determine the average aircraft weight  $(W_{avg})$  in cruising flight:

 $W_{avg} = \frac{1}{2}(W_i + W_f)$  W<sub>i</sub> is the initial aircraft weight at the beginning of cruise<br>W<sub>avg</sub> =  $\frac{1}{2}(W_i + W_f)$  W<sub>f</sub> is the final aircraft weight at the end of cruise.

2. Calculate the aircraft ideal cruise lift coefficient  $(C_{L<sub>c</sub>})$ . In a cruising flight, the aircraft weight is equal to the lift force (equation  $5.1$ ), so:

 $C_{L_c} = \frac{2W_{ave}}{\rho V_c^2 S}$  where V<sub>c</sub> is the aircraft cruise speed,  $\rho$  is the air density at cruising altitude, and S is the

$$
L = W \Rightarrow \frac{1}{2} \rho V^2 S C_L = mg \tag{5.1}
$$

$$
D = T \Rightarrow \frac{1}{2} \rho V^2 SC_D = nT_{\text{max}} \qquad \text{(jet engine)} \tag{5.2}
$$

$$
D = T \Rightarrow \frac{1}{2} \rho V^2 SC_D = \frac{n \eta_P P_{\text{max}}}{V_C}
$$
 (prop-driven engine) (5.3)

The variable "n" ranges between 0.6 to 0.9.

only a partial engine throttle is used in a cruising flight and maximum engine power or engine thrust is not employed.

For the airfoil initial design, it is suggested to use 0.75.

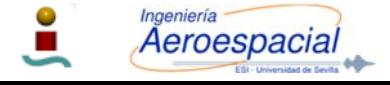

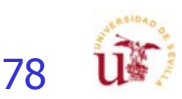

### Pasos para la selección de perfil - II

3. Calculate the wing cruise lift coefficient  $(C_{L_{c}})$ .

- The wing is solely responsible for the generation of the lift.

- Other aircraft components also contribute to the total lift; negatively, or positively; (20%)

- Thus the relation between aircraft cruise lift coefficient and wing cruise lift coefficient is a function of aircraft configuration.

> $C_{L_{c_w}} = \frac{C_{L_c}}{0.95}$ Estimación preliminar

- 4. Calculate the wing airfoil ideal lift coefficient  $(C_{l_i})$ .
- -The wing is a three-dimensional body, while an airfoil is a two-dimensional section.
- - If the wing chord is constant, with no sweep angle, no dihedral, and the wing span is assumed to be infinity; theoretically; the wing lift coefficient would be the same as wing airfoil lift coefficient.
- - However, at this moment, the wing has not been designed yet, we have to resort to an approximate relationship. In reality, the span is limited, and in most cases, wing has sweep angle, and non-constant chord, so the wing lift coefficient will be slightly less than airfoil lift

$$
C_{l_i} = \frac{C_{L_{c_w}}}{0.9}
$$

Estimación preliminar

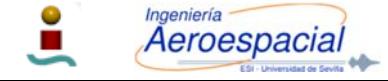

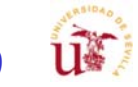

## Pasos para la selección de perfil - III

5. Calculate the aircraft maximum lift coefficient  $(C_{L_{\text{max}}})$ :

$$
C_{L_{\text{max}}} = \frac{2W_{TO}}{\rho_o V_s^2 S}
$$

where  $V_s$  is the aircraft stall speed,  $\rho_o$  is the air density at sea level, and  $W_{TO}$  is the aircraft maximum take-off weight.

6. Calculate the wing maximum lift coefficient  $(C_{L_{\text{max}}}$ ). With the same logic that was described in step 3, the following relationship is recommended.

$$
C_{L_{\text{max}_w}} = \frac{C_{L_{\text{max}}}}{0.95}
$$

7. Calculate the wing airfoil gross maximum lift coefficient  $(C_{l_{\text{max}}})$ .

$$
C_{l_{\max_{\text{groups}}}} = \frac{C_{L_{\max_w}}}{0.9}
$$

where the wing airfoil "gross" maximum lift coefficient is the airfoil maximum lift coefficient in which the effect of high lift device (e.g. flap) is included.

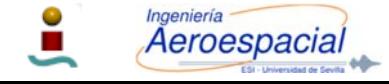

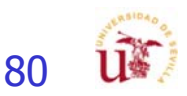

## Pasos para la selección de perfil - IV

8. Select/Design the high lift device (type, geometry, and maximum deflection).

Se va a explicar a posterior

9. Determine the high lift device (HLD) contribution to the wing maximum lift coefficient  $\Delta C_{l_{min}}$ 

10. Calculate the wing airfoil "*net*" maximum lift coefficient  $(C_{l_{\text{max}}})$ 

$$
C_{l_{\max}}=C_{l_{\max_{\rm gross}}}-\Delta C_{l_{\rm HLD}}
$$

11. Identify airfoil section alternatives that deliver the desired  $C_{li}$  (step 4) and  $C_{lmax}$  (step 10).

- The horizontal axis represents the airfoil ideal lift coefficient while the vertical axis the airfoil maximum lift coefficient.
- Every black circle represents one NACA airfoil section
- Bibliografía adicional

Aeroespacia

- 3. Abbott I. H. and Von Donehoff A. F., Theory of Wing Sections, Dover, 1959
- Anderson J. D., Fundamentals of Aerodynamics, McGraw-Hill, Fifth edition, 2010 4.

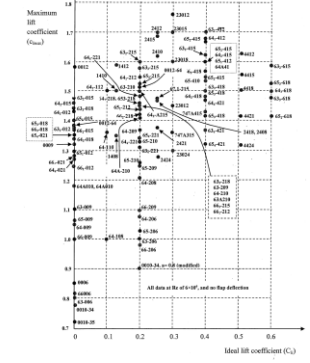

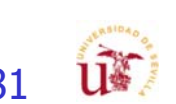

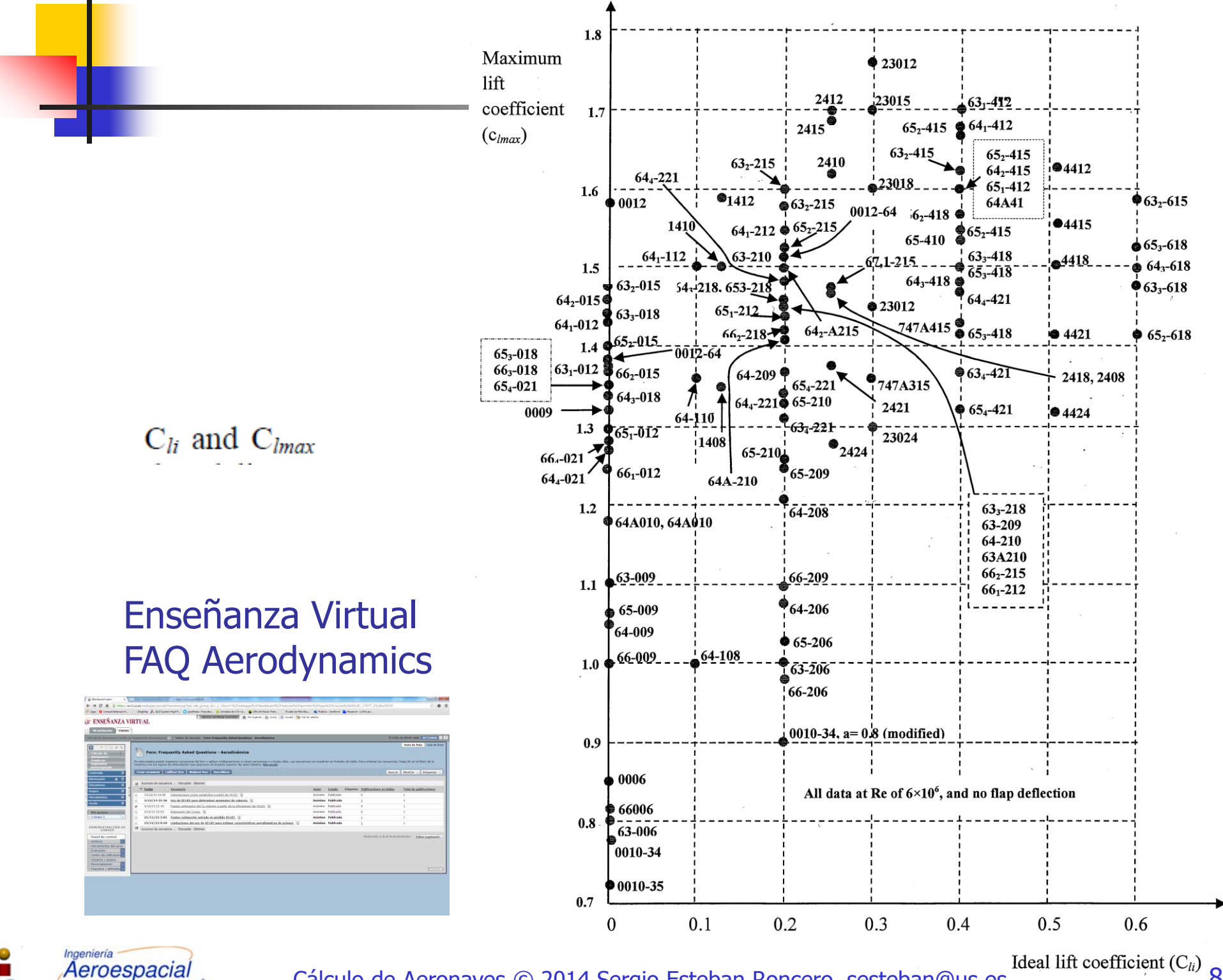

Cálculo de Aeronaves  $\odot$  2014 Sergio Esteban Roncero, sesteban @us.es Ideal lift coefficient (C<sub>ii</sub>) 82

U¥

## Pasos para la selección de perfil - V

- 12. If the wing is designed for a high subsonic passenger aircraft, select the thinnest airfoil (the lowest  $(t/c)_{max}$ ).
- Reduce the critical Mach number (Mcr) and drag-divergent Mach number (Mdd).
- This allow the aircraft fly closer to Mach one before the drag rise is encountered.
- Thinner airfoil will have a higher Mcr than a thicker airfoil

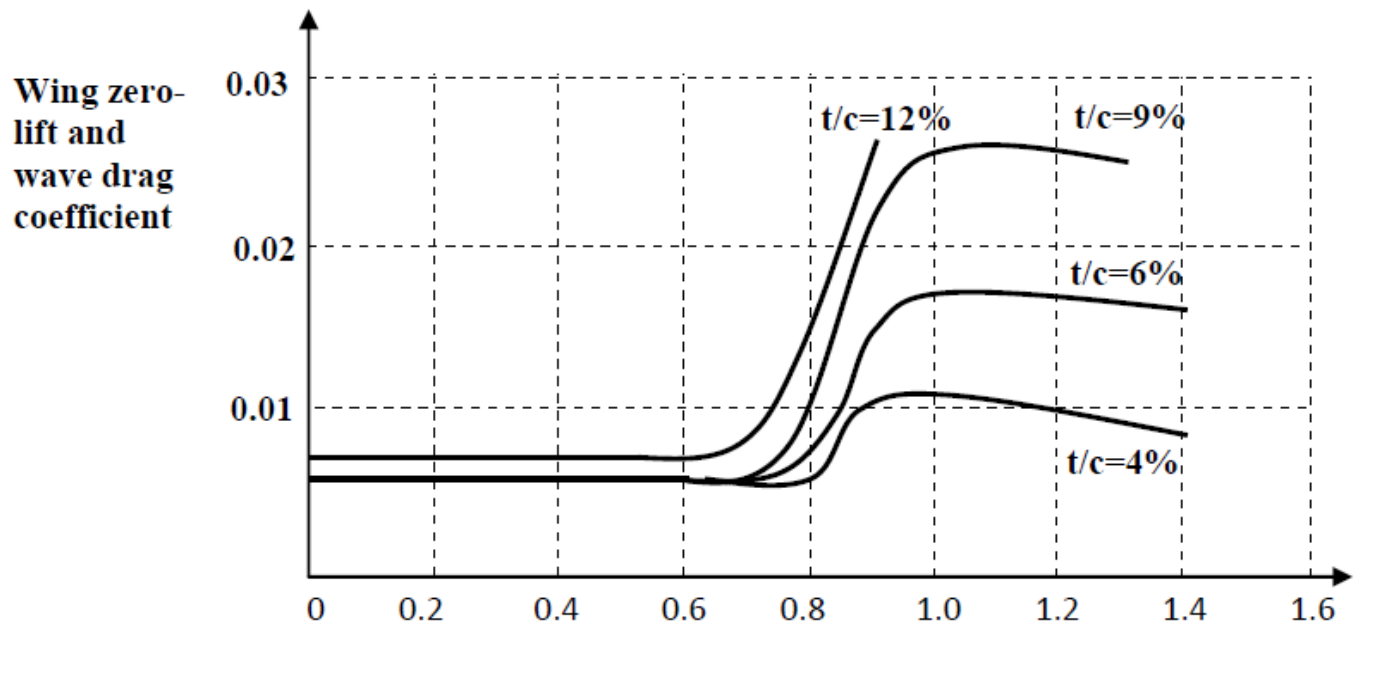

**Mach number** 

Figure 5.24. Variation of wing zero-lift and wave drag coefficient versus Mach number for various airfoil thickness ratio.

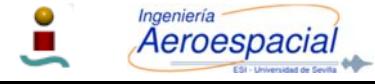

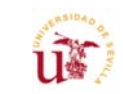

## Pasos para la selección de perfil - VI

### Tabla comparativa entre perfiles

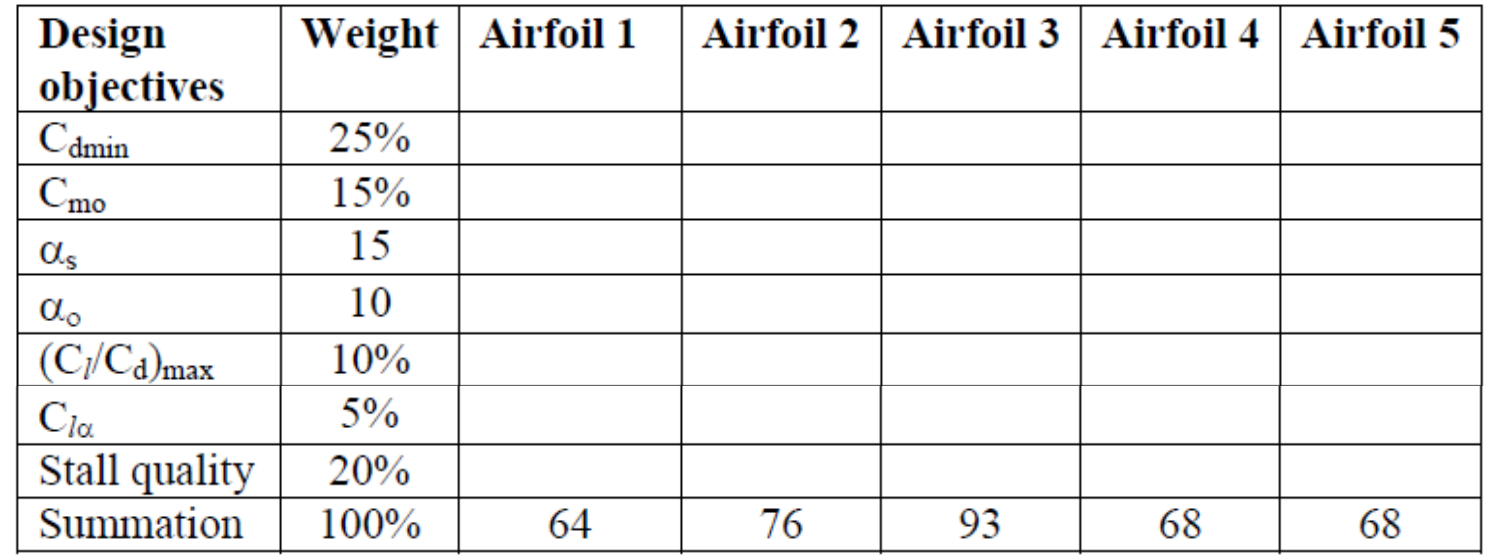

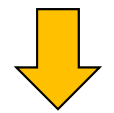

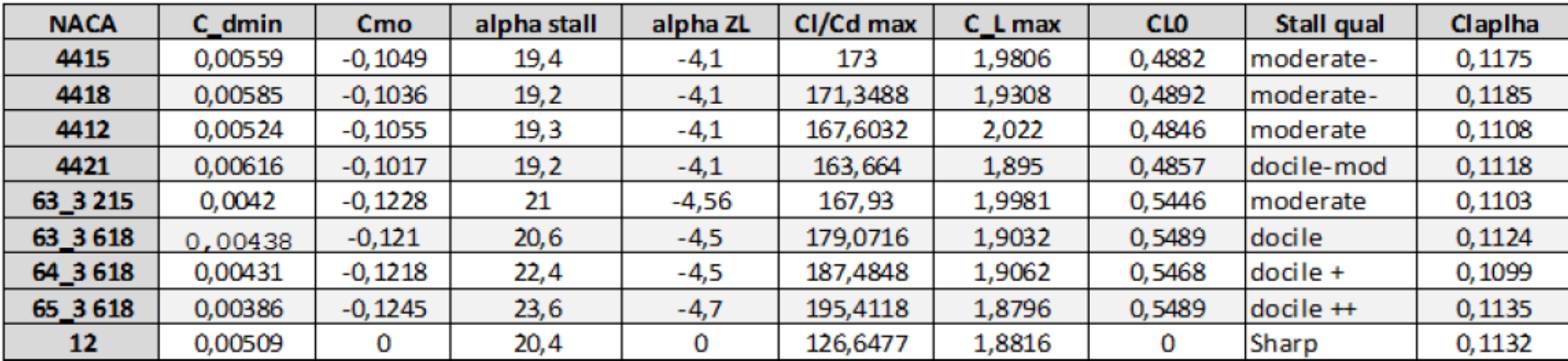

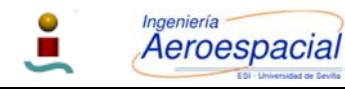

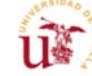

## Pasos para la selección de perfil - VII

Г Ejemplo

Select a NACA airfoil section for the wing for a jet non-maneuverable GA aircraft with the following characteristics:

 $m_{\text{TO}}$  = 4000 kg, S = 30 m<sup>2</sup>, V<sub>c</sub> = 250 knot (at 3000 m), V<sub>s</sub> = 65 knot (sea level)

The high lift device (split flap) will provide  $\Delta C_L = 0.8$  when deflected.

Ideal lift coefficient:

Maximum lift coefficient:

$$
C_{L_{c}} = \frac{2W_{ave}}{\rho V_{c}^{2} S} = \frac{2 \times 4000 \times 9.81}{0.9 \times (250 \times 0.514)^{2} \times 30} = 0.176
$$
\n
$$
C_{L_{max}} = \frac{2W_{TO}}{\rho_{o} V_{s}^{2} S} = \frac{2 \times 4000 \times 9.81}{1.225 \times (65 \times 0.514)^{2} \times 30} = 1.909
$$
\n
$$
C_{L_{c_{w}}} = \frac{C_{L_{c}}}{0.95} = \frac{0.176}{0.95} = 0.185
$$
\n
$$
C_{L_{max}} = \frac{C_{L_{max}}}{0.95} = \frac{1.909}{0.95} = 2.01
$$
\n
$$
C_{L_{i_{max}}} = \frac{C_{L_{max}}}{0.9} = \frac{2.01}{0.9} = 2.233
$$
\n
$$
C_{L_{i_{max}}} = \frac{C_{L_{max}}}{0.9} = \frac{2.01}{0.9} = 2.233 - 0.8 = 1.433
$$

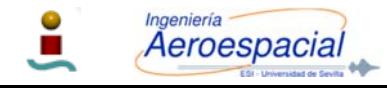

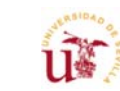

### Pasos para la selección de perfil - VII

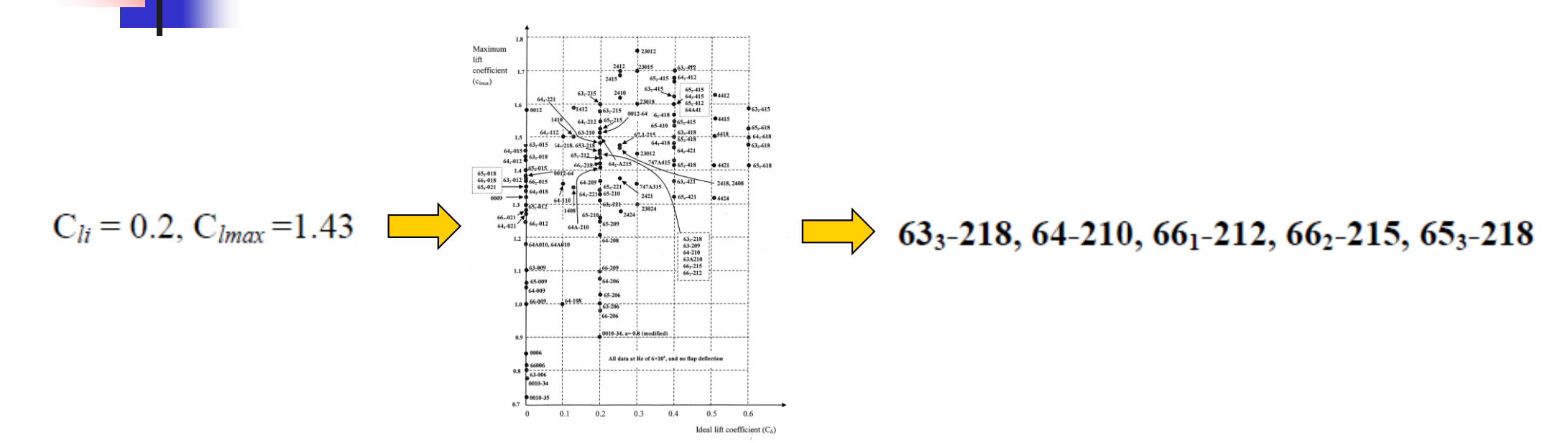

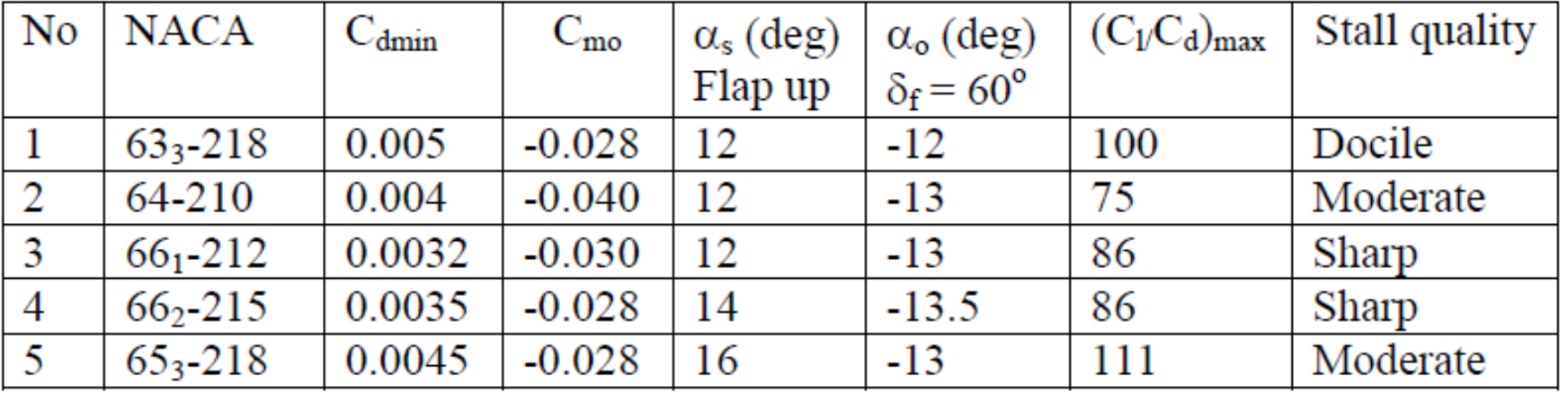

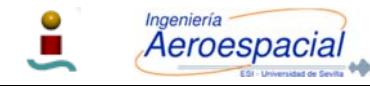

## Pasos para la selección de perfil - VIII

- 1- The NACA airfoil section 661-212 yields the highest maximum speed, since it has the lowest  $C_{\text{dmin}}$  (0.0032).
- 2- The NACA airfoil section  $65<sub>3</sub>$ -218 yields the lowest stall speed, since it has the highest stall angle (16 degrees).
- 3- The NACA airfoil section 65<sub>3</sub>-218 yields the highest endurance, since it has the highest  $(C_1C_d)_{max}$  (111).
- 4. The NACA  $63<sub>3</sub>$ -218 yields the safest flight, due to its docile stall quality.
- 5- The NACA airfoil sections  $63<sub>3</sub>$ -218,  $66<sub>2</sub>$ -215, and  $65<sub>3</sub>$ -218 deliver the lowest control problem in flight, due to the lowest  $C_{\text{mo}}$  (-0.028).
- -Since the aircraft is a non-maneuverable GA aircraft, the stall quality cannot be sharp;
- -NACA airfoil sections 661-212 and 662-215 are not acceptable.
- -If the safety is the highest requirement, the best airfoil is NACA 632-218.
- If the low cost is the most important requirement, NACA 64-210 with the lowest Cdmin is the best.
- - If the aircraft performance (stall speed, endurance or maximum speed) are of greatest important design requirement, the NACA airfoil section 653-218, 653-218, or 661-212 are the best respectively.
- - This may be performed by using a comparison table incorporating the weighted design requirements.

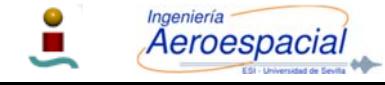

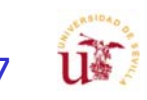

## Pasos para la selección de perfil - IX

Wing Incidence

1. The wing must be able to generate the desired lift coefficient during cruising flight.

2. The wing must produce minimum drag during cruising flight.

3. The wing setting angle must be such that the wing angle of attack could be safely varied (in fact increased) during take-off operation.

4. The wing setting angle must be such that the fuselage generates minimum drag during cruising flight (i.e. the fuselage angle of attack must be zero in cruise).

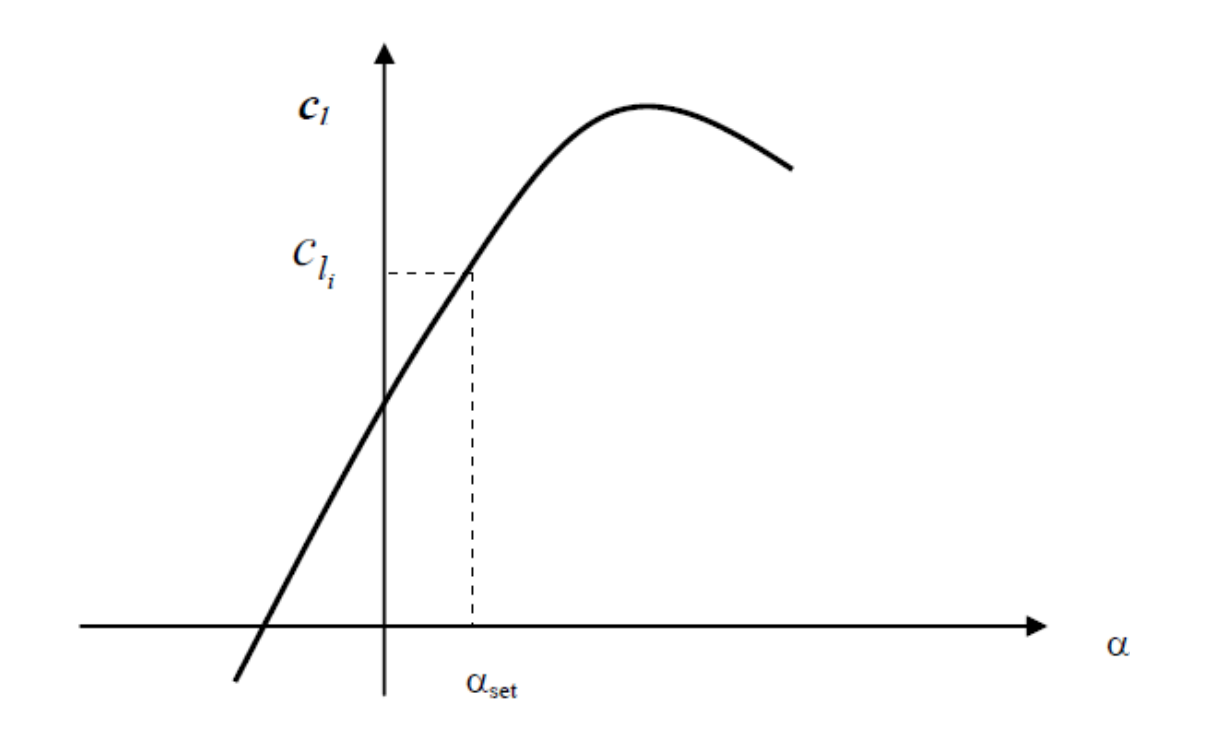

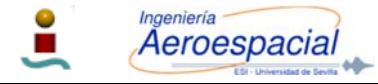

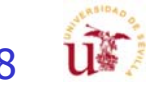

## Herramientas – XFOIL & XFLR5

- $\mathcal{C}^{\mathcal{A}}$  El XFOIL, predecesor del XFLR5, software libre y permite el análisis y diseño de perfiles alares subsónicos.
	- П Creado por Mark Drela como una herramienta de diseño para el proyecto Daedalus en el MIT (Massachusetts Institute of Technology) allá por la década de los 80
	- Programado en FORTRAN (última versión data de 2001): muy utilizado
- П XFLR5 is an analysis tool for airfoils, wings and planes operating at low Reynolds Numbers

**DEMO** 

- П El XFLR5 sucesor natural del XFOIL: programado en C++
- Г http://www.xflr5.com/xflr5.htm

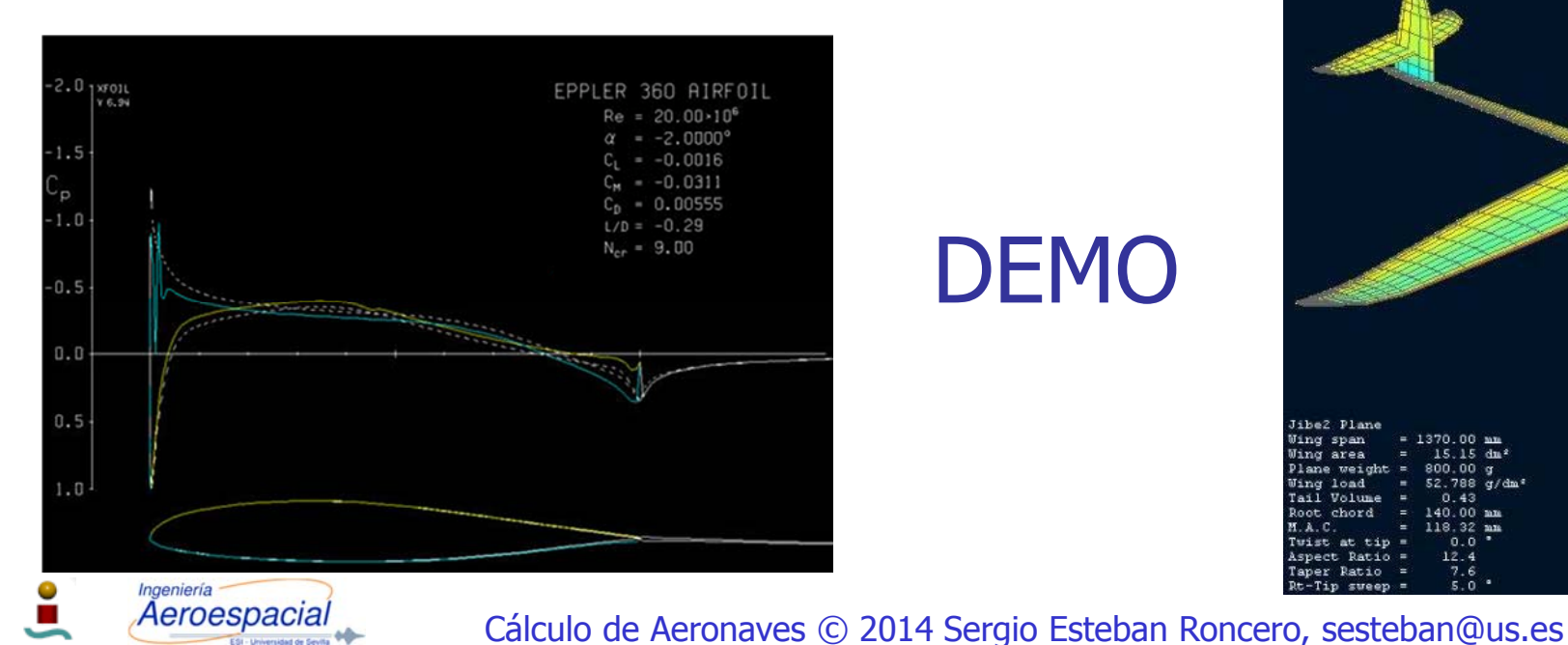

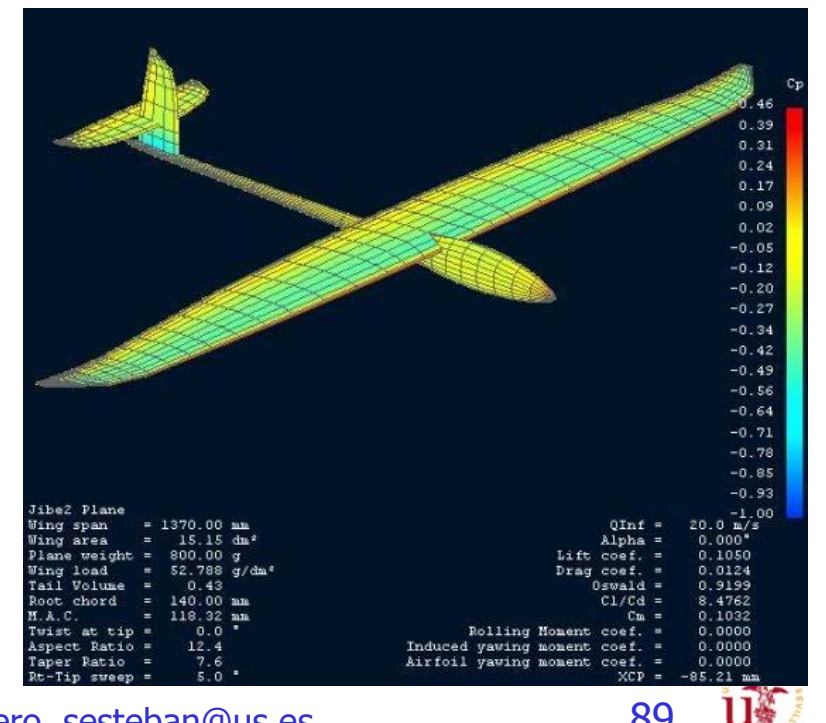

## Herramientas – XFOIL & XFLR5 - 2

#### $\mathcal{C}^{\mathcal{A}}$ Empleo de herramientas

- Estudios 2D:
	- Selección del Perfil (Direct Foil Design)
	- Refinado del perfil
	- Modificación del perfil
	- Estudio 2D (XFOIL Direct Analysis)
- П Estudio 3D
	- Definición geometría y perfiles: ala, HTP y VTP
	- г Definición de condiciones de vuelo
		- LLT: Lifting Line Theory
		- VLM1: viscoso y no viscoso
	- **Notal Stand Plane Design** 
		- Polar Type: Fixed Speed, Fixed Lift, Fixed aoa, Fixed beta Range
		- Analysis: LLT, VLM1 (no sideslip), VLM2, 3DPanels
		- Inertia
		- Г Ref. Dimensions: Wing planform, projected wing planform, user defined
		- Aero Data: Densidad, viscosidad, Ground Effect
- П Analizar los distintos métodos de análisis
- П Recomendaciones iniciales
	- г LLT: determinación de Clmax y Polar
	- VLM1: determinación de polar (no resultados buenos)

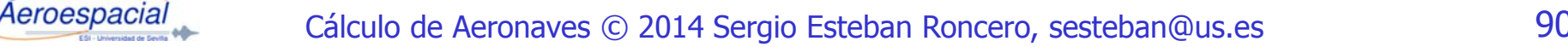

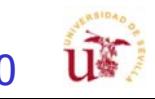

## XFLR5 – Estudio 2D

#### $xflr5 v6.11$

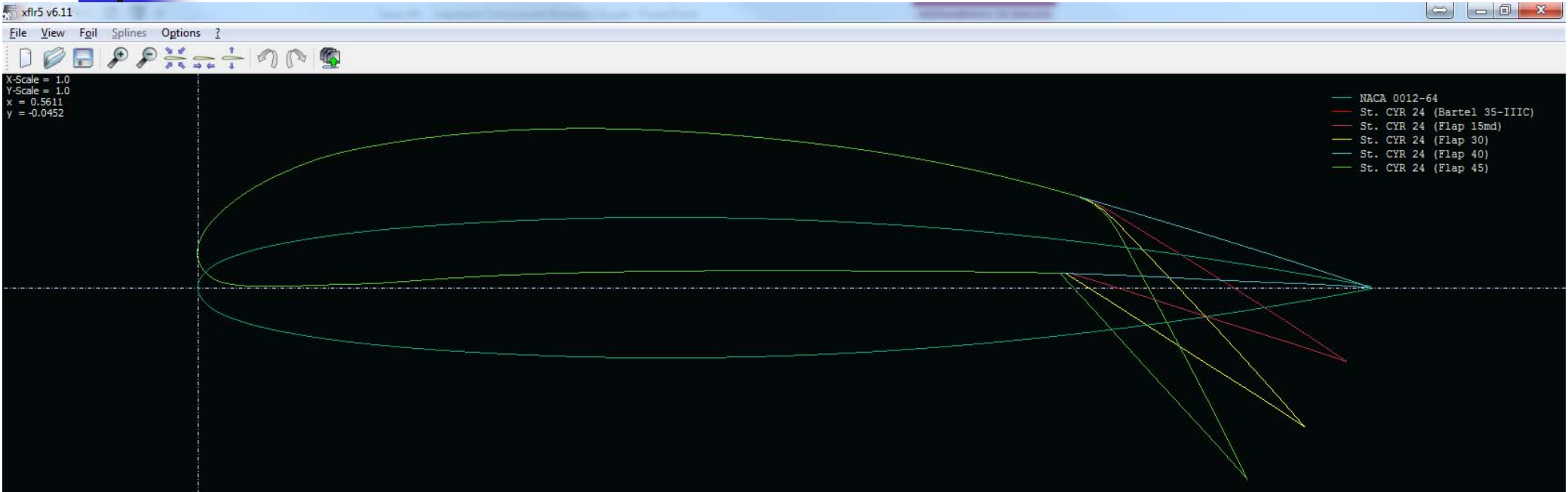

#### Foil direct design

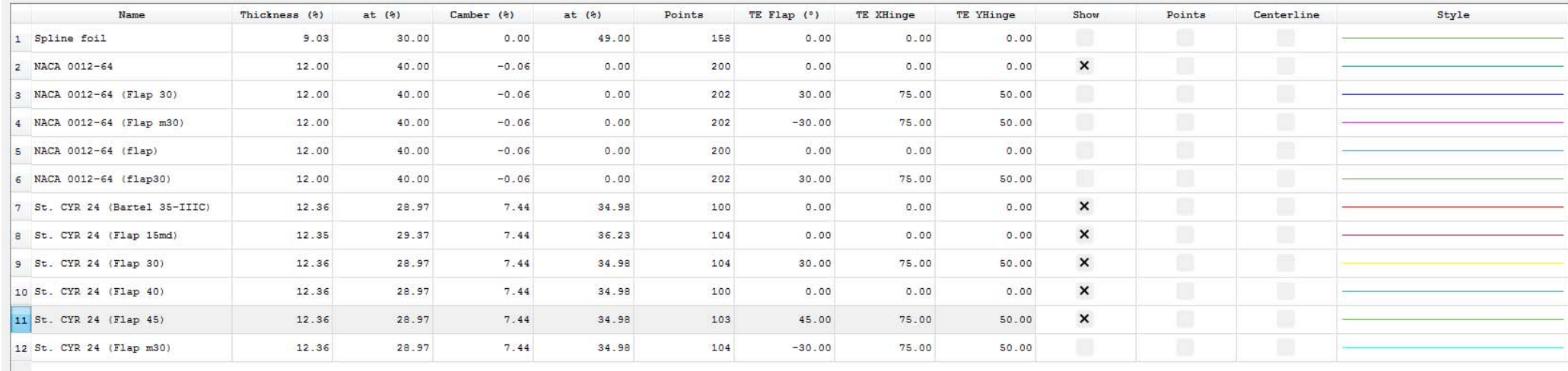

Demo\*

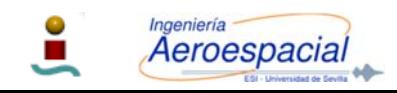

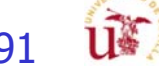

 $B \times$ 

## XFLR5 – Estudio 2D

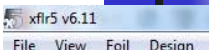

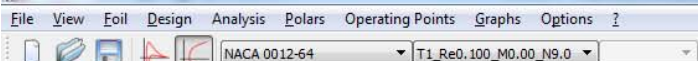

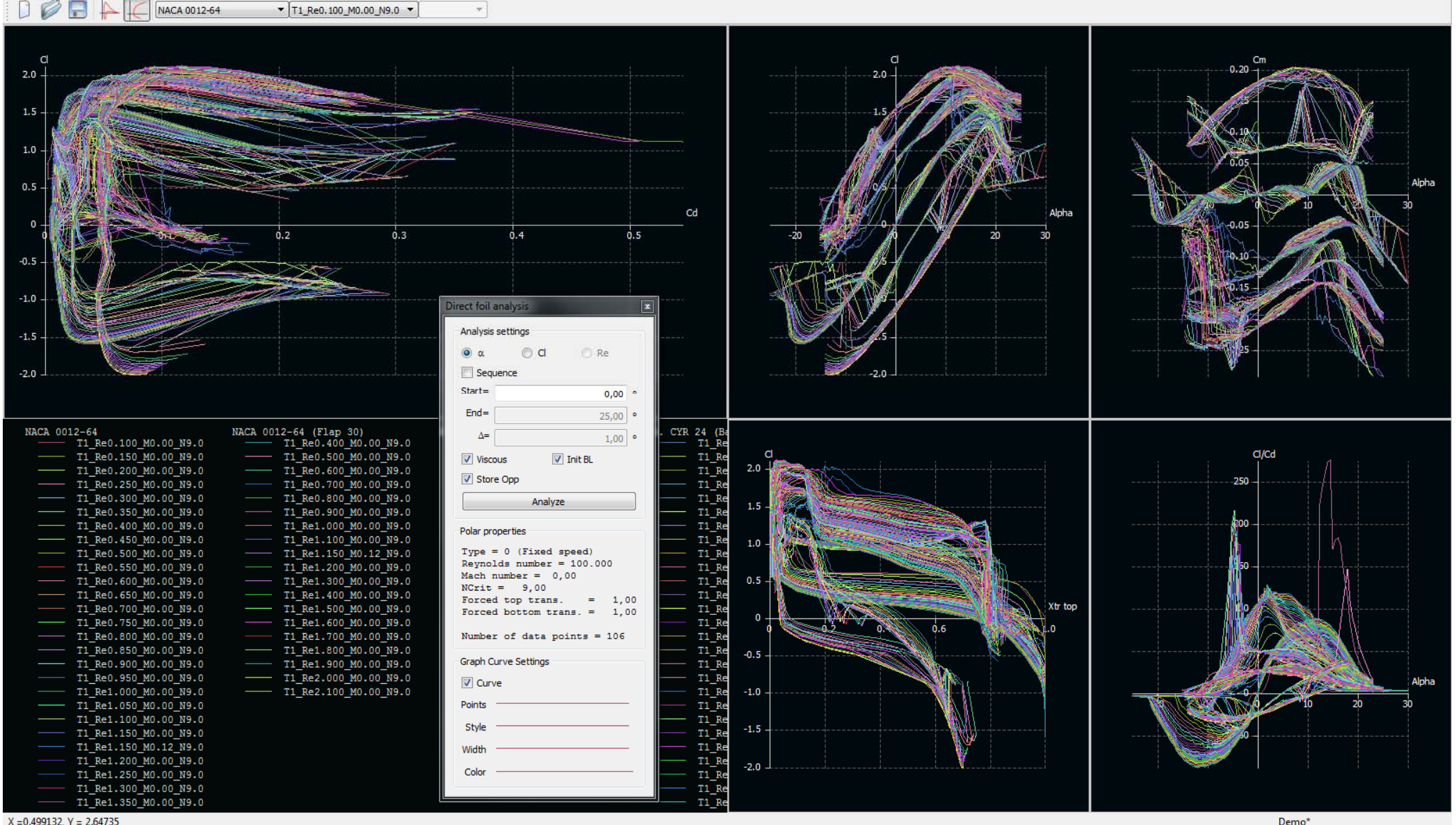

 $X = 0.499132$ .  $Y = 2.64735$ 

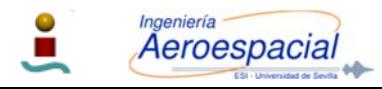

Cálculo de Aeronaves y Sistemas de Aeronaves © 2015 Sergio Esteban, sesteban@us.es 92

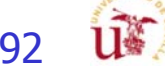

 $\Rightarrow$   $\Rightarrow$   $\Rightarrow$   $\Rightarrow$ 

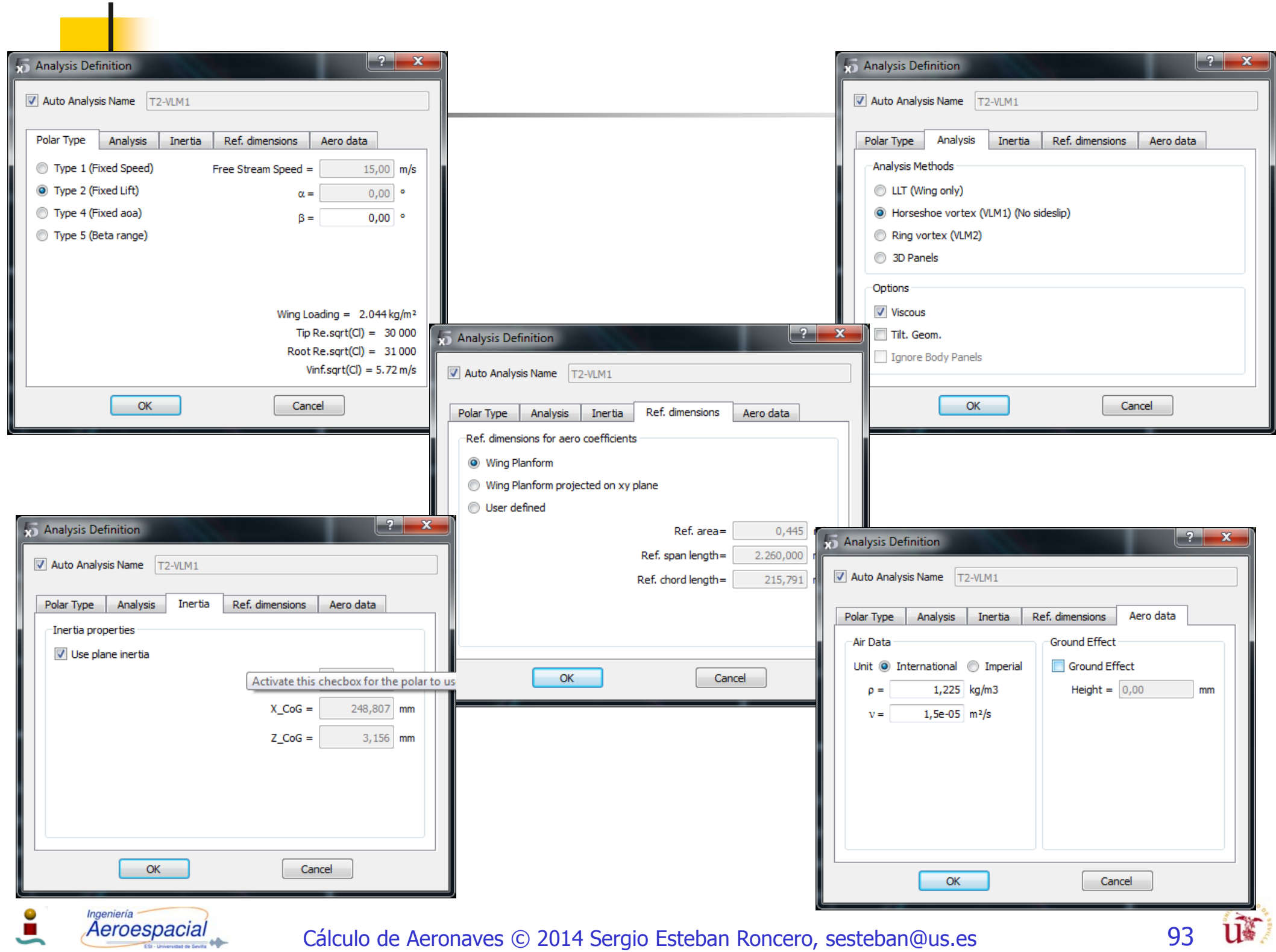

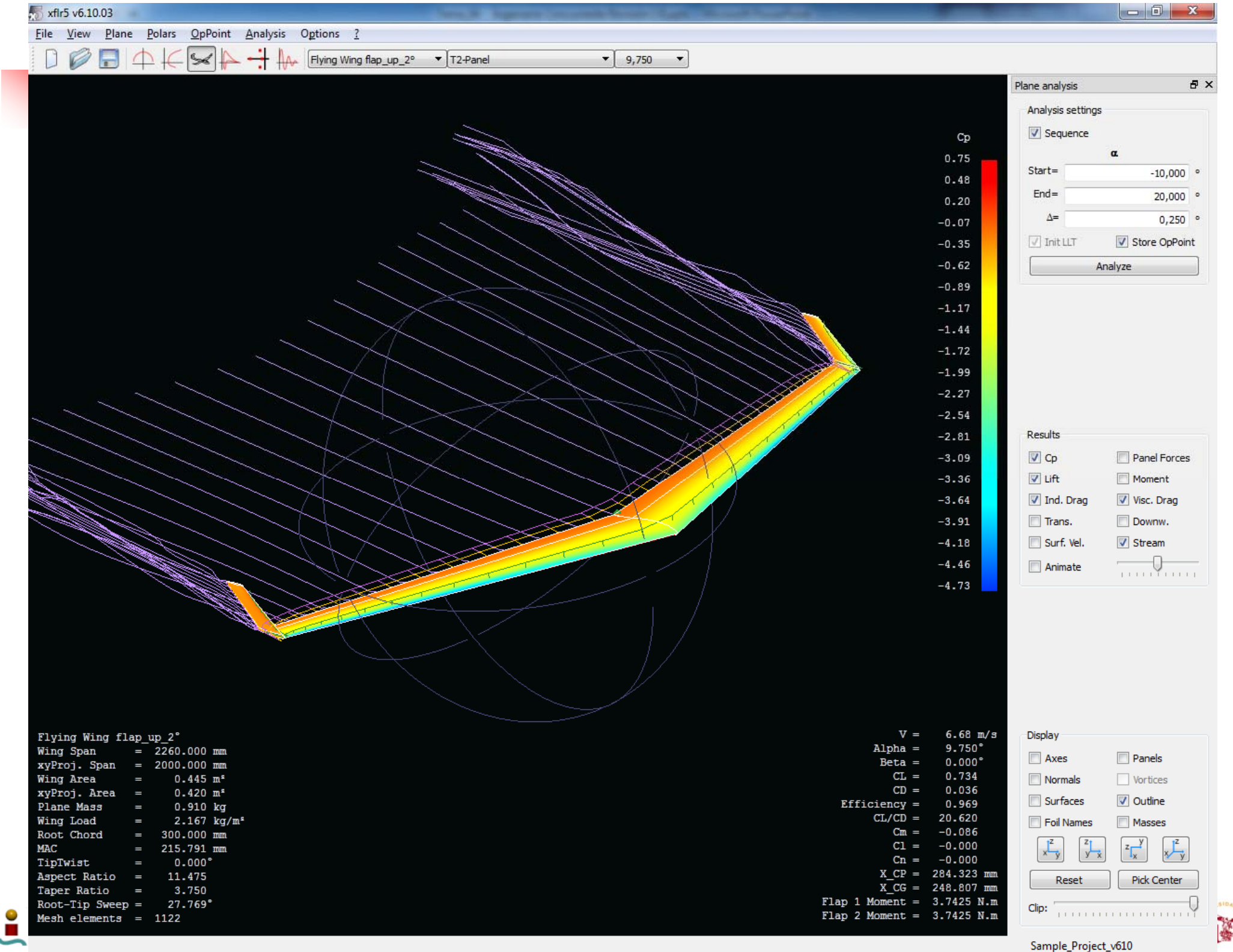

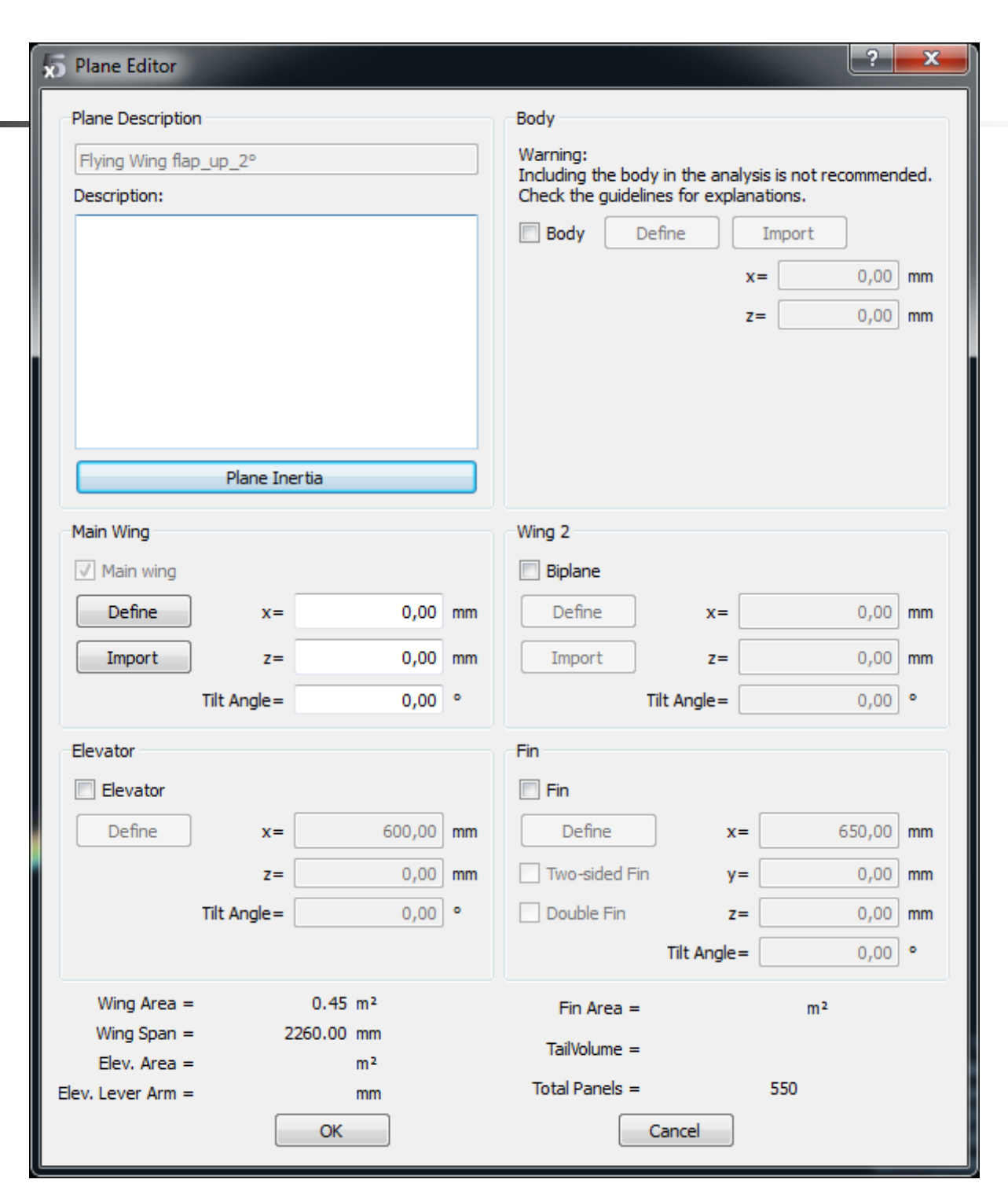

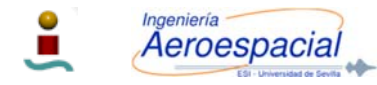

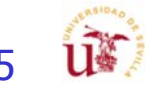

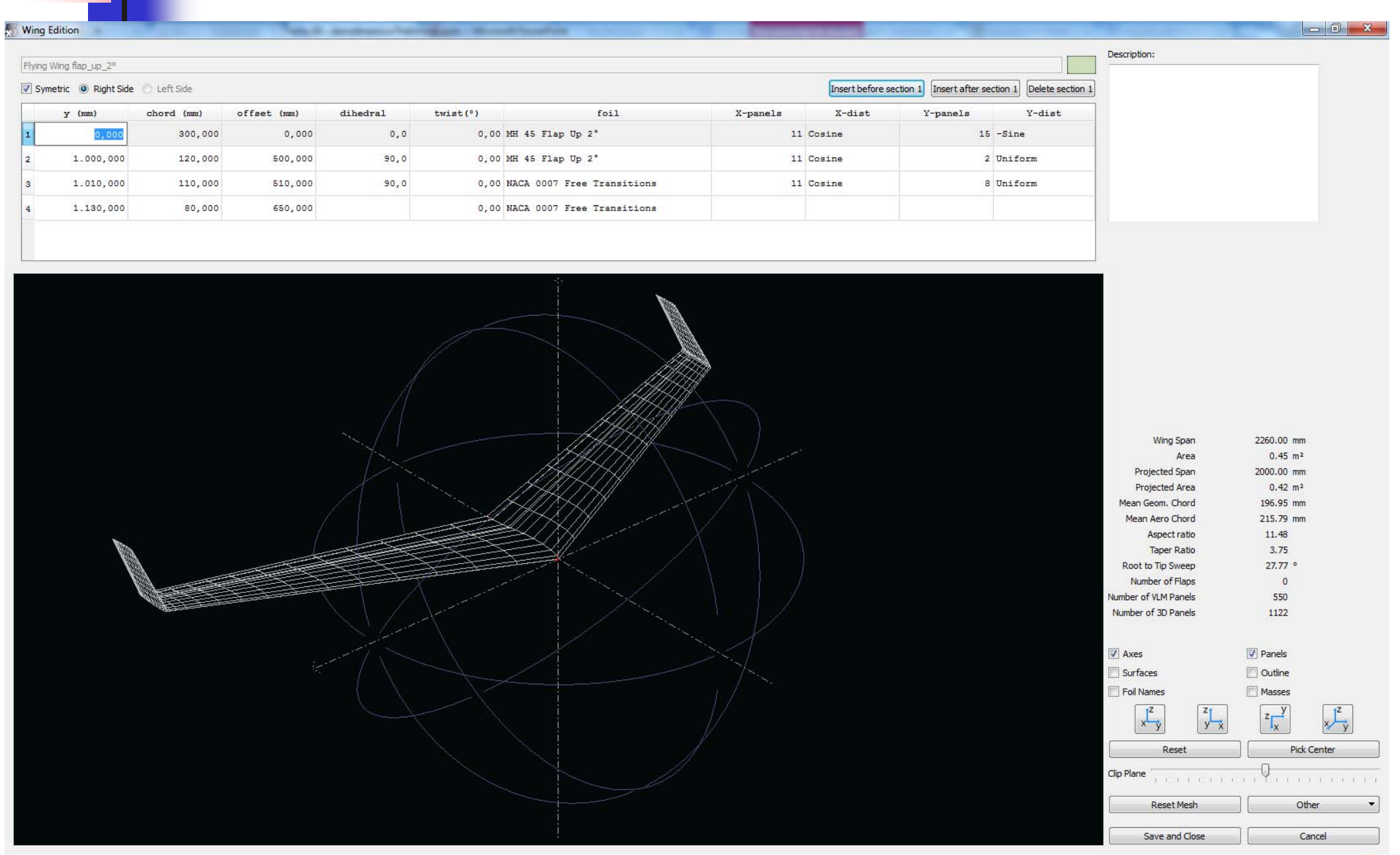

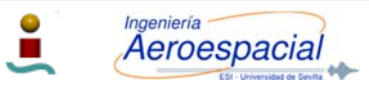

Cálculo de Aeronaves © 2014 Sergio Esteban Roncero, sesteban@us.es 96

U\*

# XFLR5 – Estudio 3D

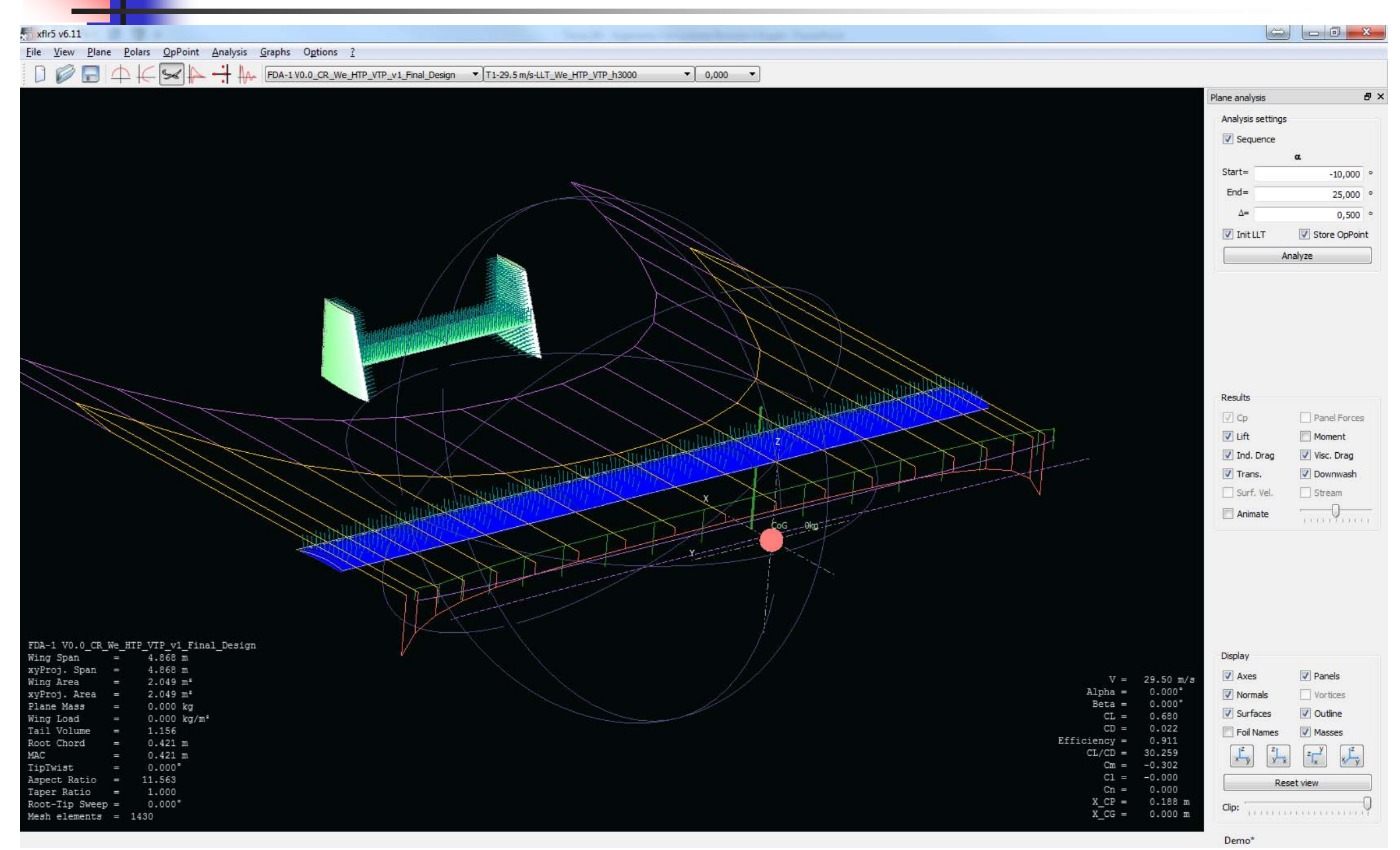

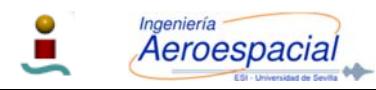

Cálculo de Aeronaves y Sistemas de Aeronaves © 2015 Sergio Esteban, sesteban@us.es 97

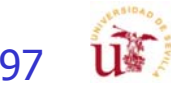

## XFLR5 – Estudio 3D

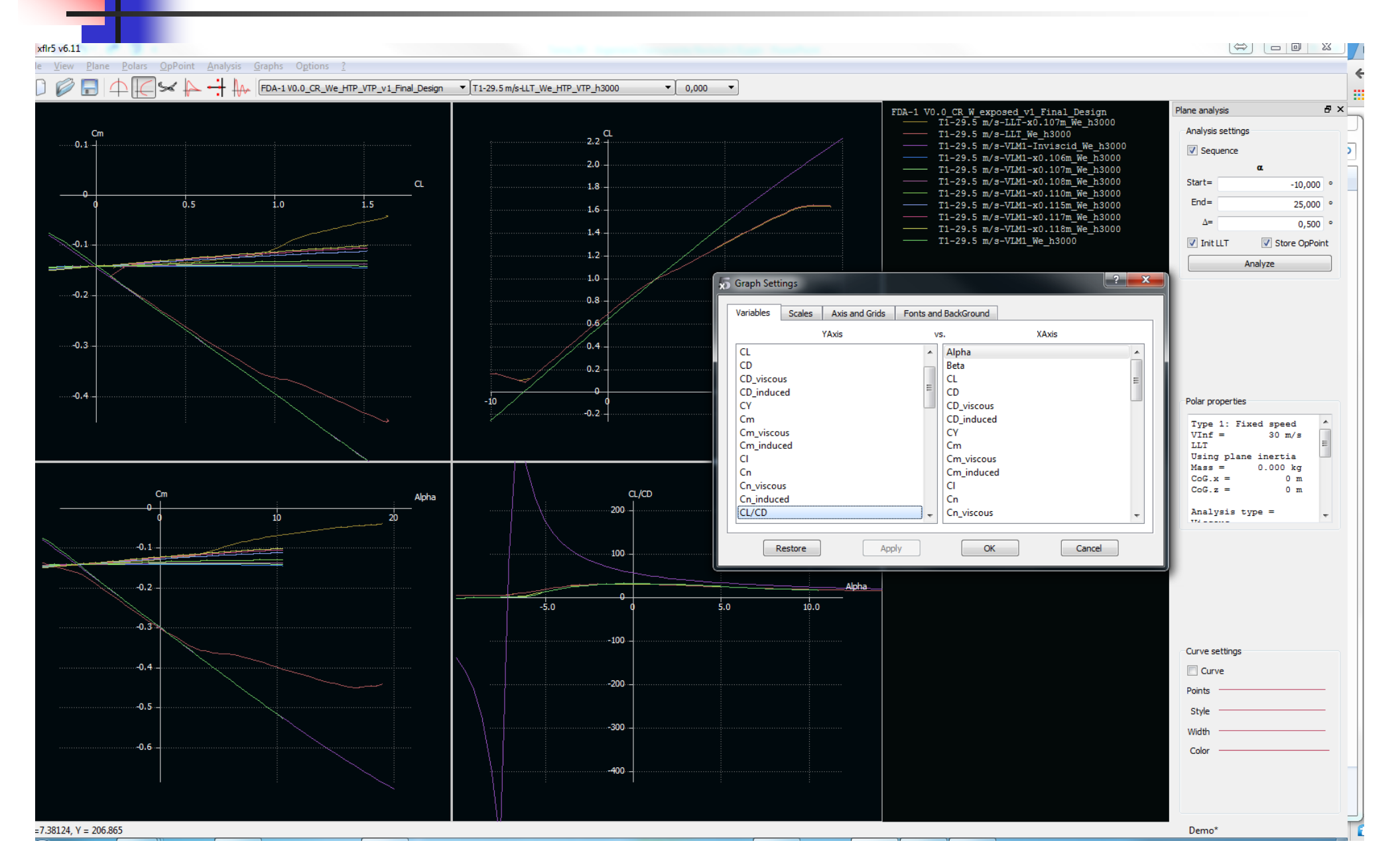

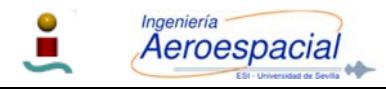

Cálculo de Aeronaves y Sistemas de Aeronaves © 2015 Sergio Esteban, sesteban@us.es 98

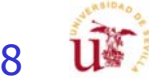

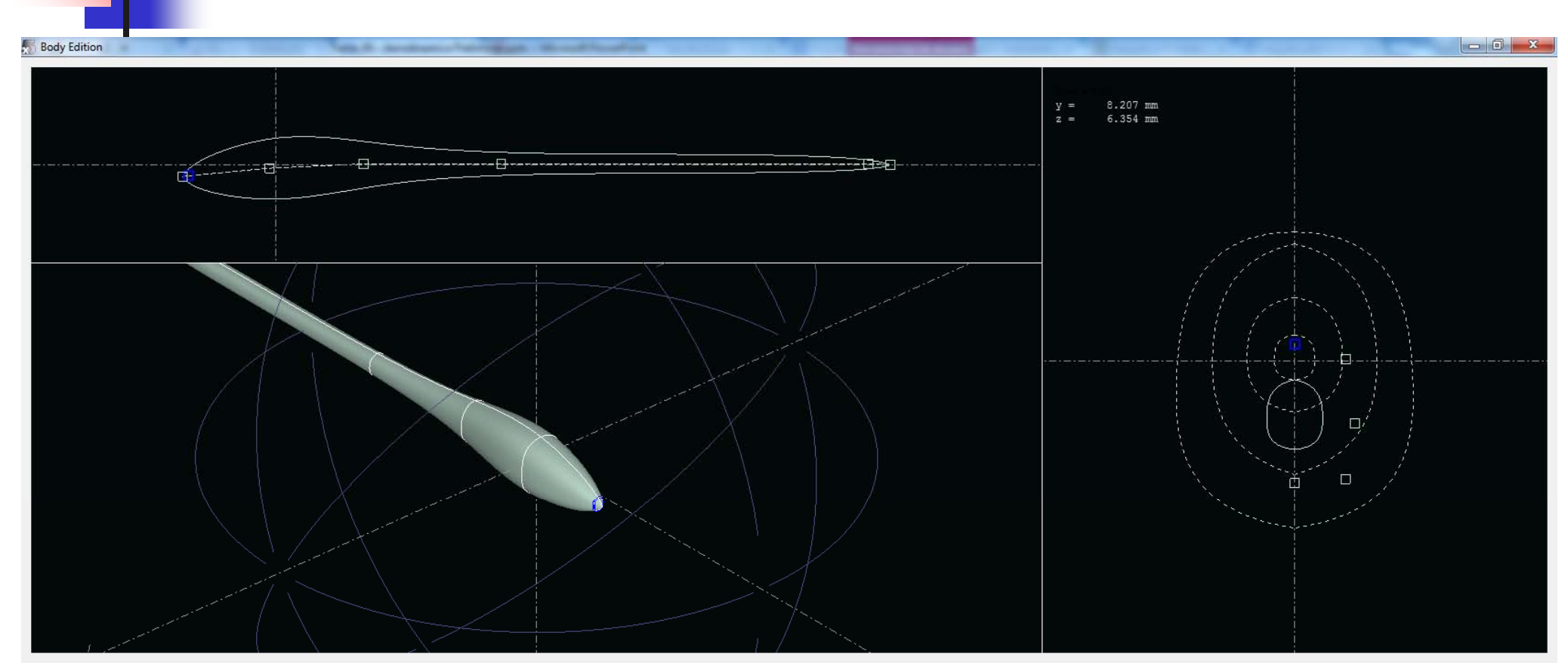

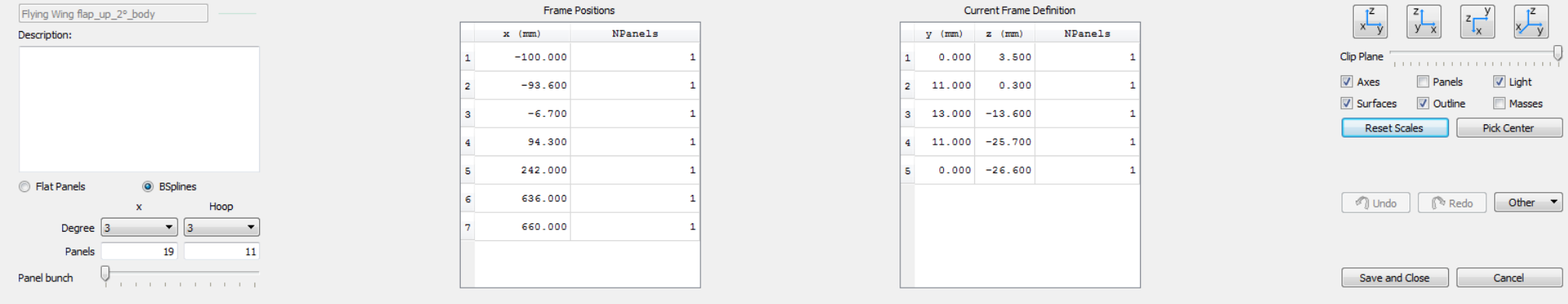

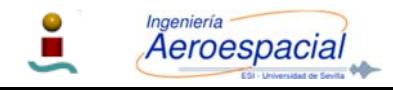

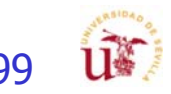

Archivo Edición Formato Ver Ayuda kf1r5 v6.10.03

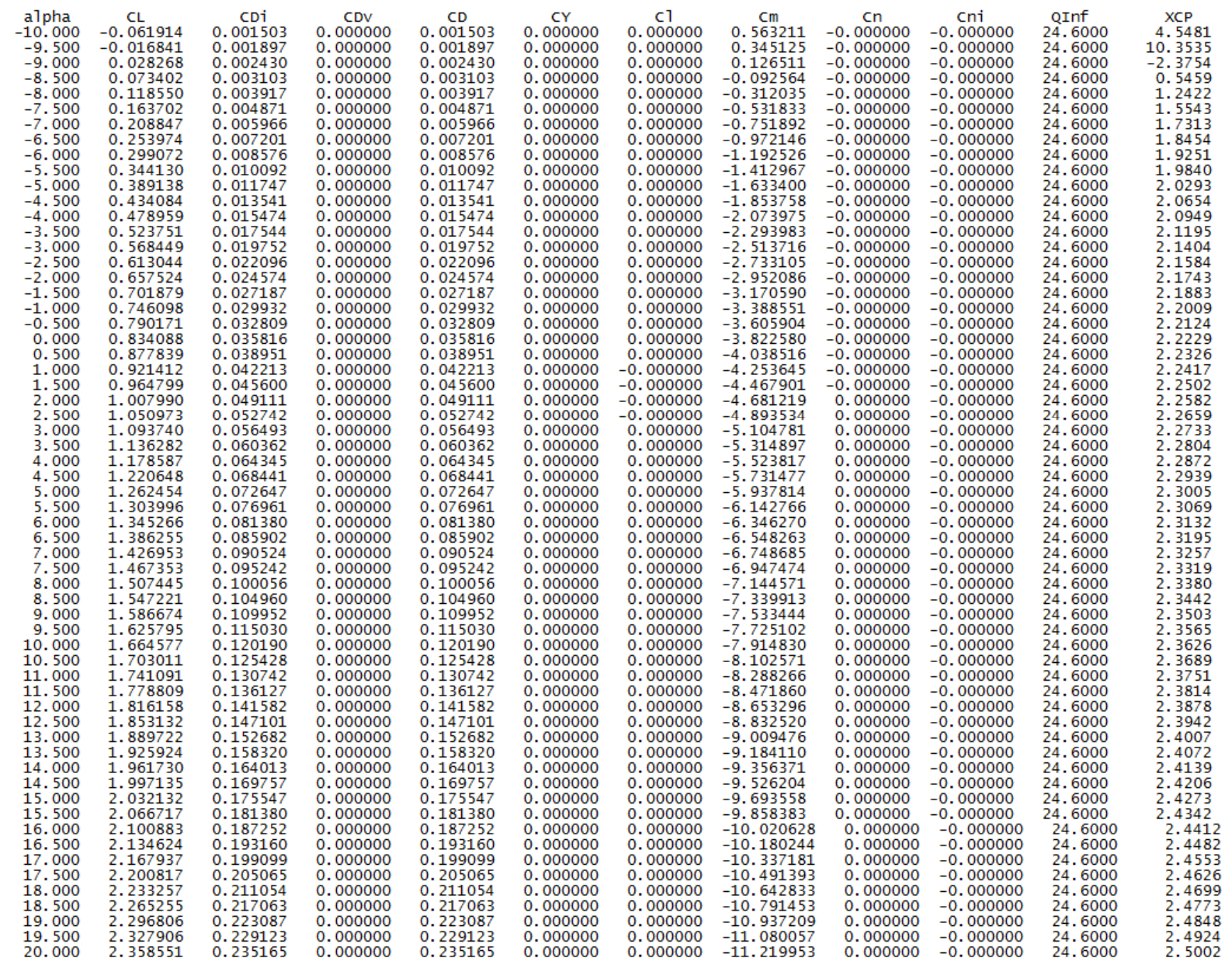

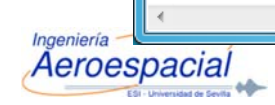

Cálculo de Aeronaves © 2014 Sergio Esteban Roncero, sesteban@us.es 100

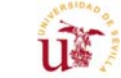

 $\mathbb{R}$ 

 $\begin{array}{|c|c|c|c|c|}\hline \multicolumn{1}{|c|}{\mathbf{}} & \multicolumn{1}{|c|}{\mathbf{}} & \multicolumn{1}{|c|}{\mathbf{}} \end{array}$ 

## Cálculo C<sub>Lmax</sub> – Métodos Empíricos - I

- F  $\blacksquare$  Una vez elegidos  $\alpha_{\sf{OL}}$ , C<sub>lmax</sub> y  $\alpha_{\sf{STALL}}$  del perfil se requiere elegir:
	- P. Configuración del Flap de Borde de Salida (TE):
		- п Plain
		- $\blacksquare$ Single-slotted flap
		- п Fowler flap
		- П Split flap
	- F. La relación ente flap y la cuerda: flap-to-chord ratio  $c_f/c$
	- $\mathcal{L}_{\mathcal{A}}$ Deflexión del flap:  $\delta_f$

Nicolai, L.M. Carichner, G.E. Fundamentals of Aircraft and Airship Design: Vol 1, 2010

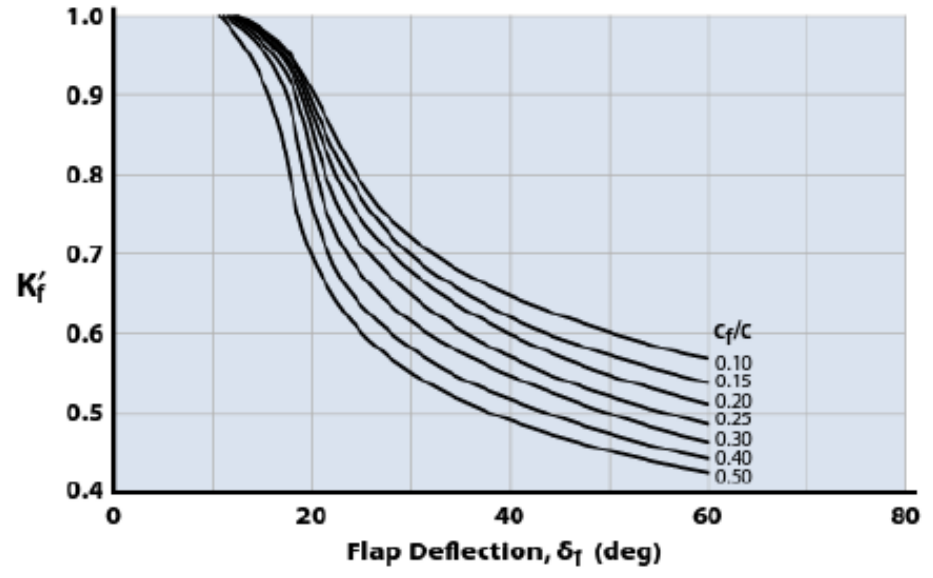

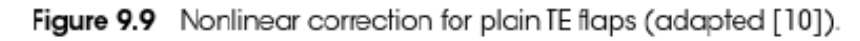

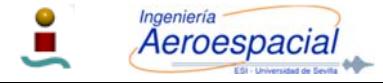

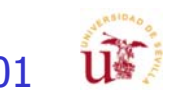

### Cálculo C<sub>Lmax</sub> – Métodos Empíricos - II Section Lift Coefficient

- П Configuración del Flap de Borde de Salida (TE): Plain TE Flap
	- Cálculo del cambio en  $\Delta \alpha_{0L}$  para una deflexión de flap

$$
\Delta \alpha_{0L} = -\frac{dC_{\ell}}{d\delta_{f}} \frac{1}{C_{\ell \alpha}} \delta_{f} K_{f}'
$$
  
\n
$$
C_{\ell \alpha} = \text{section lift curve slope (per radian)}
$$
  
\n
$$
K_{f}' = \text{correction for nonlinear effects, Fig. 9.9}
$$
  
\n
$$
dC_{\ell}/d\delta_{f} = \text{change in } C_{\ell} \text{ for a change in } \delta_{f}, \text{ Fig. 9.10}
$$

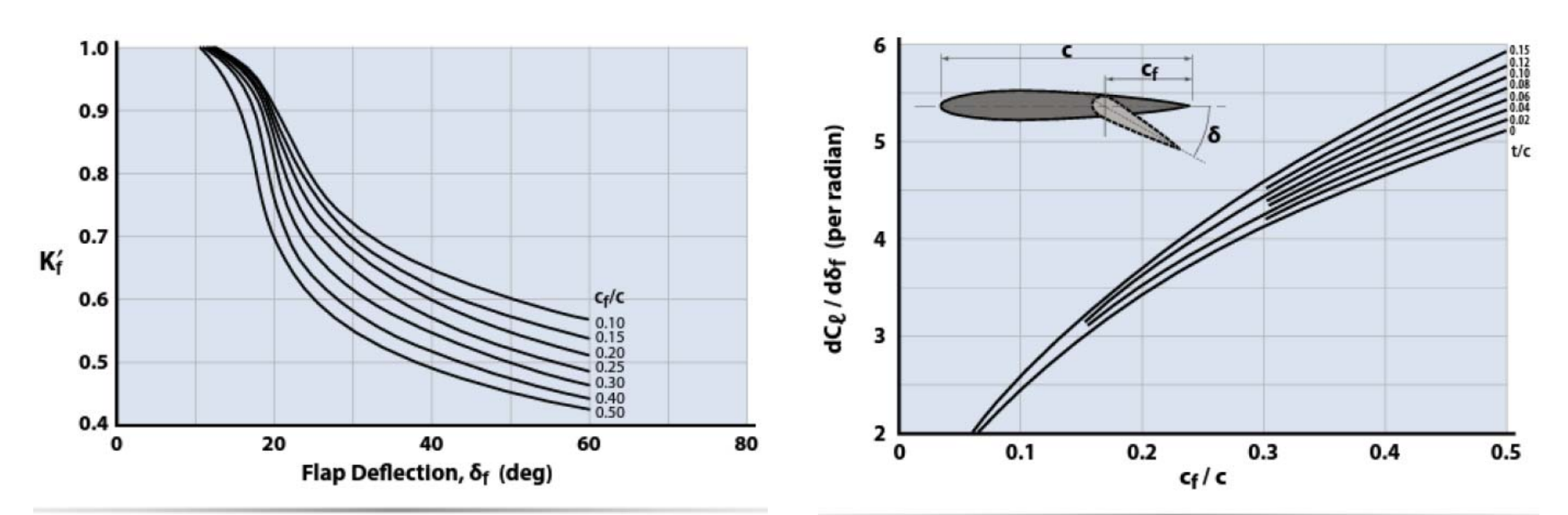

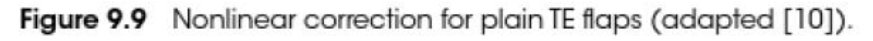

Figure 9.10 Variation of  $dC_l/d\delta_l$  with flap chord ratio (adapted [10]).

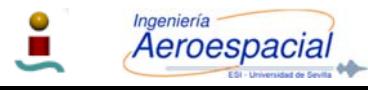

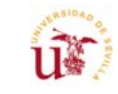

# Plain TE Flap - I

 $\mathcal{L}_{\mathcal{A}}$ 

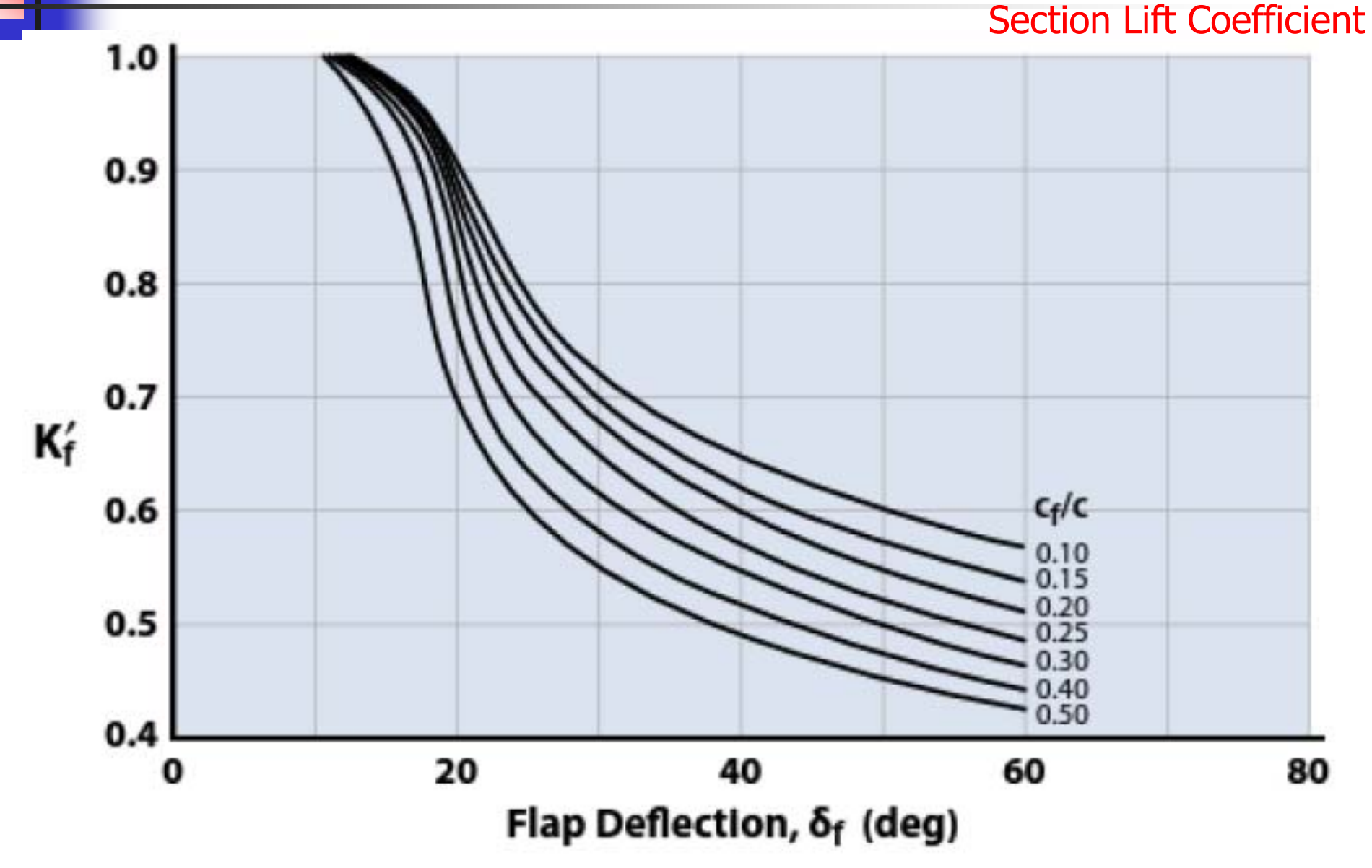

Nonlinear correction for plain TE flaps (adapted [10]). Figure 9.9 Aeroespacial

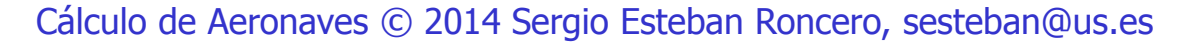

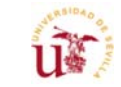

103

# Plain TE Flap - II

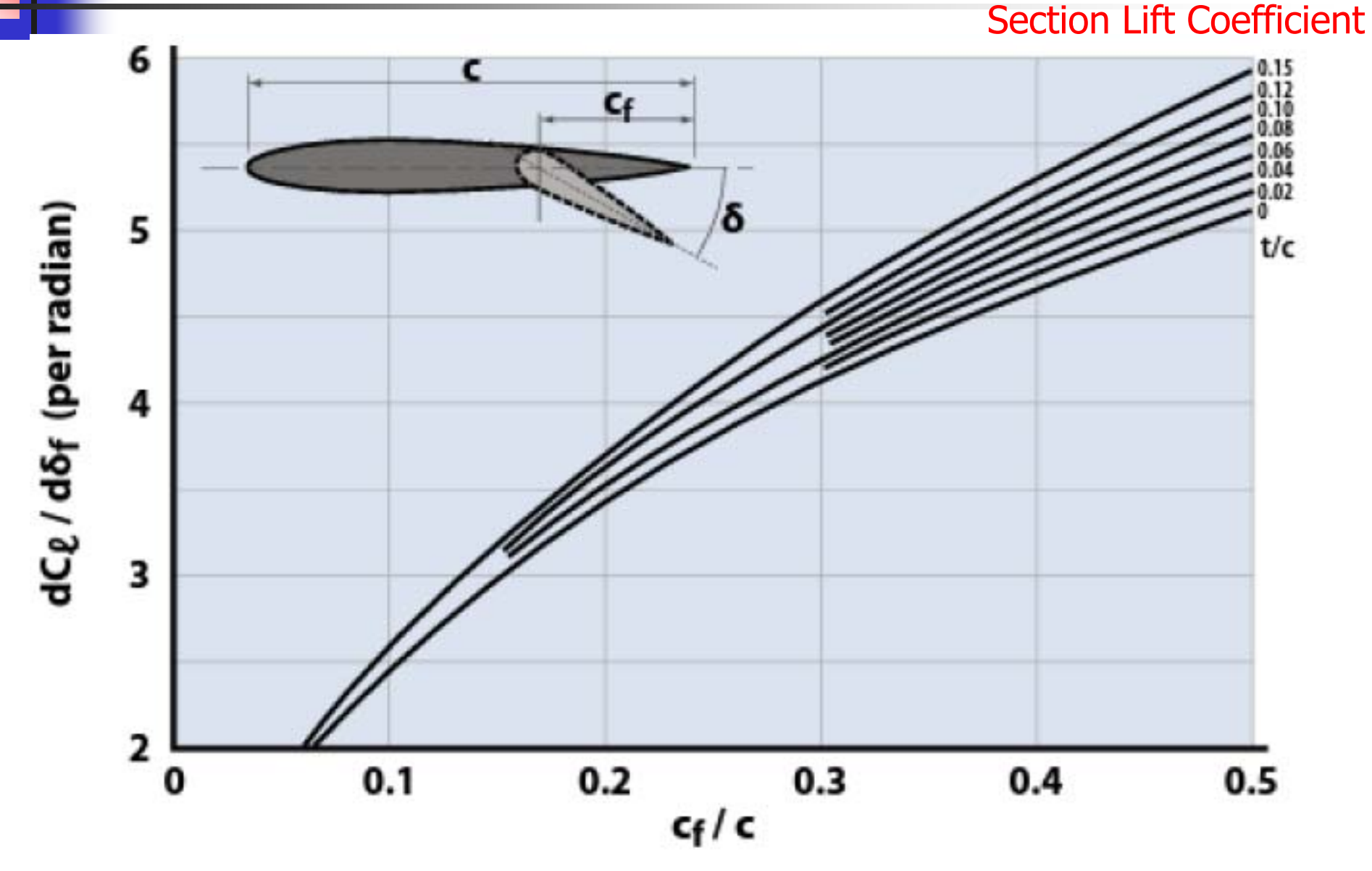

**Figure 9.10** Variation of  $dC_i/d\delta_f$  with flap chord ratio (adapted [10]).

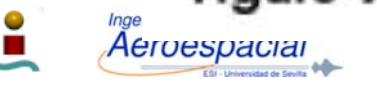

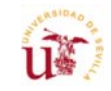

### Cálculo C<sub>Lmax</sub> – Métodos Empíricos - III Section Lift Coefficient

П Configuración del Flap de Borde de Salida (TE): Single-Slotted Flap

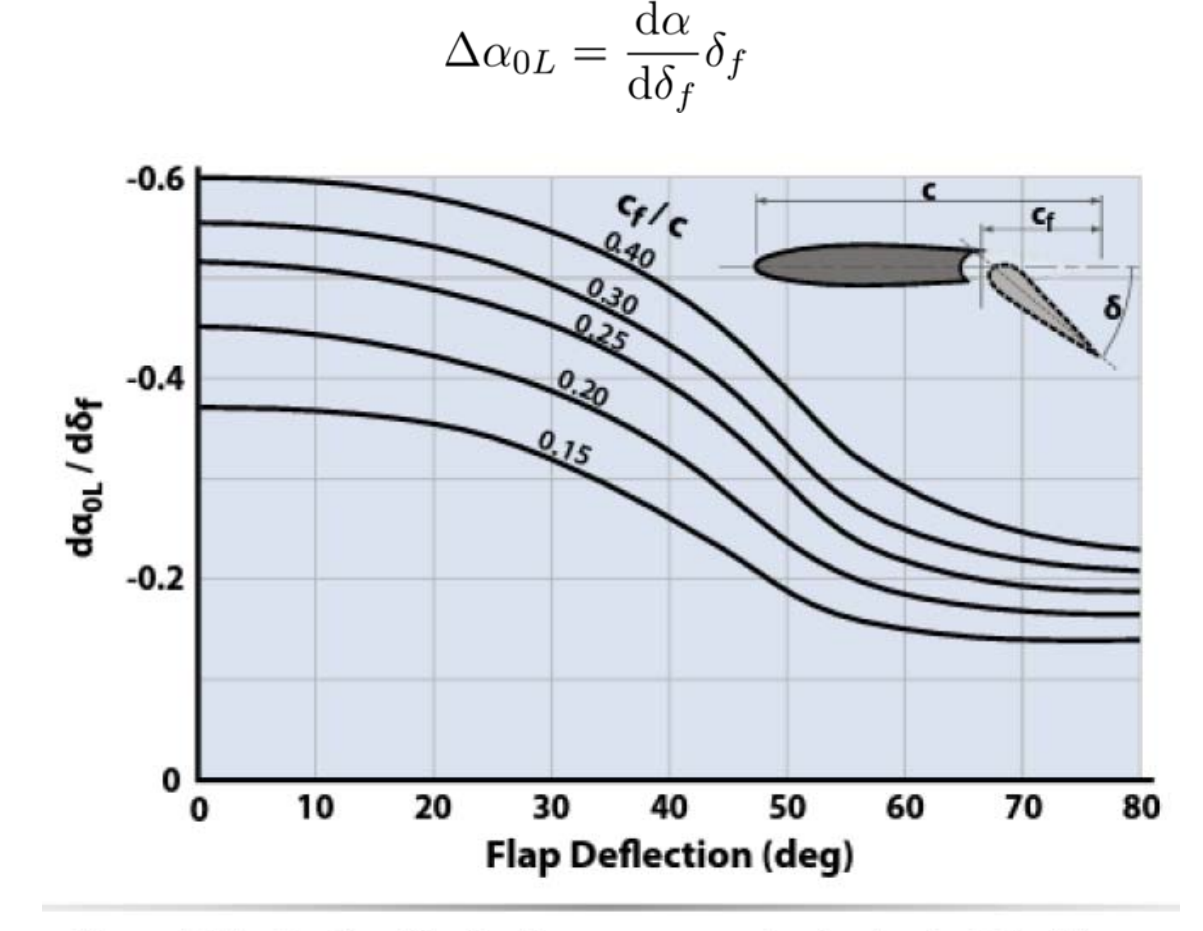

Figure 9.11 Section lift effectiveness parameter for single-slotted flaps (adapted [10]).

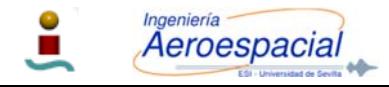

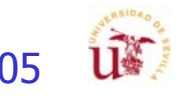

# Single-Slotted TE Flap - I

**Section Lift Coefficient** 

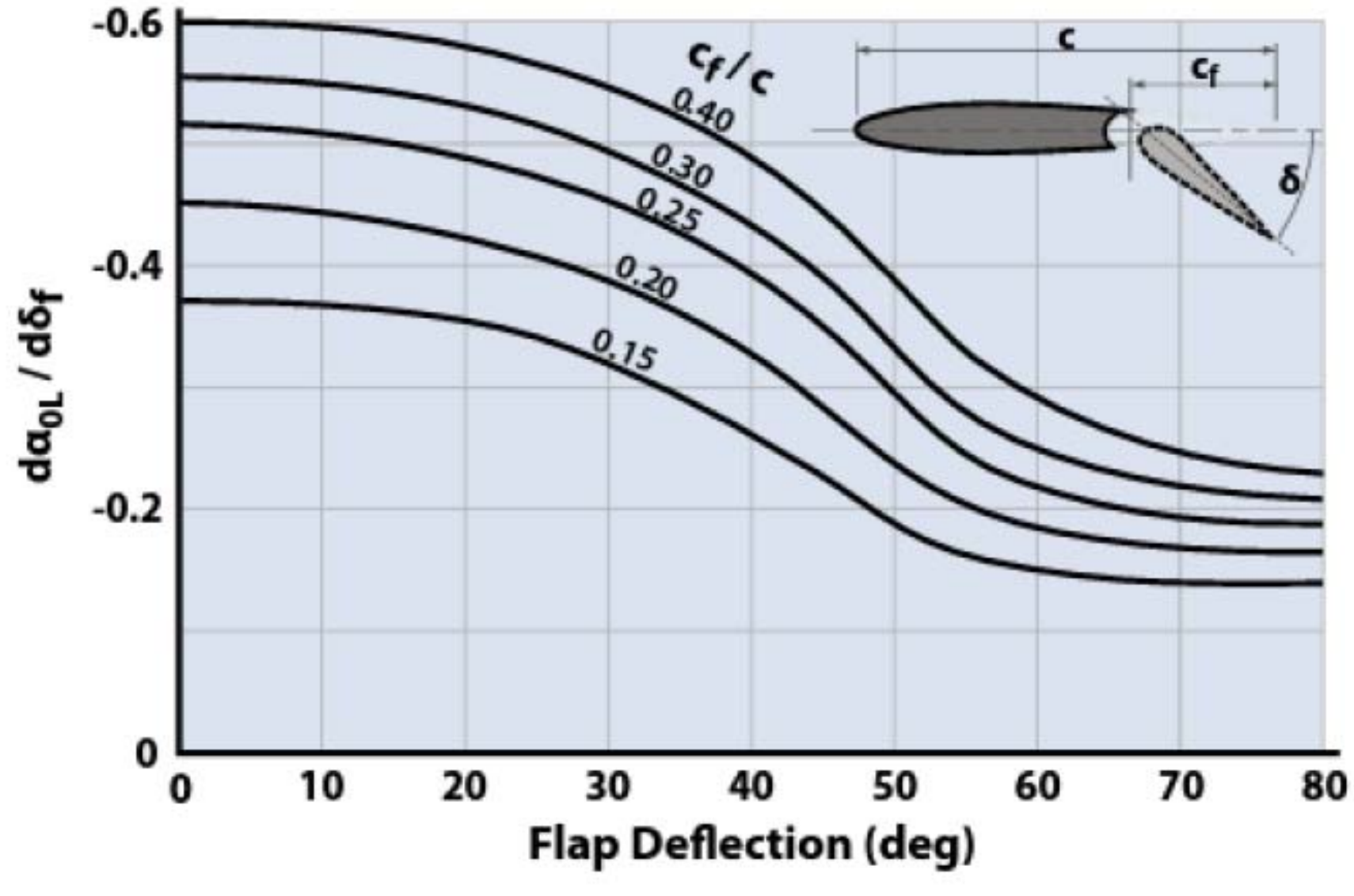

Section lift effectiveness parameter for single-slotted flaps Figure 9.11 (adapted [10]).

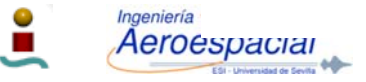

Cálculo de Aeronaves © 2014 Sergio Esteban Roncero, sesteban@us.es

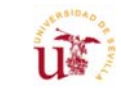

106

### Cálculo C<sub>Lmax</sub> – Métodos Empíricos - IV Section Lift Coefficient

- Configuración del Flap de Borde de Salida (TE): Fowler Flap
	- Mismo método que para single-slotted flap
- F Configuración del Flap de Borde de Salida (TE): Split Flap

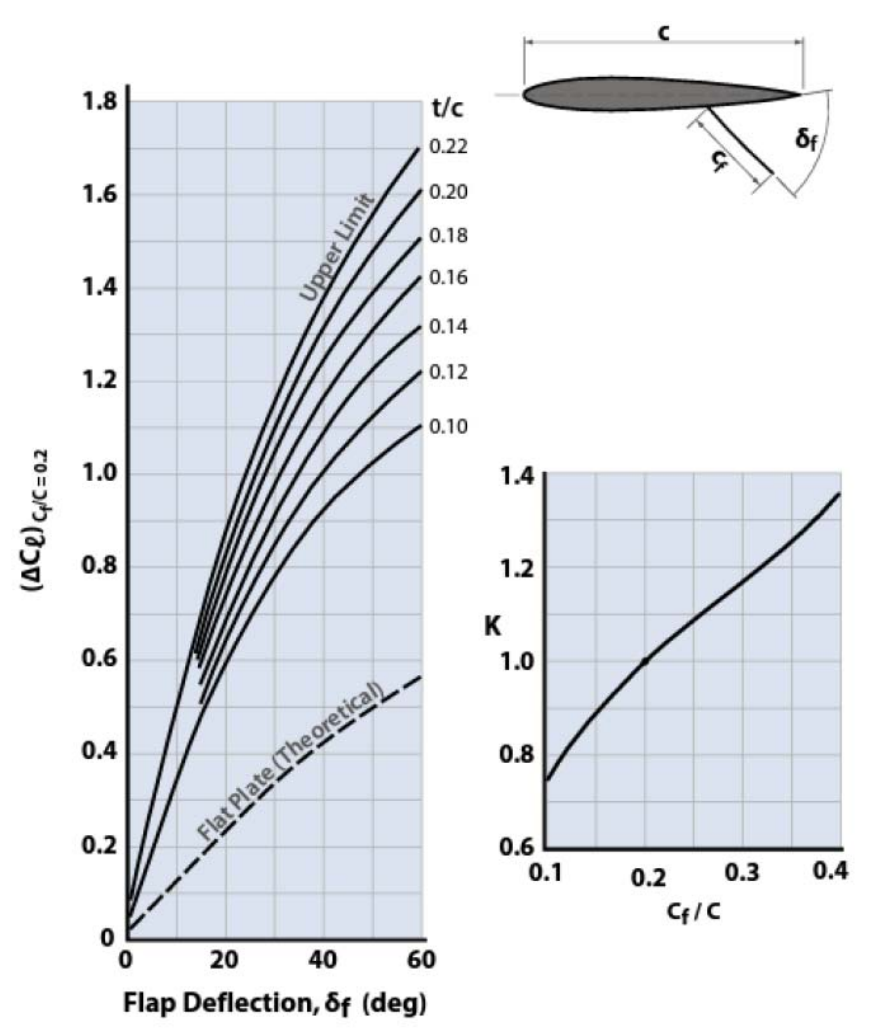

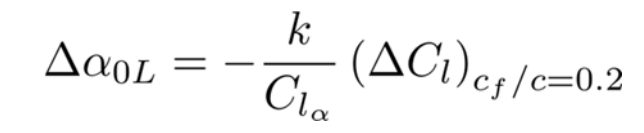

Figure 9.12 Empirical constants for split flap analysis (adapted [10]).

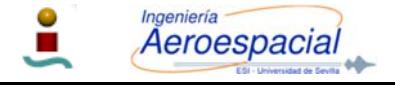

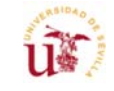

# Split TE Flap - I

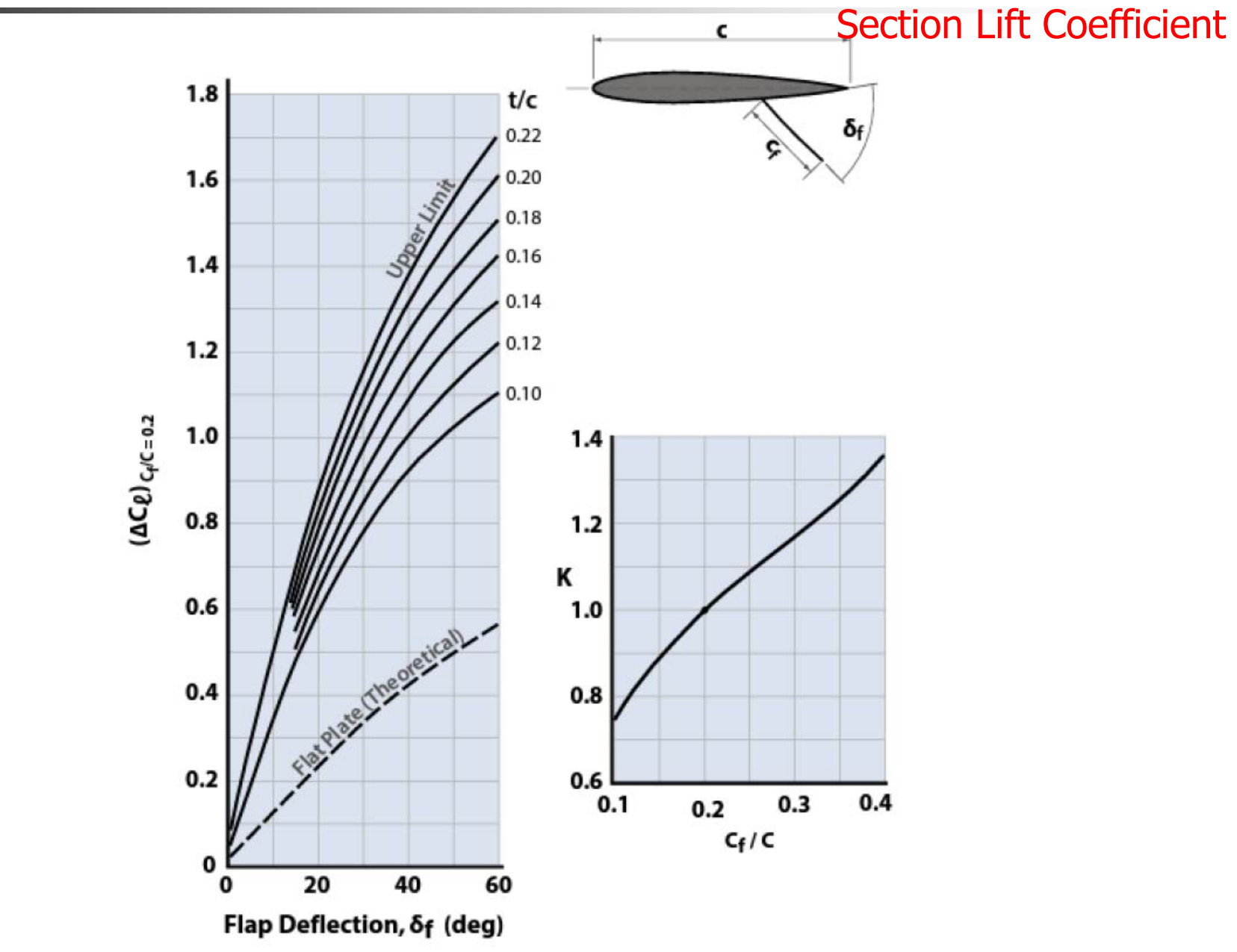

Ingeniería Aeroespacial

Figure 9.12 Empirical constants for split flap analysis (adapted [10]). Cálculo de Aeronaves © 2014 Sergio Esteban Roncero, sesteban@us.es

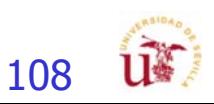
### Cálculo C<sub>Lmax</sub> – Métodos Empíricos - V Section Lift Coefficient

П El uso de TE flaps empeora la separación, por lo que  $\alpha_{STAll}$ disminuye:  $\Delta \alpha_{\text{STAll}}$ 

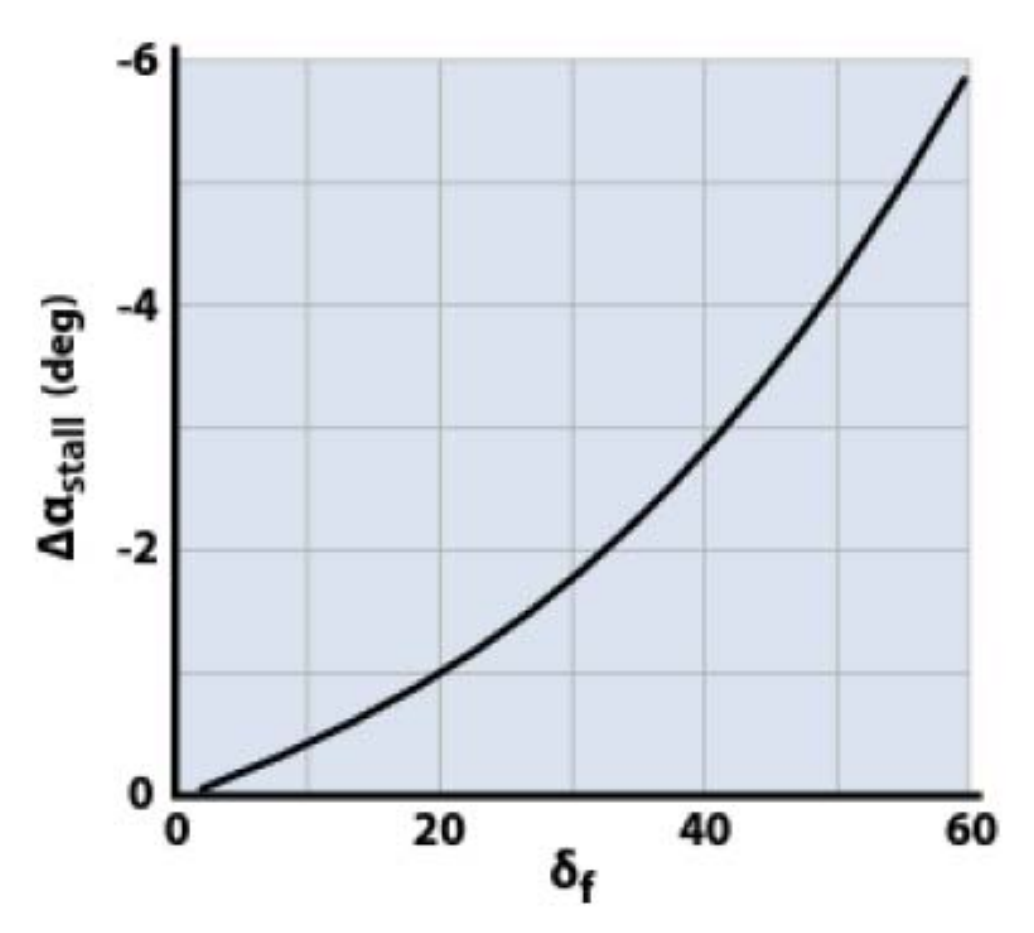

Decrease in stall angle with flap deflection (data from [2]). Figure 9.13

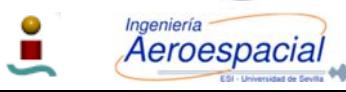

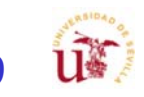

# Cálculo C<sub>Lmax</sub> – básico - I

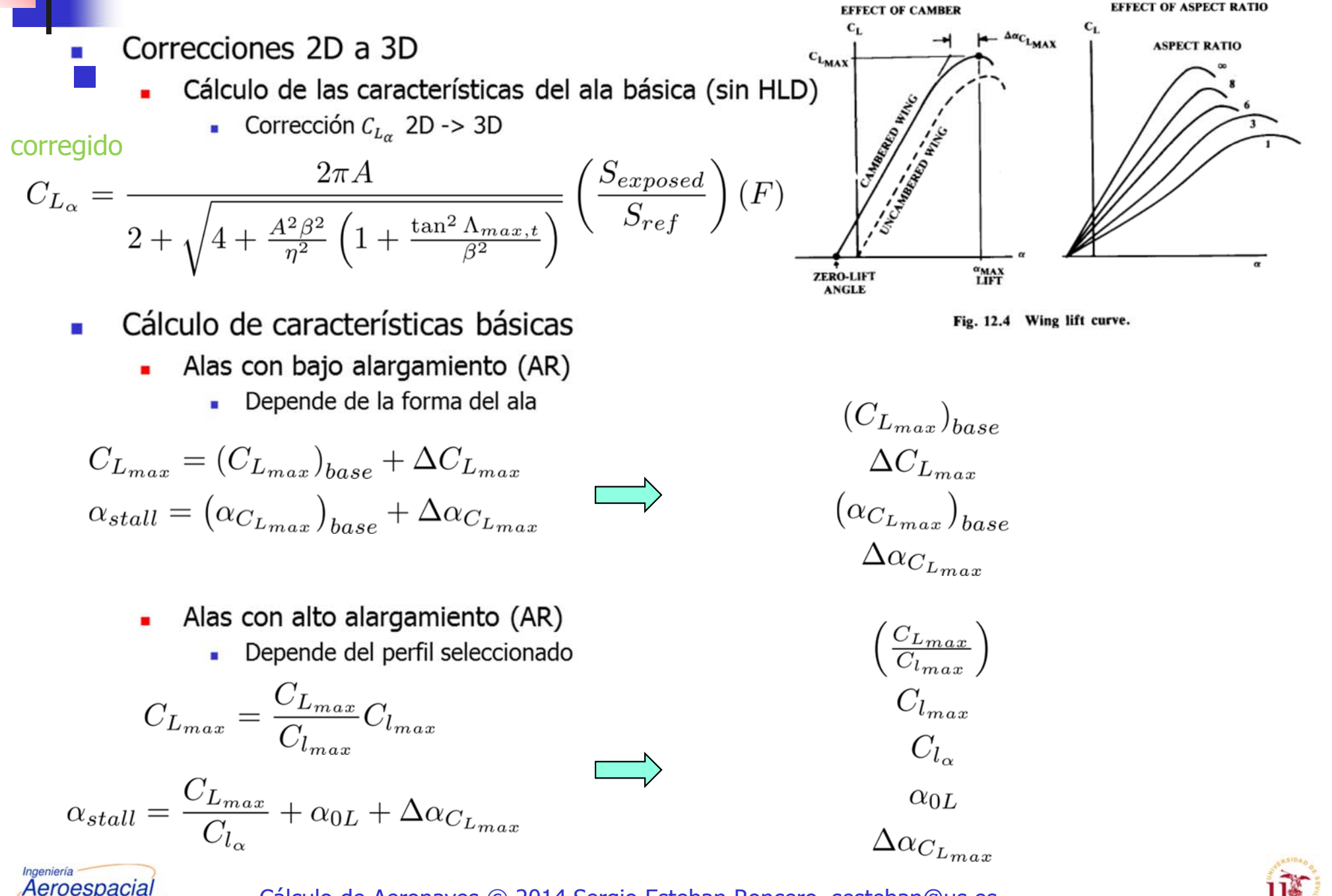

### Cálculo C<sub>Lmax</sub> - II

Section Lift Coefficient

- Π **•** Construir la curva C<sub>L</sub> vs.  $\alpha$  utilizando:
	- Ē. **El uso de TE flaps empeora la separación, por lo que**  $\alpha_{\text{STALL}}$  **disminuye**
	- $\Box$ **ALTARELY ARTALLY STALL por lo que se puede determinar**  $\Delta C_{lmax}$

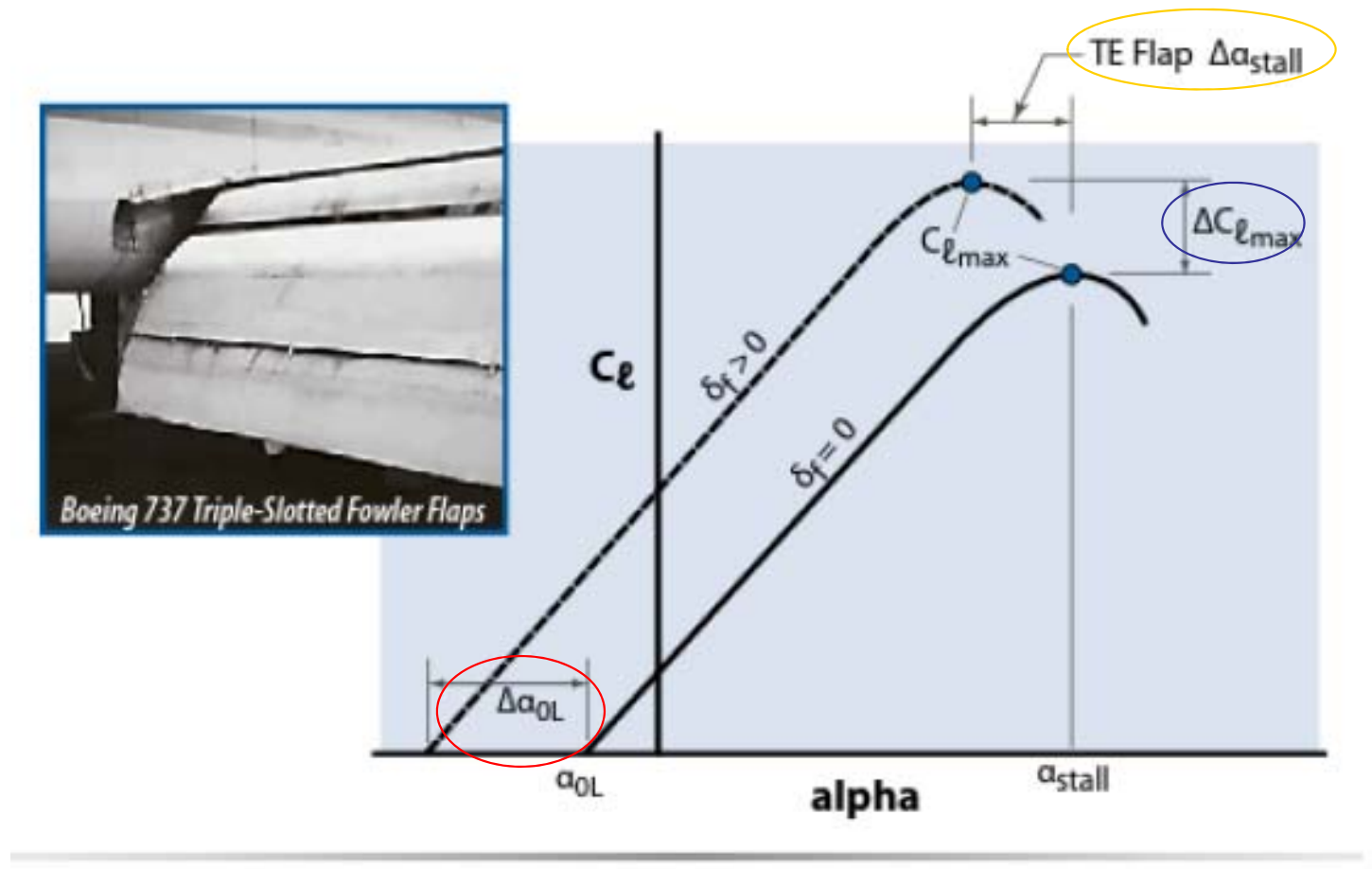

Figure 9.8 Construction of section lift curves for TE flaps.

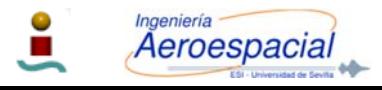

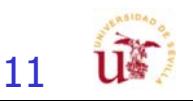

### Cálculo C<sub>Lmax</sub> - III

Wing Lift Coefficient

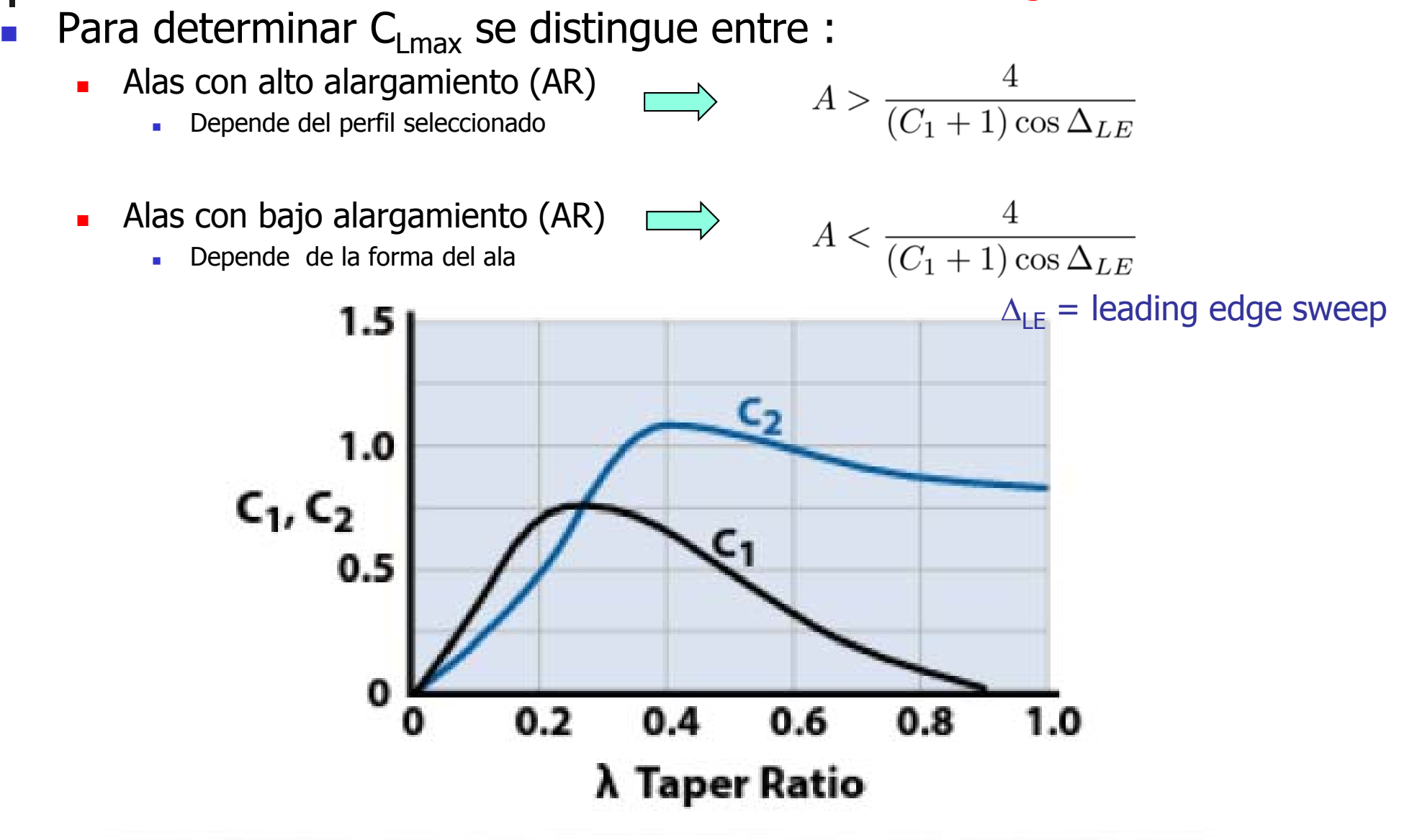

**Figure 9.14** Taper ratio correction factors (adapted [10]). Aeroespacial Cálculo de Aeronaves © 2014 Sergio Esteban Roncero, sesteban@us.es 112

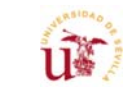

### Cálculo C<sub>Lmax</sub> – High Aspect Ratio - I

#### Wing Lift Coefficient

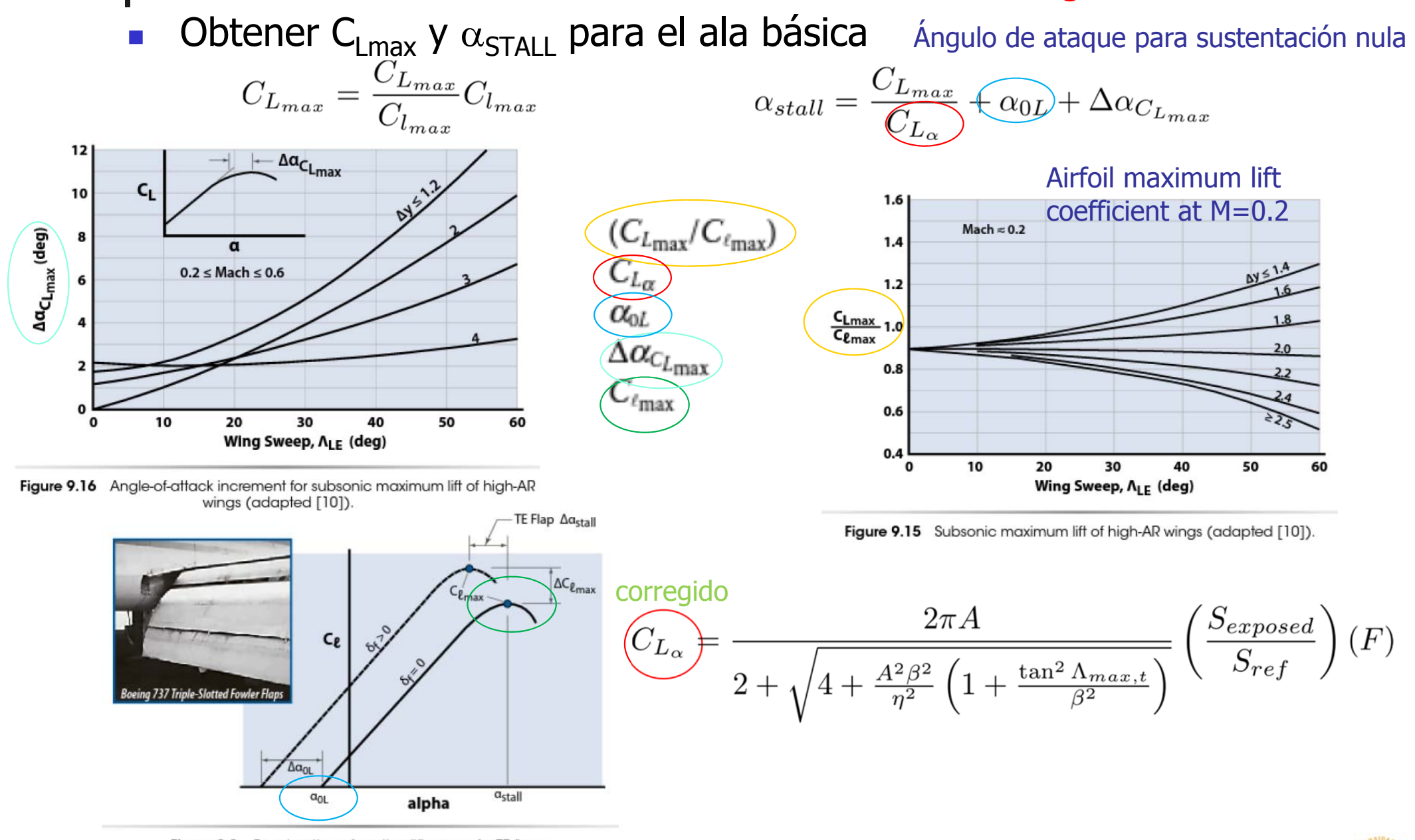

Figure 9.8 Construction of section lift curves for TE flaps.

Aeroespacial

### Cálculo C<sub>Lmax</sub> – High Aspect Ratio - I

#### Wing Lift Coefficient

P. **D** Obtener C<sub>Lmax</sub> y  $\alpha_{\text{STALL}}$  para el ala básica

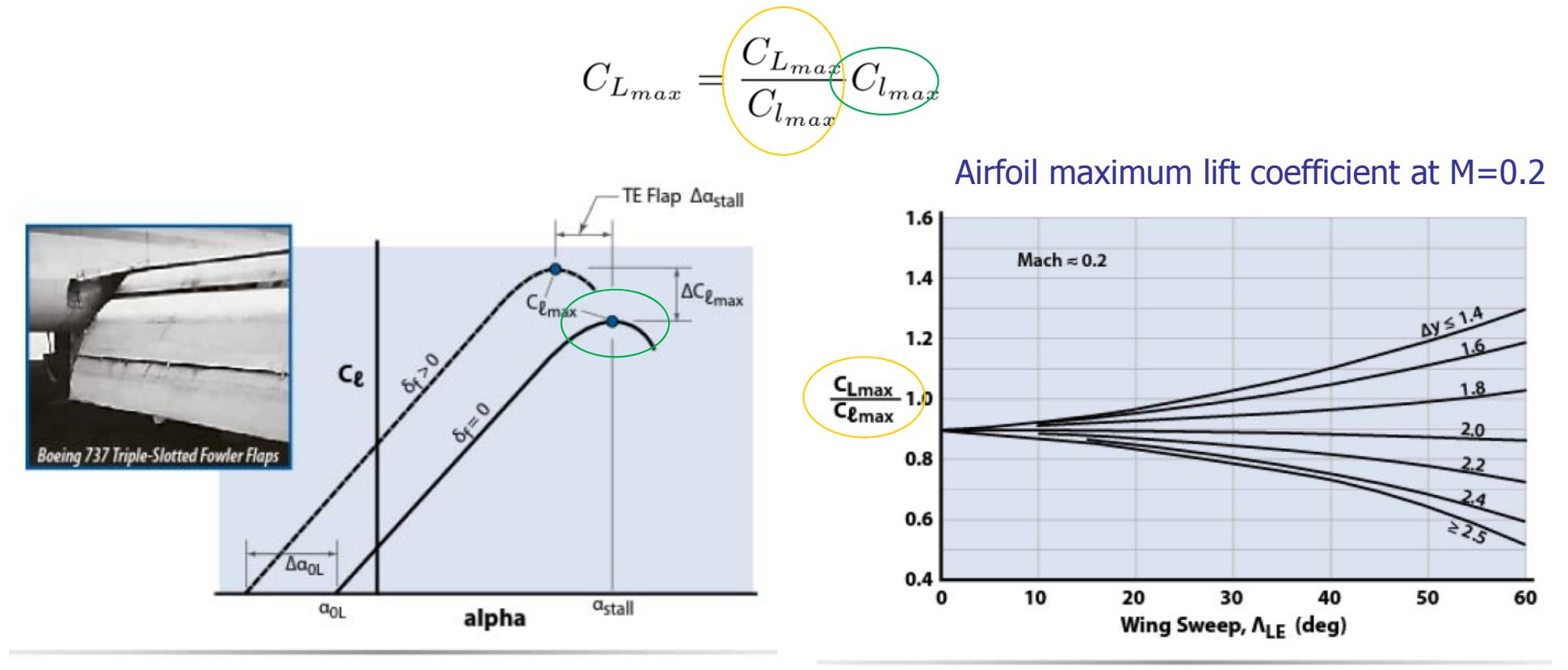

Figure 9.8 Construction of section lift curves for TE flaps.

Figure 9.15 Subsonic maximum lift of high-AR wings (adapted [10]).

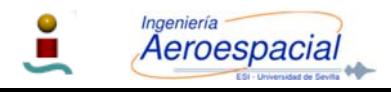

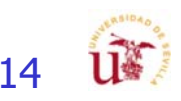

### Cálculo C<sub>Lmax</sub> – High Aspect Ratio - I

#### Wing Lift Coefficient

- P. **D** Obtener C<sub>Lmax</sub> y  $\alpha_{\text{STALL}}$  para el ala básica
	- П Igual de importante es el ángulo al que se obtiene la máxima sustentación:
		- Los dos primeros términos representan el ángulo de ataque si la pendiente de la curva tuviera propiedades lineales hasta llegar a la zona de entrada en pérdida

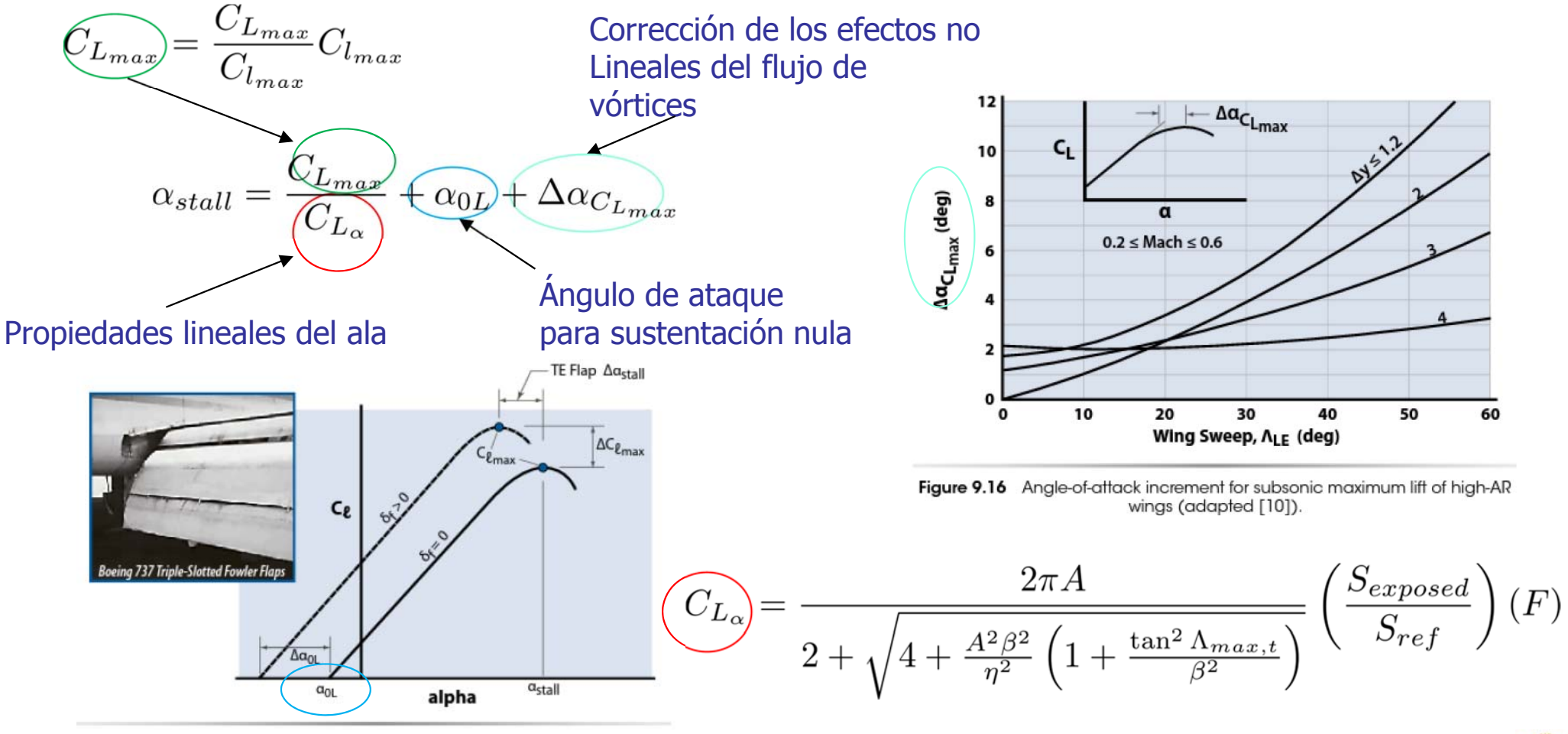

Figure 9.8 Construction of section lift curves for TE flaps.

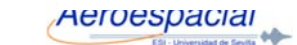

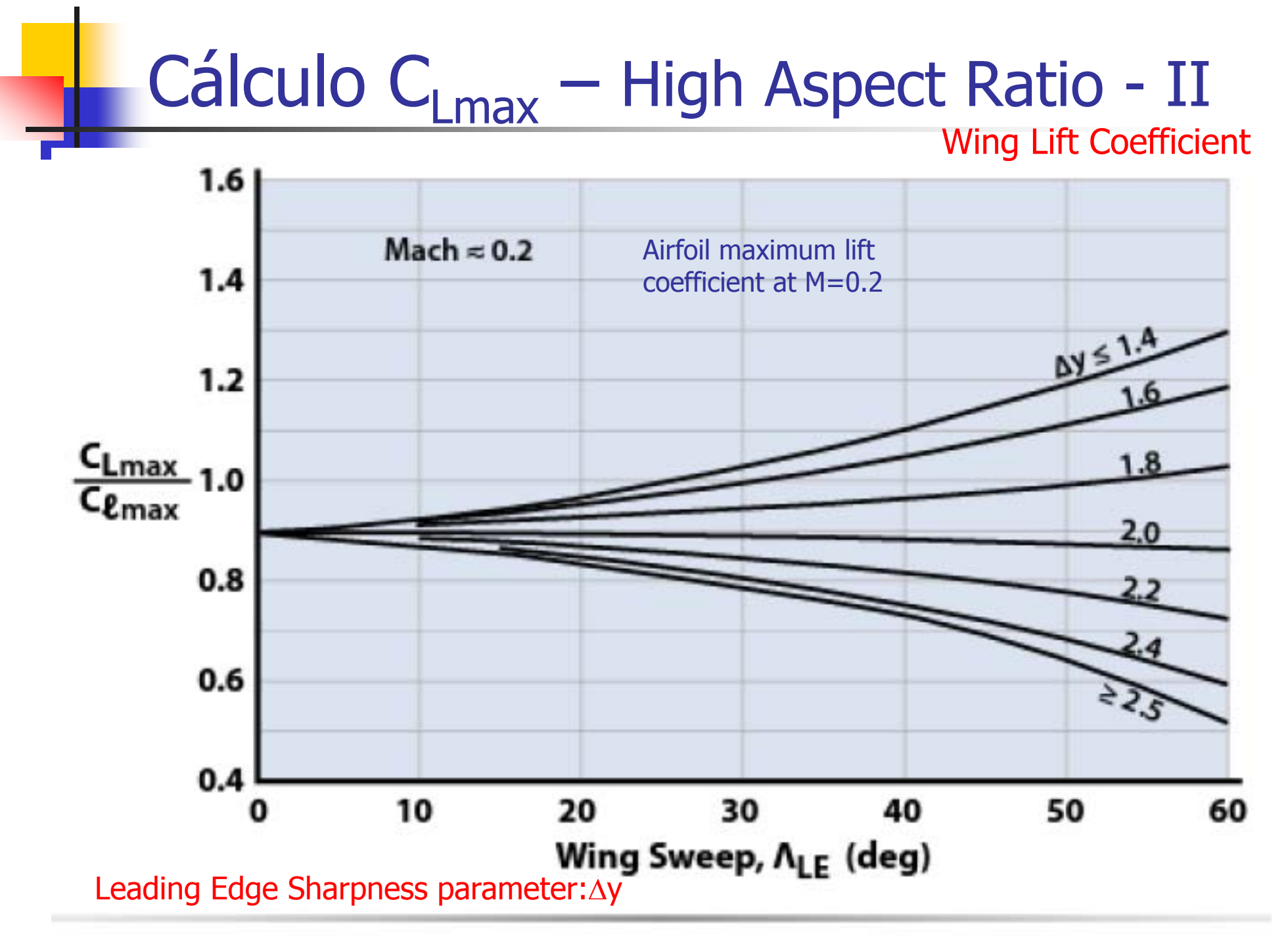

**Figure 9.15** Subsonic maximum lift of high-AR wings (adapted [10]).

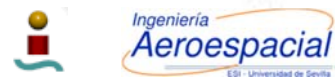

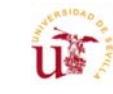

### Cálculo C<sub>Lmax</sub> – High Aspect Ratio - III

#### Wing Lift Coefficient

u¥

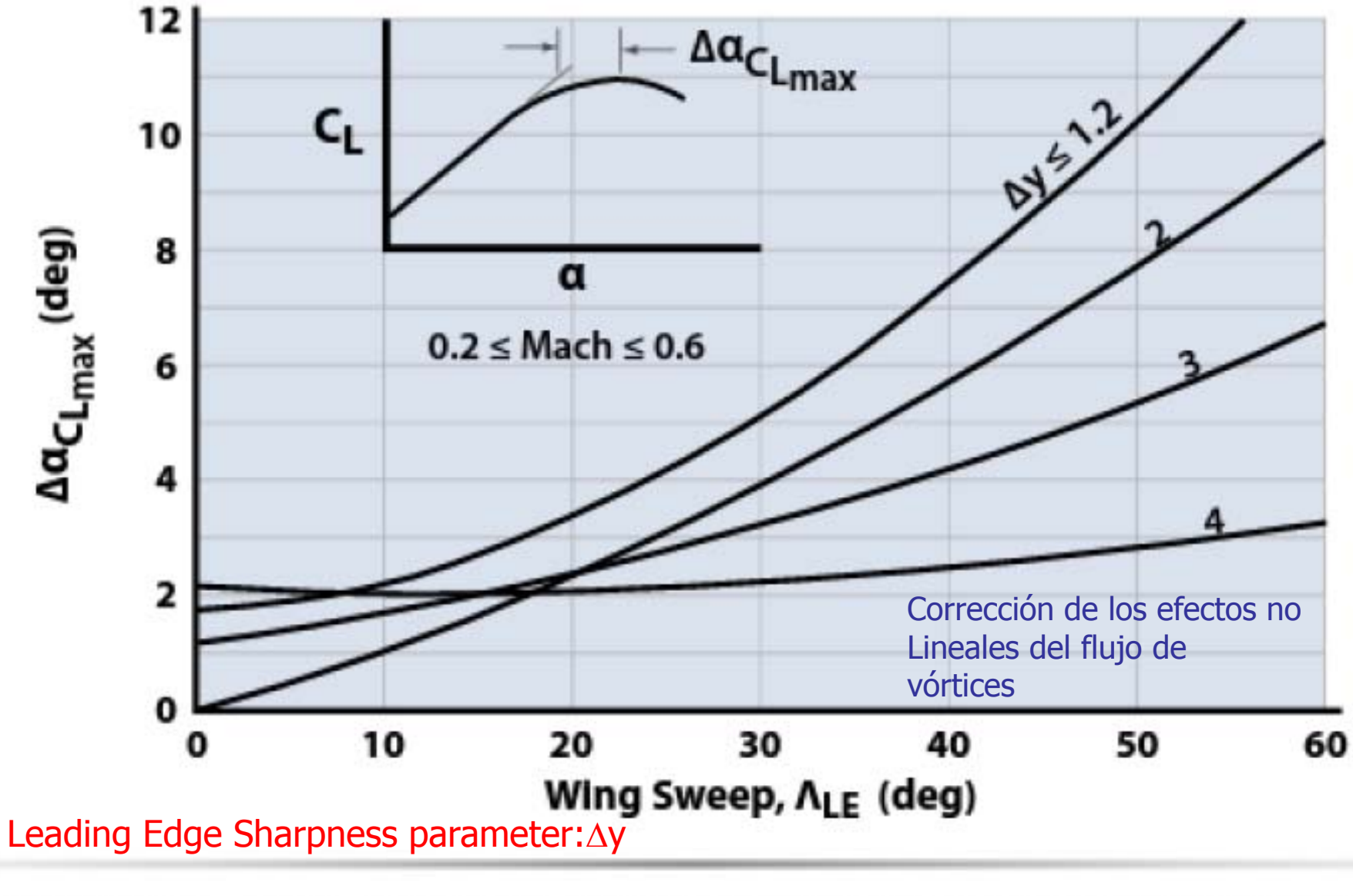

Figure 9.16 Angle-of-attack increment for subsonic maximum lift of high-AR wings (adapted [10]). Aeroespacial Cálculo de Aeronaves © 2014 Sergio Esteban Roncero, sesteban@us.es 117

 $\bullet$ 

### Leading Edge Sharpness parameter :  $\Delta y$

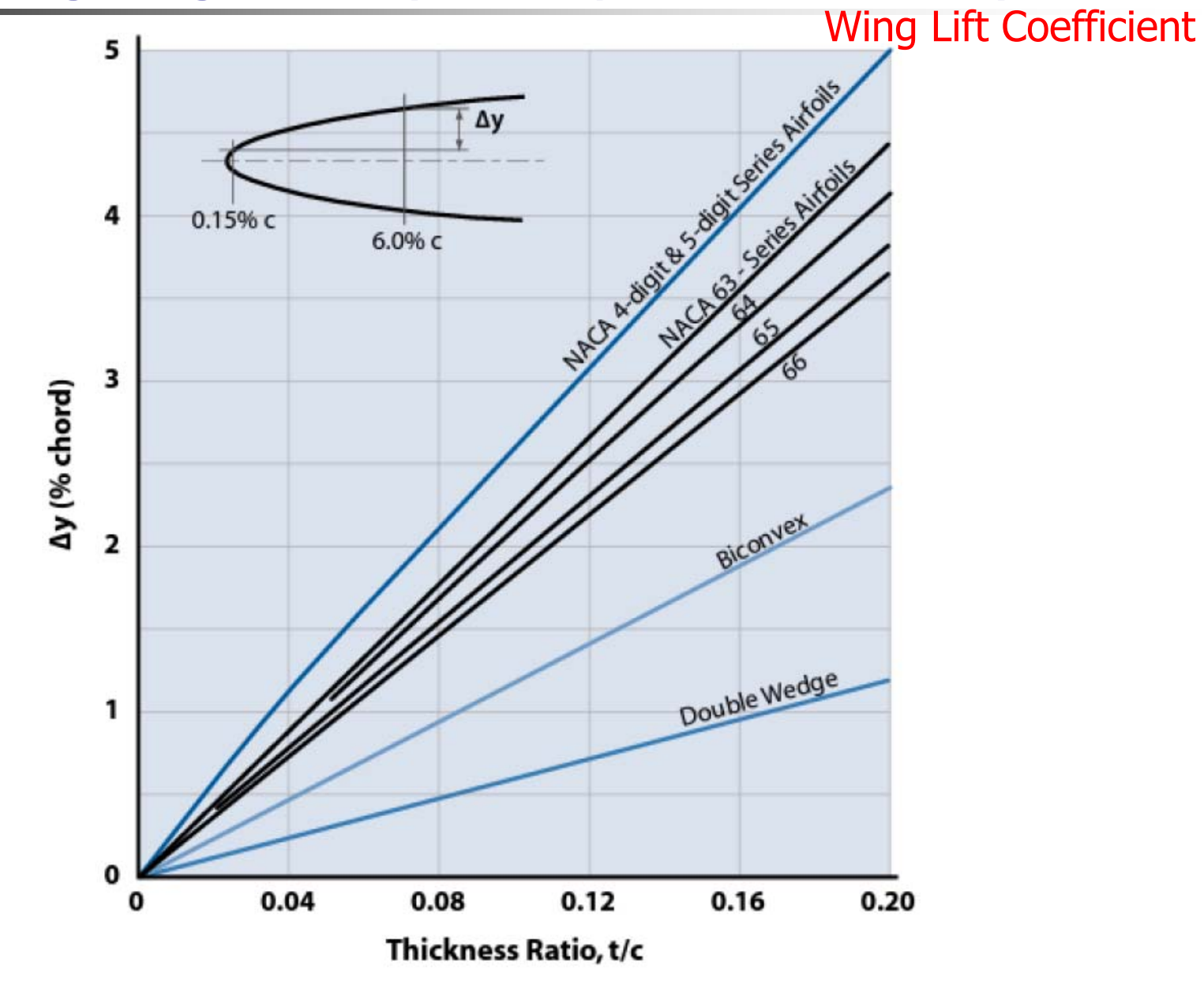

Figure 9.17 Variation of LE sharpness parameter with airfoil thickness ratio (adapted [10]).

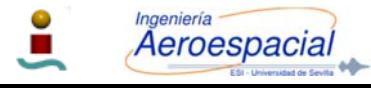

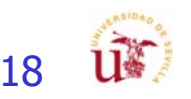

### Cálculo C<sub>Lmax</sub> – High Aspect Ratio - IV

#### Wing Lift Coefficient

 $\widehat{(C_{L_{max}})} = \frac{C_{L_{max}}}{C_{l_{max}}} C_{l_{max}}$  Unflapped section maximum lift coefficient

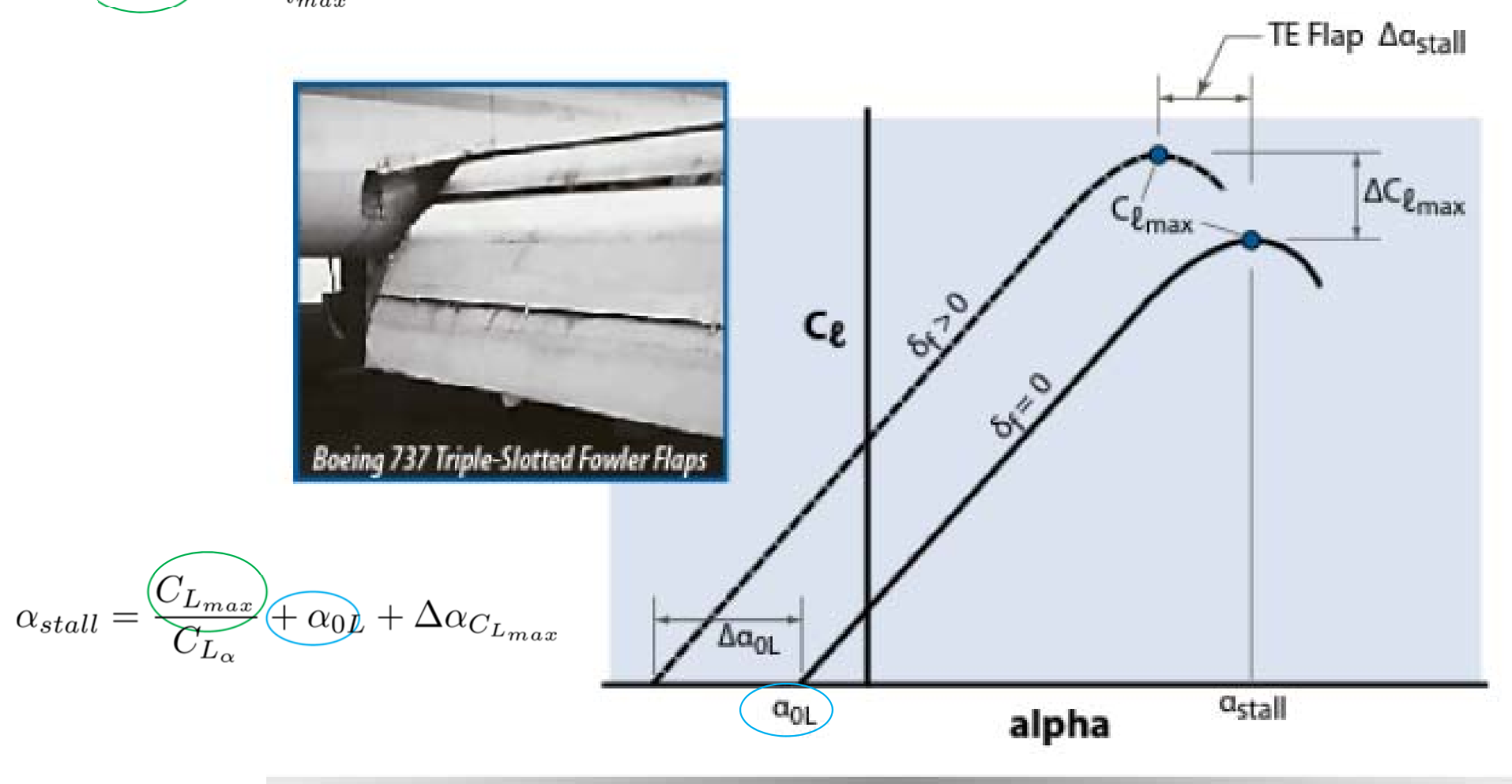

Figure 9.8 Construction of section lift curves for TE flaps.

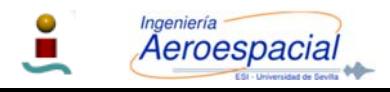

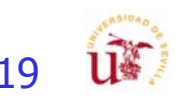

### Cálculo C<sub>Lmax</sub> – Low Aspect Ratio - I

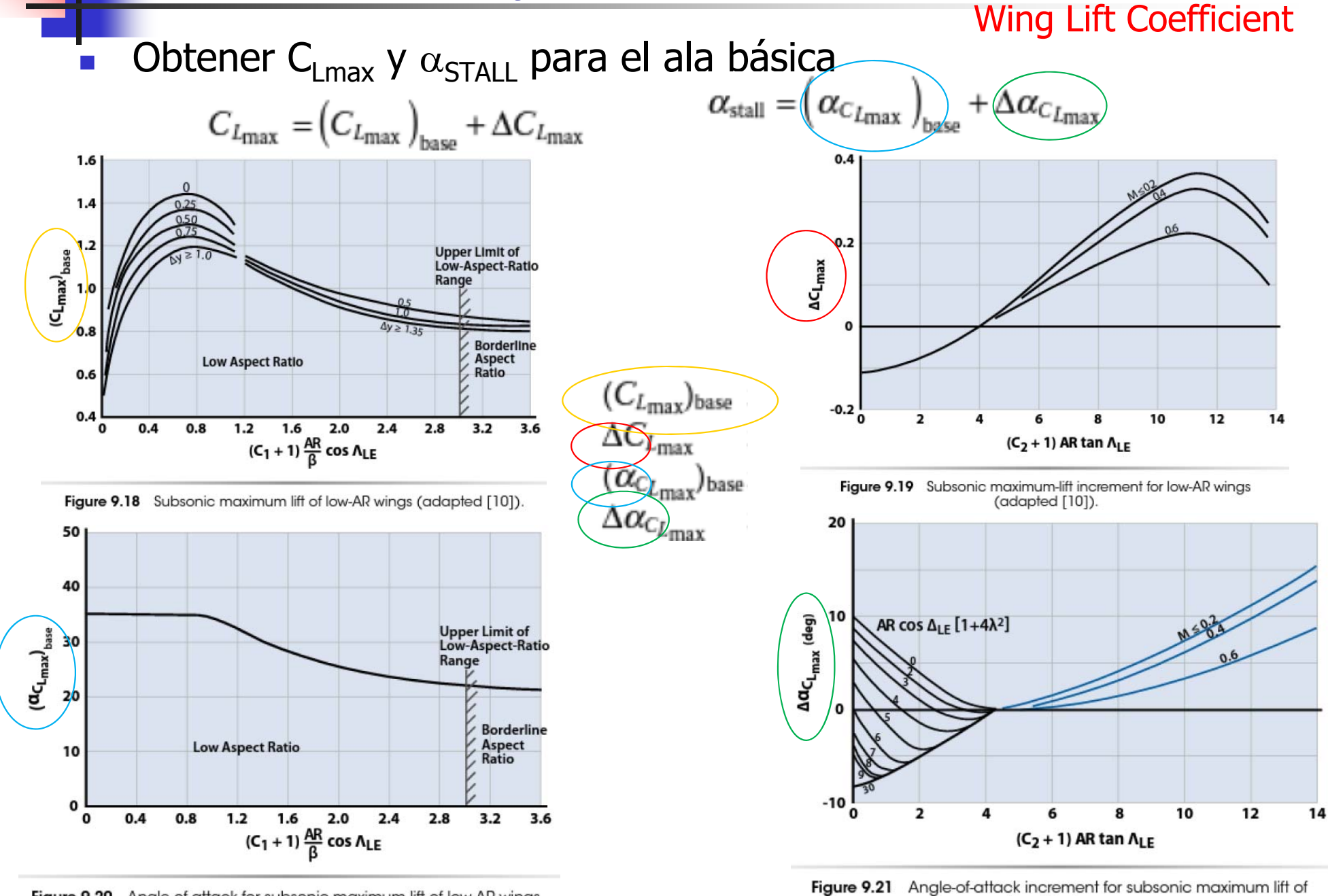

Figure 9.20 Angle-of-attack for subsonic maximum lift of low-AR wings.

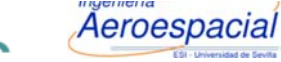

Cálculo de Aeronaves © 2014 Sergio Esteban Roncero, sesteban@us.es 120

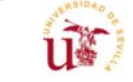

low-AR wings.

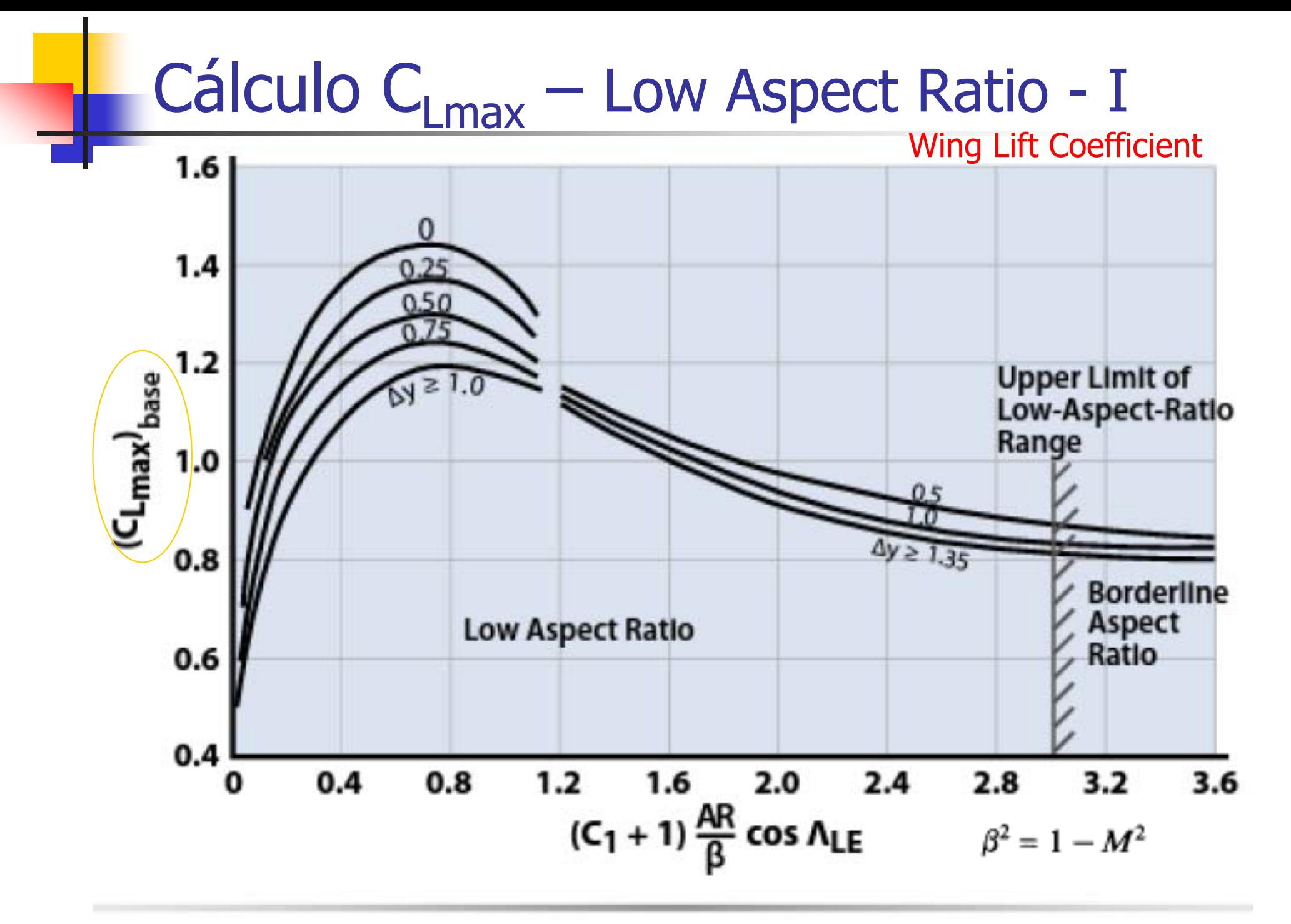

Figure 9.18 Subsonic maximum lift of low-AR wings (adapted [10]). Aerocopacial Cálculo de Aeronaves © 2014 Sergio Esteban Roncero, sesteban@us.es 121

 $\mathbf{u}$ 

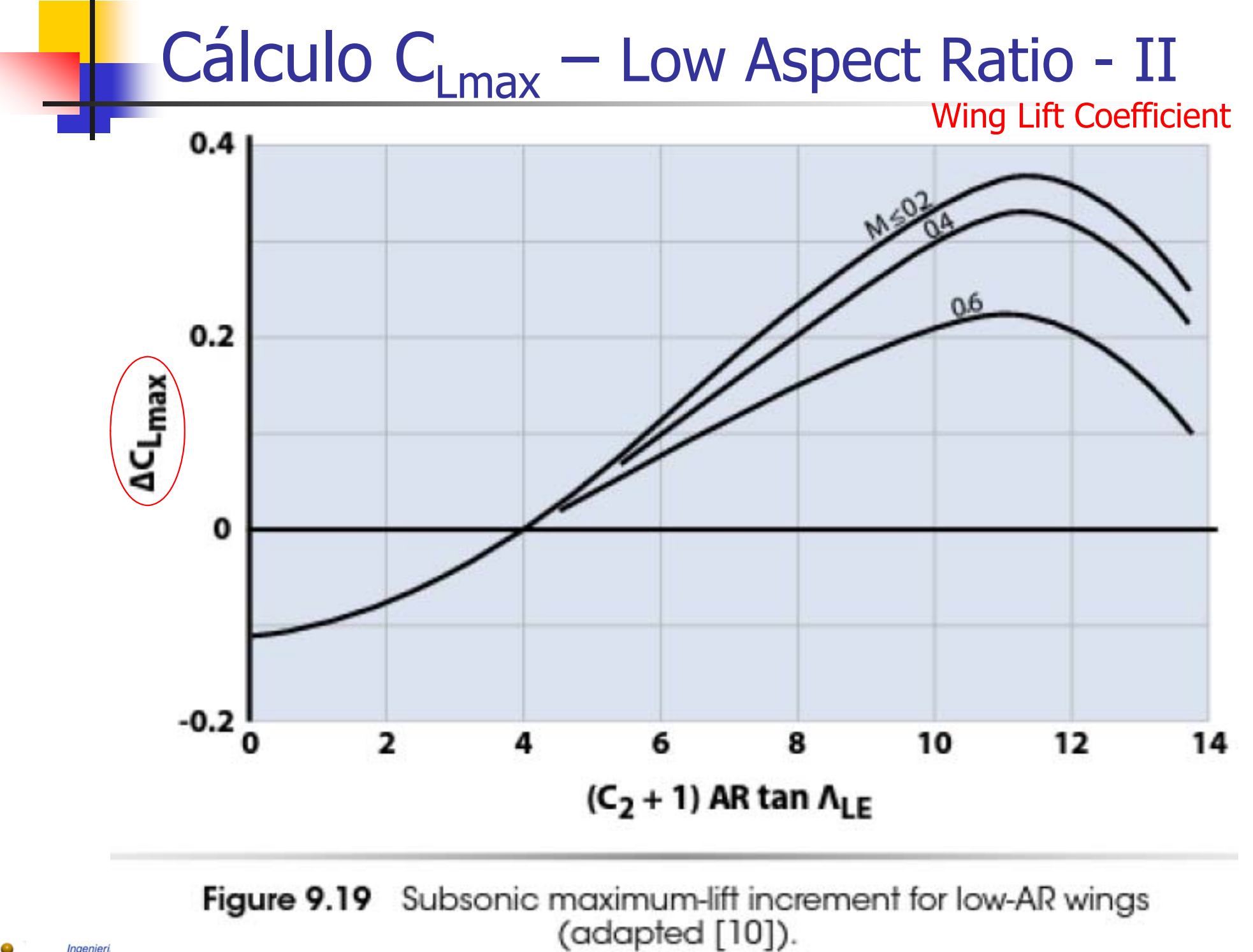

Aeroespacial

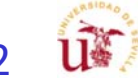

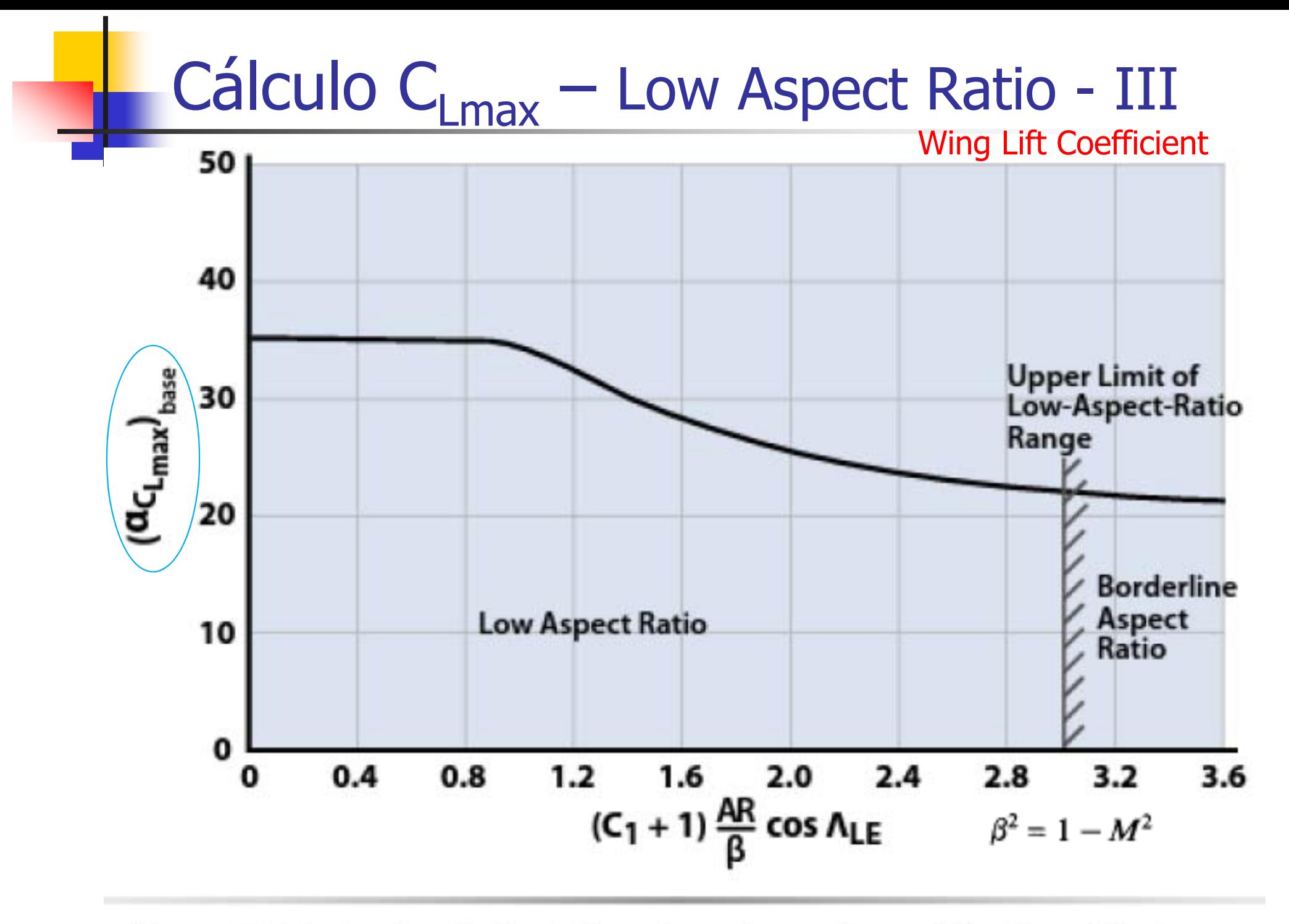

Angle-of-attack for subsonic maximum lift of low-AR wings. **Figure 9.20** Angle-of-attack for subsonic maximum lift of low-AR wings.<br>Aerosapasian externa Cálculo de Aeronaves © 2014 Sergio Esteban Roncero, sesteban@us.es 123 uso

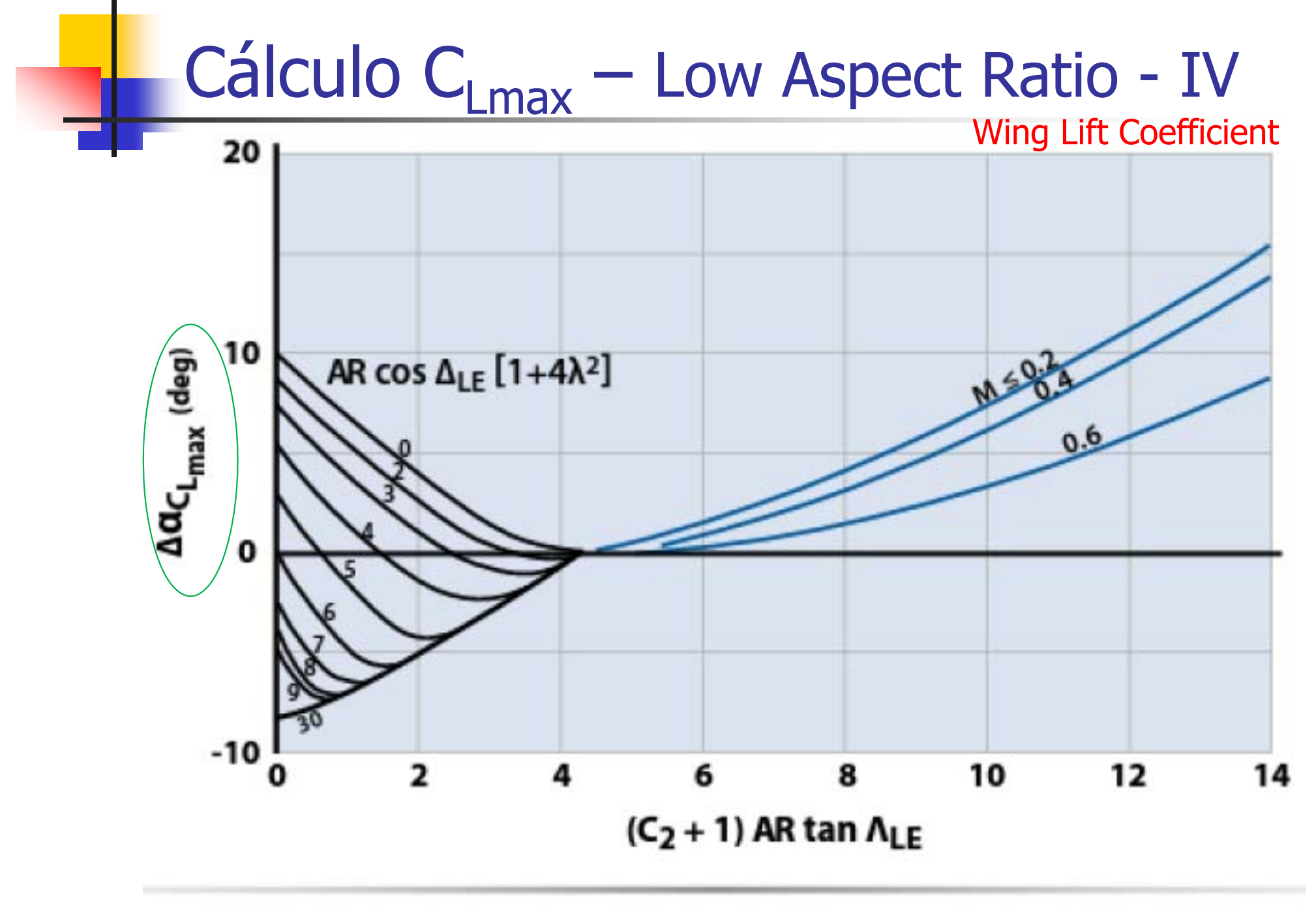

Figure 9.21 Angle-of-attack increment for subsonic maximum lift of low-AR wings.

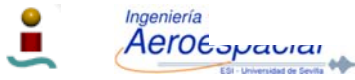

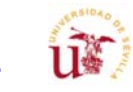

# Cálculo C<sub>Lmax</sub> - IV

- P. **Construir la curva C**<sub>L</sub> vs.  $\alpha$  para el ala finita teniendo en cuenta geometría: Wing Lift Coefficient with TE HLD
	- Г Superficie con flap
	- $\overline{\phantom{a}}$ Corrección por flecha

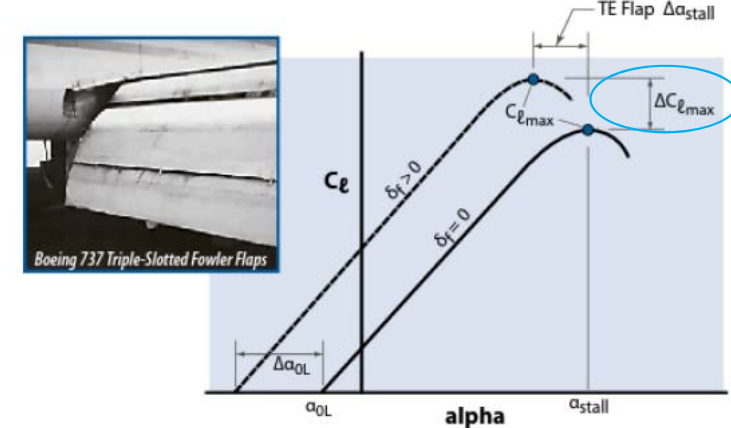

Aeroespacial

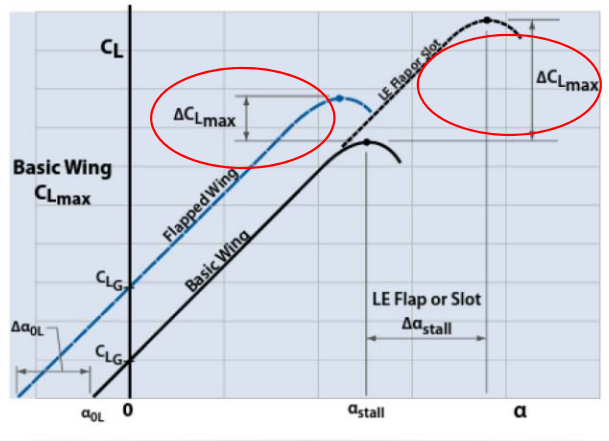

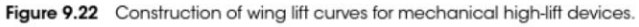

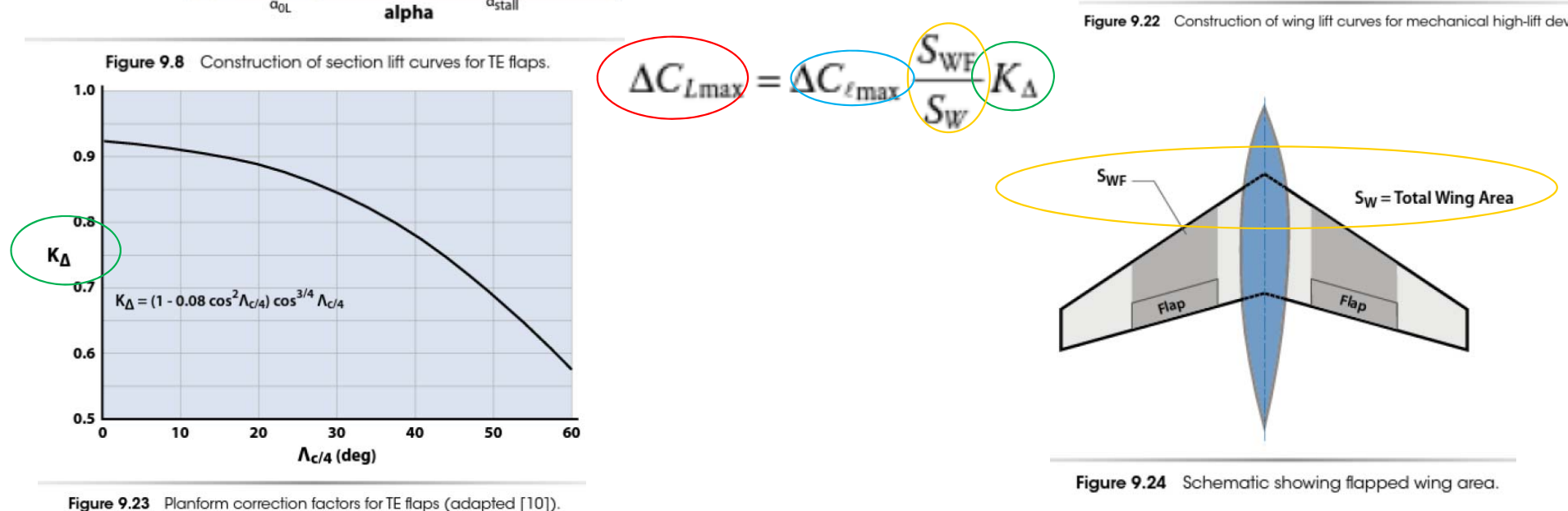

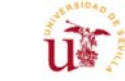

# Cálculo C<sub>Lmax</sub> - V

#### Wing Lift Coefficient with TE HLD

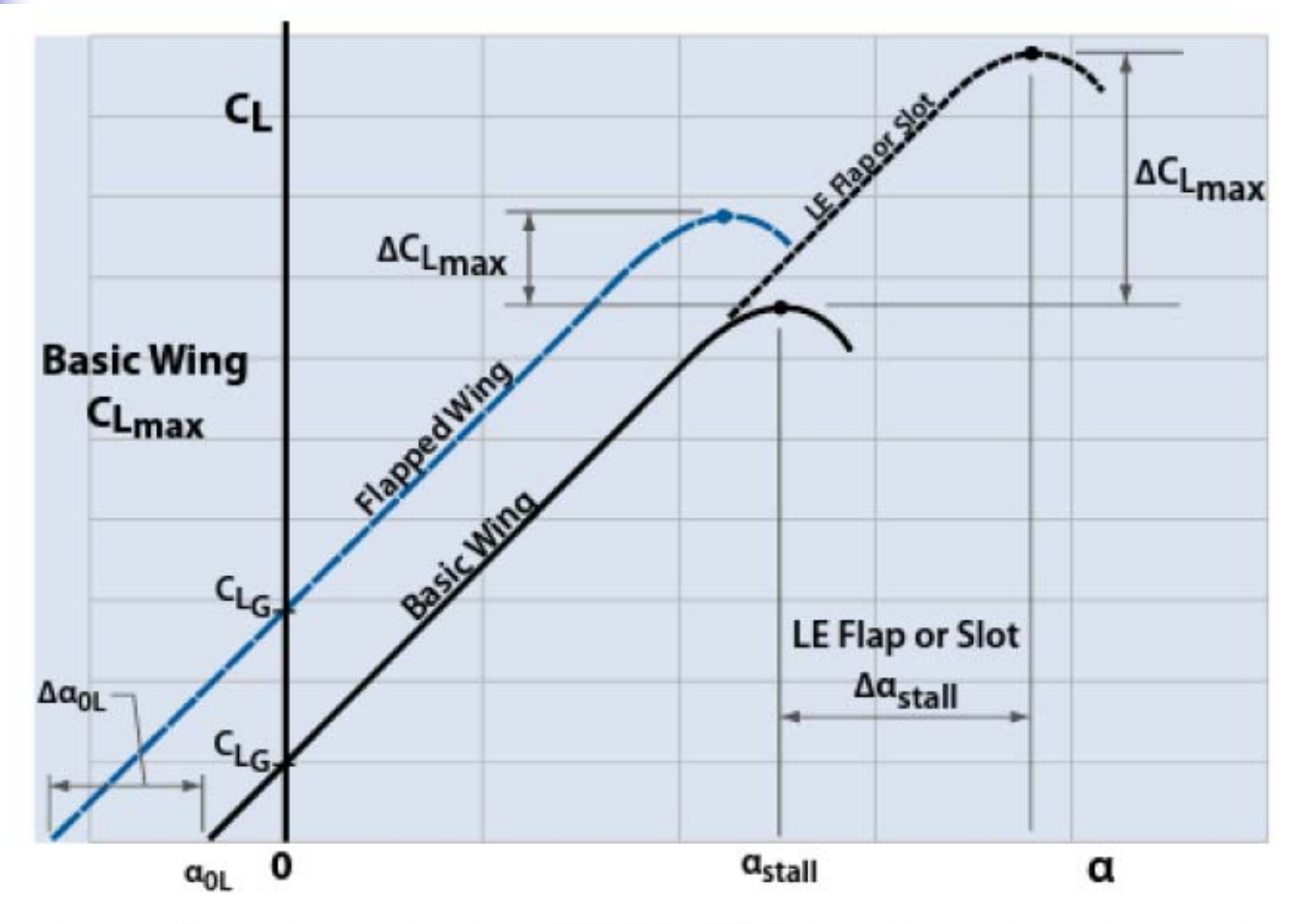

Figure 9.22 Construction of wing lift curves for mechanical high-lift devices.

Aeroespacial Cálculo de Aeronaves © 2014 Sergio Esteban Roncero, sesteban@us.es 126

Ingeniería

Ť.

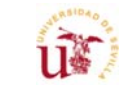

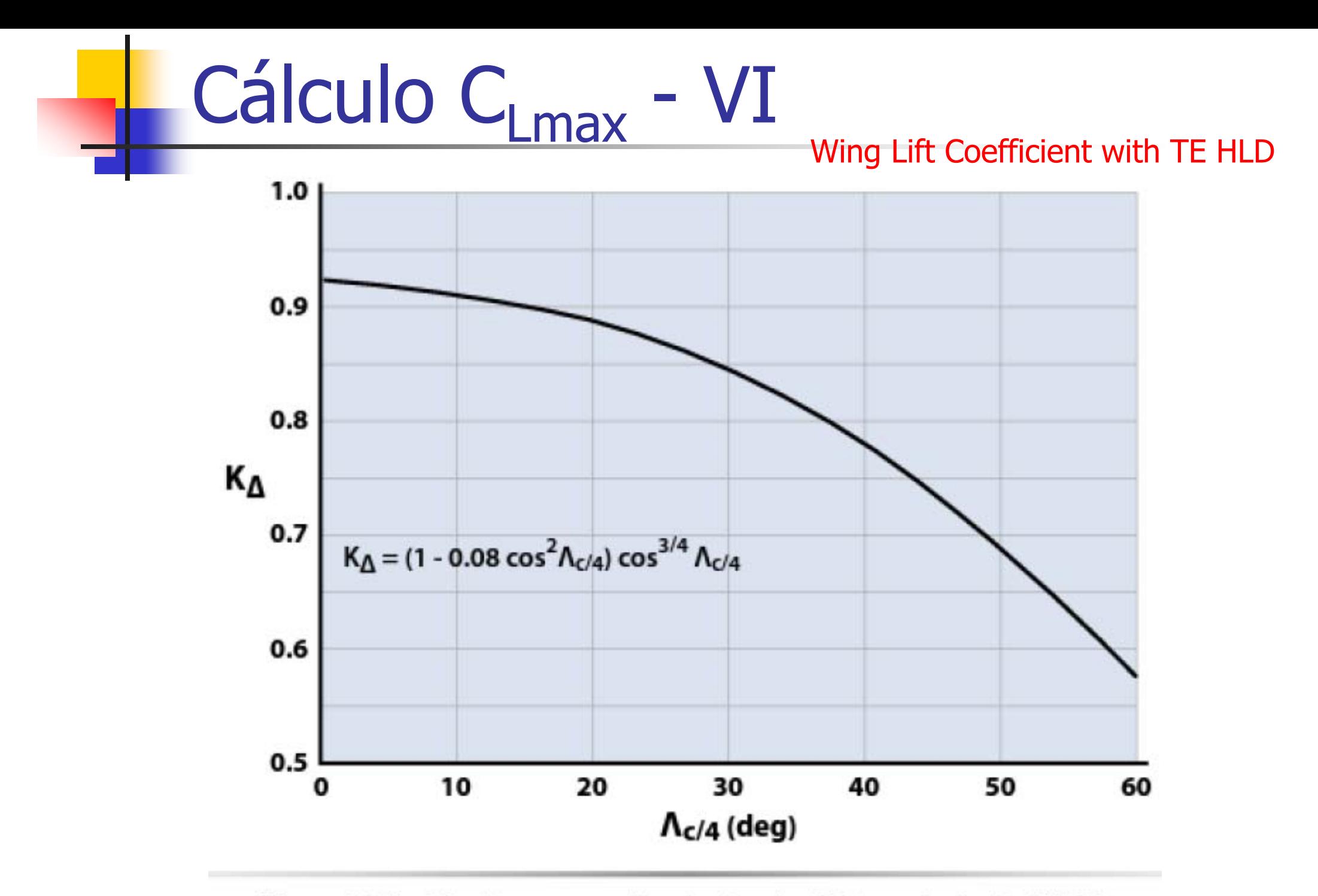

Figure 9.23 Planform correction factors for TE flaps (adapted [10]).

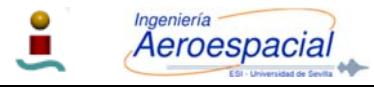

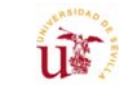

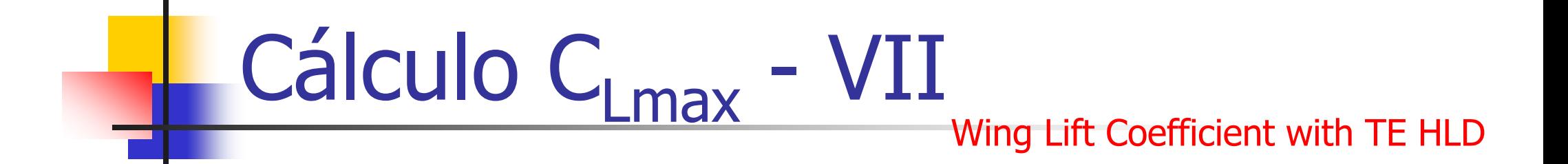

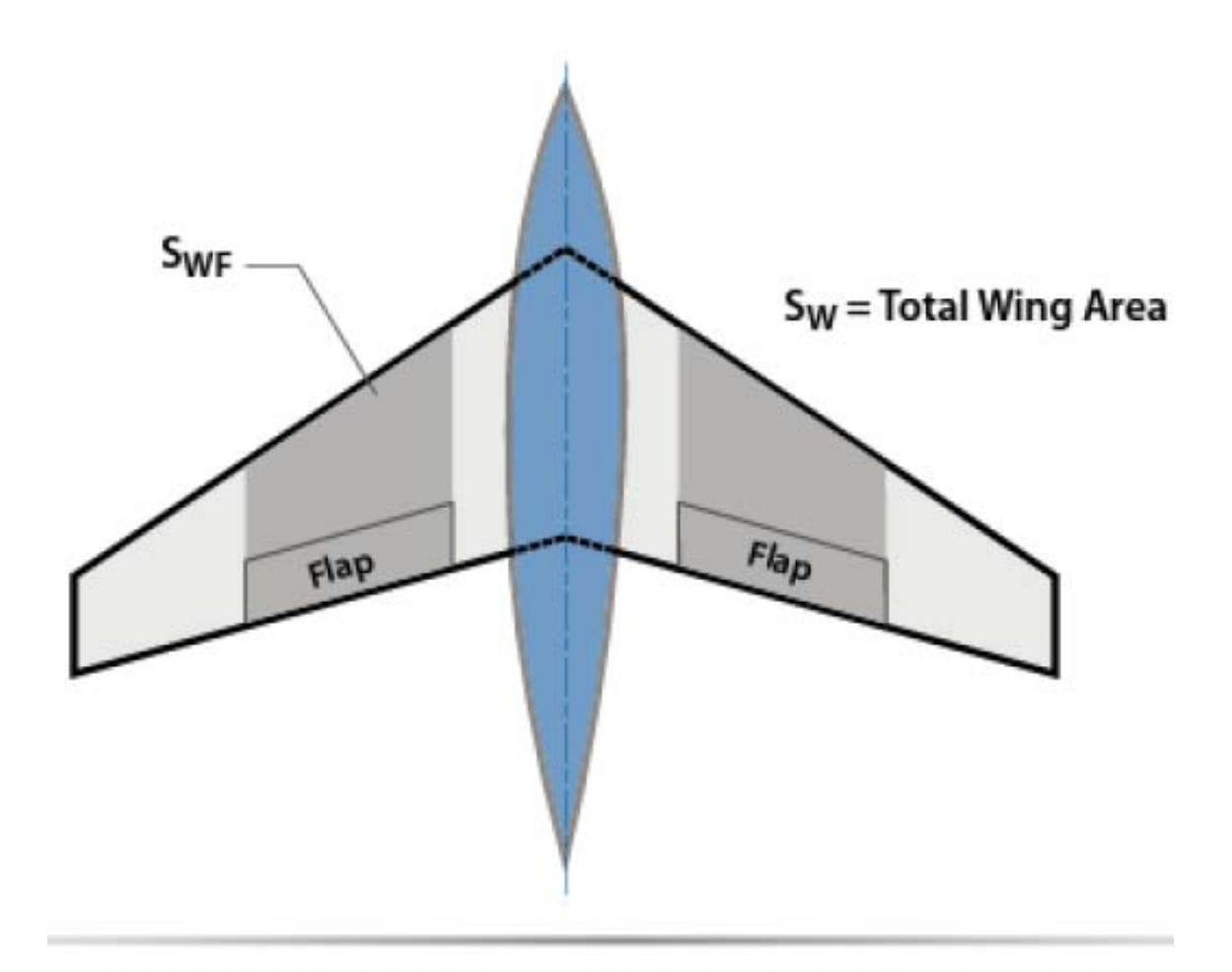

Figure 9.24 Schematic showing flapped wing area.

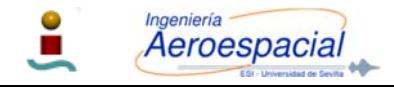

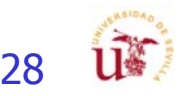

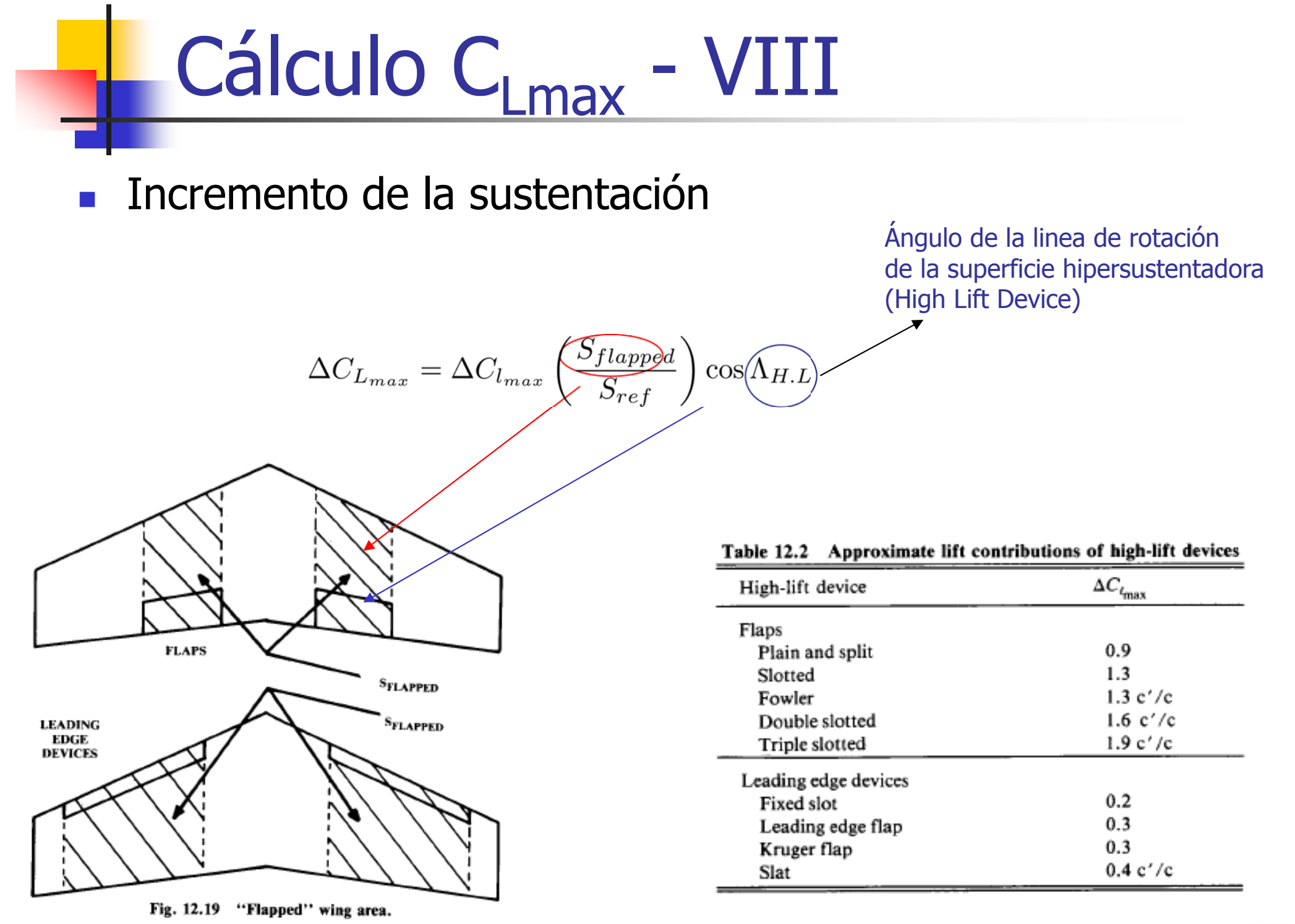

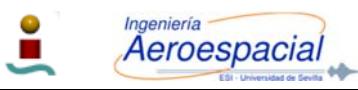

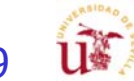

#### Coeficiente de Resistencia - C  $_{\sf D}$  –  $\rm I$

- La resistencia esta compuesta por:
	- г Fricción de placa plana
	- г **•** Profile  $(\Delta C_{\text{Dp}})$
	- Aspereza
	- Protuberancias
	- Г **Interferencias** 
		- г Tren de aterrizaje.
		- г Góndolas
		- г Protuberancias.
	- г Efectos 3-D
	- г **E** Efectos de compresibilidad ( $\Delta C_{DM}$ )
	- г **Inducido**  $(C_L^2/(\pi A Re))$
- $\mathcal{L}_{\mathcal{A}}$ Las dos componentes mas importantes de la resistencia aerodinámica son la fricción y la inducida.
- $\overline{\phantom{a}}$  Se suele simplificar la obtención de la resistencia utilizando tan solo estimaciones para la resistencia de fricción y la inducida.

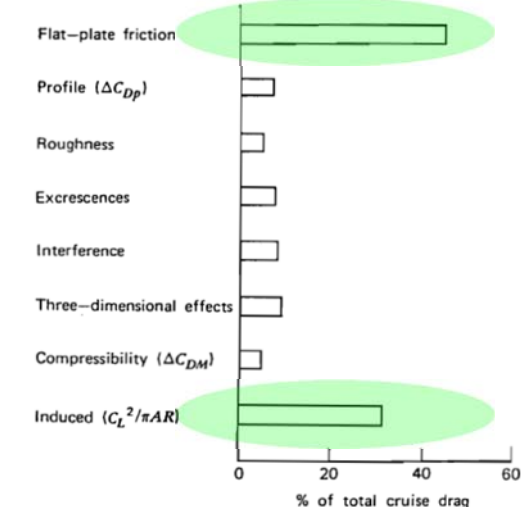

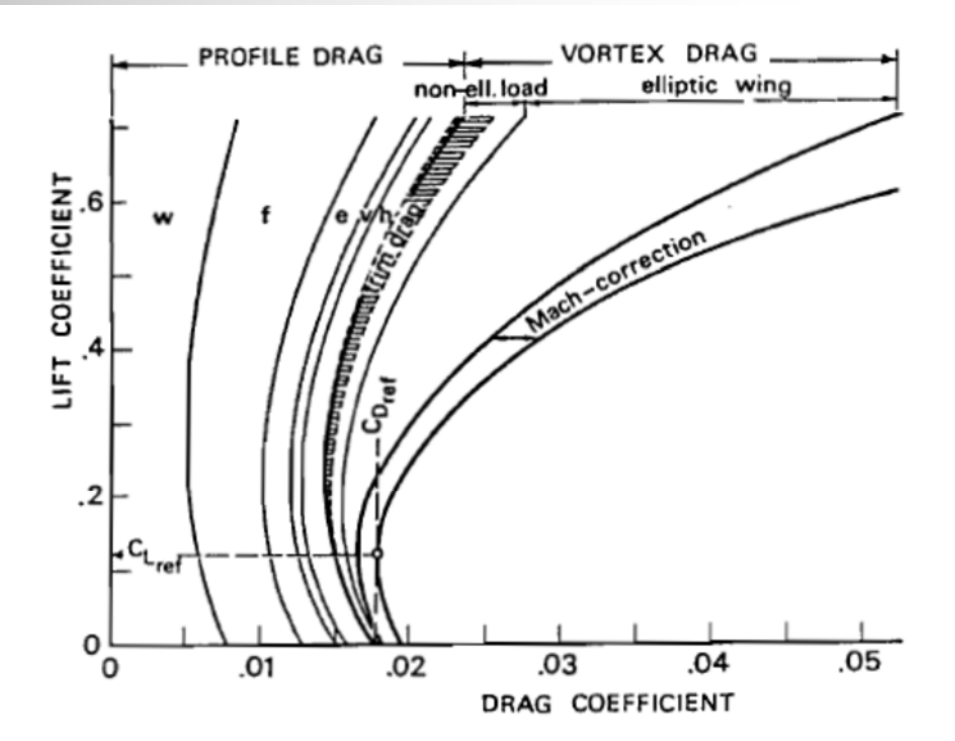

Fig. 11-2. Drag buildup by analysis  $(w = wing; f = fusedlage; e = engine install$ lation;  $v = vertical tailplane$ ; h = horizontal tailplane)

Figure 4.34 Typical drag buildup for jet transport.

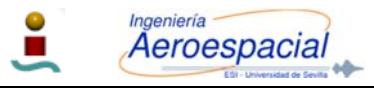

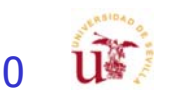

#### Coeficiente de Resistencia - C  $_\mathrm{D}$  -  $\mathrm{II}$

- $\mathcal{A}$  Hipótesis simplificada:
	- П Polar parabólica de coeficientes constantes.
- m. Cada segmento de vuelo define unas características de polar diferentes en función de la relación L/D a las que se vuela.
- × En crucero se suele aproximar con una polar parabólica de coeficientes constantes:
	- П Alas sin curvatura
		- г **Mínima resistencia**  $\alpha = 0$

$$
C_{\text{Do}} = C_{\text{Dmin}}
$$

$$
C_D = C_{D_0} + KC_L^2 \Leftarrow K = \frac{1}{\pi Ae}
$$

П Alas con curvatura

Aeroespacial

г **Mínima resistencia**  $\alpha$ **>0** 

$$
\bullet \quad C_{\text{Do}} \neq C_{\text{Dmin}}
$$

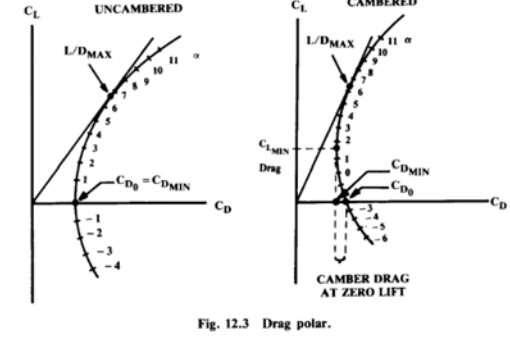

$$
C_D = C_{D_{min}} + K (C_L - C_{L_{min-drag}})^2
$$
  
=  $C_{D_{min}} + KC_{L_{min-drag}}^2 + KC_L^2 - 2KC_L C_{L_{min-drag}}$   $k_1 = K$   
=  $C_{D_0} + k_1 C_L^2 - k_2 C_L$   
 $k_2 = 2KC_L C_{L_{min-drag}}$ 

m. En la **mayoría** de los **textos** se asume que la **sustentación** procede **únicamente** del **ala**, lo que se conoce como **polar no equilibrada**, ya que tanto las derivas como el fuselaje influyen en la sustentación

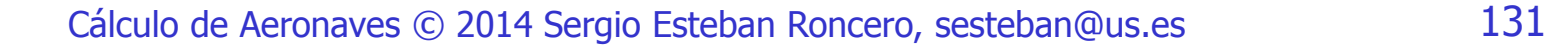

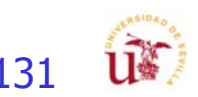

#### Coeficiente de Resistencia - C  $_\mathrm{D}$  -  $\mathrm{III}$

 $\overline{\mathcal{A}}$  La eficiencia aerodinámica o "Oswald Efficiency", lo que hace es reducir efectivamente el alargamiento del ala lo que incrementa la resistencia inducida por la sustentación

$$
k = \frac{1}{\pi Ae}
$$
 Straight-wing aircraft:  $e = 1.78 (1 - 0.045A^{0.68}) - 0.64$   
Swept-wing aircraft:  $e = 4.61 (1 - 0.045A^{0.68}) (\cos \Lambda_{LE})^{0.15} - 3.1$   
 $(\Lambda_{LE} > 30^{\circ})$ 

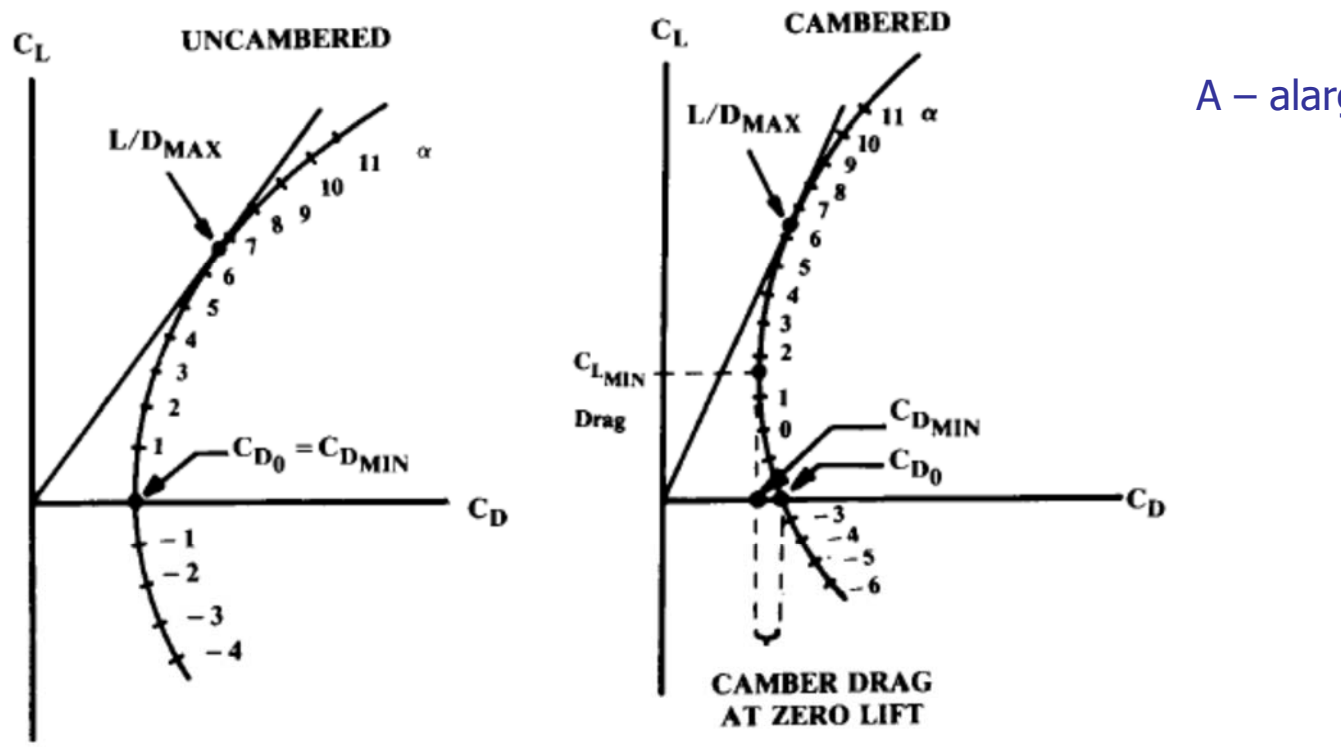

A – alargamiento del ala

Fig. 12.3 Drag polar.

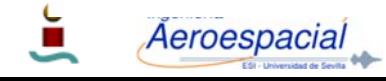

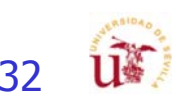

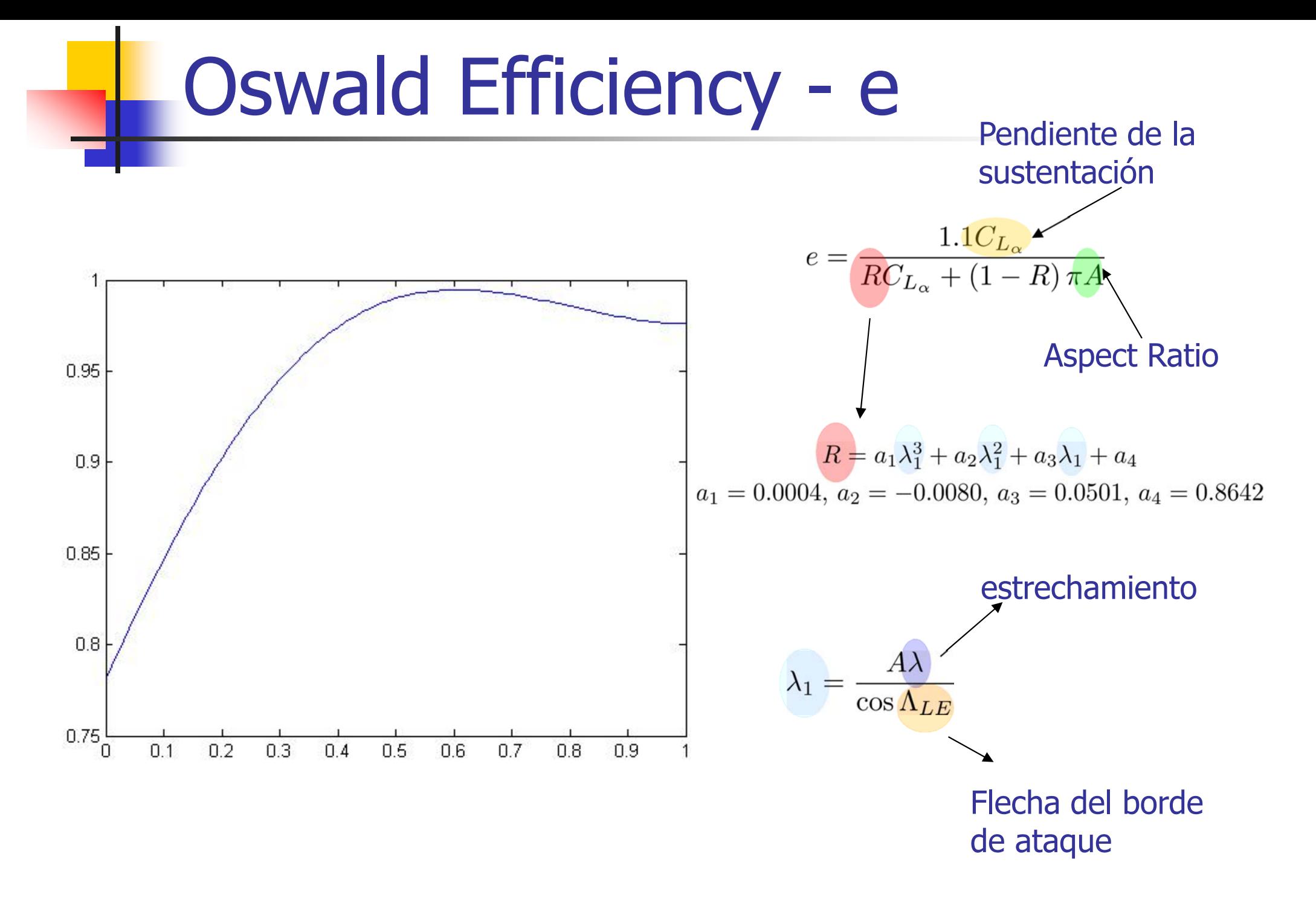

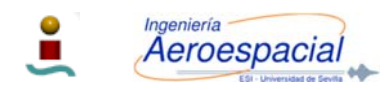

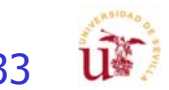

## Estimación C $_{\text{Do}} - I$

- П La resistencia de fricción (parasite drag) se conoce como la **resistencia** en la que la **sustentación** es **cero**.
- Г. Para alas **sin curvatura**, equivale al valor **mínimo** de la **resistencia**
- $\overline{\phantom{a}}$ Vamos a presentar dos métodos para estimar la resistencia parasitaria  $(C_{Do})$ :
	- П **Equivalent Skin-Friction Method**.
	- П **Component Buildup Method**.
- $\overline{\phantom{a}}$  Equivalent Skin-Friction Method
	- Esta basado en el principio que un **avión correctamente** diseñado en **crucero subsónico** П tendrá **solo** resistencia **parasitaria**:  $C_{D_0} = C_{f_e} \frac{S_{wet}}{S_{wef}}$ 
		- asociada a la **fricción** de la **superficie**.
		- г una **pequeña componente** de resistencia debida a la **presión** de **separación**.
	- П **E** Este lleva al concepto de un **coeficiente** de fricción equivalente (C<sub>fe</sub>) que incluye ambos **componentes** (fricción de superficie + resistencia debida a la separación)

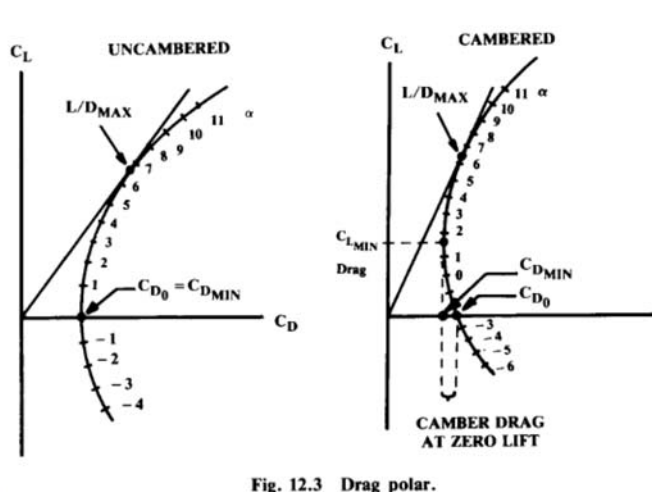

Aeroespacial

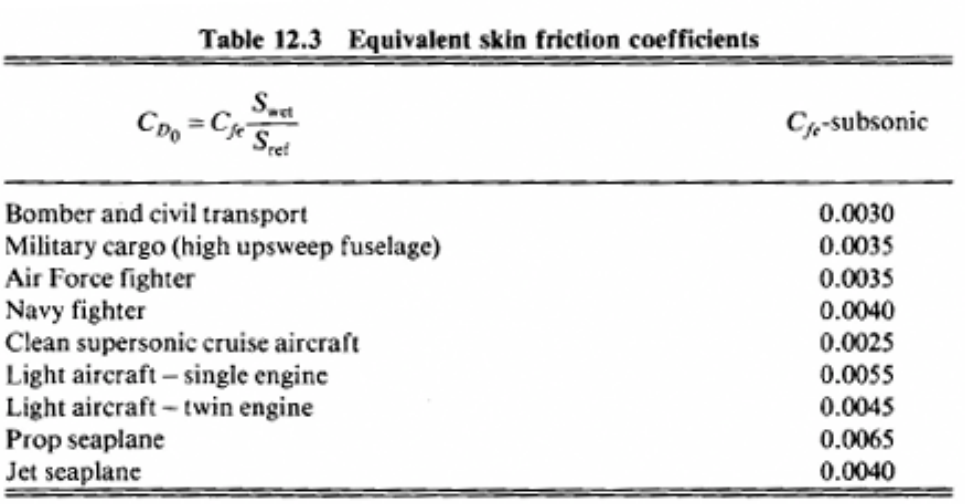

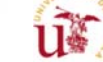

# Estimación C<sub>Do</sub> – II

- El **Component Buildup Method** estima la resistencia parasitaria subsónica de cada uno de los componentes de un avión utilizando el cálculo de:
	- П **Coeficiente de resistencia de fricción de la placa plana (C<sub>fc</sub>)**
	- Componente "form factor" (**FF**) que estima la resistencia de presión debido a la separación viscosa.
	- П Se incluye un factor de interferencia " **Q**" que tiene en cuenta los efectos de cómo los diferentes elementos del avión interfieren entre ellos cuando está unidos.
	- П  $\mathbf{C_{Dmisc}}$  se refiere a la resistencia parasitaria asociada a flaps, trenes de aterrizaje, porciones del fuselaje que con flecha hacia arriba.
	- П **CL&P** se refiere a **Leakeges** (perdidas aerodinámicas) y Protuberances (protuberancias)

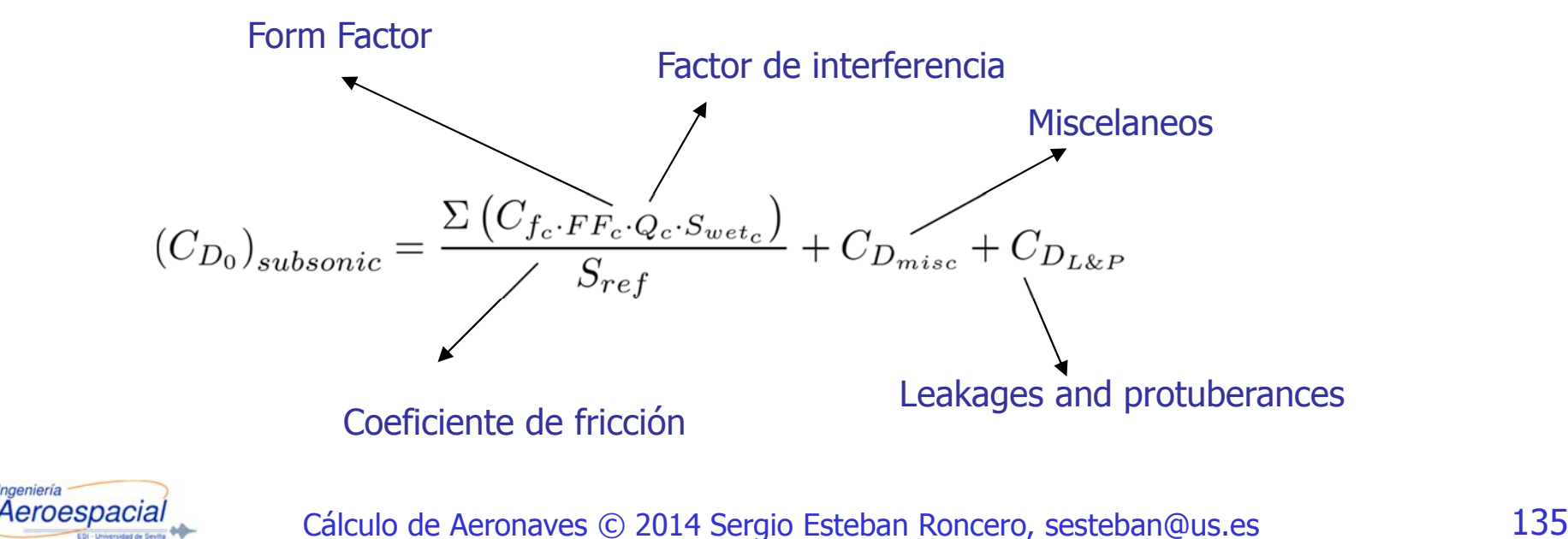

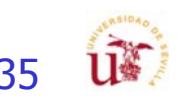

# Estimación C<sub>Do</sub> – III

- $\overline{\phantom{a}}$ El coeficiente de resistencia  $(C_f)$  de fricción de placa plana depende de:
	- Г **Número** de **Reynolds**.
	- **Mach**.
	- П **Aspereza** de la **superficie**
- $\overline{\phantom{a}}$  Puede ser **turbulento** o **laminar** todo y que la mayoría de los aviones tiene **flujo turbulento** virtualmente para toda la superficie mojada
- $\mathcal{C}^{\mathcal{A}}$  Típicamente un avión correctamente diseñado puede tener
	- П **flujo laminar** de un **10-20%** sobre las alas y las derivas (vertical y horizontal)
	- Г Flujo **turbulento** en el **100%** del **fuselaje**
- F. Aviones modernos diseñados con compuestos pueden tener:
	- П **flujo laminar** de **un 50%** sobre las **alas** y las **derivas** (vertical y horizontal)
	- Г Flujo **laminar 20-35**% del **fuselaje**.

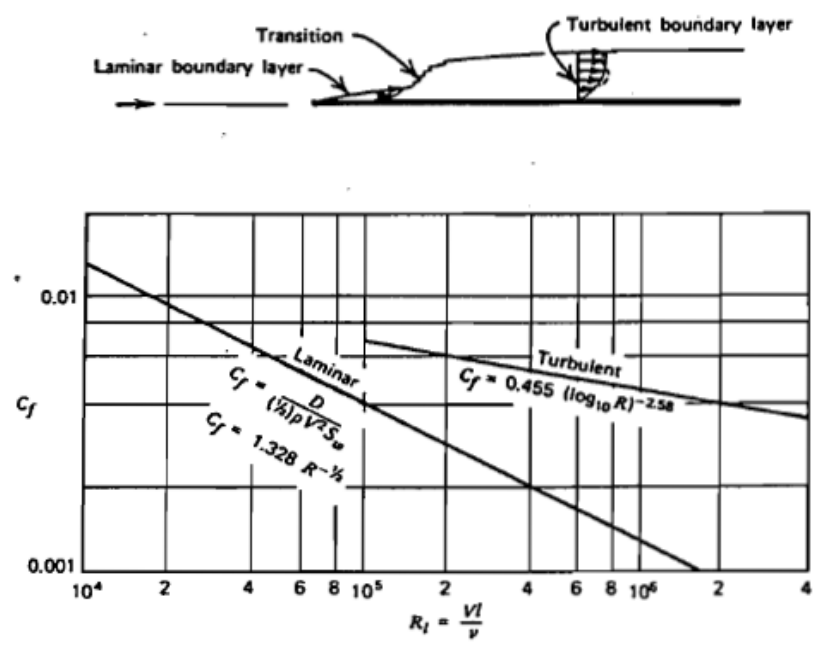

Table 4.3 Typical Total Skin Friction Coefficient Values for Different Airplane Configurations

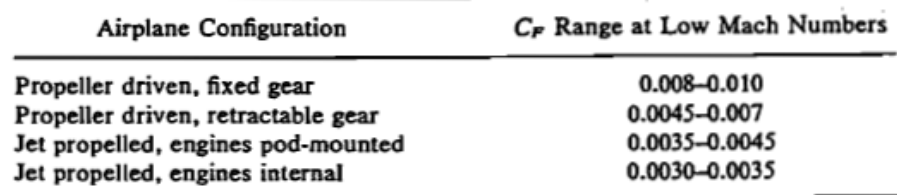

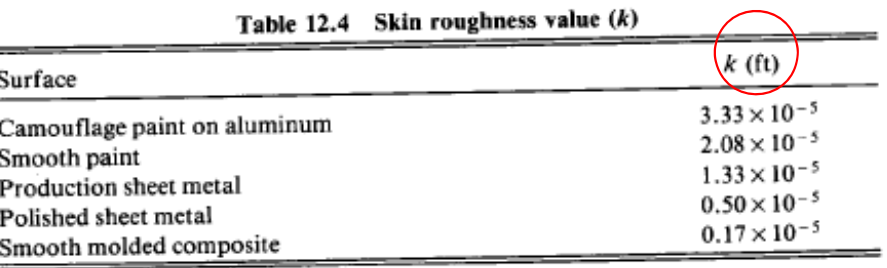

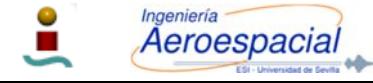

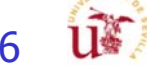

## Estimación C<sub>Do</sub> – IV

г El Flat Plate skin friction coefficient:

Laminar  
\n
$$
\text{laminar} \Rightarrow C_f = \frac{1.328}{\sqrt{Re}} \qquad Re = \frac{\rho V l}{\mu}
$$

Turbulento

П

turbulent  $\Rightarrow$   $C_f = \frac{0.455}{(\log_{10}Re)^{2.58}(1+0.144M^2)^{0.65}}$ 

- $\overline{\phantom{a}}$  Característica de la superficie afectan al número de Reynolds.
- $\mathcal{L}_{\mathcal{A}}$  $\blacksquare$  Es necesario calcular R<sub>cutoff</sub> para superficies que no sean suaves:subsonic  $\Rightarrow$   $R_{cutoff} = 38.21 (l/k)^{1.053}$

transonic or supersonic 
$$
\Rightarrow R_{cutoff} = 44.62 (l/k)^{1.053}
$$

- П k es el skin roughness coefficient
- П l es distancia en feet
- $\overline{\phantom{a}}$  El **mas bajo** de los dos **números** de **Reynolds** (actual y cutoff) deberá **ser empleado** para el cálculo del Cfturbulento.

turbulent 
$$
\Rightarrow C_f = \frac{0.455}{(\log_{10} Re)^{2.58} (1 + 0.144 M^2)^{0.65}}
$$

 $\mathcal{L}_{\mathcal{A}}$ Cuando se obtienen los Cf para **laminar** <sup>y</sup>**turbulento** se tiene que hacer una **media ponderada** en función de los porcentajes de flujo laminar que se cree que se obtendrán

$$
C_f = 15\%C_{f, \text{lam}} + 75\%C_{f, \text{ turb}}
$$

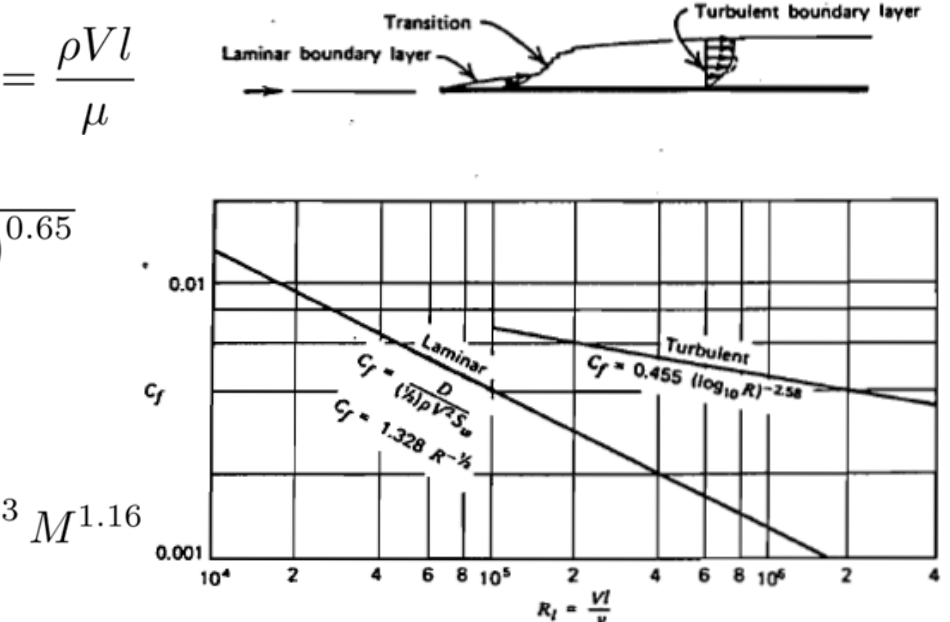

Table 4.3 Typical Total Skin Friction Coefficient Values for Different Airplane Configurations

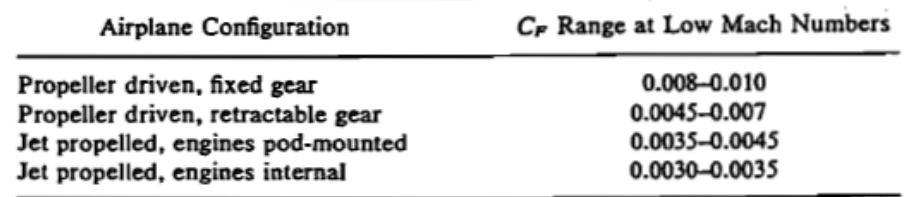

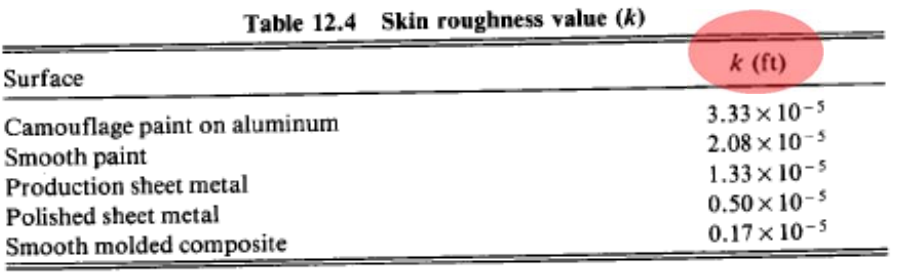

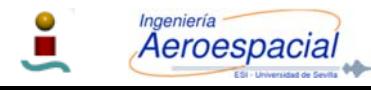

 $\overline{\phantom{a}}$ 

S

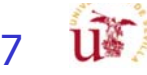

## Estimación C<sub>Do</sub> – V

Form Factor (FF)

Wing, tail, strut, and pylon

$$
FF = \left[1 + \frac{0.6}{(x/c)_m} \left(\frac{t}{c}\right) + 100\left(\frac{t}{c}\right)^4\right] \left[1.34M^{0.18} \left(\cos \Delta_m\right)^{0.28}\right]
$$

Fuselage and smooth canopy

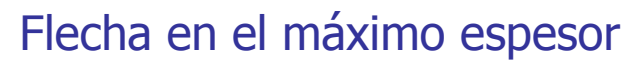

Ubicación del máximo

grosor del perfil con

$$
FF = \left[1 + \frac{60}{f^3} + \frac{f}{400}\right] \implies f = \frac{l}{d} = \frac{l}{\sqrt{\left(\frac{4}{\pi}\right)A_{max}}}
$$
\n
$$
\text{Nacelle and smooth external store } \implies f = \frac{l}{d} = \frac{l}{\sqrt{\left(\frac{4}{\pi}\right)A_{max}}} \implies d = \text{diámetro}
$$
\n
$$
FF = 1 + \frac{0.35}{f} \implies f = \frac{l}{d} = \frac{l}{\sqrt{\left(\frac{4}{\pi}\right)A_{max}}}
$$

 $\chi$ 

 ${\cal C'}$   $m$ 

П Correcciones:

Aeroespacial

- $\blacksquare$  Una deriva horizontal con una **línea** de **bisela** tiene un **10% adicional** FF debido al **espacio** que produce la **línea** de **bisela**.
- $\blacksquare$ Un **fuselaje rectangular** tiene incremento de entre un **30-40%** en el **FF**.

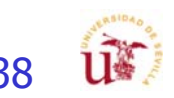

# Estimación C<sub>Do</sub> – VI

- $\overline{\phantom{a}}$  El factor de interferencia (Q) sirve para calcular la resistencia parasitaria debida a la mutua interferencia entre los diferentes componentes
	- Góndola en el fuselaje o la ala  $\sim Q=1.5$ 
		- Si la góndola esta separada a menos de 1 diámetro de la góndola  $\sim Q = 1.3$
		- Si la góndola esta separada mas de 1 diámetro de la góndola  $\sim \text{Q} = 1.0$
	- П Alas:
		- Ala con misiles en las puntas  $Q=1.25$
		- Ala alta, media, o baja sin esquinas (con carenados adecuados) Q=1.0
		- Alas con esquinas (sin carenas adecuadas) Q=1.1  $\sim$ 1.4
	- П **Example 1.00 para la mayoría de casos**
	- П Colas
		- $\bullet$  Q=1.03 para colas en V.
		- Г Q=1.08 para colas en H.
		- $\mathbf{r}$ Q=1.04-1.05 para colas convencionales.

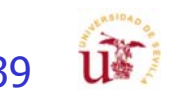

# Estimación C<sub>Do</sub> – VII

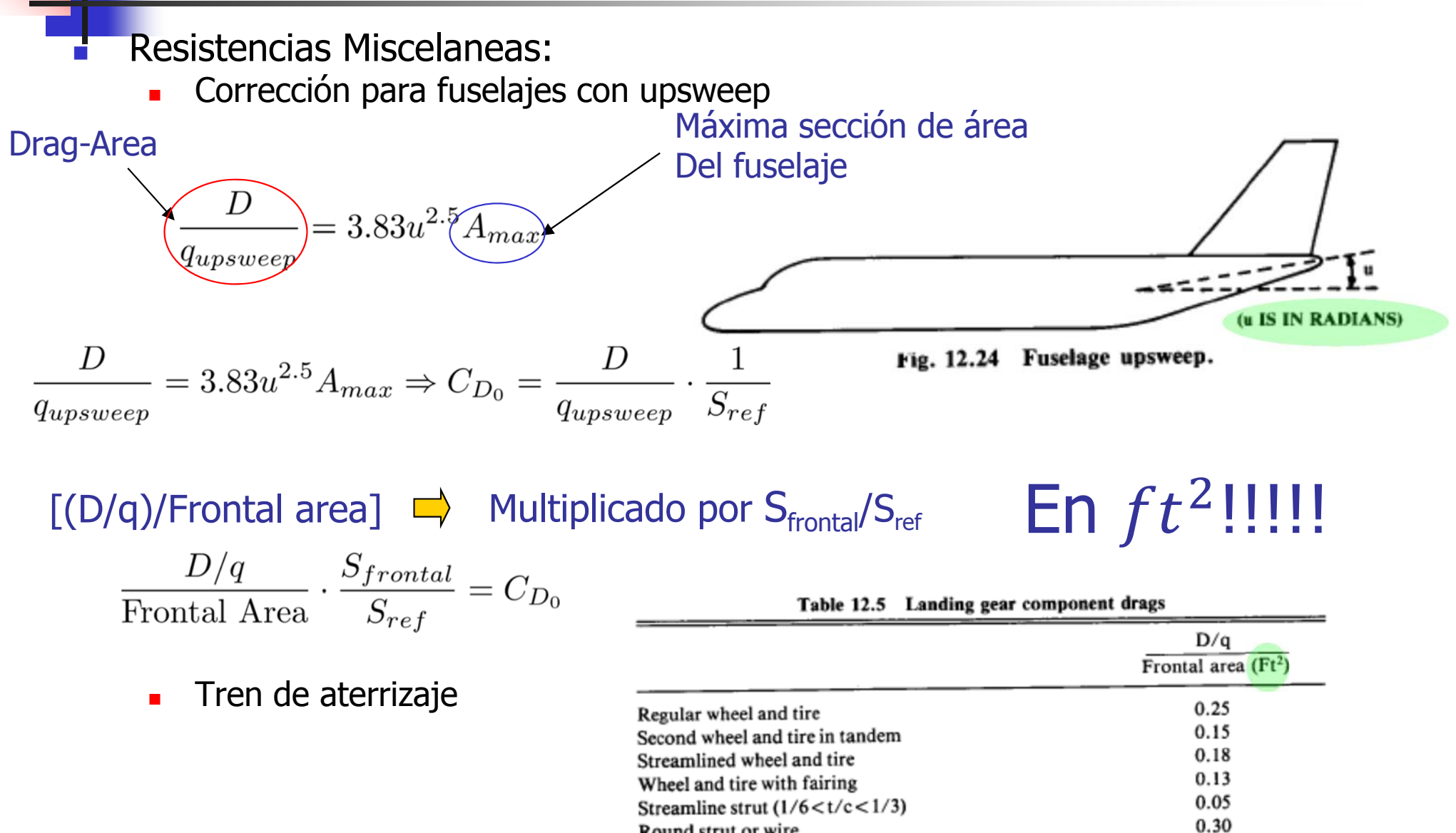

Para tener en cuenta interferencias mutuas entre los diferentes miembros

Fork, bogey, irregular fitting

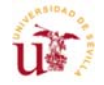

1.40

 $1.0 - 1.4$ 

Cálculo de Aeronaves © 2014 Sergio Esteban Roncero, sesteban@us.es 140

Round strut or wire

Flat spring gear leg

П

Aeroespacial

### Estimación C<sub>Lmax</sub> Despegue - III

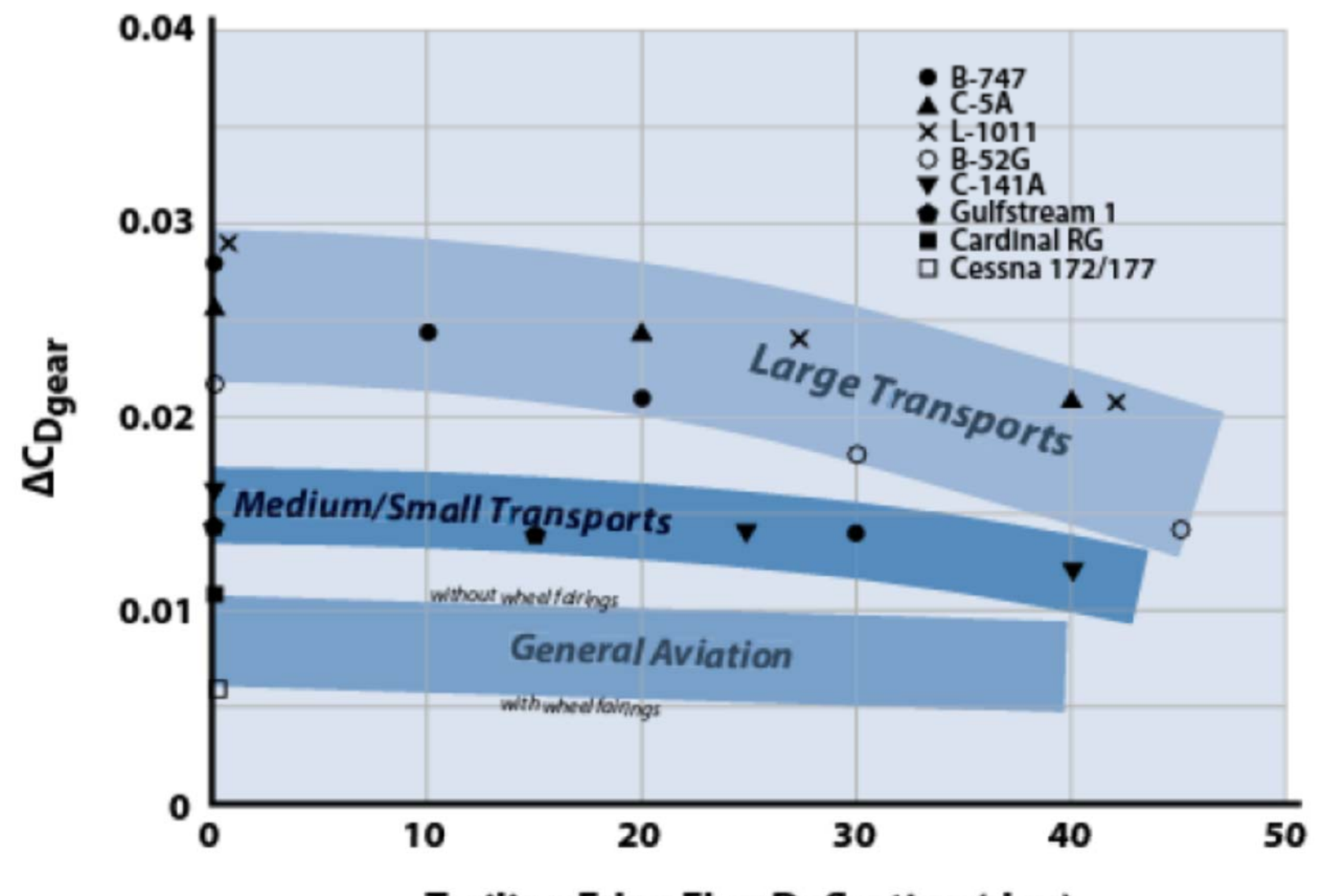

**Trailing Edge Flap Deflection (deg)** 

Figure 10.5 Drag of landing gear.

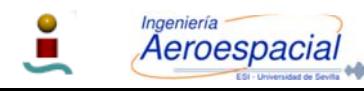

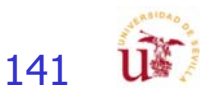

### Estimación C<sub>Lmax</sub> Despegue - IV

$$
C_{D_{gear}} = \Delta C_{D_{gear}} \cdot \frac{S_{ref-Table}}{S_{ref}}
$$

En  $ft^2$ !!!!!

Table 10.4 Landing Gear Drag Coefficients

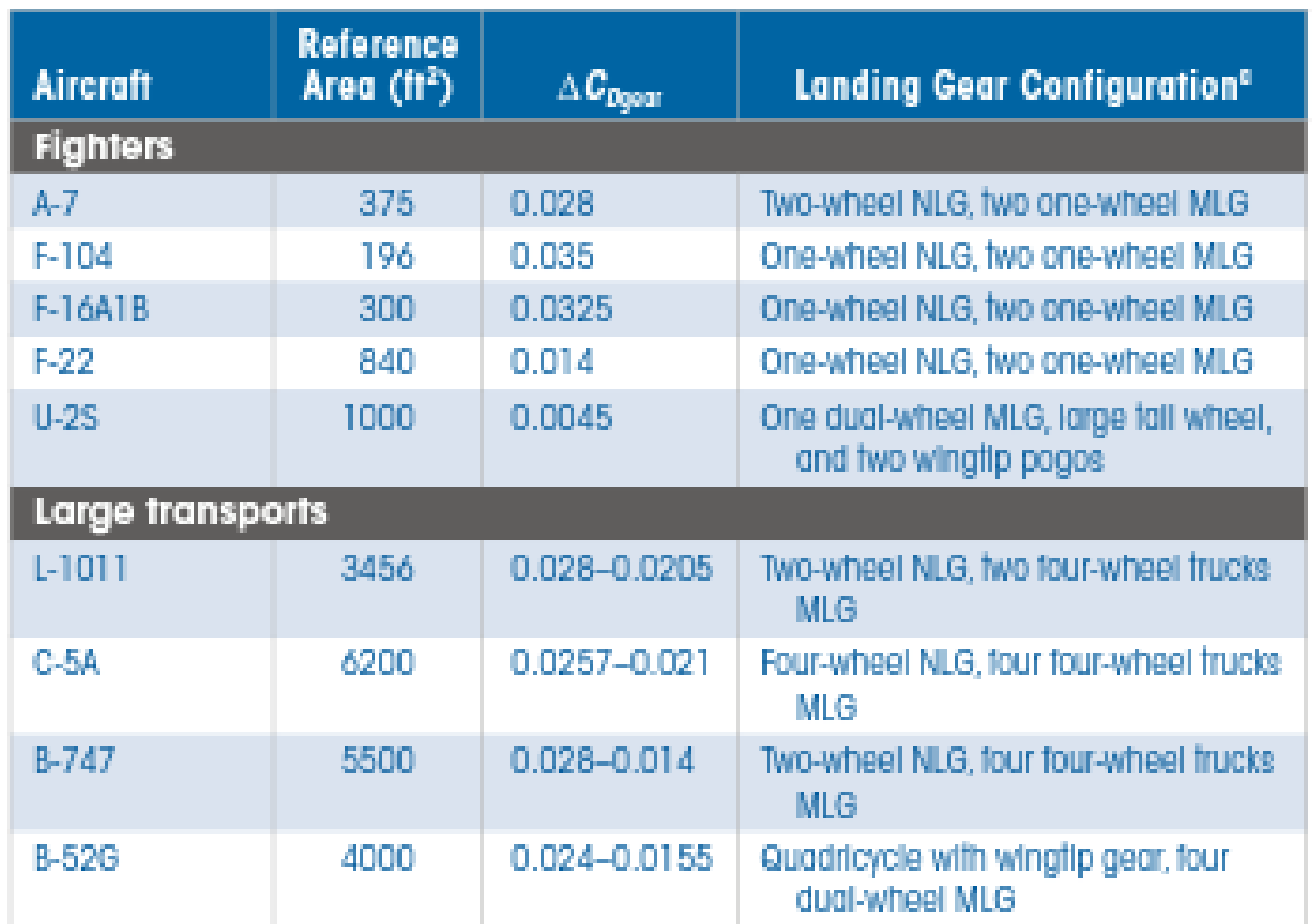

142

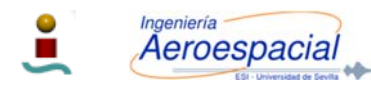

## Estimación C<sub>Lmax</sub> Despegue - V

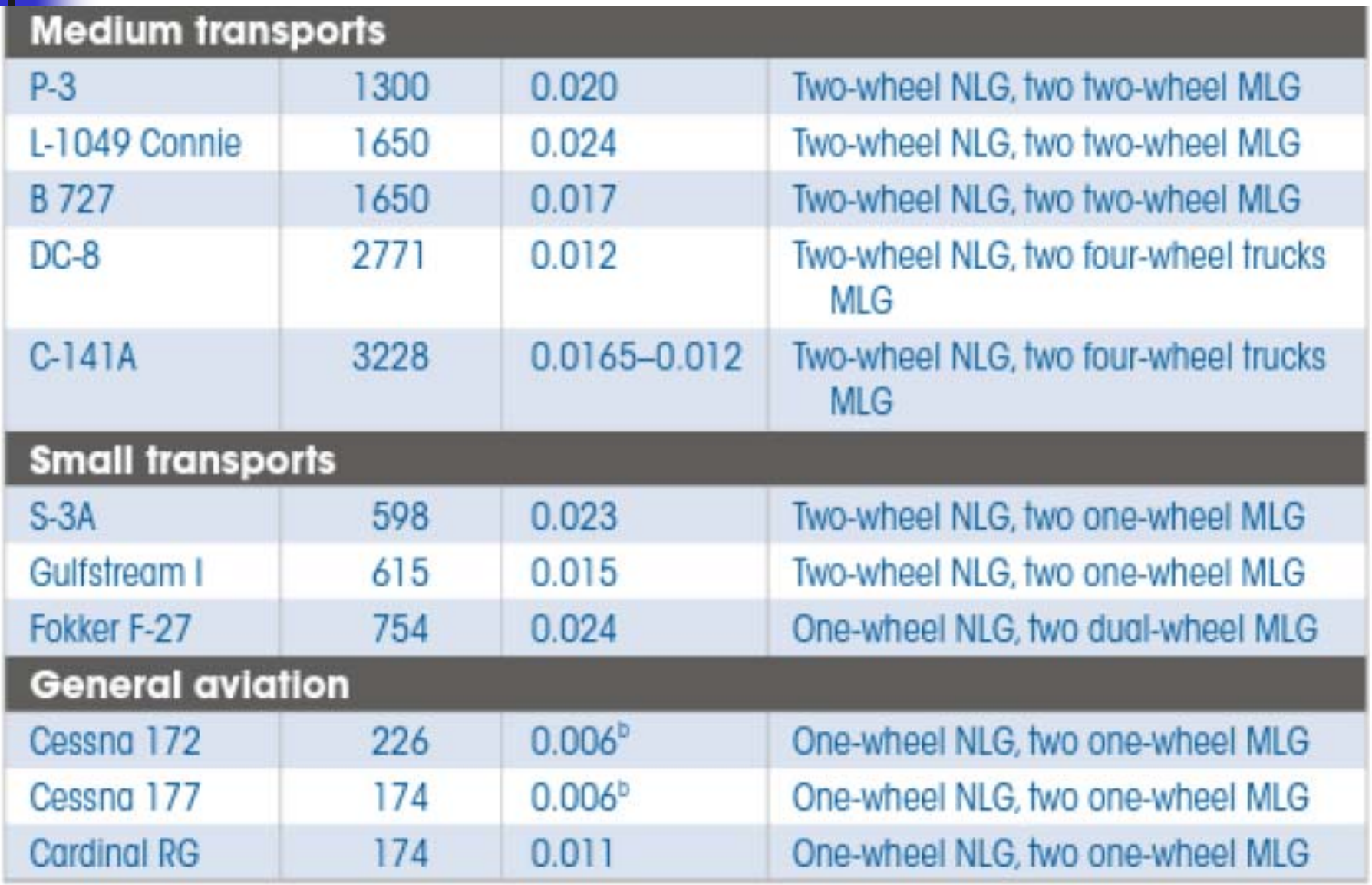

"Abbreviations: NLG, nose landing gear; MLG, main landing gear. <sup>b</sup>Fixed landing gear with wheel fairings.

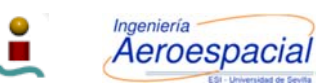

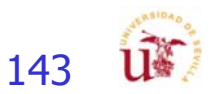

# Estimación C<sub>Do</sub> – VII - cont

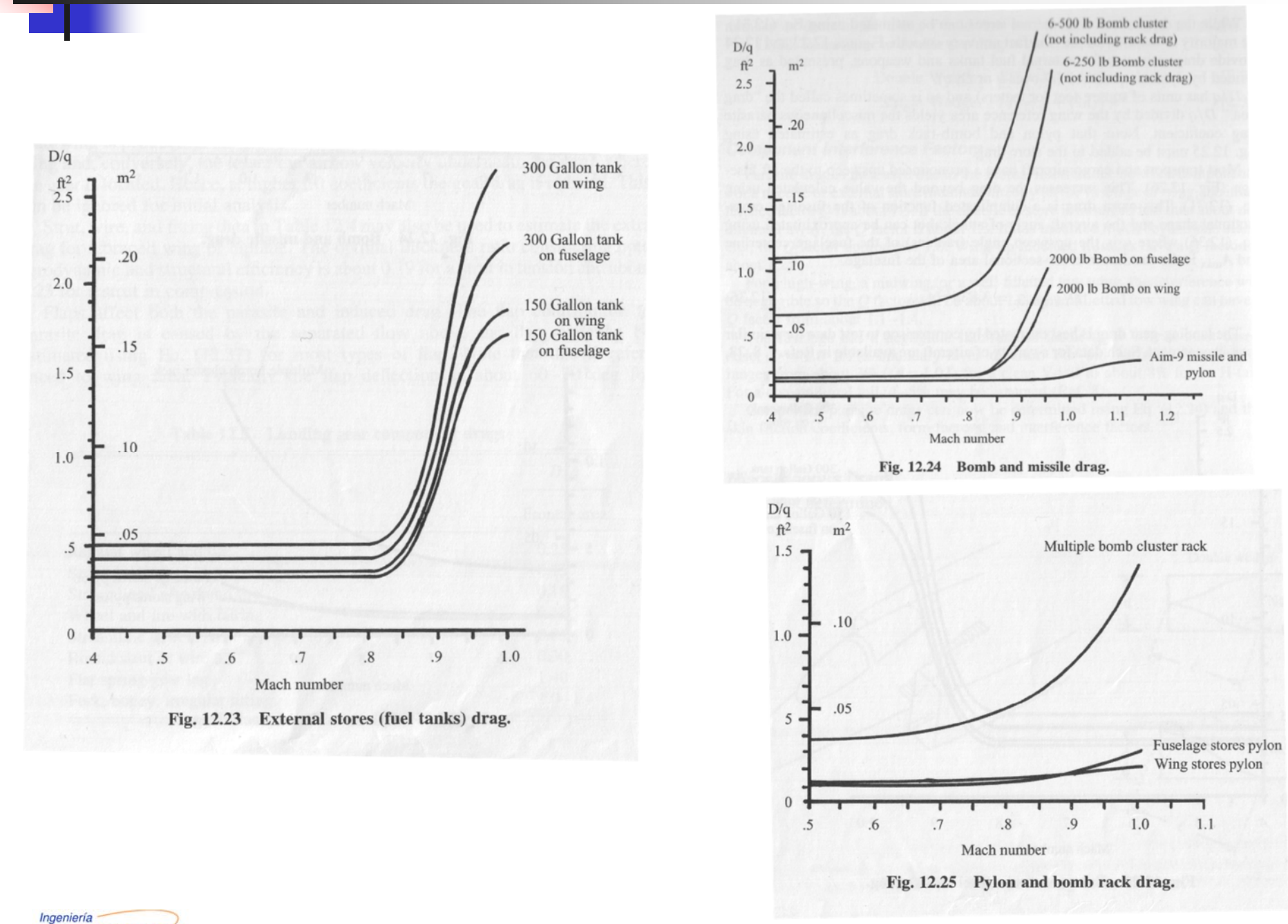

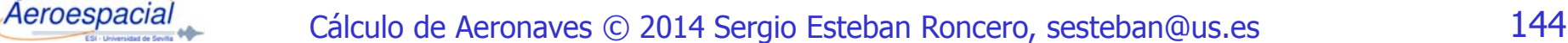
# Estimación C<sub>Do</sub> – VIII

- F Resistencia Leakage and protuberances
	- $\blacksquare$  Antenas, puertas, bordes, carenado de superficies de control, defectos de construcción…
	- П Dicha resistencia es debido a la tendencia del avión a "inhalar" a través de los orificios y espacios en las zonas de alta presión y "exhalar" aire en las zonas de baja presión.
	- **Muy difícil de estimar y se suele aproximar con:** 
		- Incremento del 2-5% de la resistencia parasitaria en aviones jet y bombarderos.
		- Incremento del 5-10% de la resistencia parasitaria para aviones de pistón.
		- Incremento del 5-10% de la resistencia parasitaria para aviones de combate.

$$
\mathbf{O}_{\mathbf{O}} \qquad \qquad \mathbf{O}_{\mathbf{O}} \qquad \qquad (C_{D_0})_{subsonic} = \frac{\Sigma (C_{f_c \cdot FF_c \cdot Q_c \cdot S_{wet_c}})}{S_{ref}} + C_{D_{miss}} + C_{D_{L\&P}}
$$

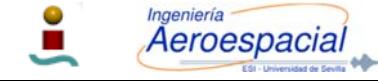

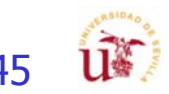

# Estimación C<sub>Do</sub> – IX

#### Drag to Flap deflection

- F Resistencia Flaps
	- $\blacksquare$  La resistencia asociada a los flaps afecta tanto a la resistencia parásita como a la inducida.

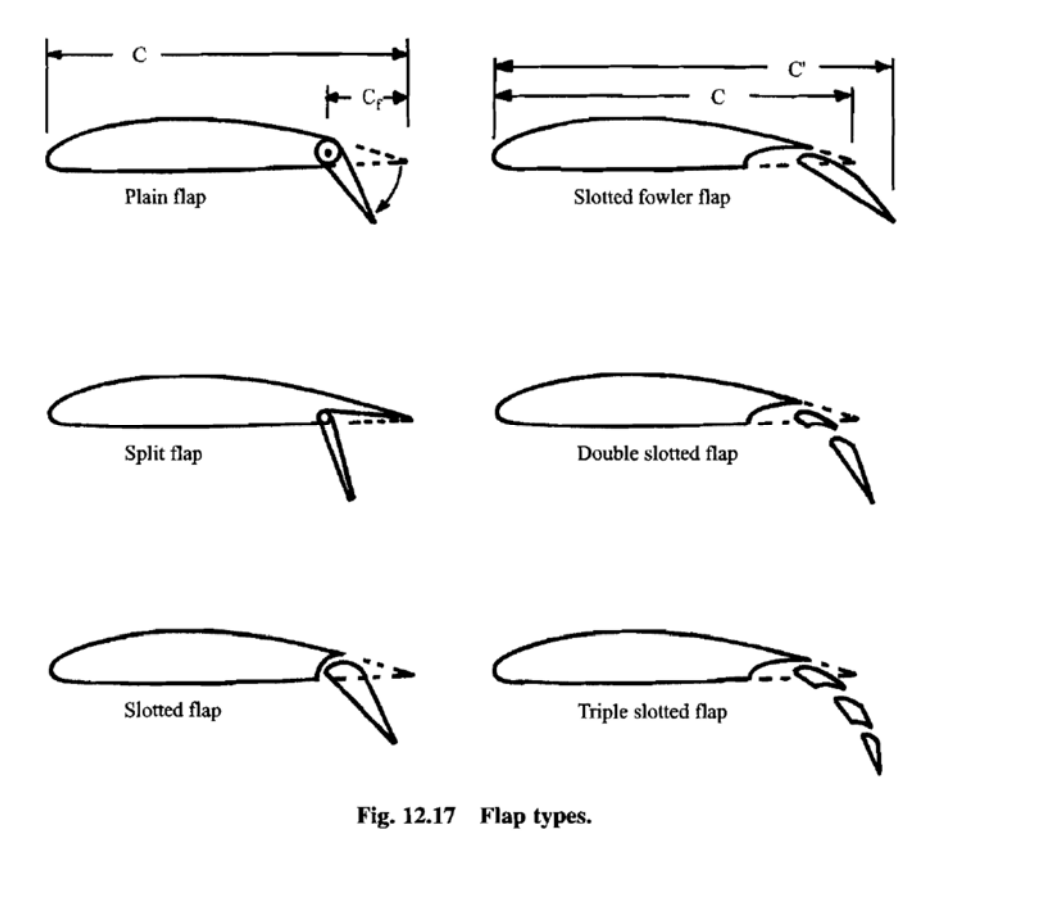

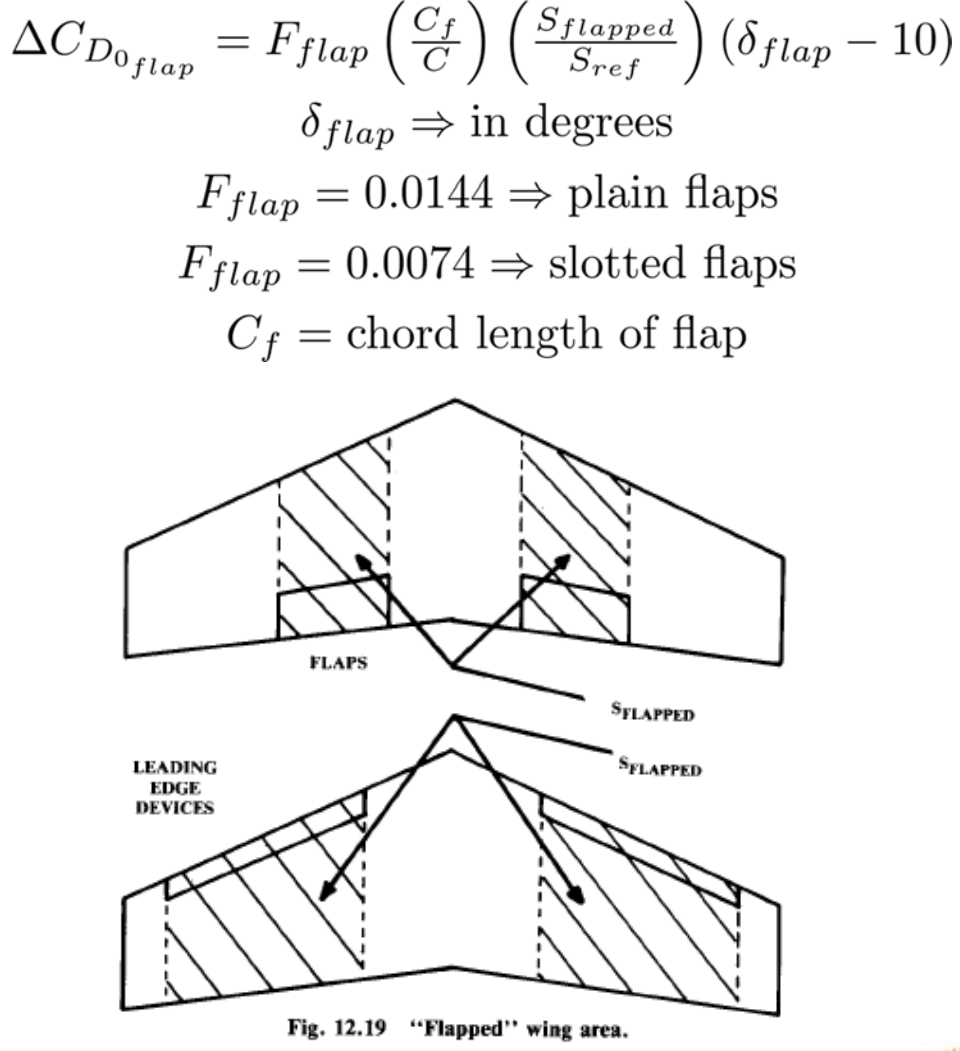

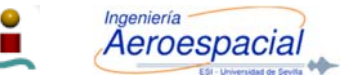

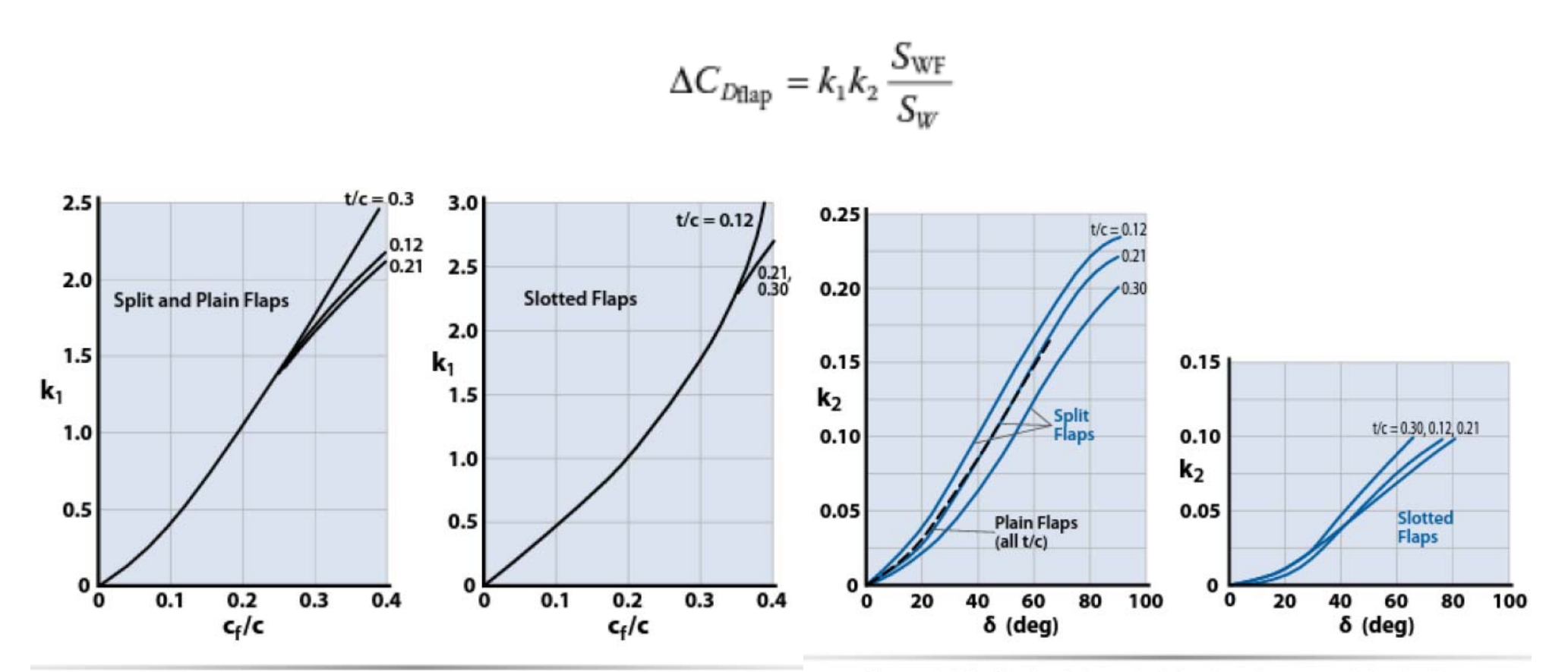

Estimación  $C_{Do} - X$ 

Figure 9.26 Factor  $k_1$  to calculate drag increment due to flaps (data from [13]).

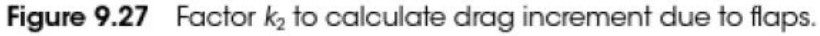

Drag to Flap deflection

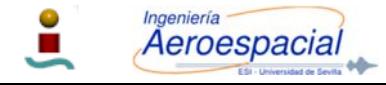

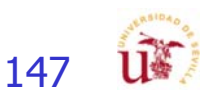

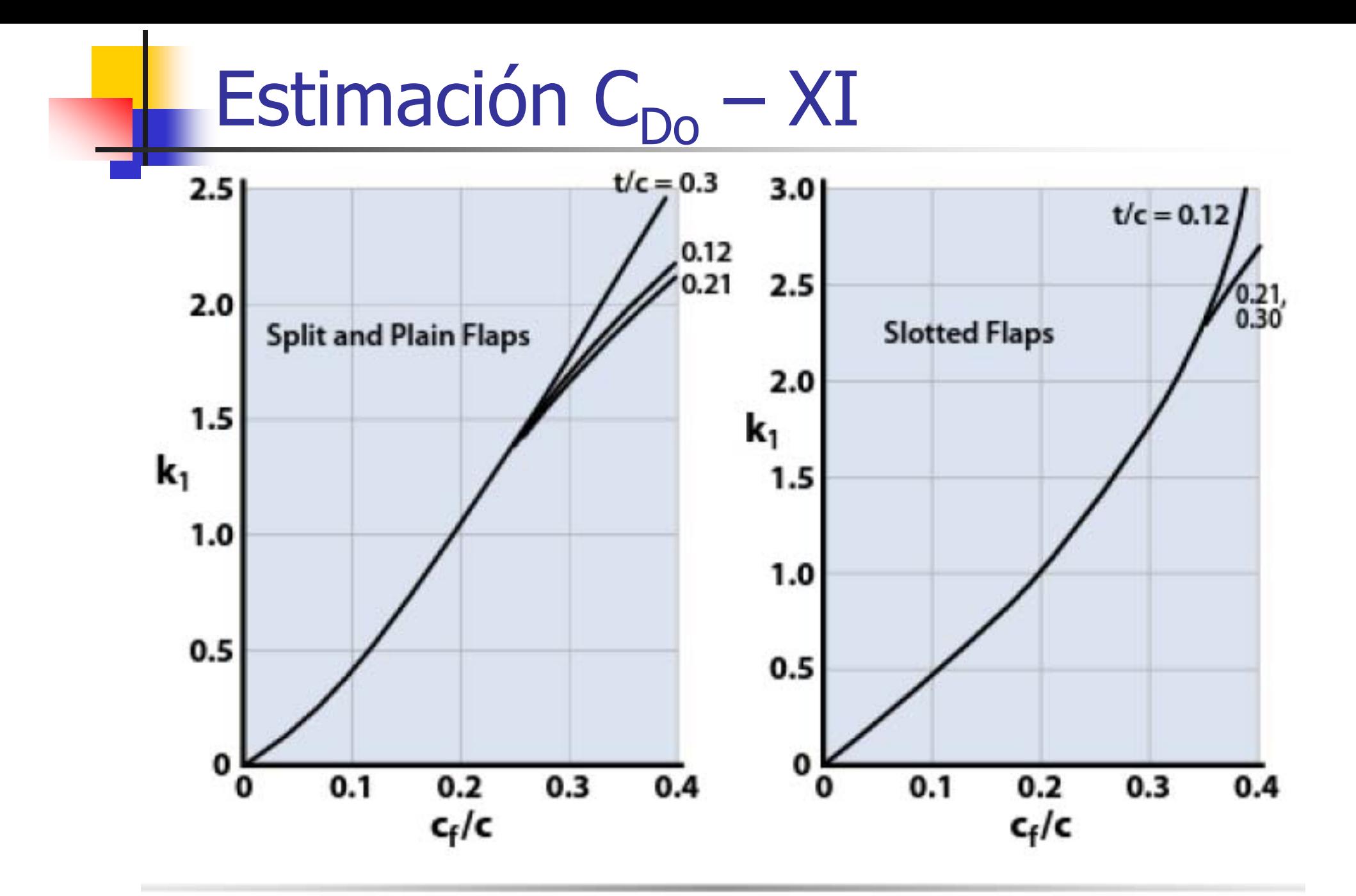

Figure 9.26 Factor  $k_1$  to calculate drag increment due to flaps (data from  $[13]$ ).

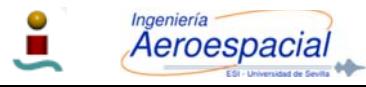

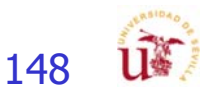

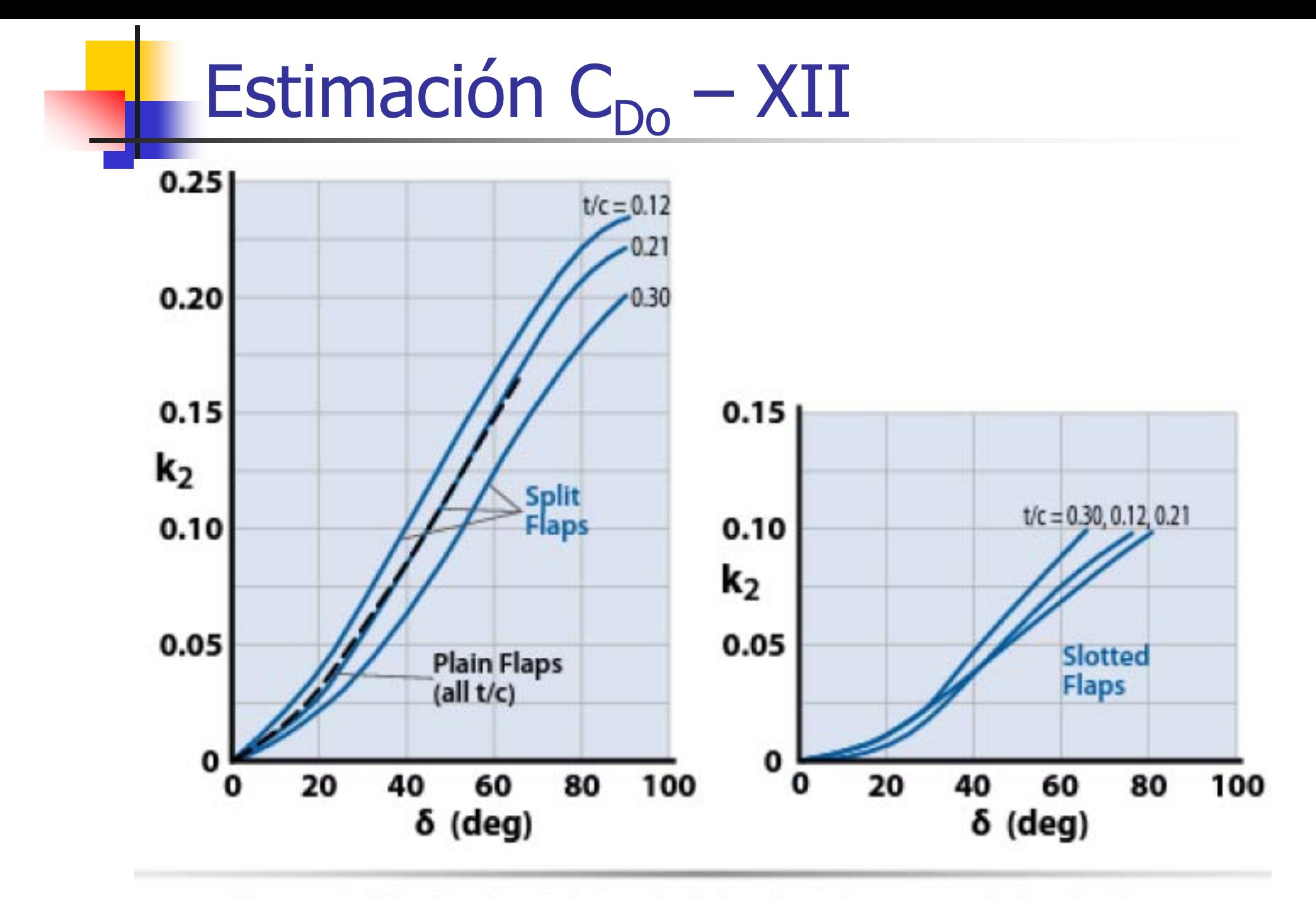

**Figure 9.27** Factor  $k_2$  to calculate drag increment due to flaps.

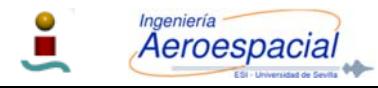

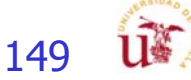

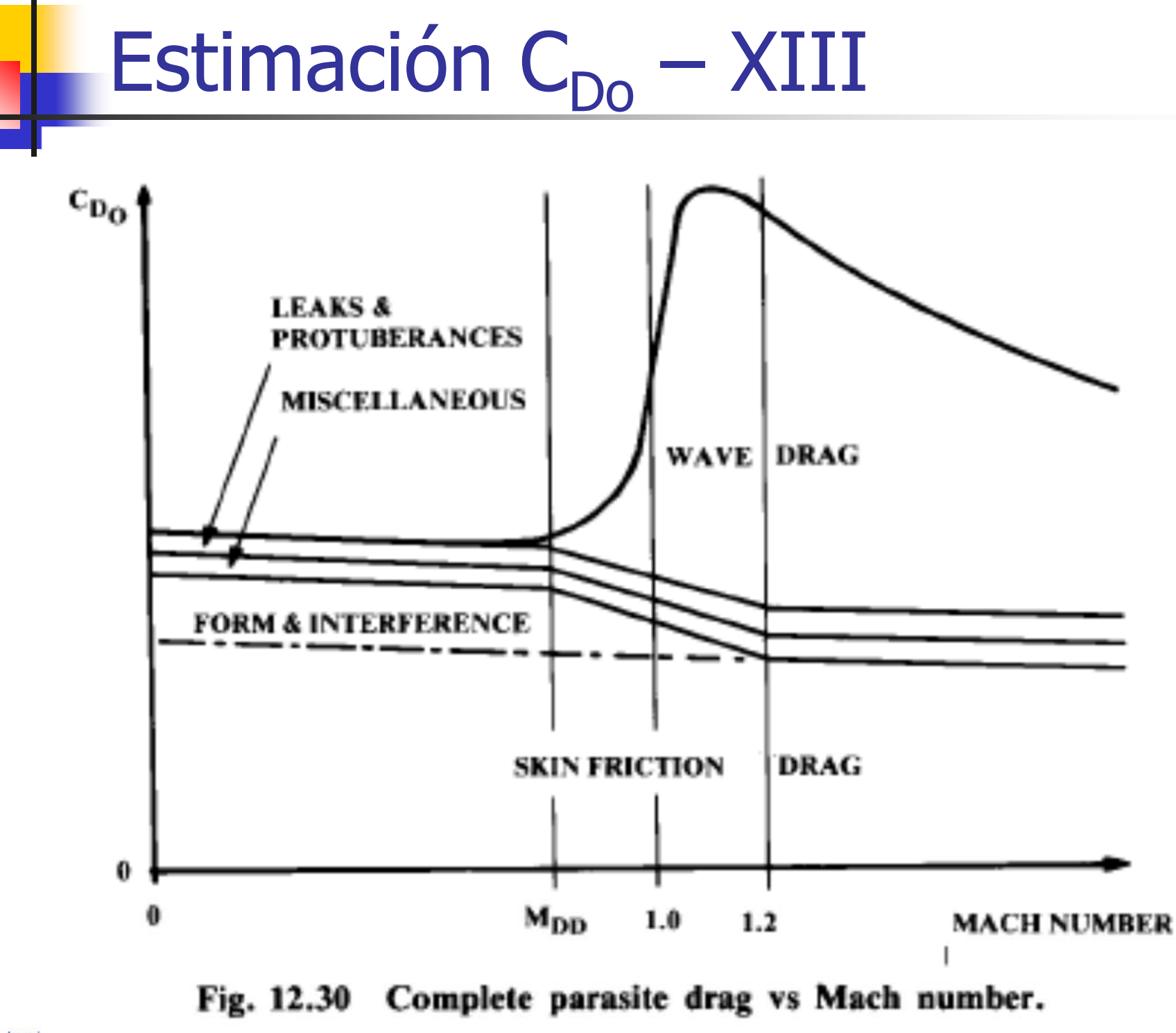

Aeroespacial  $\mathbf{r}$ 

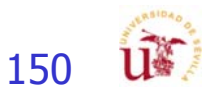

#### Eficiencia Aerodinámica - I

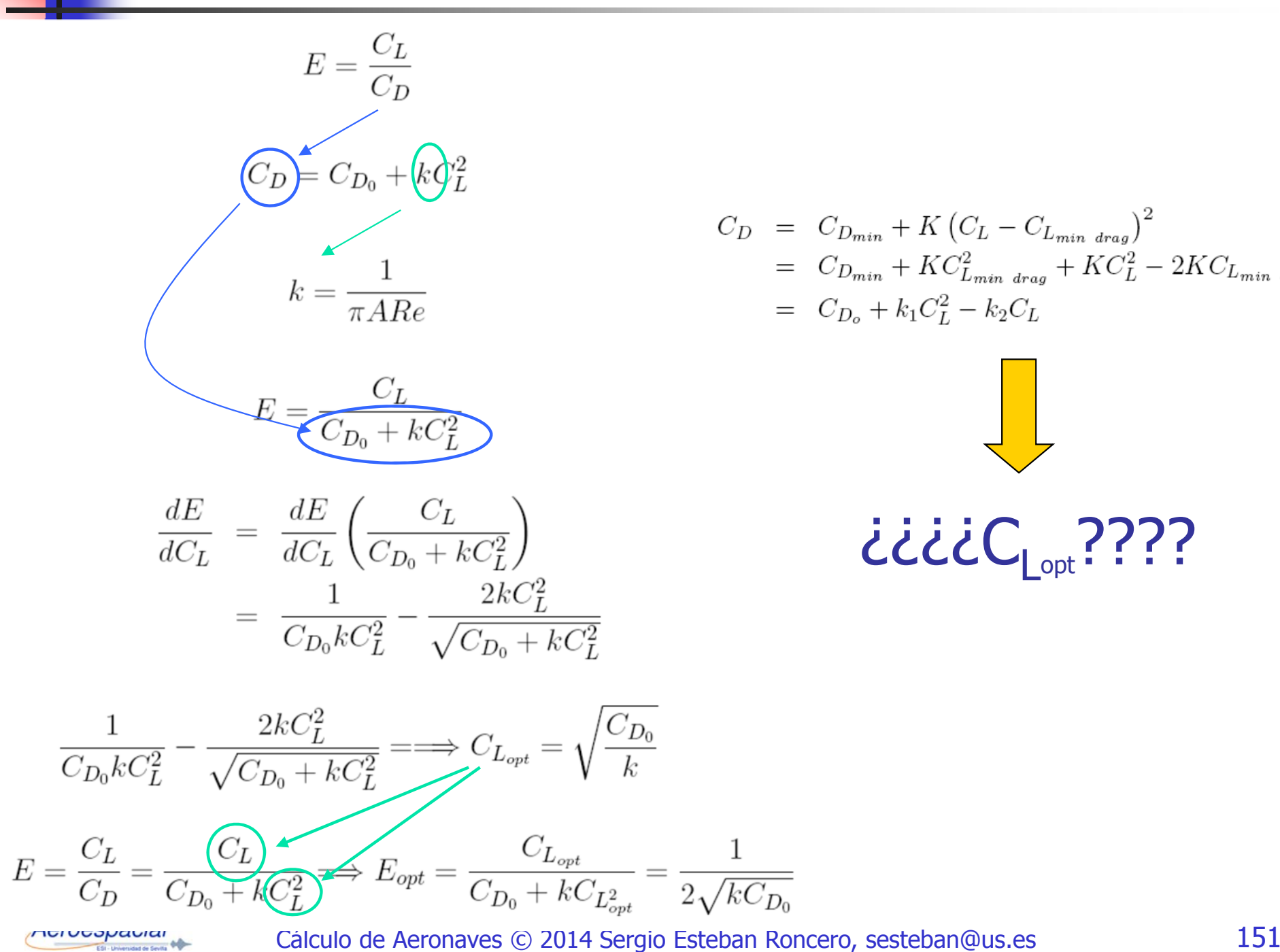

$$
C_D = C_{D_{min}} + K (C_L - C_{L_{min}})_{\text{drag}}^2
$$
  
=  $C_{D_{min}} + KC_{L_{min}}^2 + KC_L^2 - 2KC_{L_{min}})_{\text{drag}}^2$   
=  $C_{D_o} + k_1 C_L^2 - k_2 C_L$ 

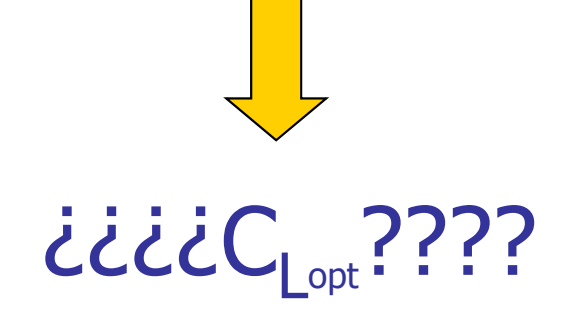

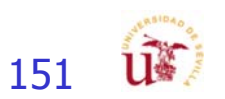

### Eficiencia Aerodinámica - II

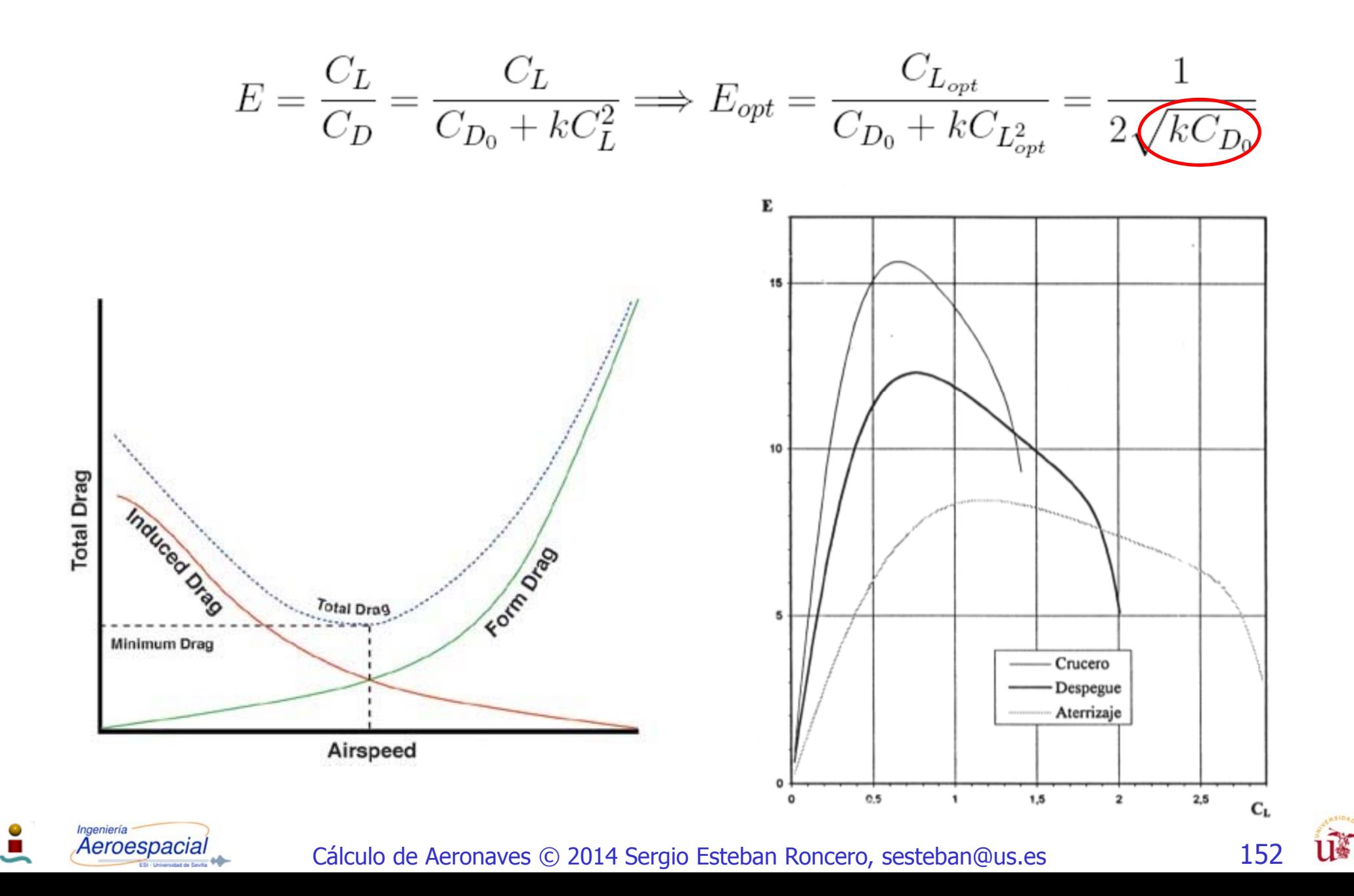

## Reducción de la Resistencia

- П Las dos componentes más importantes de la resistencia son la resistencia de fricción y la inducida, por ello es muy importante el esfuerzo que se hace para disminuirlas.
- П Control del flujo laminar:
	- Г Efecto en las actuaciones
- F Aletas de borde marginal (LEX – leading edge extensión):
- F Reducen la resistencia inducida, lo que aumenta la eficiencia aerodinámica y un momento flector

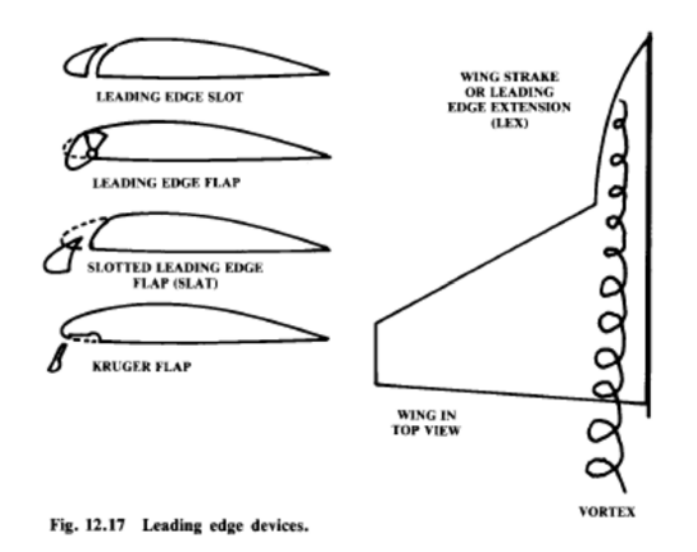

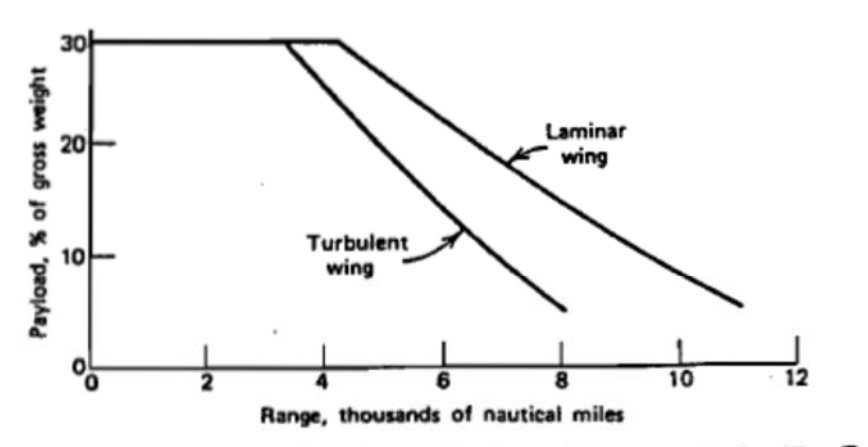

Figure 4.50 Performance gains from laminar flow control. (R. E. Kosin, "Laminar Flow Control by Suction as Applied to X-21A Airplane", AIAA Journal of Aircraft. 1965.

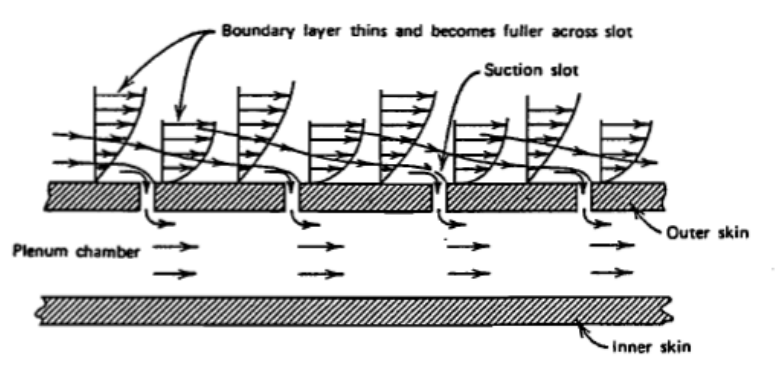

Figure 4.49 Laminar flow control by suction through thin slots transverse to the flow.

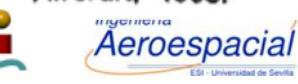

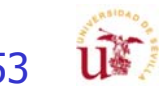

# Bibliografía

- I. Raymer D.P. Caps 12 " Aerodynamics.
- $\mathcal{L}_{\mathcal{A}}$ McCormick, B.W. (1979) Cap.4
- $\mathcal{C}^{\mathcal{A}}$ Torenbeek, E. (1982), "Synthesis of Subsonic Airplane Design", Cap. 11.
- I. Roskam, "Methods for estimating drag polar for subsonic airplanes", (1973)
- $\mathcal{L}_{\mathcal{A}}$ "Concept to Reality: Winglets". http://oea.larc.nasa.gov/PAIS/Concept2Reality/winglets.html
- I. Maughmer, D., Mark, "Sailplane Winglet Design".
- I. Maughmer, D., Mark, "The Design of Winglets for High-Performance<br>Sailplanes", AIAA Paper 2001-2406
- I. ■ Cavcar A. and Cavcar M., "Approximate solutions of range for constant<br>altitude – constant high subsonic speed flight of transport aircraft"; Aerospace Science and Technology 8 (2004) 557–567
- $\mathcal{C}^{\mathcal{A}}$ "Blended Winglets" Boeing Aero Magazine,<br>http://www.boeing.com/commercial/aeromagazine/aero\_17/
- I. Nicolai, L.M. Carichner, G.E. Fundamentals of Aircraft and Airship Design: Vol 1, 2010

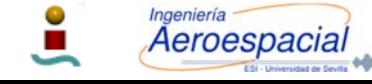

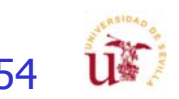